## Приложение 3. 2014080703 SWIFT-RUR 2014.3 SRG Nov 2014 RUS beta

**РАЗРАБОТАН** 

Рабочей группой по платежам

Российской Национальной Ассоциации SWIFT

5 августа 2014 года

# **SWIFT-RUR**

Форматы и правила использования

Бета-версия 2014.3

Издание подготовлено

Российской Национальной Ассоциацией SWIFT

SWIFT-RUR Бета-версия 2014.3

# SWIFT-RUR

**Рекомендации по использованию стандартов SWIFT для передачи финансовых сообщений с учетом требований платежной системы Банка России**

**Б е т а - в е р с и я 2 0 1 4 . 3**

## **СОДЕРЖАНИЕ**

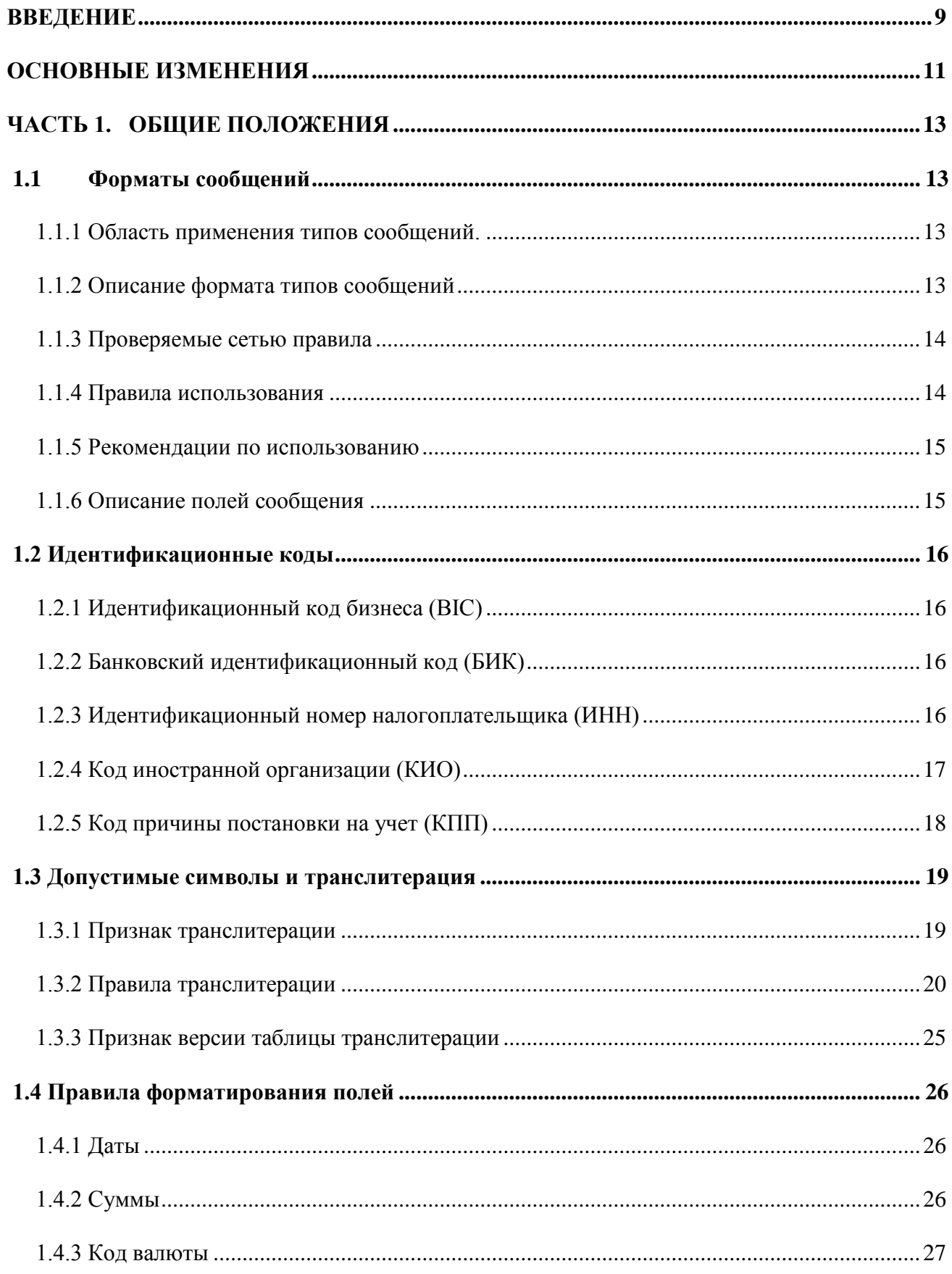

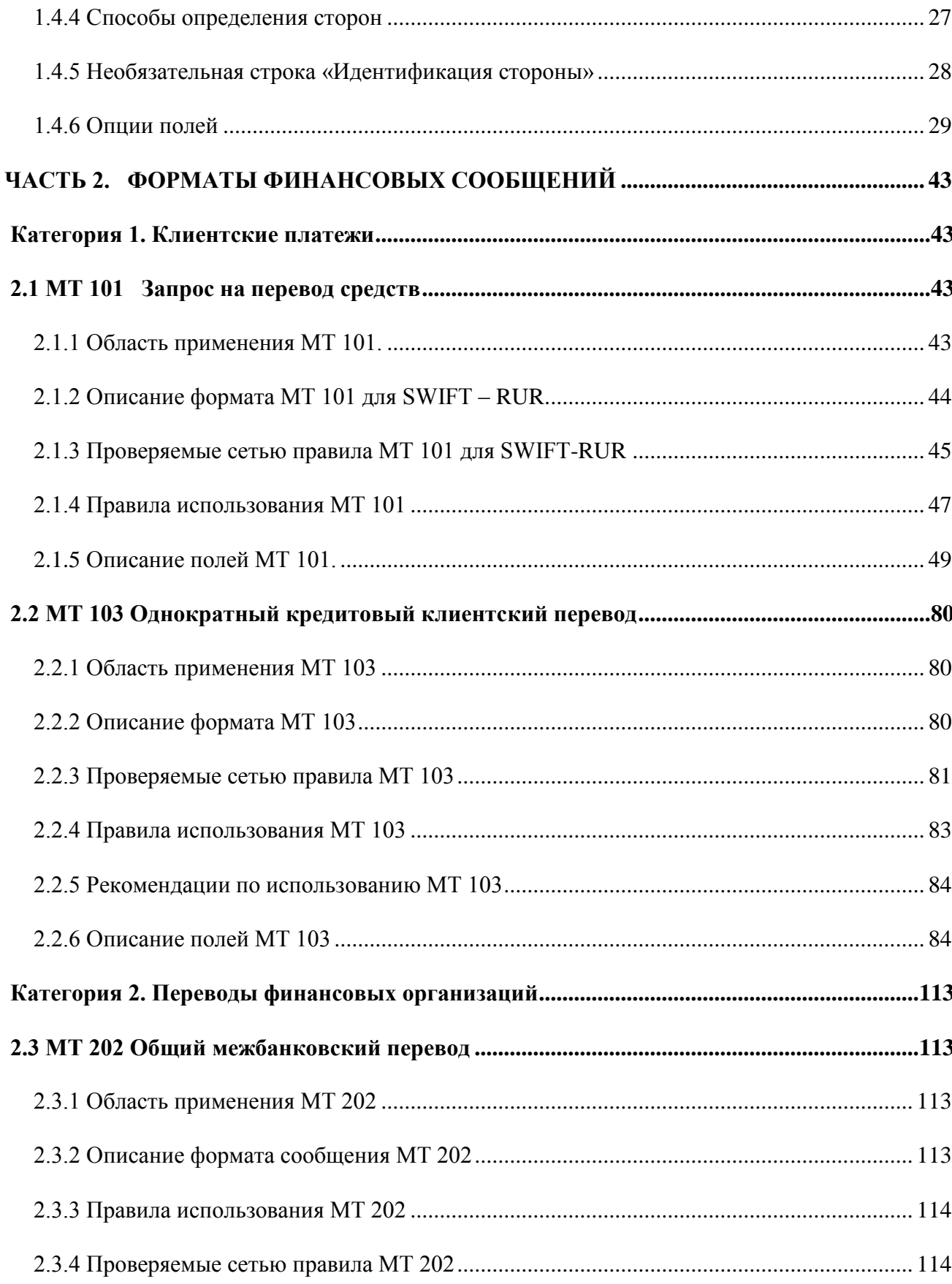

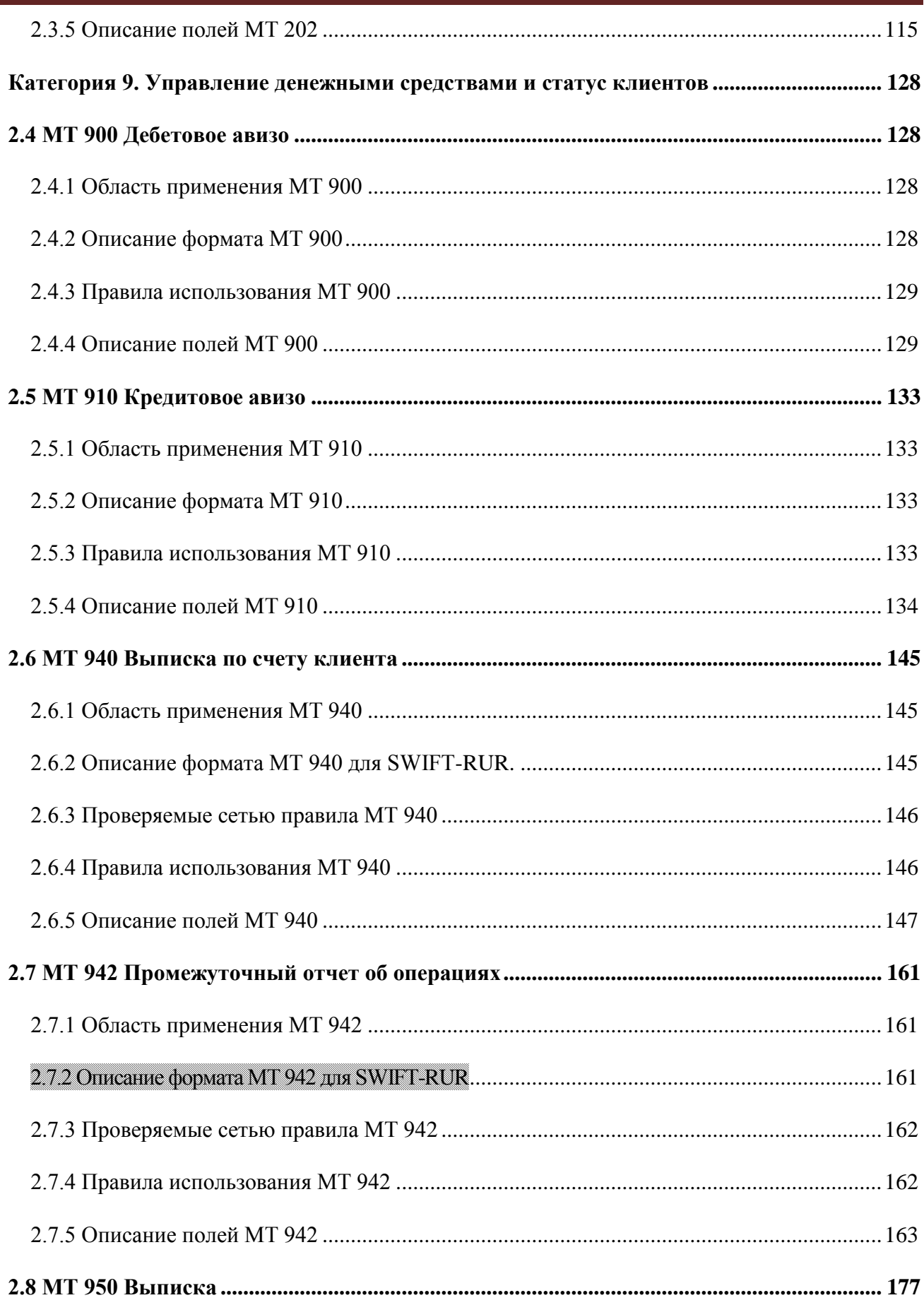

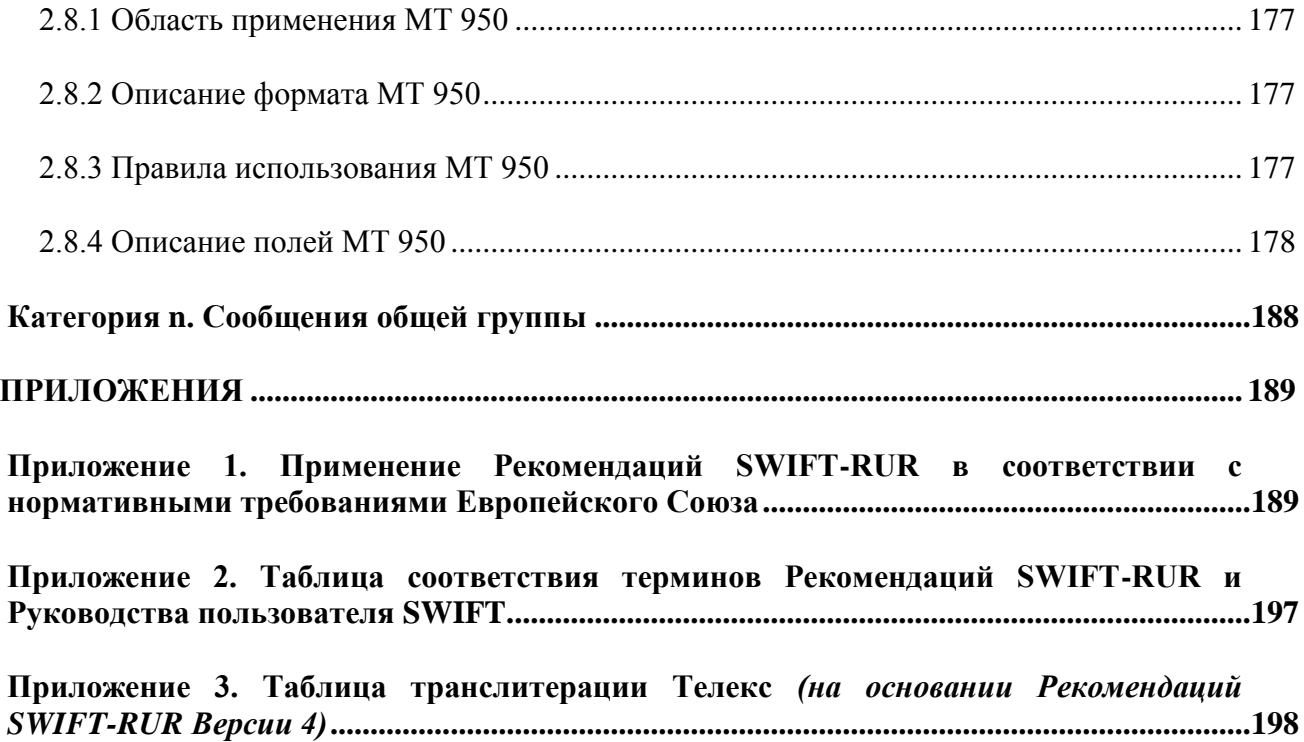

## <span id="page-8-0"></span>**ВВЕДЕНИЕ**

Цель настоящего документа - расширение возможностей использования системы SWIFT для проведения операций в валюте РФ.

Рекомендации SWIFT-RUR подготовлены Российской Национальной Ассоциацией SWIFT. Они полностью соответствуют стандартам SWIFT, изложенным в Руководстве пользователя SWIFT (SWIFT User Handbook), и, в то же время, отвечают требованиям российского законодательства для проведения расчетов в национальной валюте Российской Федерации (валюте РФ) в платежной cucmeмe Банка России.

Для того, чтобы согласовать международные и российские нормативные требования. Рекомендации SWIFT-RUR содержат дополнительные правила формирования сообшений SWIFT при проведении операций в валюте РФ, разработанные Рабочей группой по использованию SWIFT для осуществления платежей и расчетов в России при Российской Национальной Ассоциации SWIFT, которые обеспечивают:

- использование единой технологии для автоматизации обработки сообщений SWIFT при осуществлении операций в валюте РФ и в иностранных валютах.

- непрерывность автоматической обработки электронных расчетных документов платежной системы Банка России и сообщений SWIFT в валюте РФ, как в кредитных организациях, так и в подразделениях Банка России,

- устранение несоответствий практики различных банков при преобразовании сообщений SWIFT в электронные расчетные документы платежной системы Банка России и обратно.

- приближение к международным стандартам оформления банковских операций.

Применение Рекомендаций **SWIFT-RUR** должно быть регламентировано договором корреспондентского счета между финансовой организаций - владельцем счета и финансовой организацией, обслуживающей счет.

Рекомендации SWIFT-RUR являются дополнением к Руководству пользователя SWIFT, перевод которого на русский язык также осуществляется Российской Национальной Ассоциацией SWIFT.

Документ соответствует стандартам MT-сообщений SWIFT (Standards MT Release 2014). вступающим в действие в ноябре 2014-го года.

Содержание, составляющее специфику формирования сообщений SWIFT для проведения расчетов через платежную систему Банка России, кроме таблицы транслитерации и таблиц в разделах «Описание формата сообщения», выделено курсивом синего цвета относительно содержания, являющегося изложением стандартов Руководства пользователя SWIFT.

В соответствии с решением Рабочей группы по платежам Российской Национальной Ассоциации SWIFT (РОССВИФТ) от 5 августа 2014 г. данная редакция Рекомендаций SWIFT-RUR предназначается для предварительного анализа и представления замечаний пользователями SWIFT до планируемого утверждения Комитетом РОССВИФТ в ноябре 2014 г.

## <span id="page-10-0"></span>**ОСНОВНЫЕ ИЗМЕНЕНИЯ**

*В документ внесены изменения по сравнению с версией 2014.2 от 18 февраля 2014 года:*

*1. Внесены уточнения в определения кодовых слов в поле 61 сообщений МТ 940, 950;*

*2. Добавлен раздел с описанием сообщения МТ 942;*

*3. Добавлено приложение с таблицей транслитерации для работы по телексу;*

*4. В документ внесены редакционные правки, улучшающие восприятие и не затрагивающие смысл документа.* 

# <span id="page-12-0"></span>ЧАСТЬ 1. ОБЩИЕ ПОЛОЖЕНИЯ

#### <span id="page-12-1"></span>1.1 ФОРМАТЫ СООБЩЕНИЙ

Все финансовые сообщения, отправляемые по сети SWIFT, должны соответствовать правилам форматирования соответствующих типов сообщений.

Описание форматов сообщений в Рекомендациях SWIFT-RUR приводится по той же схеме и с теми же условными обозначениями, что и в Стандартах Руководства пользователя SWIFT.

Положения Рекомендаций SWIFT-RUR, составляющие специфические требования для осуществления расчетов в валюте РФ, обусловленные законодательством Российской Федерации и нормативными требованиями Банка России, выделены в тексте курсивом, как, например, этот абзац.

## <span id="page-12-2"></span>1.1.1 Область применения типов сообщений.

Раздел «Область применения» определяет Отправителя и Получателя сообщения и объясняет назначение и порядок использования сообщения.

## <span id="page-12-3"></span>1.1.2 Описание формата типов сообщении

Описание формата - это правила составления сообщения данного типа. Эта информация представляется в виде следующей таблицы:

| Статус                                                                                        | Номер<br>ПОЛЯ | Название поля                           | Формат/<br>Опции | $N_2$          | $N_2$<br>$\overline{B}$<br><b>SWIFT</b><br><b>UHB</b> |
|-----------------------------------------------------------------------------------------------|---------------|-----------------------------------------|------------------|----------------|-------------------------------------------------------|
| $\mathbf M$                                                                                   | 20            | Референс Отправителя                    | 16x              | 1              | 1                                                     |
| M                                                                                             | 21            | Связанный референс                      | 16x              | $\overline{2}$ | $\overline{2}$                                        |
| Обязательная последовательность А (Название последовательности)                               |               |                                         |                  |                |                                                       |
| $\mathbf{M}$                                                                                  | 25            | Номер счета                             | 35x              | 3              | 3                                                     |
| $\rightarrow$ Необязательная повторяющаяся последовательность В (название последовательности) |               |                                         |                  |                |                                                       |
| $\Omega$                                                                                      | 52a           | Банк Плательщика                        | <b>А</b> или D   | 5              | 5                                                     |
| .                                                                                             |               |                                         |                  |                |                                                       |
| M                                                                                             | 71A           | Детали расходов                         | 3!a              | 11             | 6                                                     |
| O                                                                                             | 72            | Информация<br>Отправителя<br>Получателю | $6*35x$          | 12             | 7                                                     |
|                                                                                               |               |                                         |                  |                |                                                       |

**MT nnn** (Название типа сообщения)

 $M$  (Mandatory) – обязательное, O (Optional) - необязательное

, где

**MT nnn** (Название типа сообщения) - номер типа сообщения и его название.

Статус - показывает, что данное поле является:

М - обязательным

 $O -$ необязательным

Статус М для полей в необязательных (под)последовательностях означает, что данное поле должно присутствовать, если используется сама (под)последовательность, в остальных случаях оно не используется.

Номер поля (Tag) - идентификация данного поля.

Название поля - содержит полное название поля с данным номером для данного типа сообщений

Формат/Опции - указывает разрешенную длину поля и его характеристики. Информация относительно структуры поля, условных обозначений и ограничений в использовании символов приведена в томе «Стандарты. Общая Информация» Руководства пользователя SWIFT.

№ - определяет номер поля в описании полей для данного типа сообщений.

Некоторые сообщения разделены на части или последовательности полей, как показано выше. Стрелка «→» указывает, что данная последовательность полей может повторяться.

В сообщении каждого типа могут использоваться только те поля и только те их опции, которые предусмотрены форматом данного типа сообщений.

## <span id="page-13-0"></span>113 Проверяемые сетью правила

Проверяемые сетью правила - это правила, выполнение которых автоматически контролируется сетью, то есть правила, для которых определены коды ошибок. Описываемые в данном разделе правила применяются сразу к нескольким полям сообщения и устанавливают "условие" для использования одного из этих полей. Они обозначаются как "Cn" или обусловленные правила.

Например, для МТ 202 одно из таких правил гласит: «Если присутствует поле 56а (Банк-Посредник), то обязательно должно присутствовать также и поле 57а (Банк Бенефициара) (Код ошибки: C81)».

## <span id="page-13-1"></span>1.14 Правила использования

Правила использования не проверяются сетью, то есть для этих правил не определены коды ошибок. Но их выполнение, однако, является обязательным для правильного использования сообщения. Описываемые в данном разделе правила применяются сразу к нескольким полям ланного сообщения или к нескольким сообщениям SWIFT.

## <span id="page-14-0"></span>ПЛЭРСКОМСНДАЦИИТО ИСПОЛЬЗОВАНИЮ

Рекомендации по использованию не проверяются сетью и не являются обязательными для правильного использования сообщения. Они предназначены для обеспечения наиболее эффективной работы. Описываемые в данном разделе правила применяются сразу к нескольким полям данного сообщения или к нескольким сообщениям SWIFT.

## <span id="page-14-1"></span>116 Описание полей сообщения

В этом разделе излагаются правила использования каждого из полей сообщения. Для каждого поля определяется статус и дается полное название, за которым следует описание поля. Это описание может содержать всю или часть приведенной ниже информации:

ФОРМАТ - определяется использование форматов, разрешенных для данного поля.

ИСПОЛЬЗОВАНИЕ - указывается, является ли поле обязательным, необязательным или обусловленным в данной последовательности.

ОПРЕДЕЛЕНИЕ - дается определение поля в данной последовательности данного типа сообщения

КОДЫ - перечисляются все коды, которые можно использовать в этом поле. Если коды определены для нескольких подполей, то каждый перечень кодов будет иметь свое заглавие «Коды». Для тех перечней кодов, которые проверяются сетью, указываются коды ошибок.

ПРОВЕРЯЕМЫЕ СЕТЬЮ ПРАВИЛА - указываются правила, выполнение которых автоматически контролируется сетью, т.е. правила, для которых определены коды ошибок. Обычно, приведенные в этом разделе правила применяются только к тому полю, в описании которого они упоминаются. В отдельных случаях, правила, которые проверяются на уровне сообщений, то есть правила, которые применяются к нескольким полям, излагаются в разделе повторно. В частности, когда правило не определяет обязательность или необязательность использования поля, но определяет информацию, которая содержится более чем в одном поле (например, валюта, которая должна быть одинаковой в нескольких полях сообщения).

ПРАВИЛА ИСПОЛЬЗОВАНИЯ - определяются правила, которые не проверяются сетью, т.е. для этих правил не определены коды ошибок, но выполнение которых является, однако, обязательным для правильного использования сообщения. Описываемые в этом разделе правила применяются сразу к нескольким полям данного сообщения или к нескольким сообщениям SWIFT.

## <span id="page-15-0"></span>1.2 ИДЕНТИФИКАЦИОННЫЕ КОДЫ

В сообщениях SWIFT по операциям в валюте РФ наряду с идентификационными кодами, применяемыми в международной практике, используются российские коды: банковский идентификационный код (БИК), идентификационный номер налогоплательщика (ИНН), код иностранной организации (КИО) и код причины постановки на учет (КПП).

## <span id="page-15-1"></span>121 Идентификационный код бизнеса (BIC)

Идентификационный код бизнеса (код BIC), соответствующий стандарту ISO 9362 используется в финансовых сообщениях SWIFT для идентификации финансовых и нефинансовых организаций, являющихся сторонами в переводе средств.

Идентификационный код бизнеса (код BIC), имеет следующую структуру:

Код организации  $4!a$ 

 $2!a$ Код страны

Код местонахождения  $2!c$ 

Код филиала  $[3!c]$ 

Идентификационный код бизнеса указывается в формате:

<span id="page-15-2"></span> $4!a2!a2!c[3!c]$ 

## 1.2.2 Банковский идентификационный код (БИК)

Банковский идентификационный код (БИК) является уникальным идентификатором участников расчетов в платежной системе Банка России.

Присвоение БИК осуществляется Банком России при регистрации кредитной организации.

Структура БИК определена в Положении Банка России от 6 мая 2003 г. N 225-П «О Справочнике банковских идентификационных кодов участников расчетов, осуществляющих платежи через расчетную сеть Центрального банка Российской Федерации (Банка России)» и представляет собой цифровую последовательность, имеющую длину 9 знаков.

Банковский идентификационный код указывается в формате:

#### $Rl$  J $9ln$

, где RU – обозначение кода национальной клиринговой системы РФ - платежной системы Банка России - в стандартах SWIFT.

<span id="page-15-3"></span>1.2.3 Идентификационный номер налогоплательщика (ИНН)

*Идентификационный номер налогоплательщика (ИНН) является уникальным идентификатором физического лица, индивидуального предпринимателя (ИП) или юридического лица, зарегистрированного в налоговых органах РФ по основаниям, предусмотренным Налоговым кодексом РФ.*

*В соответствии с требованиями Банка России ИНН (при его наличии) указывается для инициатора платежа (Плательщика, Банка-Плательщика) и для конечного получателя средств (Бенефициара. Банка-Бенефициара) в полях 50а и 59а сообщений МТ 101 и МТ 103, в полях 52а и 58а сообщения МТ 202 (подробнее смотри описание сообщений).*

*Идентификационный номер налогоплательщика представляет собой цифровую последовательность, имеющую длину 10 знаков для юридических лиц и 12 знаков для физических лиц, ИП и физических лиц, занимающихся в установленном законодательством Российской Федерации порядке частной практикой:*

*Идентификационный номер налогоплательщика указывается в формате:*

*3!а12n в одном из двух вариантов:* 

*3!a10!n – для юридических лиц* 

*или*

*3!a12!n – для физических лиц, ИП и физических ли, занимающихся частной практикой в установленном законодательством Российской Федерации порядке*

<span id="page-16-0"></span>*, где 3!a – кодовое слово INN.*

## 1.2.4 Код иностранной организации (КИО)

*Код иностранной организации (КИО) является уникальным идентификатором иностранной организации (в том числе, банка или иного финансово-кредитного учреждения), зарегистрированной в Министерстве Российской Федерации по налогам и сборам (МНС РФ). КИО, если он присвоен, указывается в расчетных документах для идентификации инициатора платежа (Плательщика, Банка-Плательщика), Банка-бенефициара, Бенефициара, если им не присвоен ИНН.*

*КИО указывается в поле 50а сообщений МТ 101, МТ 103 и МТ 910, в поле 52а сообщений МТ 103, МТ 202, МТ 900 и МТ 910, в поле 58а сообщения МТ 202, а также в поле 59 сообщений МТ 101 и МТ 103*

*(подробнее смотри описание сообщений).*

*Код иностранной организации представляет собой цифровую последовательность, имеющую длину 5 знаков.*

*Код иностранной организации указывается в формате:*

*3!а5!n*

*, где 3!а - кодовое слово INN.*

*Так как КИО, если он присвоен, указывается только в случае отсутствия ИНН, то в тексте сообщения SWIFT он располагается в подполе, предназначенном для указания ИНН, формат которого обозначен 3!а12n (смотри п.1.2.3.).*

## <span id="page-17-0"></span>1.2.5 Код причины постановки на учет (КПП)

*КПП плательщика, КПП получателя средств указываются в распоряжениях о переводе денежных средств в уплату платежей в бюджетную систему Российской Федерации на счета, открытые органам Федерального казначейства в подразделениях Банка России. Значение кода причины постановки на учет (КПП) в распоряжении о переводе денежных средств указывается в соответствии со свидетельством о постановке на учет в налоговом органе или уведомлением о постановке на учет в налоговом органе, выданными налоговыми органами по месту учета налогоплательщиков. Указание в распоряжении о переводе денежных средств значения КПП в реквизитах «КПП» получателя средств, «КПП» плательщика производится в соответствии с требованиями Банка России и указывается в формате:*

*3!а9n в одном из двух вариантов:*

*3!a9!n (для юридических лиц)*

*или*

*3!a1!n (для физических лиц)*

#### *, где*

*3!a – кодовое слово KPP,*

*1!n – всегда нуль «0».*

## <span id="page-18-0"></span>1.3 ДОПУСТИМЫЕ СИМВОЛЫ И ТРАНСЛИТЕРАЦИЯ

В полях текста сообщений, включенных в настоящее руководство, системой SWIFT допускается использование следующих символов:

abcdefghijklmnopqrstuvwxyz

## **ABCDEFGHIJKLMNOPORSTUVWXYZ**

#### 0123456789

 $\ell = ? : () . . ' + CrLf$  («возврат каретки» «перевод строки») Space (Пробел)

Символы Cr и Lf никогда не должны использоваться как отдельные символы и должны использоваться только в последовательности CrLf, то есть LfCr запрещается.

Последовательность символов CrLf разрешается только в полях, состоящих из нескольких строк, и используются для указания конца строки текста и начала следующей строки текста.

Поскольку допустимый набор символов не содержит знаков кириллицы, обмен финансовыми сообщениями в валюте Российской Федерации (валюте РФ) осуществляется с использованием перекодировки с кириллицы в латиницу. Перекодировка осуществляется по единой таблице транслитерации и в соответствии с правилами, приведенными далее в настоящем документе.

Приведенные в настоящем разделе правила и таблица транслитерации обеспечивают перекодировку знаков кириллицы в знаки латиницы. Транслитерации подлежат сообщения, которые формируются на стороне Отправителя, содержат символы кириллицы и подлежат обработке на стороне Получателя на русском языке.

Транслитерация должна быть обратимой, т.е. информация, подлежащая двум последовательным транслитерациям (на стороне Отправителя и на стороне Получателя), должна быть идентичной при отправке и при получении, что обеспечивает максимальную достоверность передаваемой информации.

## <span id="page-18-1"></span>1.3.1 Признак транслитерации

Для определения необходимости транслитерации входящих сообщений на стороне Получателя Отправитель сообщения проставляет признак транслитерации в первую позицию поля 20 «Референс операции».

В качестве признака транслитерации в SWIFT-RUR используется плюс знак  $\alpha + y$ (шестнадцатеричный код 2В).

Знак "+" в первой позиции поля 20 означает, что данное сообщение составлено в соответствии с Рекомендациями SWIFT-RUR, оно должно быть транслитерировано и обработано в соответствии с действующей версией Рекомендаций SWIFT-RUR.

При транслитерации:

- с кириллицы в латиницу первая позиция поля 20 заполняется знаком плюс "+",

- с латиницы в кириллицу знак плюс "+" из поля 20 не удаляется.

Соответственно, длина собственно референса операции, располагающегося в этом поле за знаком "+", не должна превышать пятнадиати знаков.

## <span id="page-19-0"></span>132 Правила транслитерации

Каждый знак русского алфавита транслитерируется соответствующим одним знаком латинского алфавита.

Для расширения набора латинского алфавита, и в целях избежания увеличения размера поля используются знаки ВЕРХНЕГО или знаки нижнего регистров, согласно таблице транслитерации. Служебные символы транслитерируются без изменения в соответствующие служебные символы.

Транслитерации подлежат поля и подполя только текстового блока сообщения.

Транслитерации не подлежат:

- служебная часть сообщения (заголовок, трейлеры, номера полей, опции полей и ограничивающие номера полей двоеточия, символы <Перевод строки>, <Возврат каретки>, апостроф и т.д.);

- значение поля референса (поле 20) и значение поля связанного референса (поле 21);

- поля, состоящие из цифр, кодовых слов или других кодов, в соответствии со стандартами SWIFT;

- поля с опцией А, идентифицирующие участников расчетов:

- латинские символы, содержащиеся в поле, подлежащем транслитерации;

- кодовые слова, заключенные между двумя слэшами «/»;

- все поля и подполя сообщения МТ940 «Выписка по счету клиента», за исключением подполя 9 «Дополнительная информация», поля 61 «Строка движения по счету" и поля 86 «Информация для владельца счета»:

- все поля и подполя сообщения МТ 950 «Выписка», за исключением подполя 9 «Дополнительная информация» и поля 61 «Строка движения по счету».

Содержащиеся в русскоязычном оригинале транслитерируемого поля или подполя латинские заключаются в апострофы процессом транслитерации. СИМВОЛЫ  $\overline{B}$ результате, транслитерированный текст содержит признак перехода «RUS/ENG-ENG/RUS» (апостроф) перед латинскими символами и после них.

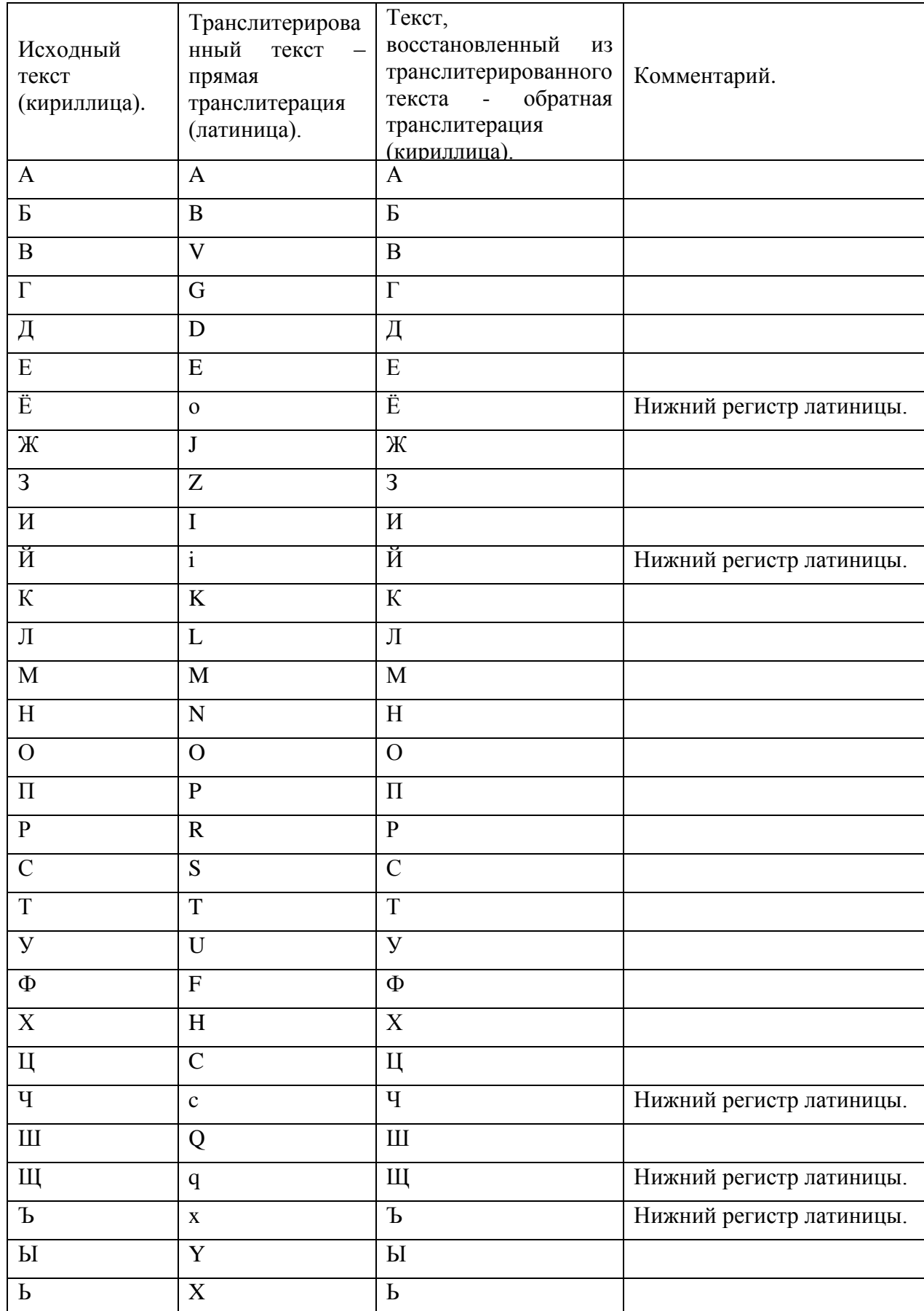

## **Таблица транслитерации версии RUR6**

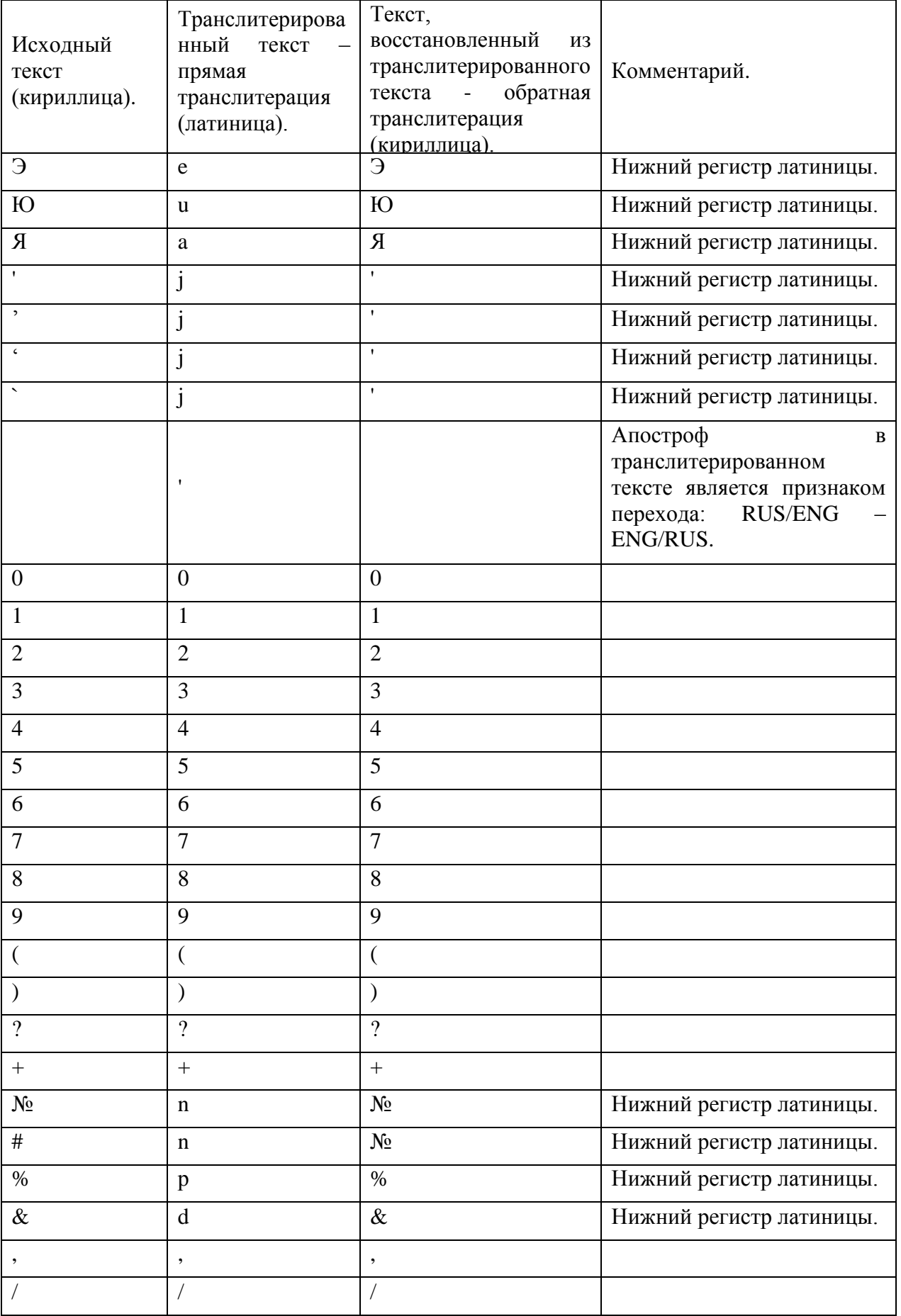

SWIFT-RUR Бета-версия 2014.3

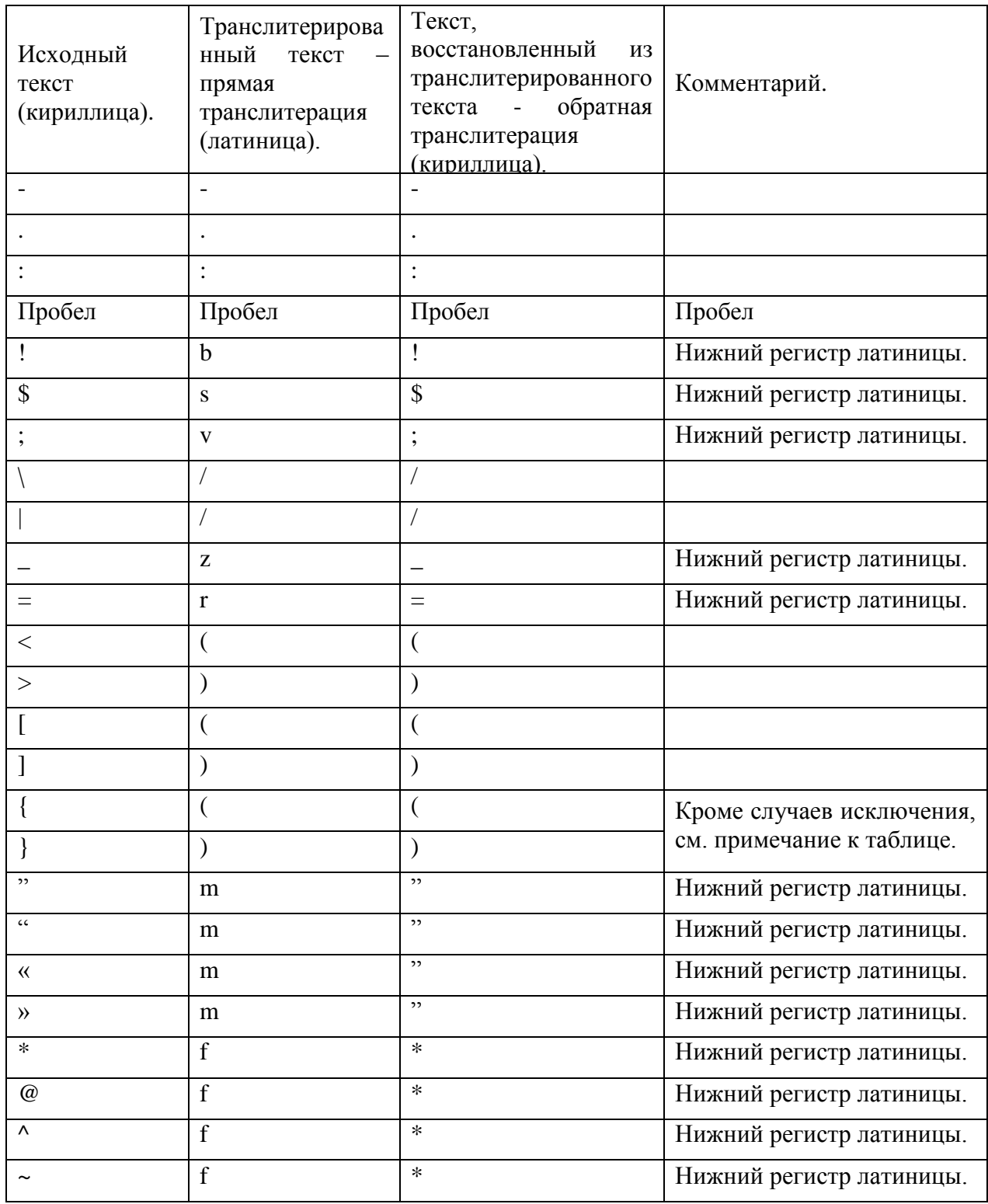

#### *Примечания.*

*1. Апостроф, содержащийся в исходном тексте, транслитерируется буквой j в нижнем регистре. Апостроф в транслитерированном тексте является признаком перехода «RUS/ENG–ENG/RUS».*

*2. Фигурные скобки, содержащиеся в исходном тексте, транслитерируются круглыми скобками, которые при обратной транслитерации не преобразуются. Исключение составляет использование фигурных скобок при указании кода вида валютной операции в назначении платежа (см. Исключение из правил транслитерации).*

**2 3**

## **ИСКЛЮЧЕНИЕ ИЗ ПРАВИЛ ТРАНСЛИТЕРАЦИИ:**

*Применяется только для поля 70 в сообщениях SWIFT MT 101 и MT 103 и для поля 72 с кодом /NZP/ MT 202 в связи с Инструкцией Банка России №138-И от 4.06.2012 г.*

*На основании разъяснений Банка России символы фигурных скобок, ограничивающие закодированную информацию валютной операции в поле «Назначение платежа» платежного поручения, процессом транслитерации с кириллицы на латиницу отображаются круглыми скобками в соответствующем поле (поле 70) сообщения SWIFT. А при обратной транслитерации круглые скобки отображаются символами фигурных скобок. Условием для этого является наличие следующей комбинации, расположенной, начиная с первой позиции поля 70: апостроф - круглая скобка - VO< код> - круглая скобка – апостроф.*

#### *ПРИМЕРЫ ТРАНСЛИТЕРАЦИИ:*

*1. Оригинал текста на стороне Отправителя сообщения (до транслитерации) - 66 позиций:*

ЭТОТ ТЕКСТ ДОЛЖЕН КОРРЕКТНО ПЕРЕДАТЬСЯ ПО СЕТИ SWIFT В ДРУГОЙ БАНК

*Текст сообщения SWIFT (после транслитерации согласно рекомендациям SWIFT-RUR) - 68 позиций:*

eTOT TEKST DOLJEN KORREKTNO PEREDATXSa PO SETI 'SWIFT' V DRUGOi BANK

*Текст на стороне Получателя сообщения (после обратной транслитерации) - 66 позиций:*

ЭТОТ ТЕКСТ ДОЛЖЕН КОРРЕКТНО ПЕРЕДАТЬСЯ ПО СЕТИ SWIFT В ДРУГОЙ БАНК

*2. Оригинал текста на стороне Отправителя сообщения (до транслитерации) - 79 позиций:*

Оплата за товар по счёту №123 от 12.01.2010, в т. ч. НДС (20%) 1800 руб.00 коп.

*Текст сообщения SWIFT (после транслитерации согласно рекомендациям SWIFT-RUR) – 79 позиций:*

OPLATA ZA TOVAR PO ScoTU n123 OT 12.01.2010, V T. c. NDS (20p) 1800 RUB.00 KOP.

*Текст на стороне Получателя сообщения (после обратной транслитерации) - 79 позиций:*

ОПЛАТА ЗА ТОВАР ПО СЧЁТУ №123 ОТ 12.01.2010, В Т. Ч. НДС (20%) 1800 РУБ.00 КОП.

*3. Оригинал текста на стороне Отправителя сообщения (до транслитерации) - 28 позиций:*

{VO10040} Оплата по договору

*Текст сообщения SWIFT (после транслитерации согласно рекомендациям SWIFT-RUR) – 30 позиций:* 

## '(VO10040)' OPLATA PO DOGOVORU

*Текст на стороне Получателя сообщения (после обратной транслитерации) - 28 позиций:*

{VO10040} Оплата по договору

*4. Оригинал текста на стороне Отправителя сообщения (до транслитерации) - 68 позиций:*

Оплата компании DON'T WORRY по договору ABC1111 по счёту 2222DEF3333

**S W I F T - R U R Б е т а - в е р с и я 2 0 1 4 . 3**

Текст сообщения SWIFT (после транслитерации согласно рекомендациям SWIFT-RUR) - 75 позиций:

OPLATA KOMPANII 'DON'J'T WORRY 'PO DOGOVORU 'ABC1111 'PO ScoTU 2222'DEF3333

Текст на стороне Получателя сообщения (после обратной транслитерации) - 68 позиций:

### <span id="page-24-0"></span>ОПЛАТА КОМПАНИИ DON'T WORRY ПО ДОГОВОРУ ABC1111 ПО СЧЁТУ 2222DEF3333

## 1.3.3 Признак версии таблицы транслитерации

В стандартах SWIFT-RUR введено понятие признака версии таблицы транслитерации, который определяет используемую Отправителем сообщения версию таблицы транслитерации.

Использование признака версии таблицы транслитерации оговаривается в договорах корреспондентского счета.

Данный признак не является обязательным для всех типов сообщений. Он имеет формат 4!х и, если используется, то указывается в блоке 3 «Заголовок пользователя» (User Header Block) в поле 113 «Banking Priority». Если поле отсутствует, то используется версия таблицы транслитерации. указанная в действующей редакции документа SWIFT-RUR (дата введения в действие указана во Введении).

Примечание: В данном документе таблица транслитерации неизменна с версии документа SWIFT-RUR версии 6 поэтому в случае ее использования в период действительности документа поле 113 можно опускать, либо указывать в нем RUR6.

## <span id="page-25-0"></span>1.4 ПРАВИЛА ФОРМАТИРОВАНИЯ ПОЛЕЙ

Для всех полей применяются следующие основные правила:

Длина поля и тип символов определены в описаниях отдельных типов сообщений.

Если особо не оговорено иное, то в поле должны присутствовать все указанные подполя:

- в указанной последовательности

- без разделяющих символов (кроме «/» и «//», где это требуется).

Квадратные скобки, ограничивающие формат какого-либо подполя, указывают, что оно является необязательным в этом поле. Например, если формат поля - 16x[/4x], то оно должно обязательно содержать до 16 символов набора Х, а следующие 4 символа набора Х, которым предшествует слэш «/», являются необязательными и поэтому могут отсутствовать.

Формат поля может быть представлен двумя или более строками:

 $3!n$  $6!n$ 

В этом случае строки информации должны разделяться символами «CrLf».

<span id="page-25-1"></span>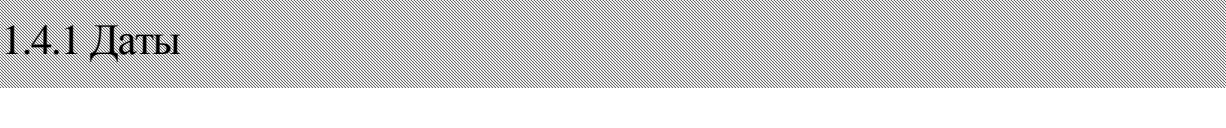

ФОРМАТ ПОЛЯ:  $4!n$ 

ФОРМАТ ПОЛЯ:  $6!n$ 

ФОРМАТ ПОЛЯ:  $8!n$ 

Даты определяются четырьмя, шестью или восемью цифрами в одном из соответствующих форматов ISO: ММДД, ГГММДД или ГГГГММДД, где Г - год, М - месяц, Д - день. Например, 19960527 = 27 мая 1996 года.

В шестизначном формате даты трактуются следующим образом:

Если ГГ > 79, то ГГММДД=19ГГММДД,

Иначе ГГММДД=20ГГММДД.

Ограничение дат диапазоном с 1980 года по 2060 год применяется к полям 30 и/или 32А сообщения МТ910 и к сообщениям категорий 1 и 2, исключая МТ 192, 292, 195, 295, 196 и 296.

<span id="page-25-2"></span>**IMAZKAVIVISI** 

#### **ФОРМАТ:** nnnn, nn

Поля сумм и аналогичные им состоящие из цифр поля (процентная ставка, курс конвертации) всегда используются в соответствии со следующими правилами:

Целая часть должна содержать, по крайней мере, одну цифру.

Максимальная длина включает запятую между целой и дробной частью.

Дробная часть может отсутствовать, но запятая между целой и дробной частью всегда должна присутствовать.

Не допускается наличие пробелов, а также любых других символов, отличных от запятой.

Такие поля не должны быть пустыми или начинаться с нулей, за исключением НУЛЯ, указанного в целой части, с последующей запятой.

#### ПРИМЕРЫ:

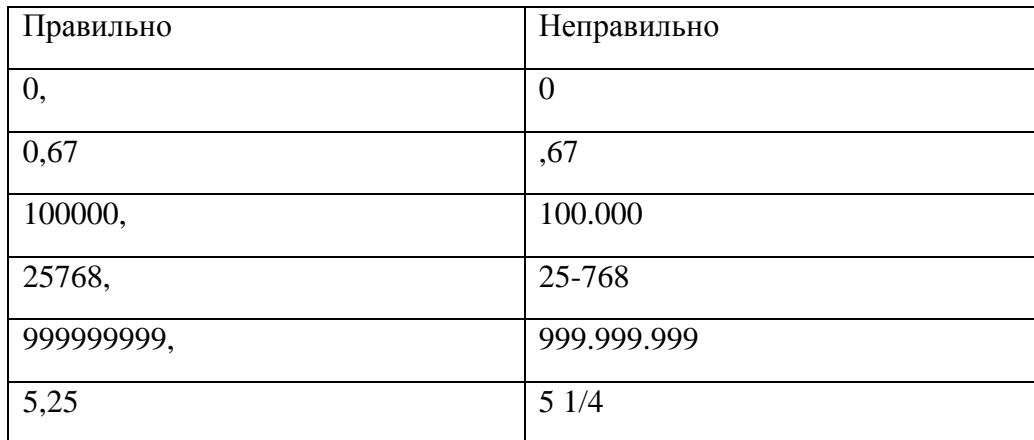

## <span id="page-26-0"></span>**IMARKOZ BALIOTSI**

#### **ФОРМАТ ПОЛЯ: 3!a**

Код валюты состоит из двух букв кода страны ISO и следующей за ними третьей буквы, указывающей конкретную валюту или тип денежных средств. Для валюты РФ, в частности, он выглядит как RUB.

## <span id="page-26-1"></span>1.4.4 Способы определения сторон

Стороны могут быть определены несколькими способами:

- кодом ВІС (см. пункт 1.2.1 «Идентификационный код бизнеса (BIC)»);

- кодом БИК (см. пункт 1.2.2 «Банковский идентификационный код (БИК)») и корсчетом в Банке Poccuu;

 $27$ 

- Номером счета и наименованием:

- Наименованием, либо наименованием и местом нахождения, либо полностью фамилией, именем и отчеством (если иное не вытекает из закона или национального обычая) в сочетании с необходимой дополнительной информацией в соответствии с Положением Банка России от 19 июня 2012 года №383-П «О правилах осуществления перевода денежных средств».

Дополнительно участник перевода средств может идентифицироваться идентификационным номером налогоплательщика (кодом ИНН), либо кодом иностранной организации (кодом КИО) и кодом причины постановки на учет (кодом КПП).

Правила использования различных способов определения сторон приводятся в п. 1.4.6 «Опции полей», а также, в описаниях полей 50a, 52a, 58a и 59a сообщений SWIFT.

## <span id="page-27-0"></span>1.4.5 Необязательная строка «Идентификация стороны»

Строка идентификации стороны используется в тех случаях, когда необходимо дальнейшее определение стороны (например, определение кредитуемого номера счета).

#### **ФОРМАТ**

 $[71!a][734x]$ 

Полполе 1: [/1!a] Определение операции по счету:

/D-Дебетование, /С-Кредитование

Подполе 2: [ $/34x$ ] Номер счета

## ПРАВИЛА ИСПОЛЬЗОВАНИЯ

Слэш «/» перед указанием номера счета обязателен.

Если строка «Идентификация стороны» присутствует, то она всегда должна быть первой строкой в данном поле.

Номер счета, указанный в строке «Идентификация стороны» полей 59а или 58а, принадлежит стороне, указанной в этом поле, и обслуживается финансовой организацией, указанной в поле 57а, или, если оно отсутствует, - Получателем сообщения.

Номер счета, указанный в строке «Идентификация стороны» поля 56а, принадлежит стороне, указанной в этом поле, и обслуживается Получателем сообщения.

Номер счета, указанный в строке «Идентификация стороны» поля 57а, принадлежит стороне, указанной в этом поле, и обслуживается финансовой организацией, указанной в поле 56а, или, если оно отсутствует, - Получателем сообщения.

Идентификация стороны в поле 53а может присутствовать только в следующих случаях:

Если Получатель сообщения обслуживает для Отправителя более одного счета в валюте платежа, то в строке «Идентификация стороны» определяется, какой из этих счетов должен

быть дебетован для возмещения средств по данному переводу. При этом если между Отправителем и Получателем сообщения имеется двустороннее соглашение об использовании по умолчанию одного из имеющихся счетов при проведении расчетов, поле 53а может включаться в платежные инструкции только в тех исключительных случаях, когда должен быть использован счет, отличный от счета по умолчанию.

Если и Отправитель, и Получатель сообщения обслуживают счета друг друга в валюте операции, то в строке «Идентификация стороны» определяется, какой счет будет использован для возмещения средств по данному переводу - счет Отправителя, обслуживаемый Получателем, или счет Получателя, обслуживаемый Отправителем. В этом случае счет, подлежащий дебетованию или кредитованию, определяется в подполе «Идентификация стороны», соответственно, с помощью кода /D или /C, либо номера счета, либо и того и другого.

При этом если между Отправителем и Получателем сообщения имеется двустороннее соглашение об использовании по умолчанию одного из взаимных счетов при проведении расчетов, поле 53а может включаться в платежные инструкции только в тех исключительных случаях, когда должен быть использован счет, отличный от счета по умолчанию.

В обоих описанных выше случаях поле 53а используется только с опцией В, и при этом в нем присутствует только строка «Идентификации стороны».

Во всех остальных случаях порядок использования поля 53a должен особо оговариваться в двусторонних соглашениях.

## <span id="page-28-0"></span>**TAGOTTI ZA TOTGA**

Во всех случаях возможность использования тех или иных опций в полях сообщений при работе по стандартам SWIFT-RUR рекомендуется особо оговаривать в двусторонних соглашениях между банком, обслуживающим счет, и банком - владельцем счета.

Опция без буквы: Имя и Адрес

**ФОРМАТ:**  $[734x]$  $(C<sub>4</sub>)$ 

> $4*35x$ (Имя и Адрес)

#### **ОПРЕДЕЛЕНИЕ**

Имя и адрес стороны, с необязательным указанием счета.

#### ПРАВИЛА ИСПОЛЬЗОВАНИЯ:

Номер счета Бенефициара должен быть указан в подполе «Счет».

Если Бенефициаром платежа является резидент Российской Федерации, либо нерезидент, состоящий на учете в налоговых органах Российской Федерации, в качестве налогоплательщика, указывается идентификационный номер налогоплательщика (ИНН), если ему присвоен ИНН, либо код иностранной организации (КИО), если ему присвоен КИО, но не присвоен ИНН, и, если требуется, код причины постановки на учет (КПП). Эти данные указываются на первой строке подполя<br>«Наименование и адрес», после кодовых слов INN и KPP, разделенных точкой. В случае отсутствия кода причины постановки на учет кодовое слово KPP и точка не ставятся. Наименование Бенефициара указывается с начала следующей строки.

Таким образом, содержание поля будет следующим:

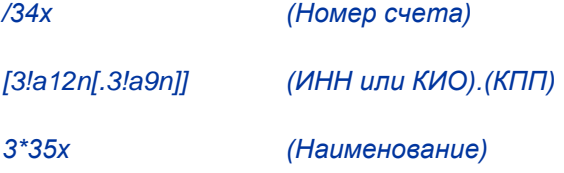

Используется в сообщениях МТ 101 и МТ 103.

Поля, в которых может использоваться эта опция:

59

#### ПРИМЕРЫ:

:59:/40702810600000000196

INN7744001258.KPP980678956

**OOO STELLA** 

 $<sup>U</sup>$ ли</sup>

:59:/42301810300000000765

INN771234567890

**SMIRNOV ALEKSEI IVANOVIC** 

## Опция А: Идентификационный код (BIC)

**ФОРМАТ:**  $[71!a][734x]$ 

4!a2!a2!c[3!c]

Подполе 1:  $[/1!a][/34x]$ (Идентификация стороны)

Подполе 2:  $4!a2!a2!c[3!c]$ (Идентификационный код)

## ПРАВИЛА ИСПОЛЬЗОВАНИЯ:

Опция А используется для идентификации финансовых организаций или предприятий, которым присвоен код ВІС.

При идентификации посредством опции А финансовой организации, не являющейся резидентом РФ, строка идентификации стороны является обязательной и содержит номер счета этой организации, открытый на балансе в российском банке-корреспонденте.

*Поля, в которых может использоваться эта опция в соответствии со SWIFT-RUR:*

*50А*

*52A*

*56A*

*57A*

*58A*

#### **Опция B: Филиал Отправителя/Получателя**

**ФОРМАТ:** [/1!a][/34x] [35x] Подполе 1: [/1!a][/34x] (Идентификация стороны) Подполе 2: [35х] (Местонахождение)

#### **ПРАВИЛА ИСПОЛЬЗОВАНИЯ:**

Должна присутствовать хотя бы одна строка.

*В поле 53а с опцией В разрешается использование только первого подполя (Идентификация стороны) для определения номера счета.*

*При расчетах в валюте Российской Федерации (валюте РФ) в сообщениях MT 103 и MT 202 опция В используется только в поле 53В для идентификации номера счета, подлежащего дебетованию или кредитованию. Возможность использования опции В в других полях, где она предусмотрена стандартами SWIFT, обязательно должна быть особо оговорена в двусторонних соглашениях.*

Поля, в которых может использоваться эта опция:

*53В*

#### **Опция С: Номер счета/Идентификация стороны**

**ФОРМАТ:** /34x (Счет)

или

4!а2!а2!с[3!с] (Идентификационный код)

или

*//RU9!n[.20!n]* 

*,где*

RU- идентификатор платежной системы Банка России;

9!n - банковский идентификационный код (БИК);

[.20!n] - номер корреспондентского счета (субсчета) кредитной организации (филиала) в подразделении Банка России.

### **ОПРЕДЕЛЕНИЕ**

Код, однозначно определяющий счет и/или сторону.

## ПРАВИЛА ИСПОЛЬЗОВАНИЯ:

Используется в сообщении МТ 101.

Поля, в которых может использоваться эта опция:

**50C** 

52C

**56C** 

**57C** 

#### ПРИМЕРЫ:

:50C:EVRZRUMM

:52C://RU044583683.30101810000000000683

#### Опция D: Наименование и адрес

В сообщениях SWIFT, содержащих платежные инструкции валюте РФ, приоритетно используется опция D в вариантах формата, установленных рекомендациями SWIFT-RUR, так как опция D позволяет в явном виде указать информацию, используемую при формировании расчетных документов для осуществления перевода денежных средств в платежной системе Банка России.

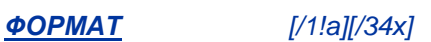

 $4*35x$ 

 $[/1!a][/34x]$ Подполе 1: (Идентификация стороны)

Подполе 2:  $4*35x$ (Наименование и адрес)

Если финансовая организация должна быть идентифицирована кодом БИК и корсчетом в Банке России, то опция D используется в следующем формате:

//RU9!n[.20!n]

#### $4*35x$

Подполе 1: //RU9!n[.20!n]

(Идентификация стороны)

Подполе 2:  $4*35x$ (Наименование и местонахождение)

 $.$   $e$  $\partial e$ 

- RU Идентификатор платежной системы Банка России;
- 9! п- Банковский идентификационный код (БИК);
- 20!п номер корреспондентского счета (субсчета) кредитной организации (филиала) в подразделении Банка России;

4\*35х - Наименование.

Если финансовая организация должна быть идентифицирована номером корсчета, открытым на балансе банка-корреспондента, опция D используется в следующем формате:

 $[734x]$ 

[3!a12n[.3!a9!n]]

 $3*35x$ 

Подполе 1:  $[1/34x]$ (Идентификация стороны)

Подполе 2:  $[3!a12n].3!a9!n]$ (ИНН или КИО). (КПП)

> $3*35x$ (Наименование)

 $.$   $e$  $\partial e$ 

34х - Номер корсчета финансовой организации на балансе банка-корреспондента

3!а12n - Идентификационный номер налогоплательщика (ИНН), либо код иностранной организации (КИО)

3!а9!n - Код причины постановки на учет (КПП)

3\*35x - Наименование.

#### ПРАВИЛА ИСПОЛЬЗОВАНИЯ:

В дополнение к подполю «Идентификация стороны» должна быть представлена хотя бы одна строка подполя «Наименование и адрес», содержащая наименование финансовой организации.

Поля, в которых может использоваться эта опция:

 $52D$ 

56D

**57D** 

**58D** 

## Опция F: Кодовая идентификация Плательщика

#### $35x$ (Идентификация стороны) **ФОРМАТ:**

4\*35х (Наименование и адрес)

С опцией F подполе 1 (Идентификация стороны) должно использоваться в одном из следующих форматов:

 $/34x$  $(C<sub>4</sub>)$ 

или

4!а/2!а/27х (Код) (Код страны) (Идентификация)

каждая строка подполя 2 (Наименование и адрес) должна использоваться в При этом следующем формате:

 $1\ln/33x$ (Цифровой код) (Детали)

## **КОДЫ**

 $\sim$ 

Если с опцией F подполе 1 «Идентификация стороны» используется во втором варианте формата (Код) (Код страны) (Идентификация), то в подполе «Код страны» должен быть указан существующий код страны ISO, а в подполе «Идентификация» оно должно содержать один из следующих кодов:

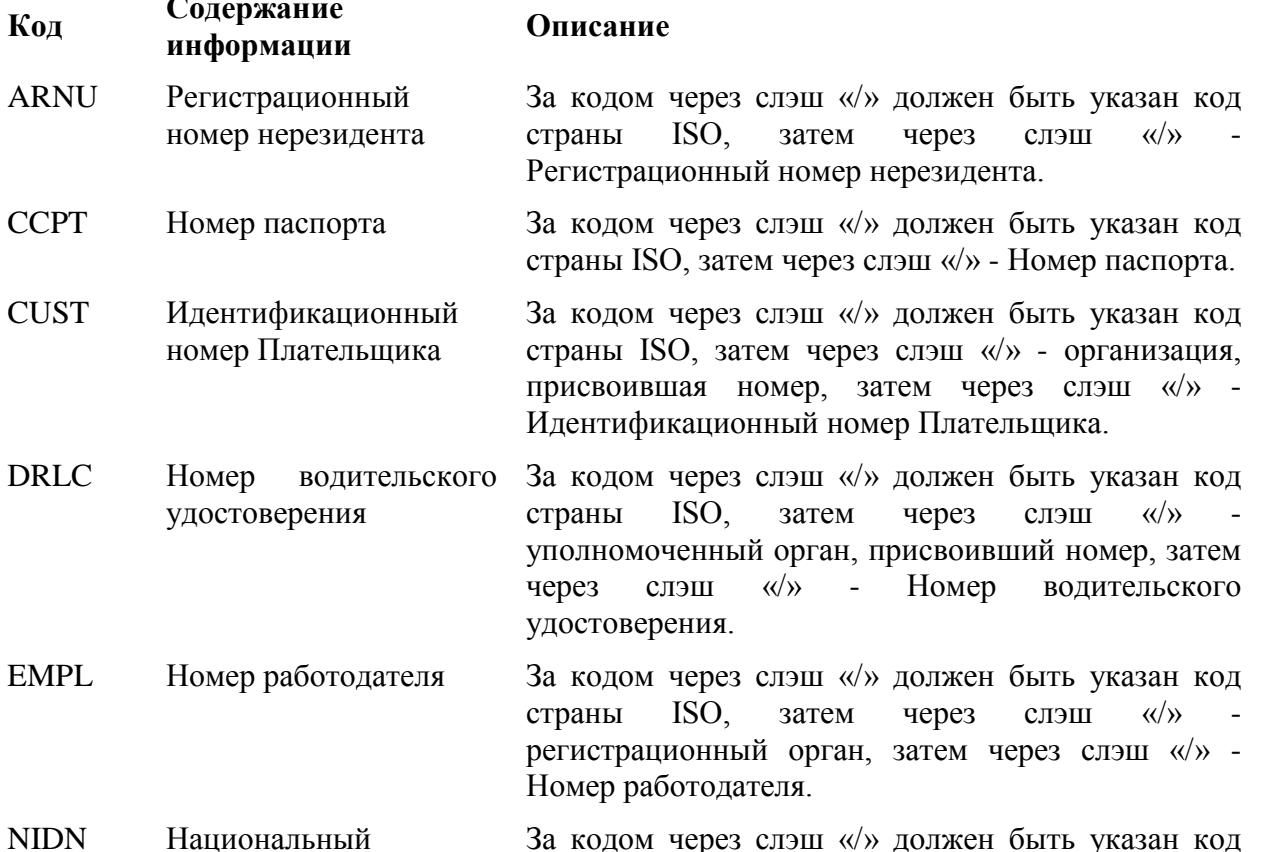

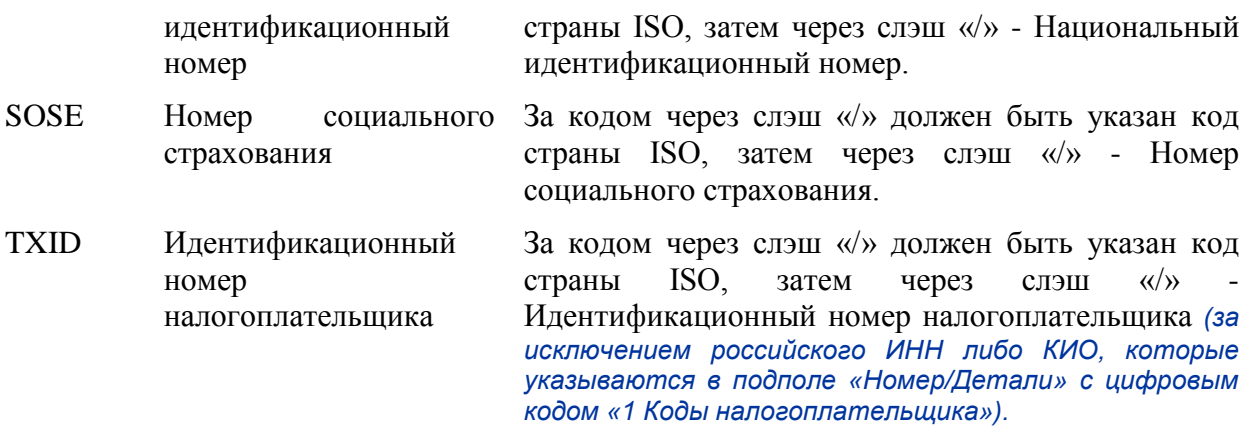

С опцией F каждая строка подполя 2 (Наименование и адрес), если используется, должна содержать один из следующих цифровых кодов:

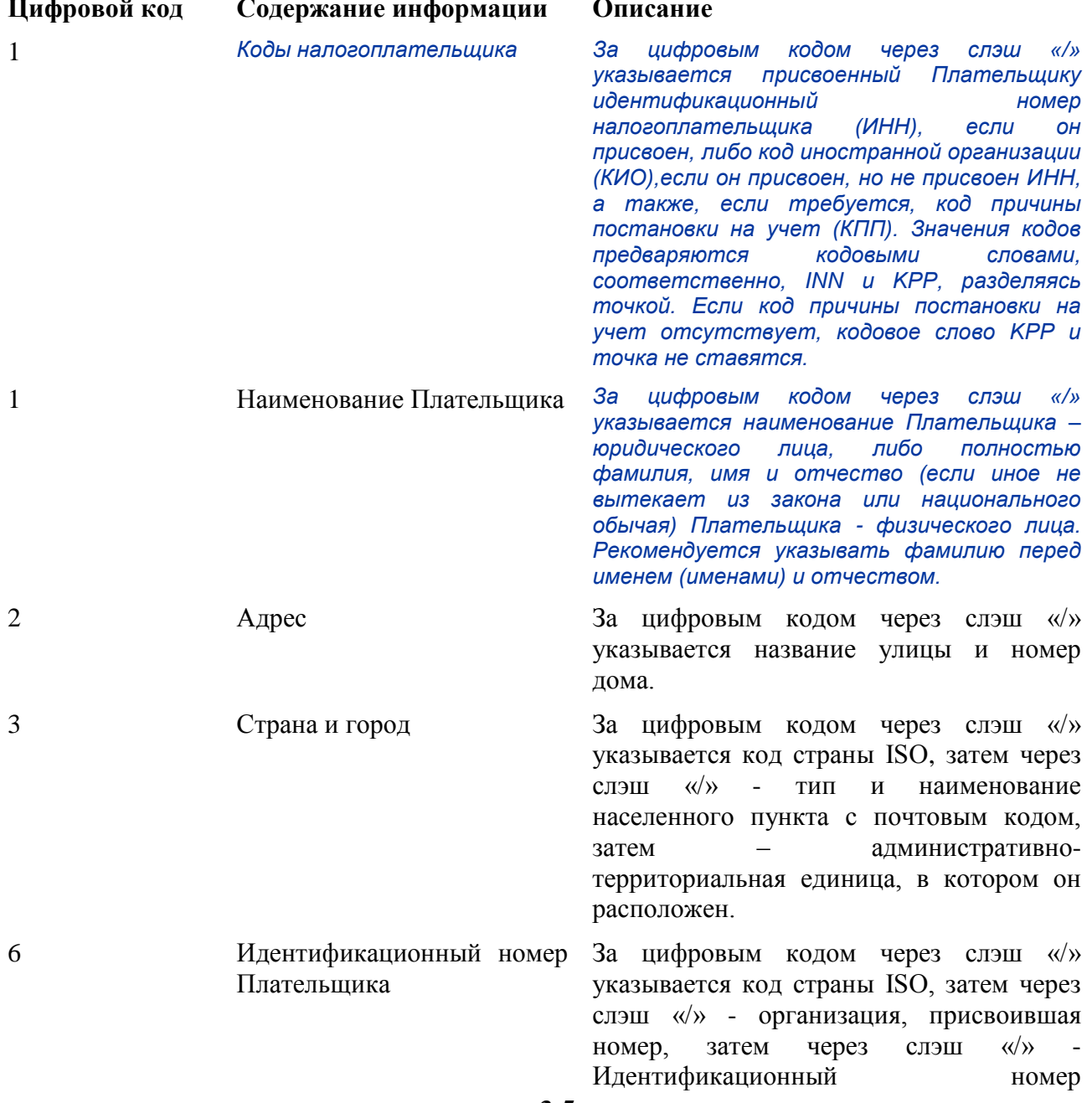

 $\overline{7}$ Национальный идентификационный номер

> Лополнительная информация

8

Плательшика

За цифровым кодом через слэш «/» указывается код страны ISO, затем через слэш  $\langle \langle \rangle \rangle$ Национальный идентификационный номер.

За цифровым кодом через слэш «/» указывается информация, дополняющая одно из следующего:

идентификатор, представленный подполе 1 (Идентификация стороны) во втором варианте формата (Код) (Код страны) (Идентификация);

Идентификационный номер Плательщика, указываемый в подполе 2 (Наименование и адрес) с номером 6;

Национальный идентификационный номер, указываемый  $\overline{B}$ полполе  $\mathcal{D}_{\mathcal{L}}$ (Наименование и адрес) с номером 7.

Правила указания цифровых кодов:

Каждый код должен указываться на отдельной строке.

Коды должны указываться в возрастающем порядке.

Коды 1, 2, могут повторяться, если необходимо более одной строки для указания информации, например, две строки для наименования Плательщика.

Код 1 «Наименование Плательщика» должен указываться обязательно, а коды 1 «Коды налогоплательщика», 2, 3, 6, 7, 8 можно указывать дополнительно.

Код 1 «Коды налогоплательщика», если используется, указывается на первой строке подполя «Наименование и адрес», при этом код 1 «Наименование Плательщика» указывается на следующей строке (следующих строках) этого подполя.

Код 2 не должен использоваться без кода 3 и наоборот.

Коды 4 и 5 не должны быть использованы.

Использование кода 8 допускается только для продолжения информации по идентификации Плательщика, указанной после кодового слова в подполе (Код) (Код страны) (Идентификация).

## <u>ПРАВИЛА ИСПОЛЬЗОВАНИЯ:</u>

Поля, в которых может использоваться эта опция:
50F

#### Опция Н: Наименование и адрес

**ФОРМАТ:**  $/34x$ (Номер Счета)

 $4*35x$ (Наименование и Адрес)

#### **ОПРЕДЕЛЕНИЕ**

Наименование и адрес стороны с обязательным указанием номера счета.

#### ПРАВИЛА ИСПОЛЬЗОВАНИЯ:

1. Должны быть указаны номер счета Плательщика у Отправителя сообщения или в Банке Плательшика и наименование Плательшика.

 $2<sub>1</sub>$ Номер счета Плательщика должен быть указан в подполе «Счет». Допускается указание международного номера банковского счета (IBAN) Плательщика.

В соответствии с законодательством РФ и нормативными актами Банка России сообщение  $\mathcal{R}$ SWIFT должно содержать определенную совокупность необходимой информации о Плательшике.

На первой строке подполя «Наименование и адрес» указываются коды, присвоенные Плательщику:

- идентификационный номер налогоплательщика (ИНН), если Плательщику присвоен ИНН,

пибо

- код иностранной организации (КИО), если Плательщику присвоен КИО, но не присвоен ИНН,

а также, наряду с ИНН либо КИО, если требуется, указывается код причины постановки на учет  $(K\Pi\Pi)$ .

Значения кодов предваряются кодовыми словами, соответственно, INN и KPP, разделяясь точкой. Если код причины постановки на учет отсутствует, кодовое слово КРР и точка не ставятся.

Наименование Плательщика указывается с начала следующей строки.

Таким образом, формат поля будет следующим:

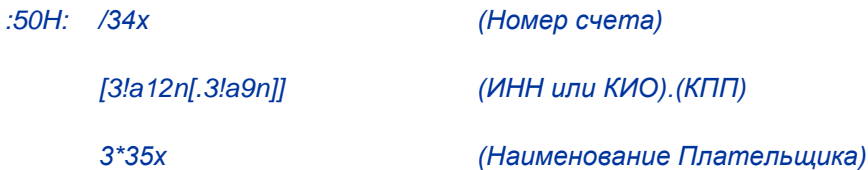

Если Плательщиком является физическое лицо, то в подполе «Наименование Плательщика» указывается полностью фамилия, имя и отчество (если иное не вытекает из закона или национального обычая) Плательщика. При отсутствии ИНН у Плательщика - физического лица далее в подполе «Наименование и адрес» указывается адрес места жительства (регистрации) или места пребывания. Для формализации информации в поле «Плательщик» в этом случае, используется двойной слэш «//». Информация о физическом лице представляется следующим образом:

#### Ф.И.О. физического лица//адрес места жительства (регистрации) или места пребывания//.

Если Плательщиком является индивидуальный предприниматель, либо физическое лицо,<br>занимающееся в установленном законодательством Российской Федерации порядке частной практикой, то с опцией Н в подполе «Наименование Плательщика» указывается полностью фамилия, имя и отчество в сочетании с необходимой дополнительной информацией в соответствии с Положением Банка России от 19 июня 2012 года №383-П «О правилах осуществления перевода денежных средств».

Используется в сообщении МТ 101.

Поля, в которых может использоваться эта опция:

**50H** 

#### ПРИМЕРЫ:

:50H:/40702810600000000196

INN7744001258.KPP980678956

**OOO STELLA** 

:50H:/40807810400000000798

**INNO52345** 

**PLASTIK TEKNOLODJI AG** 

**G.BERLIN** 

:50H:/42301810300000000765

INN771234567890

**SMIRNOV ALEKSEI IVANOVIC** 

:50H:/BE12345678900987

'PHILIPS MARK'//'LOW STREET 7

223344 BRUSSELS BELGIUM'//

#### Опция К: Наименование и адрес

 $[734x]$ ФОРМАТ: (Номер Счета)

> $4*35x$ (Наименование и Адрес)

#### **ОПРЕДЕЛЕНИЕ**

Наименование и адрес стороны, с необязательным использованием дополнительной строки номера счета.

#### ПРАВИЛА ИСПОЛЬЗОВАНИЯ:

Должны быть указаны номер счета Плательщика у Отправителя сообщения или в Банке  $\mathbf{1}$ Плательшика и наименование Плательшика.

 $\overline{2}$ . Номер счета Плательщика должен быть указан в подполе «Счет». Допускается указание международного номера банковского счета (IBAN) Плательщика.

В соответствии с законодательством РФ и нормативными актами Банка России сообщение  $\mathbf{R}$ SWIFT должно содержать определенную совокупность необходимой информации о Плательщике.

На первой строке подполя «Наименование и адрес» указываются коды, присвоенные Плательщику:

- идентификационный номер налогоплательщика (ИНН), если Плательщику присвоен ИНН,

пибо

- код иностранной организации (КИО), если Плательщику присвоен КИО, но не присвоен ИНН,

а также, наряду с ИНН либо КИО, если требуется, указывается код причины постановки на учет  $(K\Pi\Pi)$ .

Значения кодов предваряются кодовыми словами, соответственно, INN и KPP, разделяясь точкой. Если код причины постановки на учет отсутствует, кодовое слово КРР и точка не ставятся.

Если Плательщику не присвоены ни ИНН, ни КИО, то в определенных случаях расчетные документы могут содержать нули в подполе ИНН. В таком случае при преобразовании расчетного документа Банка России в сообщение SWIFT нули из этого подполя не должны удаляться.

Наименование Плательщика указывается с начала следующей строки.

Таким образом, формат поля будет следующим:

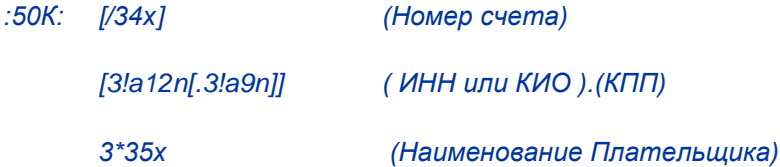

Если Плательщиком является физическое лицо, то в подполе «Наименование Плательщика» указывается полностью фамилия, имя и отчество (если иное не вытекает из закона или национального обычая) Плательщика. При отсутствии ИНН у Плательщика - физического лица далее в подполе «Наименование и адрес» указывается адрес места жительства (регистрации) или места пребывания. Для формализации информации в поле «Плательщик» в этом случае, используется двойной слэш «//». Информация о физическом лице представляется следующим образом:

#### Ф.И.О. физического лица//адрес места жительства (регистрации) или места пребывания//.

Если Плательшиком является индивидуальный предприниматель, либо физическое лицо, занимающееся в установленном законодательством Российской Федерации порядке частной практикой, то в подполе «Наименование Плательщика» указывается полностью фамилия, имя и отчество в сочетании с необходимой дополнительной информацией в соответствии с Положением Банка России от 19 июня 2012 года №383-П «О правилах осуществления перевода денежных средств».

*Используется в сообщениях МТ 103 и МТ 910.*

Поля, в которых может использоваться эта опция:

*50K*

#### **ПРИМЕРЫ:**

*:50K:/40702810600000000196*

*INN7744001258.KPP980678956*

*OOO STELLA* 

*:50K:/40807810400000000798*

*INN52345*

*PLASTIK TEKNOLODJI AG*

*G.BERLIN* 

*:50K:/42301810300000000765*

*INN771234567890*

*SMIRNOV ALEKSEi IVANOVIc*

*:50К:/BE12345678900987*

*'PHILIPS MARK'//'LOW STREET 7*

*223344 BRUSSELS BELGIUM'//*

#### **Опция L: Определение стороны**

**ФОРМАТ:** 35x (Идентификация стороны)

#### **ОПРЕДЕЛЕНИЕ**

Определение стороны.

#### **ПРАВИЛА ИСПОЛЬЗОВАНИЯ:**

*Используется в сообщении МТ 101.*

Поля, в которых может использоваться эта опция:

*50L*

#### **ПРИМЕРЫ:**

*:50L:OOO STELLA* 

# ЧАСТЬ 2. ФОРМАТЫ ФИНАНСОВЫХ СООБЩЕНИЙ

## **КАТЕГОРИЯ 1. КЛИЕНТСКИЕ ПЛАТЕЖИ**

Сообщения Категории 1 используются для передачи инструкций или информации о платежах, в которых либо Плательщик, либо Бенефициар, или обе эти стороны не являются финансовыми организациями.

# **2.1 MT 101 ЗАПРОС НА ПЕРЕВОД СРЕДСТВ**

*Примечание: Для использования сообщения этого типа требуется регистрация в группе пользователей сообщения (Message User Group, MUG).*

*Использование сообщения МТ 101 требует проведения предварительных организационных мероприятий и установление договорных отношений между всеми сторонами, вовлеченными в прием/передачу сообщения МТ 101 и исполнение инструкций, содержащихся в этом сообщении. Соответствующие рекомендации SWIFT изложены в разделах «Порядок использования МТ 101» и «Правила работы с МТ 101 и контрольный перечень» описания сообщения MT 101 в SWIFT User Handbook.*

# 2.1.1 Область применения МТ 101.

Это сообщение отправляется финансовой организацией по поручению владельца счета, который не является финансовой организацией, то есть по поручению Плательщика/Распорядителя, и затем поступает к финансовой организации-Получателю и исполняется финансовой организацией-Получателем или Банком Плательщика.

Оно используется для передачи инструкций о переводе средств со счета (счетов) Плательщика, который обслуживается финансовой организацией - Получателем или Банком Плательщика, либо с того счета (счетов) Плательщика, с которого Распорядитель имеет оговоренное право списывать средства, например, со счета дочерней организации.

Сообщение MT 101 может использоваться для передачи инструкций о:

- переводе средств с одного из счетов Плательщика на другой;

- международном или внутреннем платеже в пользу третьей стороны.

#### *Примечания:*

*1) Сообщение MT 101 используется только для осуществления дебетовых операций владельца счета, т.е. содержит в себе Платежные поручения и не может содержать в себе Инкассовые поручения или Платежные требования. При возникновении потребности использовать на практике MT 101 для передачи Инкассовых поручений или Платежных требований необходимо обращаться в РОССВИФТ.*

# 2.1.2 Описание формата MT 101 для SWIFT - RUR.

Сообщение МТ 101 состоит из двух последовательностей:

Последовательность А - Общая информация - однократная обязательная последовательность, которая содержит информацию, относящуюся ко всем отдельным операциям, включенным в послеловательность В.

Последовательность В - Детали операции - повторяющаяся последовательность, в каждом из повторений которой содержатся детали одной отдельной операции. Поля, встречающиеся в обеих последовательностях, являются взаимоисключающими.

#### МТ 101 Запрос о переводе средств (формат SWIFT-RUR).

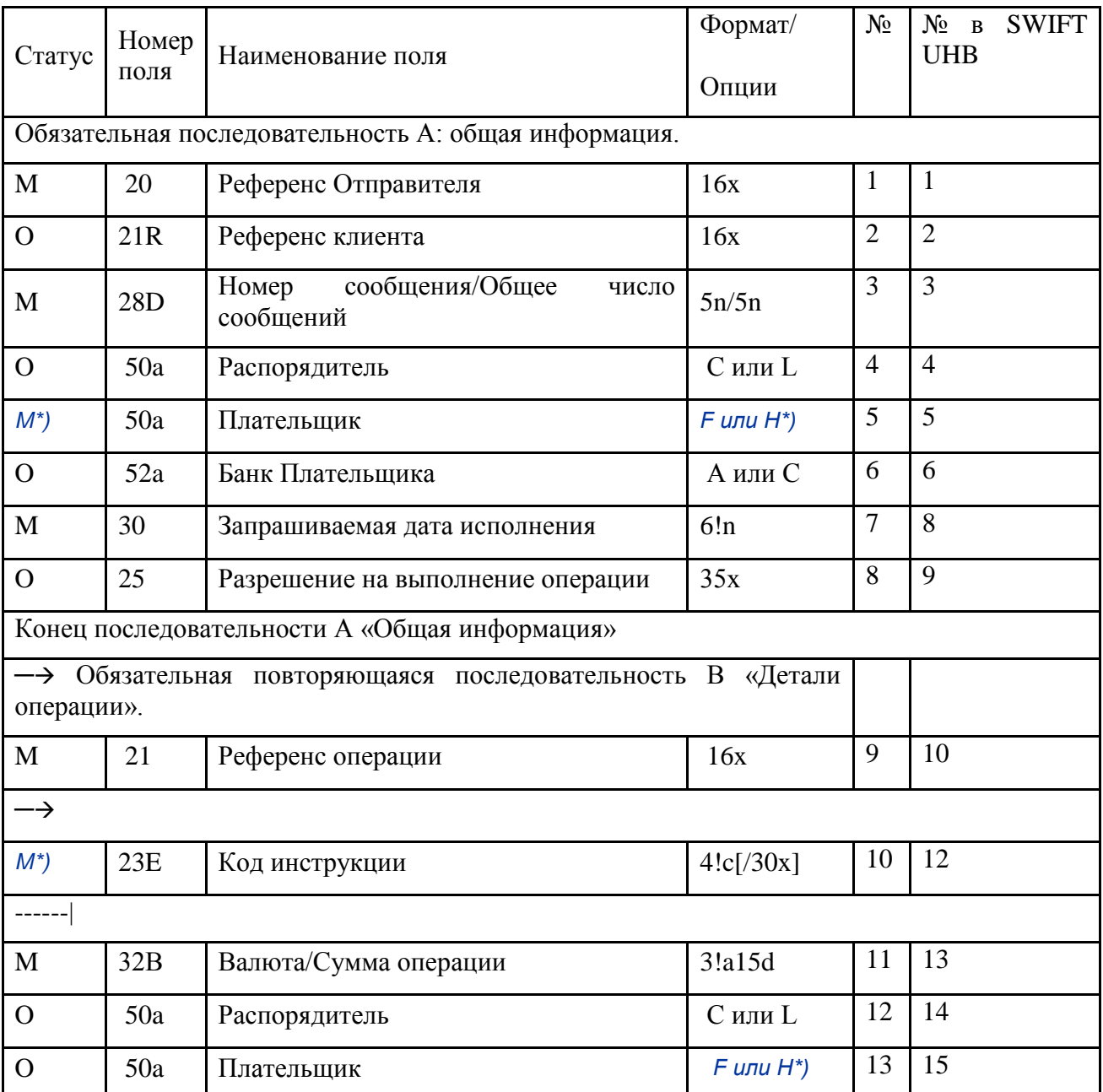

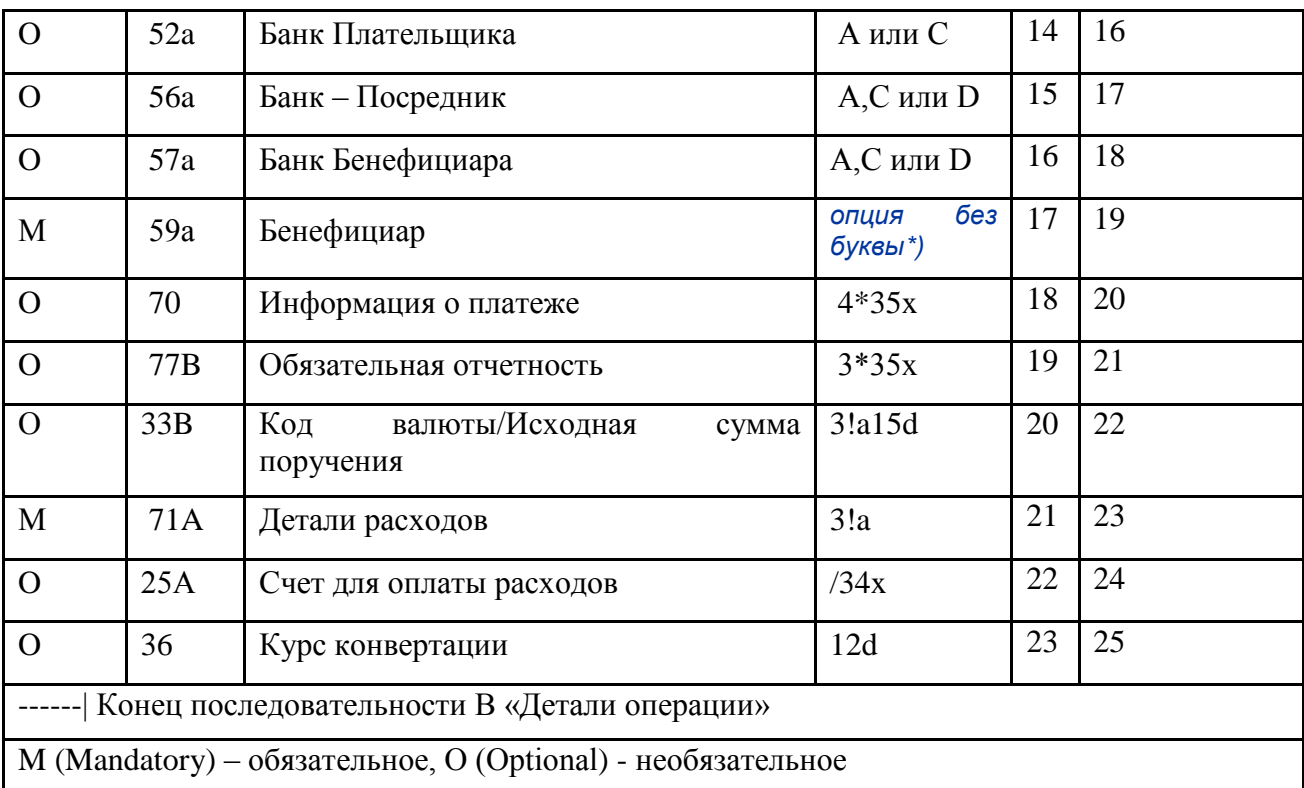

\*) Формат отмеченных полей отличается от описанного в SWIFT UHB.

#### Внимание!

Поле 71А с кодовыми словами SHA и BEN, поля 33В, 36, могут быть использованы только, если платежные инструкции НЕ подлежат исполнению через платежную систему Банка России, так как их содержание не отображается в расчетных документах Банка России (см. Правила использования и описание этих полей).

Также поле 23Е может быть использовано только, если платежные инструкции НЕ подлежат исполнению через платежную систему Банка России, за исключением его применения с кодами OTHR/RPP, OTHR/UIP, OTHR/NZP и OTHR/N1 (см. Правила использования поля 23E).

Поле 51 не применяется, так как оно не предназначено для службы SWIFT FIN.

# 2.1.3 Проверяемые сетью правила МТ 101 для SWIFT-RUR

Проверяемые сетью правила приведены в соответствующем разделе Руководства Пользователя SWIFT том «Категория I «Клиентские платежи и чеки», в том числе следующие:

 $C<sub>2</sub>$ В каждом повторении последовательности В, если в нем присутствует поле 33В и если сумма в поле 32В не равна нулю, должно присутствовать поле 36; в остальных случаях поле 36 не используется (Код ошибки: D60).

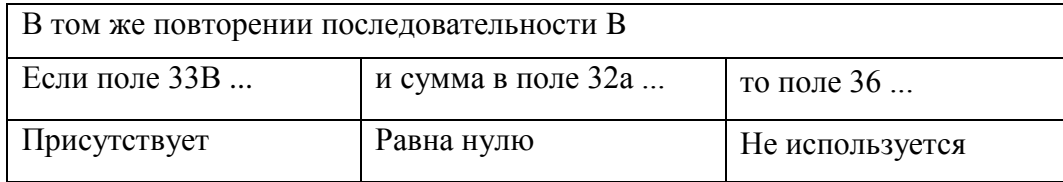

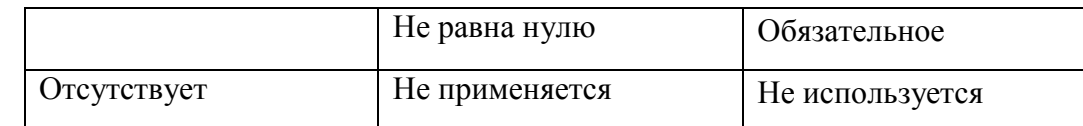

 $C<sub>3</sub>$ Если имеется всего один счет для дебетования, то Плательщик должен определяться в поле 50а (с опцией F или H) последовательности А. И наоборот, если списание средств производится с различных счетов, то эти счета должны указываться отдельно для каждой из операций в поле 50а (с опцией F или H) последовательности В.

Соответственно, поле 50а (с опцией F или H) должно присутствовать либо в последовательности А (порядковый номер 5), либо в каждом из повторений последовательности В (порядковый номер 15), но никогда не может присутствовать или отсутствовать сразу в обеих последовательностях (Код ошибки: D61).

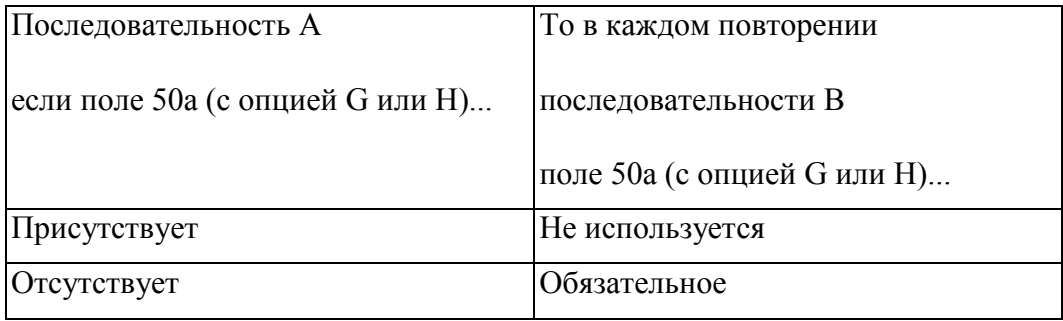

 $C4$ Поле 50а (с опцией С или L) может присутствовать либо в последовательности А либо в каждом из повторений последовательности В, но никогда не должно присутствовать сразу в обеих последовательностях А и В (Код ошибки: D62).

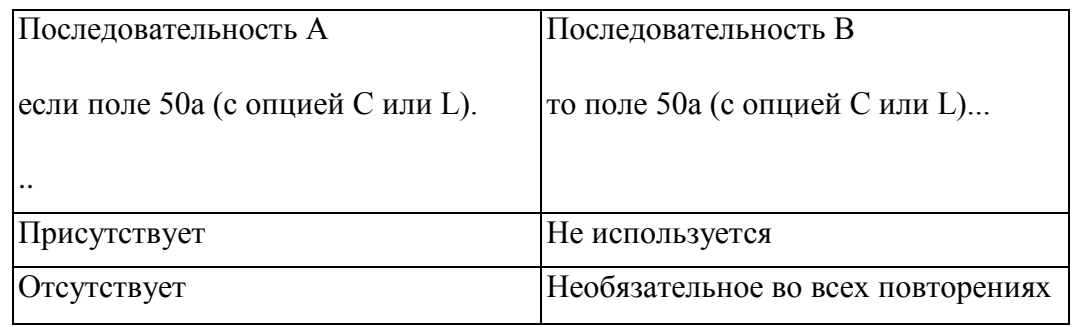

Поле 52а может присутствовать либо в последовательности А, либо в одном или более из  $C6$ повторений последовательности В, но никогда не должно присутствовать сразу в обеих последовательностях (Код ошибки: D64).

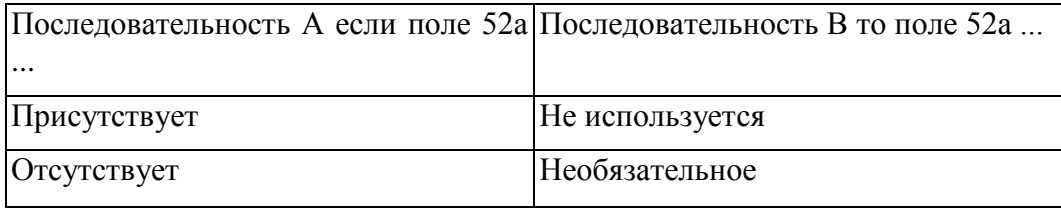

 $C7$ Если в сообщении присутствует поле 56а, то обязательно должно присутствовать также и поле 57а (Код ошибки: D65).

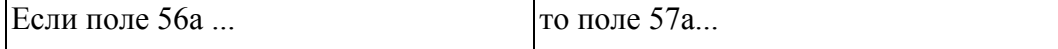

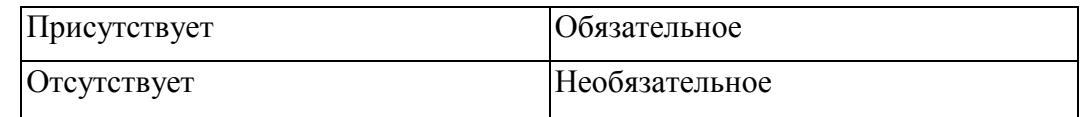

 $C8$ Если в последовательности A присутствует поле 21R, то во всех повторениях последовательности В код валюты в полях 32В должен быть одинаковым (Код ошибки: D98).

 $C9$ Для каждого из повторений последовательности В использование полей 33В и 21F зависит от присутствия и значения полей 32В и 23Е следующим образом (Код ошибки: E54):

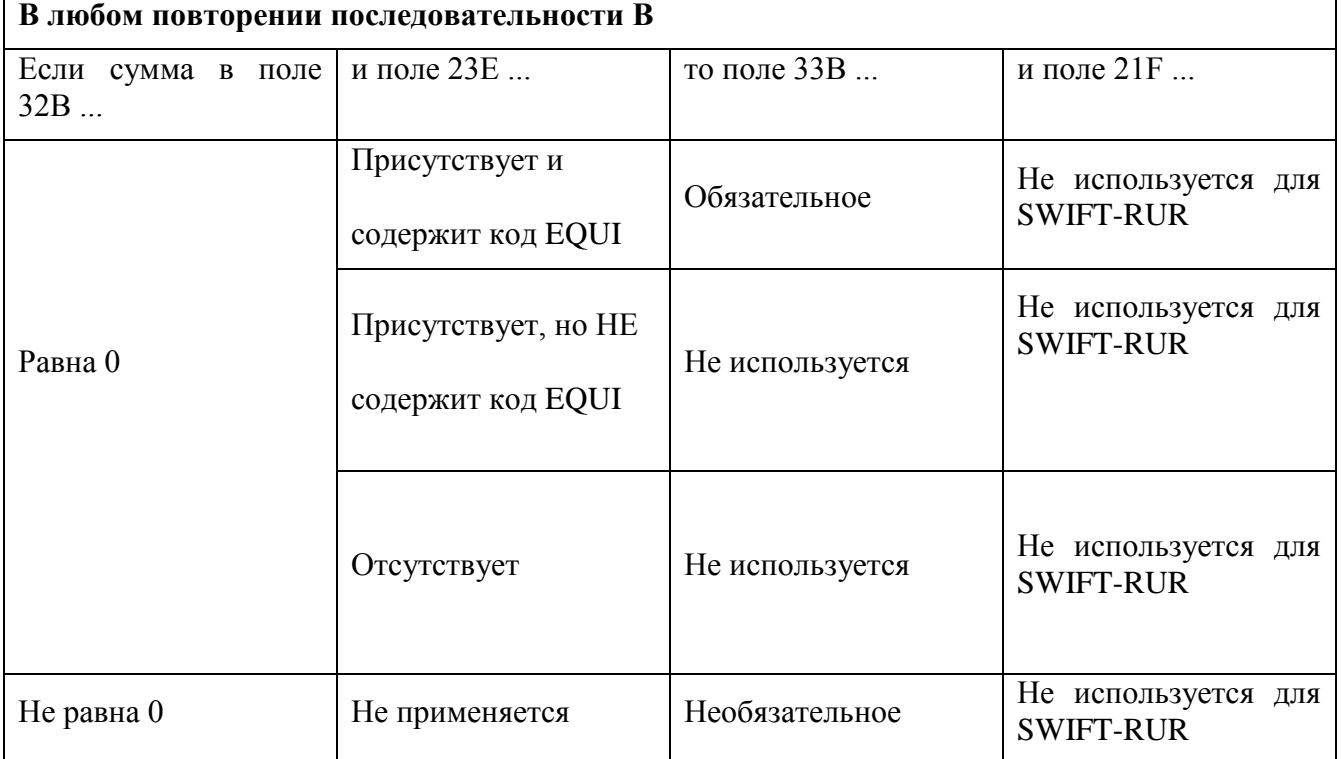

# 2.1.4 Правила использования МТ101

Если в последовательности А присутствует поле 21R, а значение поля 28D указывает, что для данного запроса о переводе средств используется более одного сообщения, то код валюты во всех повторениях поля 32В в последовательности В должен быть одинаковым во всех этих последовательно связанных сообщениях.

В поле 32В может быть указана сумма, равная нулю, если сообщение МТ 101 предназначено для проведения одной из следующих операций:

- автоматическое инвестирование средств сверх определенного остатка на счете,

- пополнение счета сверх определенной минимальной величины остатка,

- обнуление счета.

При этом в поле 23Е указывается соответствующий код.

47

Если значение поля 28D указывает на наличие цепочки из нескольких последовательных сообщений, все эти последовательно связанные сообщения должны иметь одинаковый референс отправителя в поле 20.

Если значение поля 28D указывает на наличие цепочки из нескольких последовательных сообщений, последовательность А должна повторяться и быть одинаковой во всех этих последовательно связанных сообщениях.

Полностью участники платежной цепочки и движение средств и информации показаны на следующем рисунке:

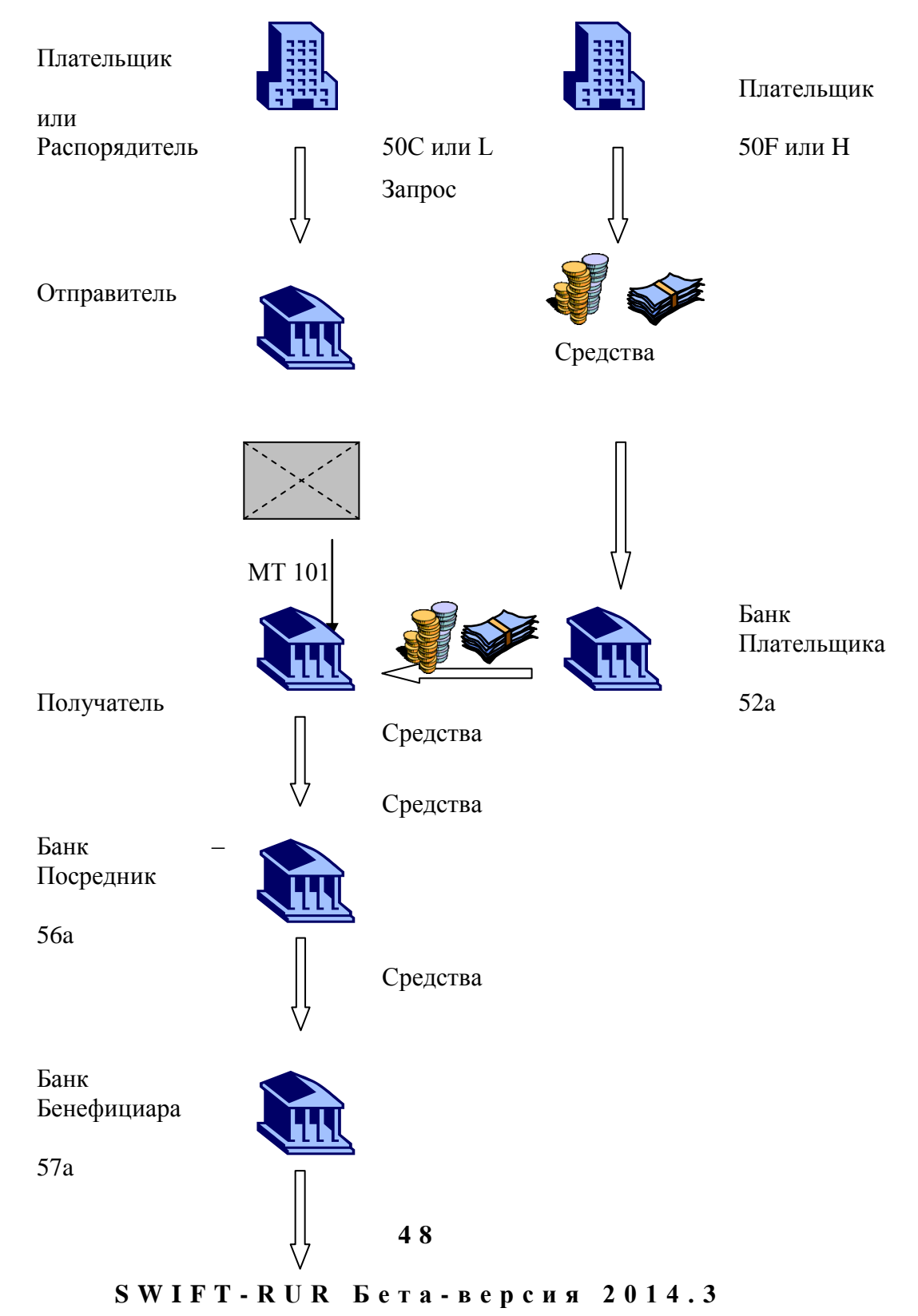

#### Средства

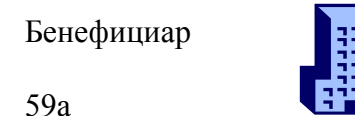

Плательщик или Распорядитель (50С или 50L), являющийся членом Закрытой группы пользователей, администрируемой членом SWIFT (MA-CUG) или SWIFT (SCORE), имеет возможность передать Запрос в банк, указанный на схеме как Отправитель сообщения МТ101, используя сеть SWIFT. Для этого рекомендуется использовать сообщение МТ 101.

Присутствие всех указанных сторон в платежной цепочке не обязательно. В первом столбце приведенной ниже таблицы перечислены стороны, которые могут отсутствовать в сообщении МТ 101. Во втором столбце этой таблицы указаны те стороны, которые могут принимать на себя функции сторон, перечисленных в первом столбце, в случае их отсутствия.

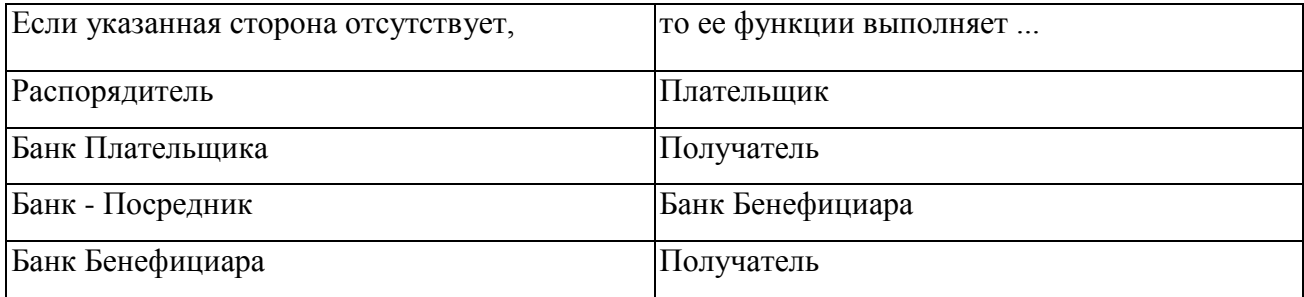

# **215 Описание полей МТТОТ**

### 1. Поле 20: Референс операции

### **ФОРМАТ**

 $16x$ 

### **ИСПОЛЬЗОВАНИЕ**

Обязательное

#### **ОПРЕДЕЛЕНИЕ**

В этом поле указывается референс, присвоенный Отправителем для однозначной идентификации данного сообщения. Поле не используется для указания номера Платежного поручения.

### ПРОВЕРЯЕМЫЕ СЕТЬЮ ПРАВИЛА

Это поле не должно начинаться со слэша «/», заканчиваться слэшем «/» или содержать двойной слэш «//» (Код ошибки: Т26).

49

#### ПРАВИЛА ИСПОЛЬЗОВАНИЯ

Этот референс, который должен быть уникальным для каждого сообщения (или цепочки последовательно связанных сообщений), используется для идентификации данного сообщения и данной операции в случаях отправки связанных с ними запросов, запросов об отмене и т.п.

Первая позиция этого поля согласно данным Рекомендациям используется для размещения признака транслитерации (см. п. 1.3.1).

#### 2. Поле 21R: Референс клиента

#### **ФОРМАТ**

Опция R  $16x$ 

#### **ИСПОЛЬЗОВАНИЕ**

Необязательное

#### **ОПРЕДЕЛЕНИЕ**

В этом поле указывается референс, который служит для определения всего сообщения и который был присвоен:

Распорядителем, если таковой присутствует

либо

Плательщиком, если Распорядитель отсутствует.

#### ПРОВЕРЯЕМЫЕ СЕТЬЮ ПРАВИЛА

Это поле не должно начинаться со слэша «/», заканчиваться слэшем «/» или содержать двойной слэш «//» (Код ошибки: Т26).

#### ПРАВИЛА ИСПОЛЬЗОВАНИЯ

Присутствие этого поля означает, что Плательщик просит произвести списание одной суммой, соответствующей общей сумме всех включенных в эти платежные инструкции операций, даже если такие инструкции содержатся в нескольких последовательно связанных сообщениях. Если это поле отсутствует, то все суммы списываются отдельно.

#### 3. Поле 28D: Номер сообщения/Общее число сообщений

#### **ФОРМАТ**

Опция D  $5n/5n$ (Номер сообщения) (Общее число сообщений)

### **ИСПОЛЬЗОВАНИЕ**

Обязательное

#### **ОПРЕДЕЛЕНИЕ**

Это поле служит для последовательной связи нескольких различных сообщений, определяя порядковый номер сообщения в общем числе сообщений.

#### ПРАВИЛА ИСПОЛЬЗОВАНИЯ

Указание порядкового номера сообщения и общего числа связанных сообщений позволяет получателю проверить, все ли инструкции по операциям, которые надо исполнить, были получены.

#### 4. Поле 50а: Распорядитель

#### **ФОРМАТ**

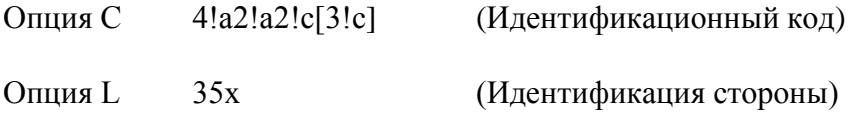

#### **ИСПОЛЬЗОВАНИЕ**

Обусловленное (С4)

#### **ОПРЕДЕЛЕНИЕ**

В этом поле указывается клиент, который уполномочен владельцем счета/Банком Плательщика давать инструкции по всем содержащимся в данном сообщении операциям.

#### ПРОВЕРЯЕМЫЕ СЕТЬЮ ПРАВИЛА

В подполе «Идентификационный код» должен быть указан код ВІС нефинансовой организации (Коды ошибок: Т27, Т28, Т29, Т45, Е57).

#### ПРАВИЛА ИСПОЛЬЗОВАНИЯ

Это поле может использоваться только в тех случаях, когда Распорядитель не является одновременно владельцем счета (см. п. 1.4.6 «Опции полей»).

#### 5. Поле 50а: Плательщик

#### **ФОРМАТ**

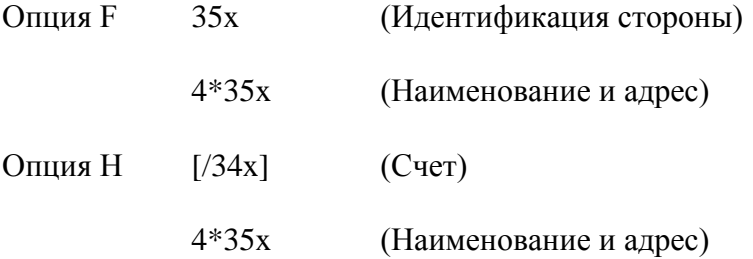

С опцией F подполе 1 (Идентификация стороны) должно использоваться в одном из следующих форматов:

 $5<sub>1</sub>$ 

 $/34x$  $(C<sub>4</sub>)$ 

ИЛИ

 $4!a/2!a/27x$ (Код) (Код страны) (Идентификация)

При этом каждая строка подполя 2 (Наименование и адрес) должна использоваться в следующем формате:

 $1!n/33x$ (Цифровой код) (Детали)

### **ИСПОЛЬЗОВАНИЕ**

Обязательное.

### **ОПРЕДЕЛЕНИЕ**

В этом поле определяется владелец счета, чей счет подлежит дебетованию по всем операциям, включенным в последовательность В.

#### КОДЫ

Если с опцией F подполе 1 (Идентификация стороны) используется во втором варианте формата (Код) (Код страны) (Идентификация), в подполе «Код страны должен быть указан существующий код страны ISO, а в подполе «Идентификация» - один из следующих кодов:

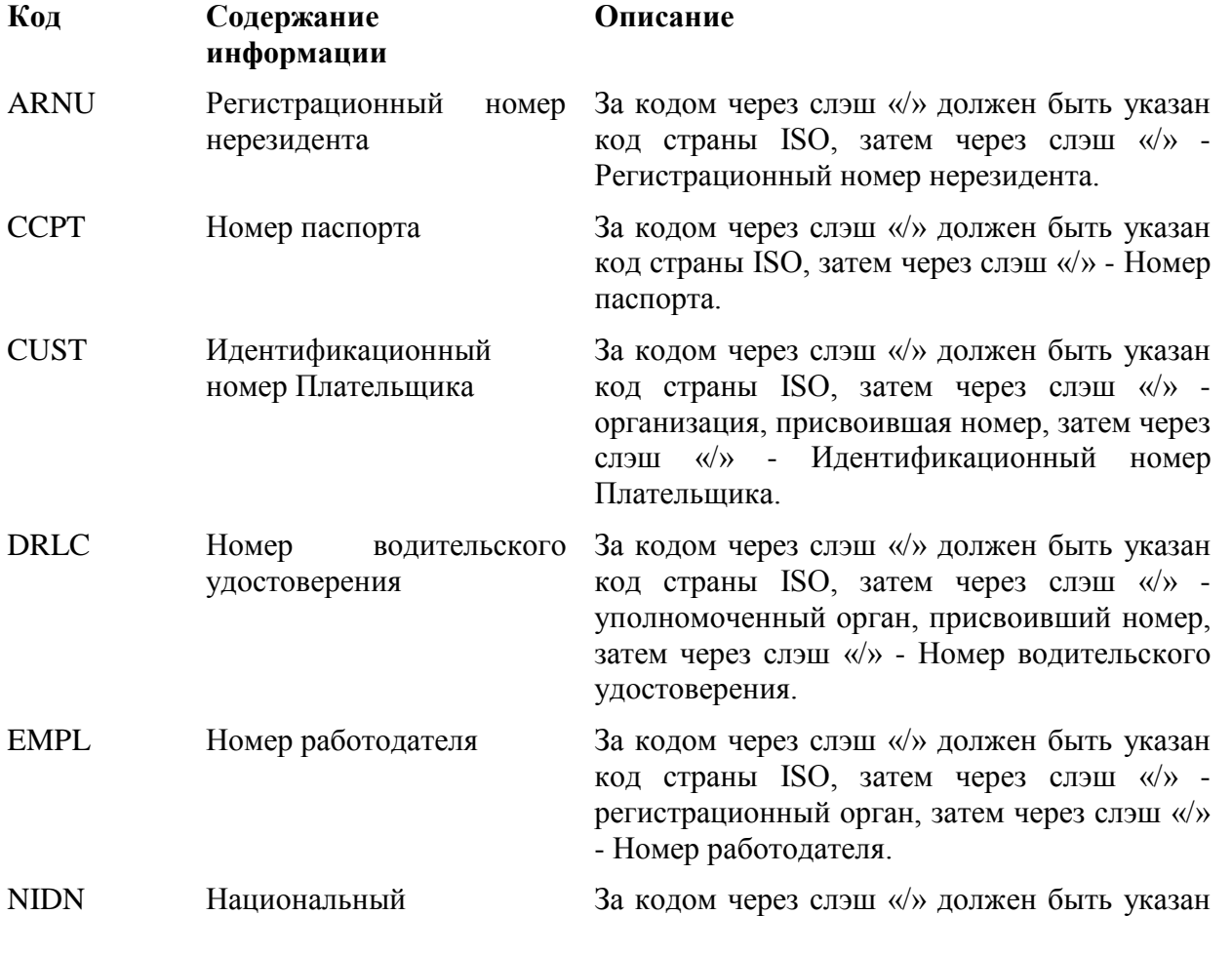

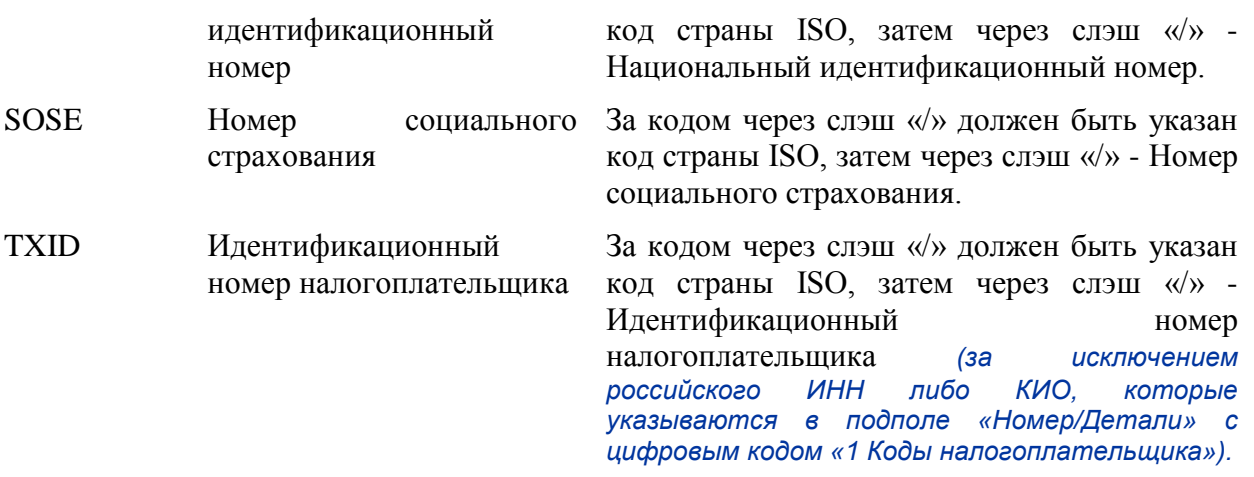

С опцией F каждая строка подполя 2 (Наименование и адрес), если используется, должна содержать один из следующих цифровых кодов:

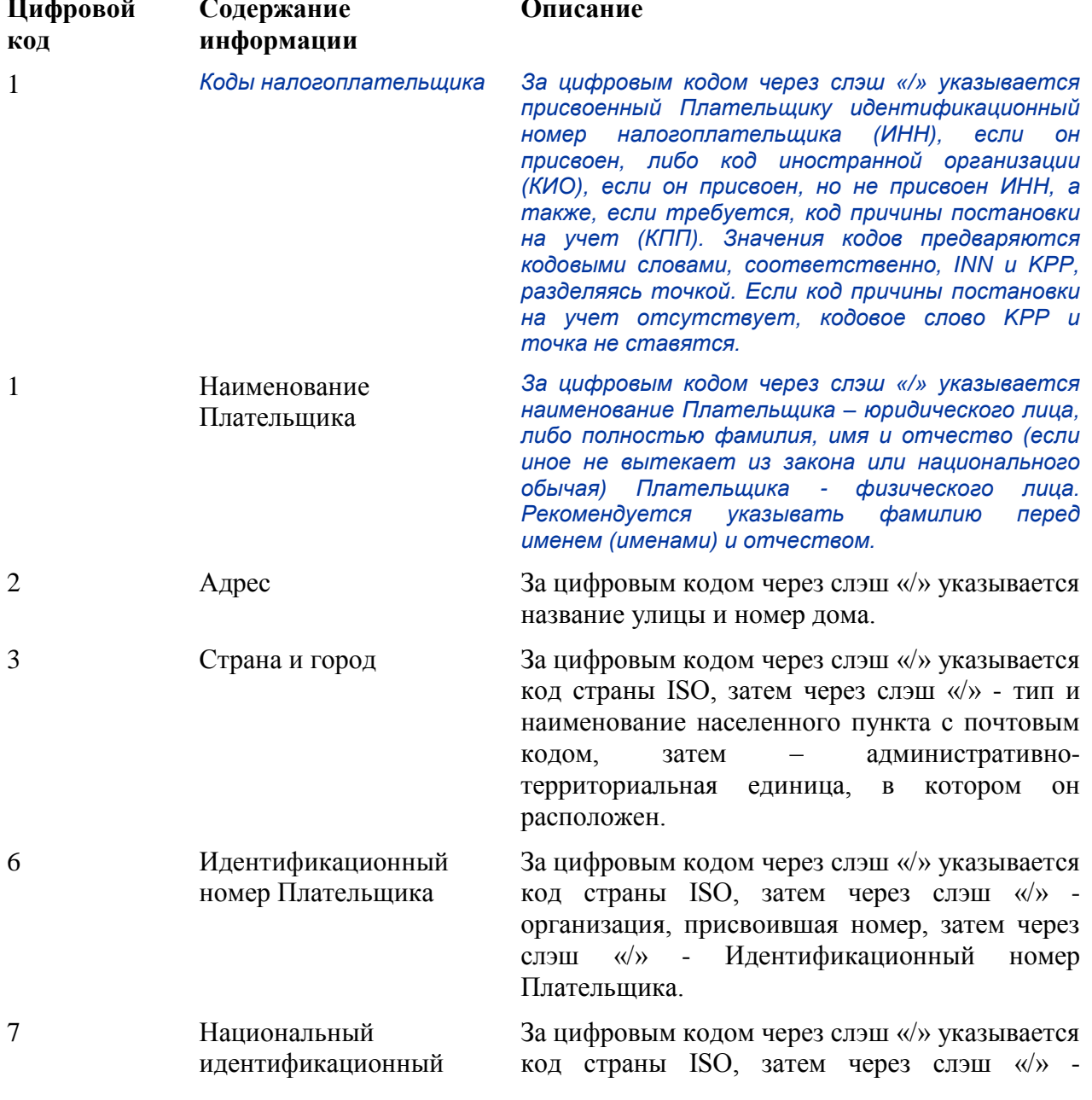

 $53$ 

номер Национальный идентификационный номер. 8 Дополнительная информация За цифровым кодом через слэш «/» указывается информация, дополняющая одно из

следующего:

- идентификатор, представленный в подполе 1 (Идентификация стороны) во втором варианте формата (Код) (Код страны) (Идентификация);

- Идентификационный номер Плательщика, указываемый в подполе 2 (Наименование и адрес) с номером 6;

- Национальный идентификационный номер, указываемый в подполе 2 (Наименование и адрес) с номером 7.

Правила указания цифровых кодов:

Каждый код должен указываться на отдельной строке.

Коды должны указываться в возрастающем порядке.

Коды 1, 2 могут повторяться, если необходимо более одной строки для указания информации, например, две строки для наименования Плательщика.

*Код 1 «Наименование Плательщика» должен указываться обязательно, а коды 1 «Коды налогоплательщика», 2, 3, 6, 7, 8 можно указывать дополнительно.*

Код 1 «Коды налогоплательщика», если используется, указывается на первой строке подполя «Наименование и адрес», при этом код 1 «Наименование Плательщика» указывается на следующей строке (следующих строках) этого подполя.

Код 2 не должен использоваться без кода 3 и наоборот.

*Коды 4 и 5 не должны быть использованы.*

Использование кода 8 допускается только для продолжения информации по идентификации Плательщика, указанной после кодового слова в подполе (Код) (Код страны) (Идентификация).

#### **ПРАВИЛА ИСПОЛЬЗОВАНИЯ**

1. Должны быть указаны номер счета Плательщика у Отправителя сообщения или в Банке Плательщика и наименование Плательщика.

2. Номер счета Плательщика должен быть указан в подполе «Счет». Допускается указание международного номера банковского счета (IBAN) Плательщика.

Если Банк Плательщика осуществляет платеж без открытия счета, допускается использование опции F с подполем Идентификация стороны во втором варианте формата (Код) (Код страны) (Идентификация). При этом указание информации с кодом ССРТ либо с кодом DRLC обязательно

В соответствии с законодательством РФ и нормативными актами Банка России сообщение  $\overline{3}$ SWIFT должно содержать определенную совокупность необходимой информации о Плательщике. Может использоваться как опция Н (см. п. 1.4.6 «Опции полей»), так и опция F.

С опцией F на первой строке подполя «Наименование и адрес» указывается цифровой код 1 «Коды налогоплательщика», на второй строке подполя «Наименование и адрес» указывается цифровой код 1 «Наименование Плательщика».

Если Плательщиком является физическое лицо, то с опцией F указываются:

- идентификационный номер налогоплательщика (ИНН), если он присвоен (с цифровым кодом 1 «Коды Налогоплательщика»).

а также.

- полностью фамилия, имя и отчество (если иное не вытекает из закона или национального обычая) Плательщика (с цифровым кодом 1 «Наименование Плательщика»).

При отсутствии ИНН у Плательщика - физического лица указывается полностью:

- фамилия, имя и отчество (если иное не вытекает из закона или национального обычая) Плательщика (с цифровым кодом 1 «Наименование Плательщика»),

а также

- адрес места жительства (регистрации) или места пребывания (с цифровыми кодами 2 «Адрес» и 3 «Страна и город»).

Таким образом, формат поля будет следующим:

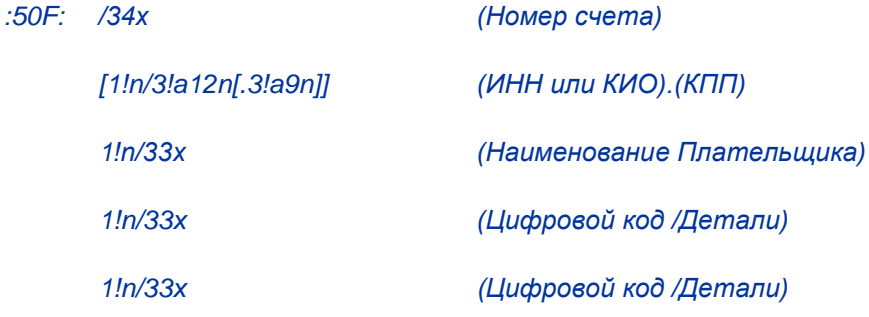

#### **ПРИМЕРЫ**

:50F:CCPT/BY/12234567890

1/RADOVIc PoTR SERGEEVIc

2/UL.BRESTSKAYA, D.12, KV.45

3/BY/G.MINSK

:50F:/42301810800000000701

1/FoDOROVA ELENA KONSTANTINOVNA

 $5.5$ 

2/UL. NAGORNAa, D.12 3/RU/123456 S.KRASNOE, G.KURSK :50F:/40702810700000000225 1/INN7744001258.KPP980678956 1/KOMPANIa MEJDUNARODNYE AVIALINII 2/TVERSKAa-aMSKAa 25 3/RU/G.MOSKVA :50F:/1234567890123456 1/TRANSAVIA TOO 2/56 KUNAEV PR. 3/KZ/ALMATY :50F:CUST/BE/ABC BANK/123456789/8-123456 1/'PHII IPS MARK' 2/'LOW STREET 7' 3/BE/BRUSSELS'

8/7890

#### 6. Поле 52а: Банк Плательшика

#### ФОРМАТ

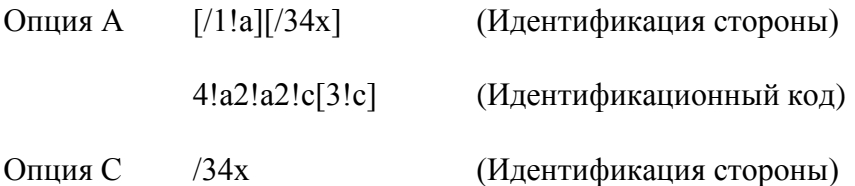

#### **ИСПОЛЬЗОВАНИЕ**

Обусловленное (С6)

#### **ОПРЕДЕЛЕНИЕ**

В этом поле указывается Банк Плательщика, который обслуживает подлежащий дебетованию счет владельца счета, в тех случаях, когда он отличен от Получателя сообщения.

#### КОДЫ

Подполе "Идентификация стороны" может быть использовано для указания кода национальной клиринговой системы, которой в России является платежная система Банка России.

Для идентификации банка в ней применяется опция С с указанием кода национальной клиринговой системы (см. п. 1.4.6 «Опции полей»).

#### ПРОВЕРЯЕМЫЕ СЕТЬЮ ПРАВИЛА

Идентификационный код должен быть зарегистрированным кодом ВІС (Коды ошибок: Т27, T28, T29, T45).

Идентификационный код не должен быть кодом ВІС нефинансовой организации. Этот код ошибки относится ко всем типам кодов BIC, которые используются в сообщениях FIN, включая коды ВІС подключенных и не подключенных к SWIFT организаций, коды головных адресаций и синонимов, рабочих и учебных адресаций (Код ошибки: С05).

#### ПРАВИЛА ИСПОЛЬЗОВАНИЯ

Выраженная кодами информация в поле 52а должна иметь смысл для Получателя сообщения.

Опция А всегда является предпочтительной.

В тех случаях, когда Банк Плательшика не может быть определен кодом ВІС, следует использовать опцию С с указанием идентификационного кода участника расчетов на территории Российской Федерации (см. п. 1.4.6 «Опции полей»).

#### 7. Поле 30: Запрашиваемая дата исполнения

#### **ФОРМАТ**

 $6!n$  $( \text{Iara})$ 

#### **ИСПОЛЬЗОВАНИЕ**

Обязательное.

#### **ОПРЕДЕЛЕНИЕ**

В этом поле указывается та дата, которой исполняющему банку поручено начать исполнение всех перечисленных далее операций.

#### ПРОВЕРЯЕМЫЕ СЕТЬЮ ПРАВИЛА

Дата должна быть действительной датой, выраженной в формате ГГММДД (год, месяц, день) (Код ошибки: Т50).

#### ПРАВИЛА ИСПОЛЬЗОВАНИЯ

Запрашиваемая дата исполнения - это та дата, которой должен быть дебетован счет (счета) Плательшика.

57

#### 8. Поле 25: Разрешение на выполнение операции

### **ФОРМАТ**

 $35x$ 

### **ИСПОЛЬЗОВАНИЕ**

Необязательное

### **ОПРЕДЕЛЕНИЕ**

В этом поле указываются дополнительные условия обеспечения безопасности данной операции, например, использование цифровой подписи между Плательщиком/Распорядителем и Банком Плательшика.

#### 9. Поле 21: Референс операции

### **ФОРМАТ**

 $16x$ 

### **ИСПОЛЬЗОВАНИЕ**

Обязательное

### **ОПРЕДЕЛЕНИЕ**

В этом поле указывается референс, однозначно определяющий отдельную операцию, содержащуюся в данном повторении последовательности В.

### ПРОВЕРЯЕМЫЕ СЕТЬЮ ПРАВИЛА

Это поле не должно начинаться со слэша «/», заканчиваться слэшем «/» или содержать двойной слэш «//» (Код ошибки: Т26).

### ПРАВИЛА ИСПОЛЬЗОВАНИЯ

При отправке запросов, запросов об отмене и т.д. Референс Отправителя из поля 20 вместе с содержанием этого поля служат для однозначной идентификации данной операции.

### 10. Поле 23Е: Код инструкций

#### **ФОРМАТ**

Опция Е  $4!c[/30x]$ (Код инструкций) (Дополнительная информация)

# **ИСПОЛЬЗОВАНИЕ**

Обязательное

#### $58$

SWIFT-RUR Бета-версия 2014.3

При операциях в валюте РФ данное поле является обязательным с использованием кодового слова OTHR

#### **ОПРЕДЕЛЕНИЕ**

В этом поле содержатся инструкции для финансовой организации, обслуживающей счет Плательшика.

#### КОЛЫ

Должен быть использован один из следующих кодов (Код ошибки: Т47):

**CHOB** По условиям этой операции выплата Бенефициару должна быть произведена выпущенным в его пользу чеком.

**CMSW** Эта операция содержит инструкции  $\Pi$ O управлению ликвидностью, предусматривающие автоматическое инвестирование средств со счета Плательщика сверх определенной величины остатка.

**CMTO** Эта операция содержит инструкции  $\overline{10}$ управлению ликвидностью, предусматривающие пополнение счета Плательшика сверх определенного минимального остатка. Минимальная величина остатка, если она не была заранее оговорена участвующими в операциями сторонами, может быть указана после этого кода.

**CMZR** Эта операция содержит инструкции управлению  $\Pi$ <sup>O</sup> ликвидностью, предусматривающие обнуление счета Плательщика.

**CORT** Эта операция представляет собой платеж для расчета по контракту, например, по конверсионной сделке или по сделке с ценными бумагами.

**EQUI** Эта операция содержит инструкции о зачислении клиенту-бенефициару суммы, которая эквивалентна исходной сумме в другой валюте.

**INTC** Эта операция предполагает внутрикорпоративный платеж, т.е. перевод средств между двумя компаниями, принадлежащими к одной группе.

**PHON** Инструкции по этой операции содержат указание связаться с Бенефициаром по телефону, и за кодом должен следовать соответствующий номер телефона.

**REPA** Платеж имеет связанный референс системы Интернет-платежей.

**RTGS** Платеж по этой операции должен быть произведен через систему валовых расчетов в режиме реального времени, если таковая имеется.

Эта операция предполагает жесткие сроки расчетов, платеж по ней должен быть **URGP** исполнен как можно быстрее.

кодов/информации. **OTHR** Используется ДЛЯ взаимно согласованных Сам код/информацию следует указывать в подполе «Дополнительная информация».

При операциях в валюте РФ с кодовым словом ОТНR в качестве дополнительной информации указываются:

- реквизиты платежного поручения в соответствии с требованиями Банка России,

- уникальный идентификатор платежа в соответствии с требованиями Банка России,

- частично назначение платежа, если размер назначения платежа превышает размер поля 70 «Информация о платеже»,

- статус плательщика (содержание поля 101 Платежного поручения) в платежных инструкциях на перечисление налоговых и иных обязательных платежей.

Для этого в качестве согласованных кодов соответственно используются следующие: RPP, UIP, NZP и N1, за которыми через слэш «/» указывается дополнительная информация.

Значения кодов, структура и содержание следующей за ним информации приведены ниже:

/RPP/ - Реквизиты платежного поручения (в соответствии с требованиями Банка России).

#### *<u>ΦΟΡΜΑΤ</u>*

:23E:OTHR/RPP/6n.6!n.1!n.4!a

, где

6n - Номер расчетного документа

6!n -Дата расчетного документа в формате ГГММДД

1!n - Очередность платежа

4!а -Вид платежа. Служит для инструкций Получателю сообщения о способе дальнейшей передачи расчетного документа.

Используется один из следующих кодов:

**ELEK** - электронными средствами связи;

**BESP** - по системе БЭСП. Используется только тогда, когда и Банк Плательщика, и банк, следующий за ним в цепочке перевода средств являются участниками системы БЭСП.

Примечание: При передаче через платежную систему Банка России вид платежа указывается в соответствии с форматом альбома УФЭБС.

Все подполя информации после кодового слова RPP разделяются точками.

/NZP/ - Продолжение поля 70 «Информация о платеже». Используется только тогда, когда размер поля 70 не позволяет поместить туда информацию о назначении платежа полностью.

Суммарный объем информации о назначении платежа, содержащийся в поле 70 и в поле 23Е с кодовым словом NZP, после транслитерации не должен превышать 210 знаков.

*<u>OOPMAT</u>* :23E:OTHR/NZP/26x

/UIP/ - Уникальный Идентификатор Платежа

#### *<u>OOPMAT</u>*  $23F$  OTHR/UIP/25x

Указывается в соответствии с требованиями Банка России. При переводе денежных средств в уплату платежей в бюджетную систему РФ и невозможности указать конкретное значение показателя после кода /UIP/ указывается нуль «0».

/N1/ - статус плательщика (соответствует полю 101 Платежного поручения Банка России). Максимальная длина подполя 3 символа.

Статус плательщика указывается в соответствии с указаниями Минфина РФ.

Статус плательщика представляет собой цифровой код от 1 до 2-х знаков. В поле 23Е он указывается в сочетании с латинской буквой S, которая ставится перед цифрами, причем, если код содержит только одну цифру, то позиция перед ним заполняется нулем.

#### *<u>OOPMAT</u>* :23E:OTHR/N1/1!a2!n

#### ПРОВЕРЯЕМЫЕ СЕТЬЮ ПРАВИЛА

Дополнительная информация может использоваться только в сочетании с кодами СМТО, PHON, OTHR и REPA (Код ошибки: D66).

Для каждого из повторений последовательности В: в случаях, когда поле 23Е используется более одного раза, каждое кодовое слово, за исключением «ОТНR», может использоваться только один раз. Кодовое слово «ОТНR» может повторяться (Код ошибки: E46).

Для каждого из повторений последовательности В в случаях, когда поле 23Е используется более одного раза, не допускаются следующие сочетания кодов (Код ошибки: D67):

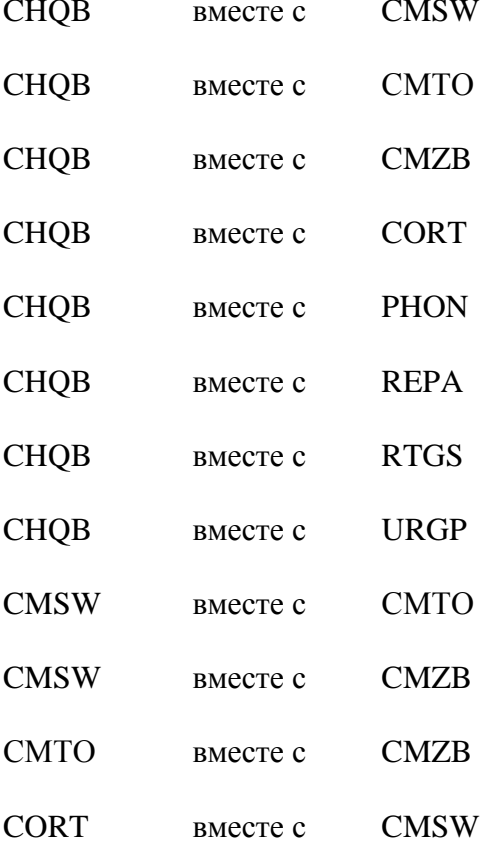

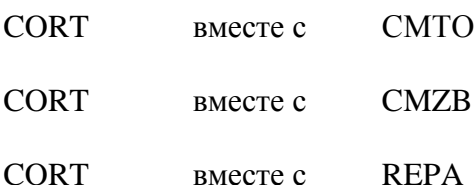

#### ПРИМЕРЫ:

Правильно Неправильно

 $:23E:URGP$ : $23E:CHQB$ 

 $:23E$ :CORT  $:23E:IIRGP$ 

#### ПРАВИЛА ИСПОЛЬЗОВАНИЯ

Данное поле может быть использовано в сообщении неоднократно для передачи нескольких закодированных инструкций.

Поля 23Е может быть использовано только, если платежные инструкции НЕ подлежат исполнению через платежную систему Банка России, так как его содержание не отображается в расчетных документах Банка России. Отправитель МТ 101 понимает, что на этом этапе содержание поля будет утрачено, и его функция не будет выполнена полностью за исключением информации, указанной с кодовым словом OTHR и последующими кодами RPP, UIP, NZP и N1.

#### 11. Поле 32В: Валюта/Сумма операции

#### **ФОРМАТ**

Опция В 3!al5d (Валюта) (Сумма)

#### **ИСПОЛЬЗОВАНИЕ**

Обязательное

#### **ОПРЕДЕЛЕНИЕ**

В этом поле указываются валюта и сумма перевода, который должен быть затем исполнен Получателем.

#### ПРОВЕРЯЕМЫЕ СЕТЬЮ ПРАВИЛА

Код валюты должен соответствовать действующему стандарту ISO 4217. (Код ошибки: T52).

Целая часть суммы должна содержать не менее одной цифры. Запятая между целой и дробной частью указывается обязательно и включается в максимальную разрешенную длину. Количество знаков в дробной части не должно превышать максимально допустимое для данной валюты (Коды ошибок: СОЗ, Т40 и Т43).

#### ПРАВИЛА ИСПОЛЬЗОВАНИЯ

Если поле 71А содержит код SHA, из указанной суммы вычитаются расходы Получателя/Банка Бенефициара.

#### SWIFT-RUR Бета-версия 2014.3

### **12. Поле 50а: Распорядитель**

#### **ФОРМАТ**

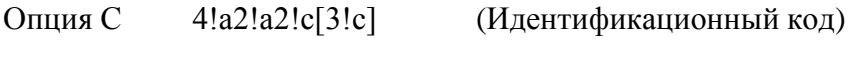

Опция L 35х (Идентификация стороны)

#### **ИСПОЛЬЗОВАНИЕ**

Обусловленное (С4)

#### **ОПРЕДЕЛЕНИЕ**

В этом поле указывается клиент, который уполномочен владельцем счета/обслуживающей счет организацией давать инструкции по операции, содержащейся в данном повторении последовательности В.

#### **ПРОВЕРЯЕМЫЕ СЕТЬЮ ПРАВИЛА**

В подполе ≪Идентификационный код≫ должен быть указан код BIC нефинансовой организации (Коды ошибок: Т27, Т28, Т29, Т45, Е57).

### **ПРАВИЛА ИСПОЛЬЗОВАНИЯ**

Это поле (см. п.1.4.6 «Опции полей») может использоваться только в тех случаях, когда Распорядитель не является одновременно владельцем счета.

### **13. Поле 50а: Плательщик**

### **ФОРМАТ**

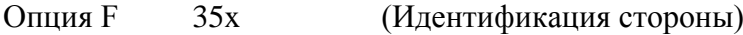

4\*35x (Наименование и адрес)

Опция  $H$  [/34x] (Счет)

4\*35x (Наименование и адрес)

С опцией F подполе 1 (Идентификация стороны) должно использоваться в одном из следующих форматов:

/34х (Счет)

или

4!а/2!а.27х (Код) (Код страны) (Идентификация)

**6 3**

При этом каждая строка подполя 2 (Наименование и адрес) должна использоваться в следующем формате:

 $1!n/33x$ (Цифровой код) (Детали)

#### **ИСПОЛЬЗОВАНИЕ**

Обязательное

#### **ОПРЕДЕЛЕНИЕ**

В этом поле определяется Плательщик, который является владельцем счета и дает поручение на исполнение операции, содержащейся в том же повторении последовательности В.

#### КОДЫ

Если с опцией F подполе 1 (Идентификация стороны) используется во втором варианте формата (Код) (Код страны) (Идентификация), оно должно содержать один из следующих кодов:

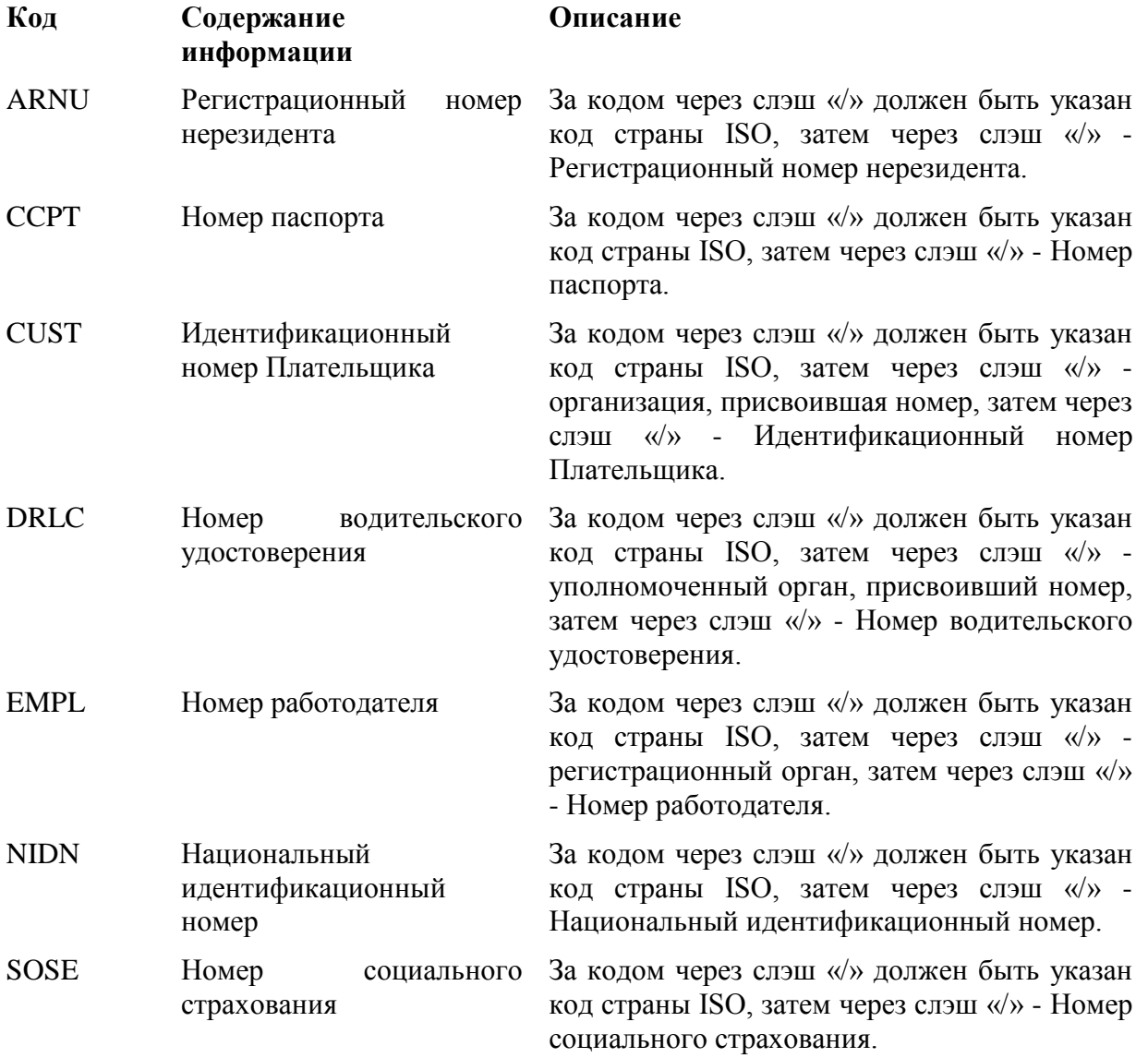

#### $64$

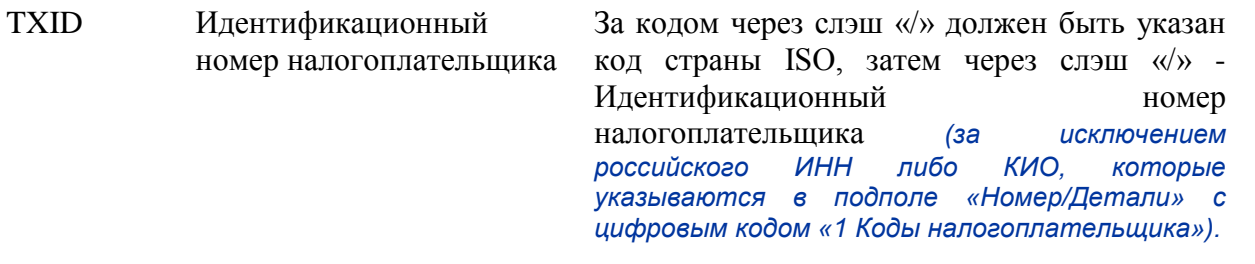

С опцией F каждая строка подполя 2 (Наименование и адрес), если используется, должна содержать один из следующих цифровых кодов:

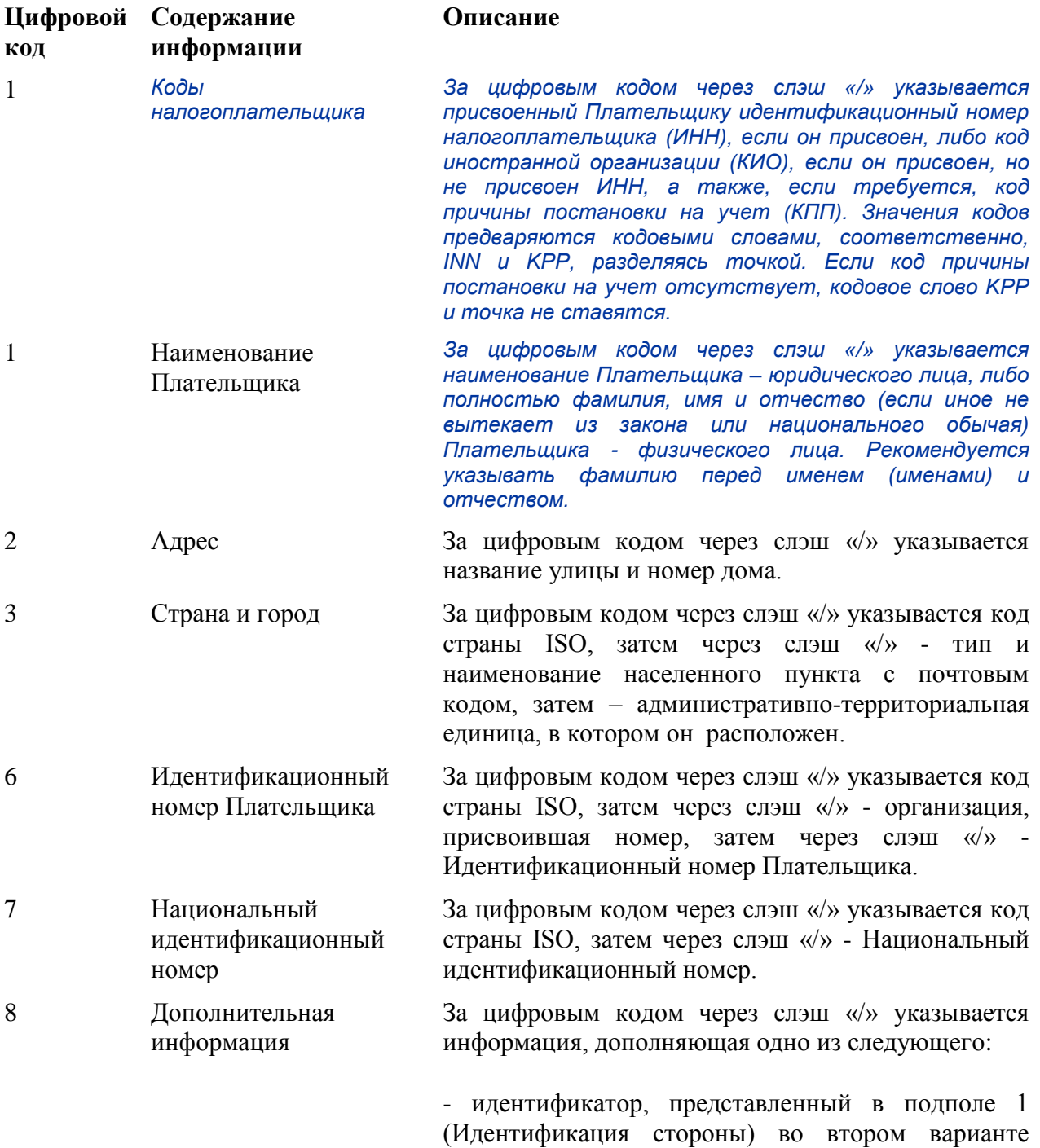

формата (Код) (Код страны) (Идентификация);

Идентификационный номер Плательщика, указываемый в подполе 2 (Наименование и адрес) с номером 6;

Национальный идентификационный номер, указываемый в подполе 2 (Наименование и адрес) с номером 7.

Правила указания цифровых кодов:

Каждый код должен указываться на отдельной строке.

Коды должны указываться в возрастающем порядке.

Коды 1, 2, могут повторяться, если необходимо более одной строки для указания информации, например, две строки для наименования Плательщика.

*Код 1 «Наименование Плательщика» должен указываться обязательно, а коды 1 «Коды налогоплательщика», 2, 3, 6, 7, 8 можно указывать дополнительно.*

Код 1 «Коды налогоплательщика», если используется, указывается на первой строке подполя «Наименование и адрес», при этом код 1 «Наименование Плательщика» указывается на следующей строке (следующих строках) этого подполя.

Код 2 не должен использоваться без кода 3 и наоборот.

*Коды 4 и 5 не должны быть использованы.*

Использование кода 8 допускается только для продолжения информации по идентификации Плательщика, указанной после кодового слова в подполе (Код) (Код страны) (Идентификация).

### **ПРАВИЛА ИСПОЛЬЗОВАНИЯ**

1. Должны быть указаны номер счета Плательщика у Отправителя сообщения или в Банке Плательщика и наименование Плательщика.

2. Номер счета Плательщика должен быть указан в подполе «Счет». Допускается указание международного номера банковского счета (IBAN) Плательщика.

Если Банк Плательщика осуществляет платеж без открытия счета, допускается использование опции F с подполем Идентификация стороны во втором варианте формата (Код) (Код страны) (Идентификация). При этом указание информации с кодом CCPT либо с кодом DRLC обязательно.

*3. В соответствии с законодательством РФ и нормативными актами Банка России сообщение SWIFT должно содержать определенную совокупность необходимой информации о Плательщике. Может использоваться как опция H (см. п. 1.4.6 «Опции полей»), так и опция F.*

С опцией F на первой строке подполя «Наименование и адрес» указывается цифровой код 1 «Коды налогоплательщика», на второй строке подполя «Наименование и адрес» указывается цифровой код 1 «Наименование Плательшика».

Если Плательщиком является физическое лицо, то с опцией F указываются:

- идентификационный номер налогоплательщика (ИНН), если он присвоен (с цифровым кодом 1 «Коды Налогоплательщика»);

а также.

полностью фамилия, имя и отчество (если иное не вытекает из закона или национального обычая) Плательщика (с цифровым кодом 1 «Наименование Плательщика»).

При отсутствии ИНН у Плательщика - физического лица указывается полностью:

- фамилия, имя и отчество (если иное не вытекает из закона или национального обычая) Плательщика (с цифровым кодом 1 «Наименование Плательщика»);

а также,

- адрес места жительства (регистрации) или места пребывания (с цифровыми кодами 2 «Адрес» и 3 «Страна и город»).

Таким образом, формат поля будет следующим:

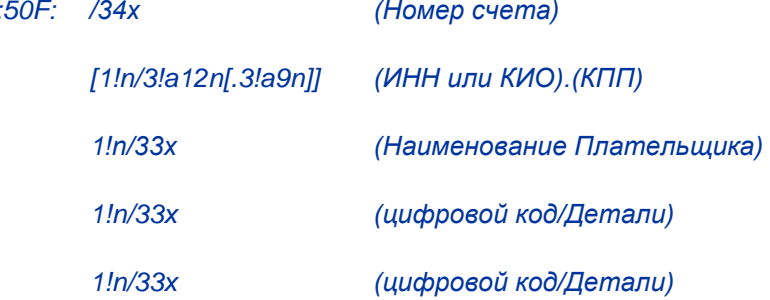

#### **ПРИМЕРЫ**

:50F:CCPT/BY/12234567890

1/RADOVIc PoTR SERGEEVIC

2/UL.BRESTSKAYA, D.12, KV.45

3/BY/G.MINSK

:50F:/42301810800000000701

1/FoDOROVA ELENA KONSTANTINOVNA

2/UL. NAGORNAa, D.12

3/RU/123456 S.KRASNOE, G.KURSK

50F:/40702810700000000225

1/INN7744001258.KPP980678956

1/KOMPANIA MEJDUNARODNYE AVIALINII

2/TVERSKAa-aMSKAa 25

3/RU/G.MOSKVA

50F:/1234567890123456

1/TRANSAVIA TOO

2/56 KUNAEV PR.

3/KZ/ALMATY

:50F:CUST/BE/ABC BANK/123456789/8-123456

**1/'PHILIPS MARK'** 

2/'LOW STREET 7'

3/BE/'BRUSSELS'

8/7890

#### 14. Поле 52а: Банк Плательщика

#### **ФОРМАТ**

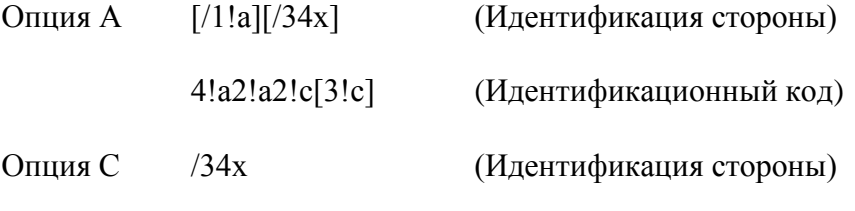

### **ИСПОЛЬЗОВАНИЕ**

Обусловленное (С6)

#### **ОПРЕДЕЛЕНИЕ**

В этом поле указывается Банк Плательщика, который обслуживает подлежащий дебетованию счет владельца счета, в тех случаях, когда он отличен от Получателя сообщения.

#### КОДЫ

Подполе «Идентификация стороны» может применяться для указания кода расчетной системы.

Для идентификации банка в платежной системе Банка России применяется опция С с указанием кода национальной клиринговой системы (см. п. 1.4.6 «Опции полей»).

#### ПРОВЕРЯЕМЫЕ СЕТЬЮ ПРАВИЛА

Идентификационный код должен быть зарегистрированным кодом ВІС (Коды ошибок: Т27, T28, T29, T45).

Идентификационный код не должен быть кодом ВІС нефинансовой организации. Этот код ошибки относится ко всем типам кодов BIC, которые используются в сообщениях FIN, включая коды ВІС подключенных и не подключенных к SWIFT организаций, коды головных адресаций и синонимов, рабочих и учебных адресаций (Код ошибки: С05).

#### ПРАВИЛА ИСПОЛЬЗОВАНИЯ

Выраженная кодами информация в поле 52а должна иметь смысл для Получателя сообщения.

Опция А всегда является предпочтительной.

В тех случаях, когда Банк Плательщика не может быть определена кодом ВІС, следует использовать опцию С с указанием идентификационного кода участника расчетов на территории Российской Федерации (см. п. 1.4.6 «Опции полей»).

#### 15. Поле 56а: Банк - Посредник

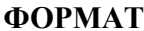

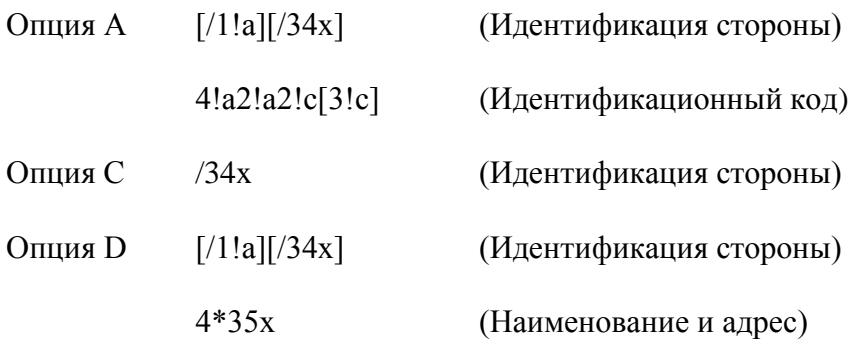

#### **ИСПОЛЬЗОВАНИЕ**

Необязательное

#### **ОПРЕДЕЛЕНИЕ**

В этом поле определяется финансовая организация, стоящая в платежной цепочке между Получателем и Банком Бенефициара, через которую должна быть проведена операция.

#### КОДЫ

Подполе «Идентификация стороны» может применяться для указания кода расчетной системы.

Для идентификации банка в платежной системе Банка России применяется опция С или D с указанием кода национальной клиринговой системы (см. п. 1.4.6 «Опции полей»).

#### ПРОВЕРЯЕМЫЕ СЕТЬЮ ПРАВИЛА

Идентификационный код должен быть зарегистрированным кодом ВІС (Коды ошибок: Т27, T28, T29, T45).

Идентификационный код не должен быть кодом ВІС нефинансовой организации. Этот код ошибки относится ко всем типам кодов BIC, которые используются в сообщениях FIN, включая коды ВІС подключенных и не подключенных к SWIFT организаций, коды головных адресаций и синонимов, рабочих и учебных адресаций (Код ошибки: С05).

Опцию D следует использовать в тех случаях, когда необходимо указать наименование и местонахождение банка, например, в связи с требованиями обязательной отчетности.

#### **ПРИМЕРЫ**

:56A:ECNARUMM

:56A:/301098100000000000345

**ECNARUMM** 

:56D:/301098100000000000345

**eKONACBANK** 

**G.MOSKVA** 

:56D://RU044583655.30101810000000000655

**eKONACBANK** 

**G MOSKVA** 

#### 16. Поле 57а: Банк Бенефициара

#### **ФОРМАТ**

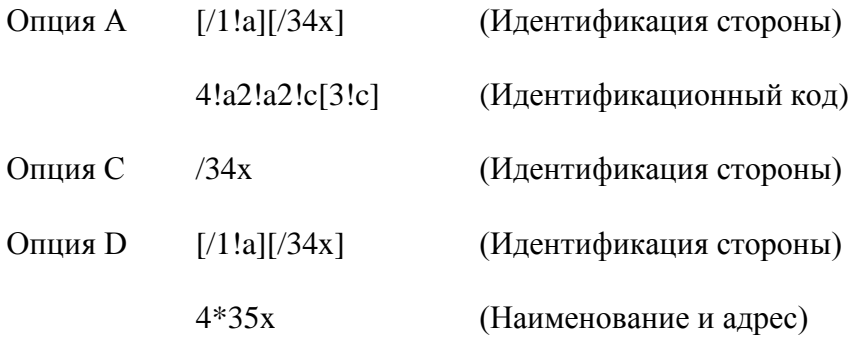

#### **ИСПОЛЬЗОВАНИЕ**

Обусловленное (С7)

#### **ОПРЕДЕЛЕНИЕ**

В этом поле указывается финансовая организация, обслуживающая счет Бенефициара в том случае, если она отлична от Получателя сообщения.

#### КОДЫ

Подполе «Идентификация стороны» может применяться для указания кода расчетной системы.

Для идентификации банка в платежной системе Банка России применяется опция С или D с указанием кода национальной клиринговой системы (см. п 1.4.6 «Опции полей»).

#### ПРОВЕРЯЕМЫЕ СЕТЬЮ ПРАВИЛА

Идентификационный код должен быть зарегистрированным кодом ВІС (Коды ошибок: Т27, T28, T29, T45).

Идентификационный код не должен быть кодом ВІС нефинансовой организации. Этот код ошибки относится ко всем типам кодов BIC, которые используются в сообщениях FIN, включая коды ВІС подключенных и не подключенных к SWIFT организаций, коды головных адресаций и синонимов, рабочих и учебных адресаций (Код ошибки: С05).

#### ПРАВИЛА ИСПОЛЬЗОВАНИЯ

Опцию D следует использовать в тех случаях, когда необходимо указать наименование и местонахождение банка, например, в связи с требованиями обязательной отчетности.

#### ПРИМЕРЫ:

:57A:GEPBRUMM

:57A:/3010981000000000768

**GEPBRUMM** 

:57D:/3010981000000000768

**GAZeNERGOPROMBANK** 

P.GAZOPROVOD

:57D://RU044650376.30101810000000000768

**GAZeNERGOPROMBANK** 

P.GAZOPROVOD

#### 17. Поле 59а: Бенефициар

#### ФОРМАТ

Опция без буквы [ $/34x$ ] (Cчет)

4\*35х (Наименование и адрес)

#### **ИСПОЛЬЗОВАНИЕ**

Обязательное.

#### **ОПРЕДЕЛЕНИЕ**

В этом поле (см. п. 1.4.6 «Опции полей») определяется клиент, которому должна быть переведена сумма в результате операции, описываемой в данном повторении последовательности В.

#### 18. Поле 70: Информация о платеже

#### **ФОРМАТ**

 $4*35x$ (Свободный текст)

#### **ИСПОЛЬЗОВАНИЕ**

Необязательное

#### **ОПРЕДЕЛЕНИЕ**

В этом поле указываются детали конкретной операции, которые должны быть переданы Бенефициару.

#### КОДЫ

Может использоваться один из следующих кодов, который указывается между двумя слэшами  $\langle \langle \rangle \rangle$ :

INV - счет (далее указываются дата, референс и детали счета)

RFB - референс для Бенефициара (далее может следовать до 16 знаков)

**ROC** - референс Плательщика.

#### ПРАВИЛА ИСПОЛЬЗОВАНИЯ

Указанная в данном поле информация предназначена только для Бенефициара, то есть, Получатель сообщения должен лишь передать эту информацию Бенефициару. Может использоваться несколько референсов, но при этом они должны разделяться двойным слэшем «//». Коды между двумя однородными референсами не повторяются.

Только если размер поля 70 не позволяет поместить туда информацию о назначении платежа полностью, допускается продолжение этой информации в поле 23E с кодовым словом «ОТНR» и кодом NZP (см.п.10). С этой целью поле 23Е может быть использовано в сообщении неоднократно. Информация о назначении платежа в полях 23Е располагается последовательно.

Суммарный объем информации о назначении платежа в поле 70 и поле (полях) 23Е после транслитерации не должен превышать 210 знаков.
# **ПРИМЕРЫ**

:70:/RFB/BET072

или

:70:/INV/abc/SDF-96//1234-234///ROC/98IU

*:23Е:OTHR/NZP/OPLATA PO DOGOVORU 12345* 

*:23Е:OTHR/NZP/ZA KANCELaRSKIE TOVARY* 

#### *ДОПОЛНИТЕЛЬНЫЕ ПРАВИЛА ИСПОЛЬЗОВАНИЯ*

*В соответствии с Инструкцией Банка России №138-И от 4.06.2012 г. при составлении платежных инструкций для осуществления расчетов в валюте РФ по валютным операциям в поле 70 должен быть указан код вида валютной операции, и может указываться номер паспорта сделки.*

*Перед значением кода вида валютной операции проставляется разделительный символ VO. Разделительный символ VO указывается прописными латинскими буквами.*

*Эта информация должна быть заключена в фигурные скобки и помещена в начале поля «Назначение платежа» в следующем виде: {VO< код>}. Пробелы внутри фигурных скобок не допускаются.*

*Однако, символы фигурных скобок не могут содержаться в тексте сообщений SWIFT. Поэтому применяется следующее исключение из правил транслитерации.*

#### *ИСКЛЮЧЕНИЕ ИЗ ПРАВИЛ ТРАНСЛИТЕРАЦИИ:*

*Применяется только для поля 70 в сообщениях SWIFT MT 101 и MT 103 и для поля 72 с кодом /NZP/ MT 202 в связи с Инструкцией Банка России №138-И от 4.06.2012 г.*

*На основании разъяснений Банка России символы фигурных скобок, ограничивающие закодированную информацию валютной операции в поле «Назначение платежа» платежного поручения, процессом транслитерации с кириллицы на латиницу отображаются круглыми скобками в соответствующем поле (поле 70) сообщения SWIFT. А при обратной транслитерации круглые скобки отображаются символами фигурных скобок. Условием для этого является наличие следующей комбинации, расположенной, начиная с первой позиции поля 70: апостроф-круглая скобка - VO < код> - круглая скобка - апостроф.*

#### *ПРИМЕРЫ*

*:70:'(VO10010)' OPLATA PO DOGOVORU*

#### **19. Поле 77В: Обязательная отчетность**

#### **ФОРМАТ**

Опция В 3\*35х (Свободный текст)

#### **ИСПОЛЬЗОВАНИЕ**

*Обусловленное*.

*Используется в сочетании с полем 23E «Код инструкции», содержащим кодовое слово «OTHR» и код N1, определяющим статус плательщика.*

#### **ОПРЕДЕЛЕНИЕ**

В данном поле указываются коды информации для государственных и/или контролирующих органов, требуемой в стране Получателя или Отправителя.

*В этом поле указываются коды информации для государственных налоговых или таможенных органов, в случае, когда сообщение МТ 101 содержит в себе расчетный документ Банка России на перечисление налоговых, таможенных и иных обязательных платежей и определяет статус плательщика и иную информацию согласно требованиям, установленным Министерством Российской Федерации по налогам и сборам, Министерством финансов Российской Федерации и Государственным таможенным комитетом Российской Федерации.* 

*MT 101 может содержать две категории обязательных платежей:*

*- платеж на перечисление налогов и сборов и иных платежей в бюджетную систему Российской Федерации, администрируемых налоговыми органами*

*и*

*- платеж на перечисление таможенных и иных платежей от внешнеэкономической деятельности.*

*В зависимости от того, какой вид обязательного платежа содержится в MT 101, смысловое содержание кодов, указываемых в данном поле, различается.*

*Поле содержит приведенную ниже информацию, структурированную посредством идентификаторов, заключенных в слэши «/».*

#### *ИДЕНТИФИКАТОРЫ*

*При составлении сообщения SWIFT, используемого для передачи информации о расчетных документах на перечисление налоговых, иных обязательных платежей, таможенных и иных платежей от внешнеэкономической деятельности данное поле разбивается на подполя. Каждое подполе имеет свой идентификатор и имеет строгое соответствие с полем расчетного документа Банка России.* 

*Примечание: в случае отсутствия тех или иных значений описываемых реквизитов следует руководствоваться указаниями Минфина РФ и Банка России в части правильного указания необходимого количества нулей.*

*Внутри подполя используются следующие идентификаторы подполей и кодовые последовательности:*

*/N4/ - Соответствует полю 104 расчетного документа Банка России.*

#### *ФОРМАТ*

*20!n*

*Содержание подполя: Код бюджетной классификации - указывается в соответствии с классификацией доходов бюджетов Российской Федерации;*

*/N5/ - Соответствует полю 105 расчетного документа Банка России.*

#### *ФОРМАТ*

*11n*

Содержание подполя: Код ОКТМО (код территорий муниципальных образований) - указывается в соответствии с Общероссийским классификатором территорий муниципальных образований, на территории которых мобилизуются денежные средства от уплаты налога (сбора) в бюджетную систему Российской Федерации в соответствии с указаниями Минфина РФ.

/N6/ - Соответствует полю 106 расчетного документа Банка России.

#### *<u>OOPMAT</u>*

 $2/c$ 

Содержание подполя: Основание платежа - может принимать значения в соответствии с указаниями Минфина РФ и представляет собой код, состоящий из двух букв русского алфавита. В сообщении SWIFT код транслитерируется.

/N7/ - Соответствует полю 107 расчетного документа Банка России.

#### *<u>OOPMAT</u>*

 $2!c.2!n.4!n$ 

Содержание подполя: Основание налогового периода - 10-значный показатель используется для указания периодичности уплаты налога (сбора) или конкретной даты уплаты налога (сбора). установленной законодательством о налогах и сборах (месяц, квартал, полугодие или год), в соответствии с указаниями Минфина РФ

еде 2!с - периодичность уплаты налога (сбора)- код состоящий из двух букв русского алфавита, в сообщении SWIFT код транслитерируется.

2!n - период, за который уплачивается налог (месяц, квартал, год),

4!n - год, за который уплачивается налог.

 $I\overline{I}$ 

 $10x$ 

Содержание подполя: код таможенного органа, присвоенный правовым актом федерального органа исполнительной власти, осуществляющего в соответствии с законодательством Российской Федерации функции по выработке государственной политики и нормативному регулированию, контролю и надзору в области таможенного дела, который идентифицирует таможенный орган, осуществляющий администрирование платежа.

/N8/ - Соответствует полю 108 расчетного документа Банка России.

#### *<u>OOPMAT</u>*

 $15x$ 

Содержание подполя: Номер документа в зависимости от значения показателя основания платежа или идентификатор сведений о физическом лице в соответствии с указаниями Минфина РФ.

Номер документа содержит код, состоящий из двух букв русского алфавита.

В качестве идентификатора сведений о физическом лице используются страховой номер индивидуального лицевого счета застрахованного лица в системе персонифицированного учета Пенсионного фонда Российской Федерации (СНИЛС); серия и номер документа, удостоверяющего

 $7<sub>5</sub>$ 

*личность; серия и номер водительского удостоверения; серия и номер свидетельства о регистрации транспортного средства в органах Министерства внутренних дел Российской Федерации; а также иные идентификаторы сведений о физическом лице, применяемые в соответствии с законодательством Российской Федерации.*

*В сообщении SWIFT код транслитерируется.*

*Знаки № или N перед указанием номера не используются.*

*Если номер налогового документа не должен быть указан, подполе заполняется нулями.* 

*/N9/ - Соответствует полю 109 расчетного документа Банка России.*

#### *ФОРМАТ*

*2!n.2!n.4!n*

*Содержание подполя: Дата документа указывается в зависимости от значения показателя основания платежа, содержащегося в подполе с идентификатором /N6/.*

*Указывается в формате ДД.ММ.ГГГГ: календарный день (может принимать значение от 01 до 31), месяц (может принимать значение от 01 до 12), год (4 знака).*

*/N10/ - Соответствует полю 110 расчетного документа Банка России.*

#### *ФОРМАТ*

*2!c*

*Содержание подполя: Тип платежа - может принимать значения в соответствии с указаниями Минфина РФ.*

*Тип платежа – код, состоящий из двух букв русского алфавита. В сообщении SWIFT код транслитерируется,* 

#### *ПРАВИЛА ИСПОЛЬЗОВАНИЯ*

*Коды информации для государственных налоговых или таможенных органов должны быть указаны только в этом поле. В поле должны присутствовать все идентификаторы информации. При этом, если поле расчетного документа Банка России содержит нуль (0), в каком-либо из полей 104 -110, то в сообщении MT 101 так же указывается нуль (0) с соответствующим идентификатором. Для максимально эффективного использования пространства поля последовательность представления подполей должна быть следующей:*

*Строка 1 /N10/значение/N4/значение*

*Строка 2 /N5/значение/N6/значение/N7/значение*

*Строка 3 /N8/значение/N9/значение*

*ПРИМЕРЫ*

*:77B:/N10/NS/N4/12345678901234567890*

*/N5/12345678901/N6/TP/N7/МS.05.2003*

#### /N8/123456789012345/N9/12 05 2003

#### 20. Поле 33В: Код валюты/Исходная сумма поручения

# **ФОРМАТ**

Опция В  $3!a15d$ (Валюта) (Сумма)

#### **ИСПОЛЬЗОВАНИЕ**

Обусловленное (см. правило С9) в обязательной последовательности В

# **ОПРЕДЕЛЕНИЕ**

В этом поле указываются исходная валюта и сумма, как они были первоначально определены

Плательщиком (Распорядителем).

# ПРОВЕРЯЕМЫЕ СЕТЬЮ ПРАВИЛА

Код валюты должен соответствовать действующему стандарту ISO 4217 (Код ошибки: T52). Целая часть суммы должна содержать не менее одной цифры. Запятая между целой и дробной частью указывается обязательно и включается в максимальную разрешенную длину. Количество знаков в дробной части не должно превышать максимально допустимого для данной валюты (Коды ошибок: С03, Т40 и Т43).

#### ПРАВИЛА ИСПОЛЬЗОВАНИЯ

Это поле используется в тех случаях, когда валюта и сумма отличны от указанных в поле 32В.

Поле 33В может быть использовано только, если платежные инструкции НЕ подлежат исполнению через платежную систему Банка России, так как его содержание не отображается в расчетных документах Банка России.

При заполнении поля 33В в платежных инструкциях, подлежащих исполнению через платежную систему Банка России. Отправитель такого сообщения МТ 101 понимает, что на этом этапе содержание поля 33В будет утрачено, и его функция не будет выполнена полностью.

# 21. Поле 71А: Детали расходов

#### **ФОРМАТ**

Опция А  $3!a$  $(Ko<sub>Д</sub>)$ 

# **ИСПОЛЬЗОВАНИЕ**

Обязательное

# **ОПРЕДЕЛЕНИЕ**

В этом поле определяется, какая из сторон будет нести расходы по операции.

КОДЫ

Может использоваться один из следующих кодов:

OUR -Все расходы по данной операции относятся на счет Плательщика.

SHA - Все расходы по данной операции на стороне Отправителя относятся на счет Плательщика, а все расходы на стороне Получателя по данной операции относятся на счет Бенефициара.

BEN - Все расходы оплачиваются Бенефициаром.

# **ПРАВИЛА ИСПОЛЬЗОВАНИЯ**

*Если платежные инструкции подлежат исполнению через платежную систему Банка России, то коды SHA и BEN не могут быть использованы из-за невозможности отражения этой информации в расчетном документе Банка России. При использовании кодов SHA и BEN в платежных инструкциях, подлежащих исполнению через платежную систему Банка России, Отправитель MT 101 понимает, что на этом этапе содержание поля будет утрачено, и его функция не будет выполнена полностью.*

# **ПРИМЕР:**

 $:71A:OUIR$ 

# **ПРАВИЛА ИСПОЛЬЗОВАНИЯ**

*Указанные коды относятся к потенциальным будущим расходам, которые связаны с последующей отправкой сообщений МТ 102, 103 или осуществлением электронного платежа через платежную систему Банка России. Порядок оплаты расходов по отправке МТ 101 должен быть оговорен за рамками сообщения этого типа.*

# **22. Поле 25А: Счет для оплаты расходов**

# **ФОРМАТ**

Опция А /34х (Счет)

# **ИСПОЛЬЗОВАНИЕ**

Необязательное

# **ОПРЕДЕЛЕНИЕ**

В этом поле указывается номер счета Плательщика, с которого должна быть отдельно списана соответствующая сумма расходов по данной операции.

# **ПРАВИЛА ИСПОЛЬЗОВАНИЯ**

Если это поле используется, то указанный в нем номер счета должен быть отличен от номера счета, указанного в поле 50а «Плательщик».

# **23. Поле 36: Курс конвертации**

# **ФОРМАТ**

12d (Курс)

#### **ИСПОЛЬЗОВАНИЕ**

Обусловленное (см. правило С2) в обязательной последовательности В.

# **ОПРЕДЕЛЕНИЕ**

В этом поле определяется курс, который был использован Плательщиком/Распорядителем при конвертации исходной суммы поручения в сумму операции.

#### ПРОВЕРЯЕМЫЕ СЕТЬЮ ПРАВИЛА

Целая часть значения курса должна содержать не менее одной цифры. Запятая между целой и дробной частью указывается обязательно и включается в максимальную разрешенную длину (Коды ошибок: Т40 и Т43).

# ПРАВИЛА ИСПОЛЬЗОВАНИЯ

Поле 36 может быть использовано только, если платежные инструкции НЕ подлежат исполнению через платежную систему Банка России, так как его содержание не отображается в расчетных документах Банка России.

При заполнении поля 36 в платежных инструкциях, подлежащих исполнению через платежную систему Банка России, Отправитель такого сообщения МТ 101 понимает, что на этом этапе содержание поля 36 будет утрачено, и его функция не будет выполнена полностью.

# 2.2 МТ 103 ОДНОКРАТНЫЙ КРЕДИТОВЫЙ КЛИЕНТСКИЙ ПЕРЕВОД

Сообщение SWIFT MT103 применяется для передачи по SWIFT платежных инструкций, подлежащих исполнению либо исполненных в рамках платежной системы Банка России.

Применяется только базовый формат МТ 103.

# 2.2.1 Область применения МТ 103

Сообщение этого типа посылается обслуживающей Плательщика финансовой организацией или по ее поручению, непосредственно или через корреспондента (корреспондентов) в финансовую организацию, обслуживающую Бенефициара.

Оно используется для передачи инструкций о переводе средств в тех случаях, когда либо Плательщик, либо Бенефициар, либо обе эти стороны не являются финансовыми организациями с точки зрения Отправителя.

Это сообщение может использоваться только для передачи инструкций о чистых платежах. Его нельзя применять для извещения Банка-Плательщика о выплате по чистому инкассо (например, по предъявлении чека), либо для перевода покрытия по операциям, информация о которых была передана другим сообщением (например, МТ 400).

# 2.2.2 Описание формата МТ 103

| Статус         | Номер<br>поля | Наименование поля                                            | Формат/<br>Опции | $N_2$          | $N_2$<br>$\bf{B}$<br><b>SWIFT</b><br><b>UHB</b> |
|----------------|---------------|--------------------------------------------------------------|------------------|----------------|-------------------------------------------------|
| M              | 20            | Референс Отправителя                                         | 16x              | $\mathbf{1}$   | 1                                               |
| $\mathbf M$    | 23B           | Код банковской операции                                      | 4!c              | $\overline{2}$ | 3                                               |
| $\rightarrow$  |               |                                                              |                  |                |                                                 |
| $\overline{O}$ | 23E           | Код инструкции                                               | 4!c[/30x]        | 3              | $\overline{4}$                                  |
|                |               |                                                              |                  |                |                                                 |
| $\overline{O}$ | 26T           | Код типа операции                                            | 3!c              | $\overline{4}$ | 5                                               |
| M              | 32A           | валютирования/Валюта/Сумма<br>Дата<br>межбанковского расчета | 6!n3!a15d        | 5              | 6                                               |
| $\overline{O}$ | 33B           | Валюта/Сумма расчетного документа                            | 3!a15d           | 6              | $\overline{7}$                                  |
| $\Omega$       | 36            | Курс конвертации                                             | 12d              | $\overline{7}$ | 8                                               |
| M              | 50a           | Плательщик                                                   | А, Ғили К        | 8              | 9                                               |

МТ 103 Однократный кредитовый клиентский перевод (формат SWIFT-RUR).

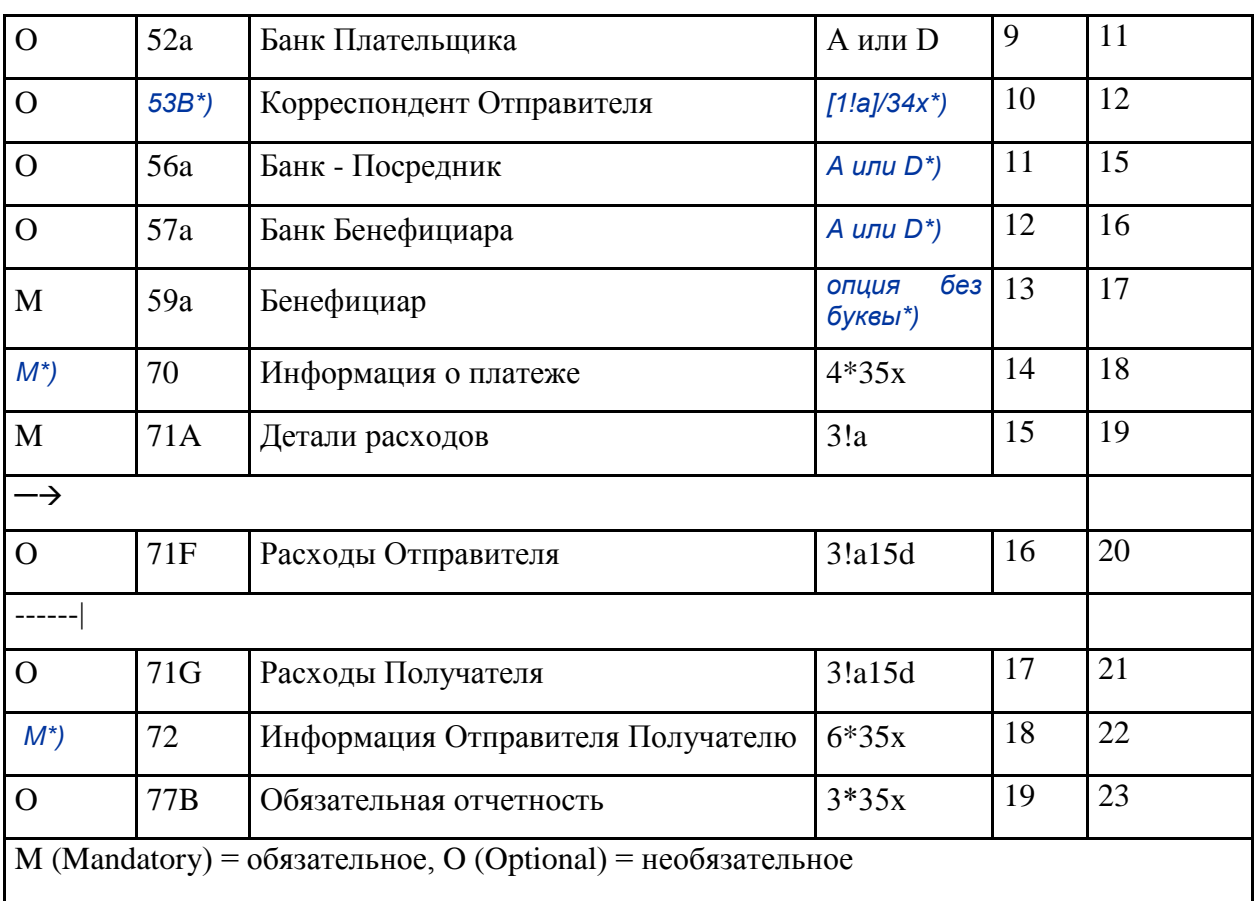

\*) Формат отмеченных полей отличается от описанного в SWIFT UHB.

Внимание! Поля 53А, 53D, 54a и 55a не могут быть использованы в МТ 103, так как их содержание не отображается в расчетных документах Банка России (см. Правила использования и описание этих полей).

Поля 23Е, поле 71А с кодовыми словами SHA и BEN, поля 33В, 36, 71F и 71G могут быть использованы только, если платежные инструкции НЕ подлежат исполнению через платежную систему Банка России, так как их содержание не отображается в расчетных документах Банка России (см. Правила использования и описание этих полей).

Поле 77Т не может быть использовано.

# 2.2.3 Проверяемые сетью правила МТ 103

Приведены только правила, применяемые к полям MT 103, используемым в формате SWIFT-RUR.

 $C1$ Если в сообщении присутствует поле 33В и если указанный в нем код валюты отличен от кода валюты в поле 32А, в сообщении должно присутствовать поле 36; в остальных случаях поле 36 не используется (Код ошибки: D75).

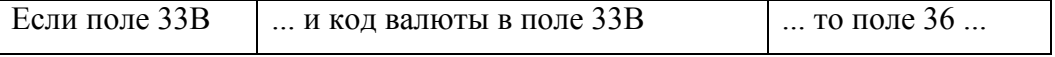

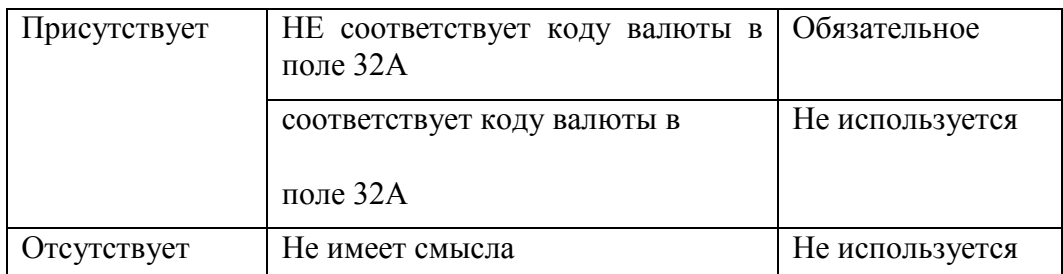

 $C<sub>9</sub>$ Если в сообщении присутствует поле 56а, должно присутствовать также и поле 57а (Код ошибки: С81).

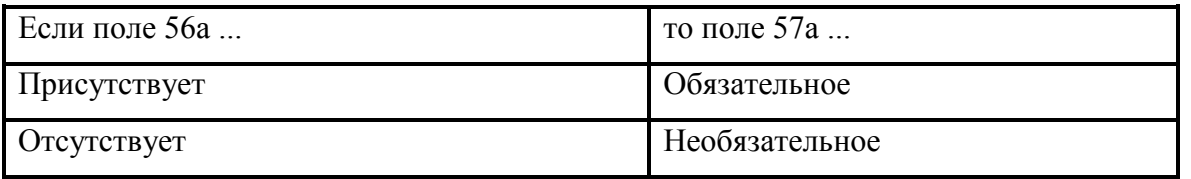

Если любое из полей 23E содержит код CHQB, подполе 1 «Счет» в поле 59a  $C13$ «Бенефициар» не используется (Код ошибки: E18).

Если поле 71А содержит код «OUR», то поле 71F не должно использоваться, а поле 71G  $C15$ 

необязательное (Код ошибки: Е13).

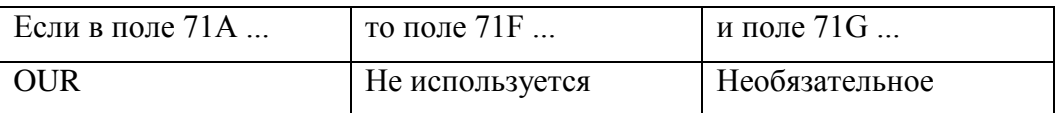

Если поле 71А содержит код «SHA», то поле (поля) 71F необязательное, а поле 71G не должно использоваться (Код ошибки: D50).

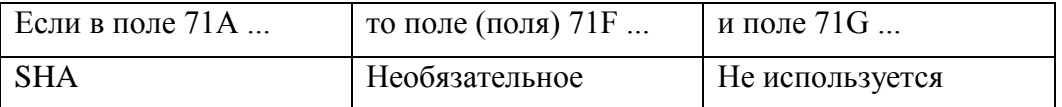

Если поле 71А содержит код «BEN», то обязательно должно присутствовать хотя бы одно поле 71F, а поле 71G не используется (Код ошибки: E15).

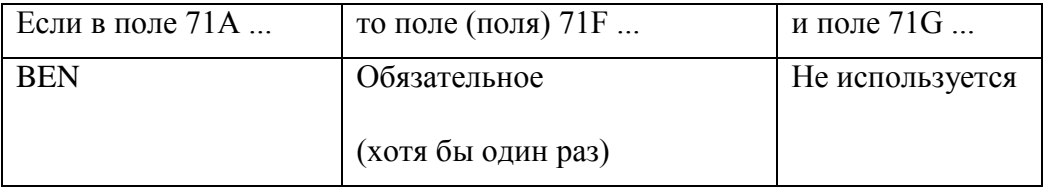

Если в сообщении присутствует либо поле 71F (хотя бы один раз), либо поле 71G, то  $C16$ поле 33В является обязательным, в остальных случаях поле 33В необязательное (Код ошибки:  $D51$ ).

Примечание 1: Присутствие полей 71F и 71G регулируется также проверяемым сетью правилом С15 (Коды ошибок: E13, D50 и E15).

Примечание 2: Присутствие поля 33В регулируется также проверяемым сетью правилом С2 (Код ошибки: D49).

#### SWIFT-RUR Бета-версия 2014.3

Если поле 56а отсутствует, ни одно из полей 23Е не должно содержать коды ТЕЦ или **C17** РНОІ (Код ошибки: Е44).

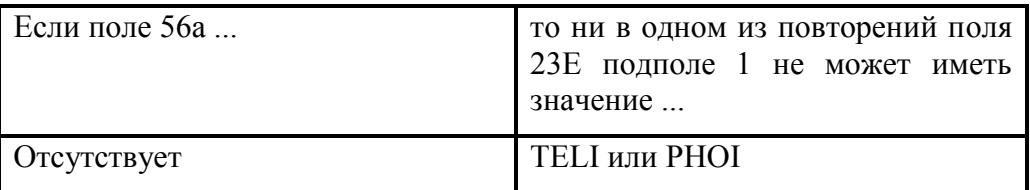

**C18** Если поле 57а отсутствует, ни одно из полей 23Е не должно содержать коды ТЕLЕ или **PHON** (Код ошибки: E45).

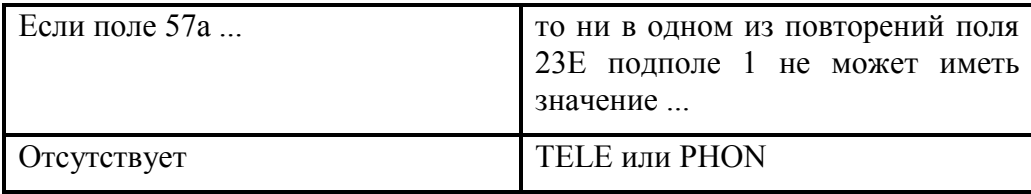

 $C19$ Код валюты в полях 71G и 32A должен быть одинаковым (Код ошибки: C02).

# **2.2.4 Правила использования МТ 103**

Платежи в валюте РФ не должны осуществляться методом перевода с покрытием, а поля 53А, 53D, 54a и 55a не могут быть использованы в MT 103, так как их содержание не отображается в расчетных документах Банка России.

Поля 23Е, поле 71A с кодовыми словами SHA и BEN, поля 33B, 36, 71F и 71G могут быть использованы только, если платежные инструкции НЕ подлежат исполнению через платежную систему Банка России, так как их содержание не отображается в расчетных документах Банка Poccuu.

При заполнении указанных полей в МТ 103, подлежащем исполнению через платежную систему Банка России, Отправитель такого сообщения понимает, что на этом этапе содержание указанных полей будет утрачено, и их функция не будет выполнена полностью.

Возможность использования поля 71F должна быть согласована Отправителем и Получателем сообщения MT 103.

Если сообщение МТ 103 содержит инструкции на перечисление или взыскание налоговых и иных обязательных платежей, в нем обязательно должны быть присутствовать совместно поля 26Т -Код типа операции и 77В - Обязательная отчетность, заполненные строго в соответствии с описанием этих полей, приведенном в настоящем документе. Статус налогоплательщика, соответствующий указаниям Минфина РФ, указывается в сочетании с латинской буквой S, которая ставится перед цифрами. Если код содержит только одну цифру, то позиция перед ним заполняется нулем

Поле 72 может присутствовать только в структурированном виде, то есть содержать только выраженную кодами информацию.

В сообщении МТ 103, если оно содержит в себе платежное требование (вид операции - 02), не передается содержание полей платежного требования «Условие оплаты», «Срок для акцепта», «Дата отсылки (вручения) плательщику предусмотренных договором документов» и «Оконч. Срока акцепта».

# 2.2.5 Рекомендации по использованию МТ 103

Если Отправитель и Получатель сообщения намерены использовать имеющийся у них прямой корреспондентский счет в валюте данного платежа, то сообщение МТ 103 будет содержать помимо платежных инструкций также и перевод покрытия по клиентскому платежу.

Если в платежной цепочке участвует более двух финансовых организаций, и сообщение МТ 103 посылается одной финансовой организацией в адрес другой, следующей за ней в этой цепочке, то такой метод платежа называется «серийным».

Если Получатель сообщения не обслуживает счет для клиента-бенефициара, и при этом в сообщении не указан банк бенефициара и отсутствуют какие-либо дополнительные инструкции, Получатель сообщения сам выбирает способ исполнения инструкций по зачислению клиентских средств.

В целях облегчения выверки для Получателя в сообщении МТ 103 предусмотрено однозначное определение суммы при межбанковских расчетах, отраженной в проводках Отправителя и подлежащей отражению в проводках Получателя.

# 226 Описание полей МТ 103

# 1. Поле 20: Референс Отправителя

#### ФОРМАТ

 $16x$ 

# **ИСПОЛЬЗОВАНИЕ**

Обязательное

#### **ОПРЕДЕЛЕНИЕ**

В этом поле указывается уникальный референс, присвоенный Отправителем для однозначной идентификации данного сообщения. Поле не используется для указания номера расчетного документа

#### ПРОВЕРЯЕМЫЕ СЕТЬЮ ПРАВИЛА

Поле не должно начинаться со слэша «/», заканчиваться слэшем «/» или содержать двойной слэш «//» (Код ошибки: Т26).

#### ПРАВИЛА ИСПОЛЬЗОВАНИЯ

Референс операции используется для однозначной идентификации сообщения и связанной с ним операции во всех соответствующих выписках и авизо, т.е. в сообщениях МТ 900, МТ 910 и МТ 950, а также при отправке запросов и отмене сообщений SWIFT, т.е. в сообщениях категории n.

Первая позиция этого поля согласно данным Рекомендациям используется для размещения признака транслитерации (см. п. 1.3.1).

#### 2. Поле 23В: Код банковской операции

#### ФОРМАТ

Опния В  $41c$  $(T<sub>MT</sub>)$ 

#### **ИСПОЛЬЗОВАНИЕ**

Обязательное

#### **ОПРЕДЕЛЕНИЕ**

В этом поле определяется тип операции.

#### КОДЫ

Допускается использование только одного кода: CRED - Данное сообщение содержит инструкции о зачислении средств, которые не предполагают использование ни одного из уровней служб SWIFT.

#### ПРИМЕР:

#### $:23B$ :CRED

#### 3. Поле 23Е: Код инструкции

#### **ФОРМАТ**

4!с[/30х] - (Код инструкции) (Дополнительная информация) Опция Е

#### **ИСПОЛЬЗОВАНИЕ**

Необязательное

#### **ОПРЕДЕЛЕНИЕ**

В этом поле определяются инструкции. Все возможные значения этого поля могут быть использованы в сообщении, но не могут быть перенесены в платежное поручение системы Банка России как отдельное поле или реквизит.

#### КОДЫ

Инструкции должны содержать один из следующих кодов (Код ошибки: Т47):

SDVA - Средства должны быть зачислены бенефициару той же датой валютирования;

INTC - Данная операция является внутрикорпоративным платежом, т.е. переводом средств между двумя компаниями, принадлежащими к одной группе;

REPA - Платеж имеет связанный референс системы Интернет-платежей;

CORT - Данная операция представляет собой оплату по сделке, например, по конверсионной слелке, по слелке с ценными бумагами:

HOLD - Бенефициар/взыскатель обратится для получения Оплатить средств.  $\Pi$ <sup>O</sup> предъявлении документа, удостоверяющего личность;

СНОВ - Оплата Бенефициару должна быть произведена выпущенным в его пользу чеком. Необязательная строка номера счета в поле 59а не должна использоваться;

РНОВ - Просьба известить/связаться с Бенефициаром/взыскателем по телефону;

**TELB**  $\sim 10^{-10}$ Просьба известить/связаться с Бенефициаром/взыскателем наиболее эффективным способом телекоммуникаций;

PHON - Просьба известить Банк Бенефициара по телефону;

ТЕLE - Просьба известить Банк Бенефициара наиболееэффективным способом телекоммуникаций;

РНОІ - Просьба известить банк Посредник по телефону;

TELI - Просьба известить/связаться с банком Посредником наиболее эффективным способом телекоммуникаций.

# ПРОВЕРЯЕМЫЕ СЕТЬЮ ПРАВИЛА

Дополнительная информация может использоваться только в тех случаях, когда «Код инструкций» содержит один из следующих кодов: PHON, PHOB, PHOI, TELE, TELB, TELI, НОLD или REPA(Код ошибки: D97).

Если это поле повторяется, коды должны указываться в следующей последовательности (Код ошибки: D98):

**SDVA** 

**INTC** 

**REPA** 

**CORT** 

**HOLD** 

**CHOB** 

**PHOR** 

**TELB** 

**PHON** 

#### **TELE**

**PHOI** 

#### **TELI**

Если это поле используется более одного раза, не допускаются следующие сочетания кодов (Код ошибки: D67):

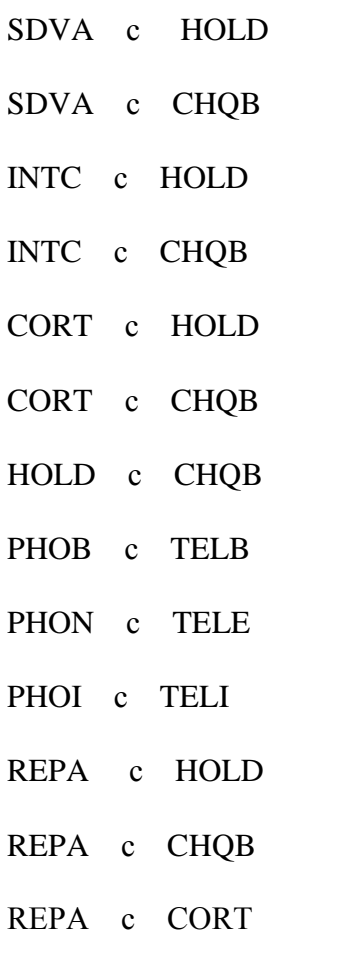

Если это поле повторяется, одно и то же кодовое слово не может использоваться более одного раза (Код ошибки: Е46).

# ПРАВИЛА ИСПОЛЬЗОВАНИЯ

Данное поле можно повторять для передачи нескольких инструкций одной или более сторонам. Содержание поля не может быть перенесено в расчетный документ Банка России, следовательно, поле не должно использоваться при прохождении маршрута платежа через платежную систему Банка России.

#### ПРИМЕР

:23E: $CHQB$ 

:23E:TELI/3226553478

# **4. Поле 26Т: Код типа операции**

# **ФОРМАТ**

Опция Т 3!с (Тип)

# **ИСПОЛЬЗОВАНИЕ**

Необязательное

# **ОПРЕДЕЛЕНИЕ**

В этом поле определяются характер, назначение и/или основание для данной операции (например, заработная плата, пенсии, дивиденды).

*Это поле используется в расчетных документах на перечисление налоговых, таможенных и иных обязательных платежей и содержит код, указывающий статус Плательщика. Информационно это поле соответствует полю 101 расчетных документов Банка России. Наличие поля 26Т требует наличия поля 77В. Статус налогоплательщика, соответствующий указаниям Минфина РФ, указывается в сочетании с латинской буквой S, которая ставится перед цифрами. Если код содержит только одну цифру, то позиция перед ним заполняется нулем.*

# **ПРАВИЛА ИСПОЛЬЗОВАНИЯ**

Данная информация предназначается как для составления отчетности государственным и контролирующим органам, так и для пояснения Бенефициару характера операции.

# **ПРИМЕР**

:26Т:S08

# **5. Поле 32А: Дата валютирования/Валюта/Сумма межбанковского расчета**

# **ФОРМАТ**

Опция А 6!n3!a15d (Дата) (Валюта) (Сумма)

# **ИСПОЛЬЗОВАНИЕ**

Обязательное

# **ОПРЕДЕЛЕНИЕ**

В этом поле указываются дата валютирования, валюта и сумма расчета. Под суммой расчета понимается та сумма, которая будет учитываться/выверяться на межбанковском уровне.

# **ПРОВЕРЯЕМЫЕ СЕТЬЮ ПРАВИЛА**

Дата должна быть действительной датой, выраженной в формате ГГММДД (год, месяц, день) (Код ошибки: Т50).

Код валюты должен соответствовать действующему стандарту ISO 4217 (Код ошибки: Т52).

# **S W I F T - R U R Б е т а - в е р с и я 2 0 1 4 . 3**

Целая часть суммы должна содержать хотя бы одну цифру. Запятая между целой и дробной частью указывается обязательно и включается в максимальную разрешенную длину. Количество знаков в дробной части не должно превышать максимально допустимого для данной валюты (Коды ошибок: С03, Т40 и Т43).

# ПРИМЕР:

:32A:061229RUB1000.00

#### 6. Поле 33В: Валюта/Сумма расчетного документа

# ФОРМАТ

Опния В 3!a15d (Валюта) (Сумма)

# **ИСПОЛЬЗОВАНИЕ**

Обусловленное (см. правилоС16)

#### **ОПРЕДЕЛЕНИЕ**

В этом поле указываются валюта и сумма расчетного документа. Эта сумма приводится для информации и должна передаваться без изменений по всей цепочке движения средств.

#### ПРОВЕРЯЕМЫЕ СЕТЬЮ ПРАВИЛА

Код валюты должен соответствовать действующему стандарту ISO 4217 (Код ошибки: T52). Целая часть суммы должна содержать хотя бы одну цифру. Запятая между целой и дробной частью указывается обязательно и включается в максимальную разрешенную длину. Количество знаков в дробной части не должно превышать максимально допустимого для данной валюты (Коды ошибок: С03, Т40 и Т43).

# ПРАВИЛА ИСПОЛЬЗОВАНИЯ

Если в полученном сообщении содержится поле 33В, оно должно быть передано без изменений следующей стороне.

Это поле должно присутствовать, если конвертация или пересчет в другую валюту выполняется на стороне Отправителя.

Это поле должно присутствовать, если платежные инструкции содержат указание комиссии Отправителя (поле 71G) либо комиссии Получателя (поле 71F).

Таким образом, в случаях, когда отсутствуют какие-либо расходы Отправителя или Получателя и когда не производилась конвертация, значение поля 33В, если оно используется, соответствует значению поля 32А.

Поле может быть использованы только, если платежные инструкции НЕ подлежат исполнению через платежную систему Банка России, так как его содержание не отображается в расчетных документах Банка России.

*При заполнении поля в MT 103, подлежащем исполнению платежную систему Банка России, Отправитель такого сообщения понимает, что на этом этапе содержание поля будет утрачено, и его функция не будет выполнена полностью.*

#### **ПРИМЕР**

:33В:USD1000,00

#### **7. Поле 36: Курс конвертации**

#### **ФОРМАТ**

12d (Курс)

#### **ИСПОЛЬЗОВАНИЕ**

Обусловленное (см. правило С1)

#### **ОПРЕДЕЛЕНИЕ**

В этом поле определяется курс, который использовался при конвертации суммы платежного поручения, указанной в поле 33В.

# **ПРОВЕРЯЕМЫЕ СЕТЬЮ ПРАВИЛА**

Целая часть значения курса должна содержать не менее одной цифры. Запятая между целой и дробной частью указывается обязательно и включается в максимальную разрешенную длину (Коды ошибок: Т40 и Т43).

# **ПРАВИЛА ИСПОЛЬЗОВАНИЯ**

Это поле должно присутствовать, если конвертация или пересчет в другую валюту выполнялся на стороне Отправителя.

*Поле может быть использованы только, если платежные инструкции НЕ подлежат исполнению через платежную систему Банка России, так как его содержание не отображается в расчетных документах Банка России.*

*При заполнении поля в MT 103, подлежащем исполнению через расчетную сеть Банка России, Отправитель такого сообщения понимает, что на этом этапе содержание поля будет утрачено, и его функция не будет выполнена полностью.*

# **8. Поле 50а: Плательщик**

# **ФОРМАТ**

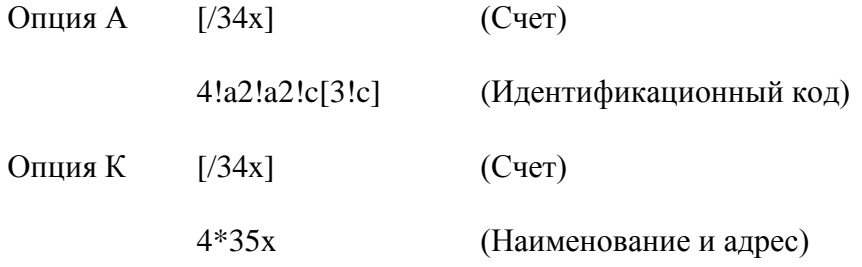

Опция F  $35x$ (Идентификация стороны)

> $4*35x$ (Наименование и адрес)

С опцией F подполе 1 (Идентификация стороны) должно использоваться в одном из следующих форматов (Код ошибки: Т54):

 $/34x$  $(C<sub>4</sub>)$ 

или

4!а/2!а/27х (Код) (Код страны) (Идентификация)

каждая строка подполя 2 (Наименование и адрес) должна использоваться в При этом следующем формате:

 $1!n/33x$ (Цифровой код) (Детали)

# **ИСПОЛЬЗОВАНИЕ**

Обязательное

# **ОПРЕДЕЛЕНИЕ**

В этом поле определяется клиент, который дал поручение на проведение данной операции.

# **КОДЫ**

Если с опцией F подполе 1 (Идентификация стороны) используется во втором варианте формата (Код) (Код страны) (Идентификация), то в подполе «Код страны должен» должен быть указан существующий код страны ISO, а в подполе «Идентификация» - один из следующих кодов:

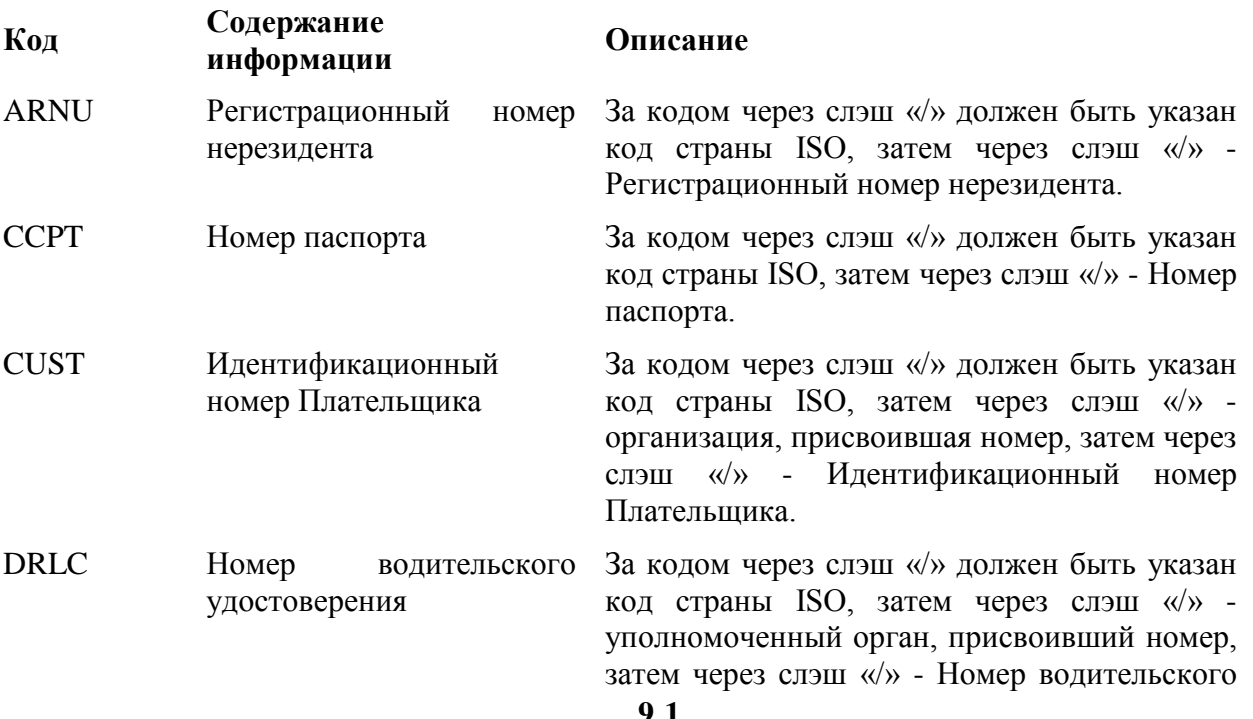

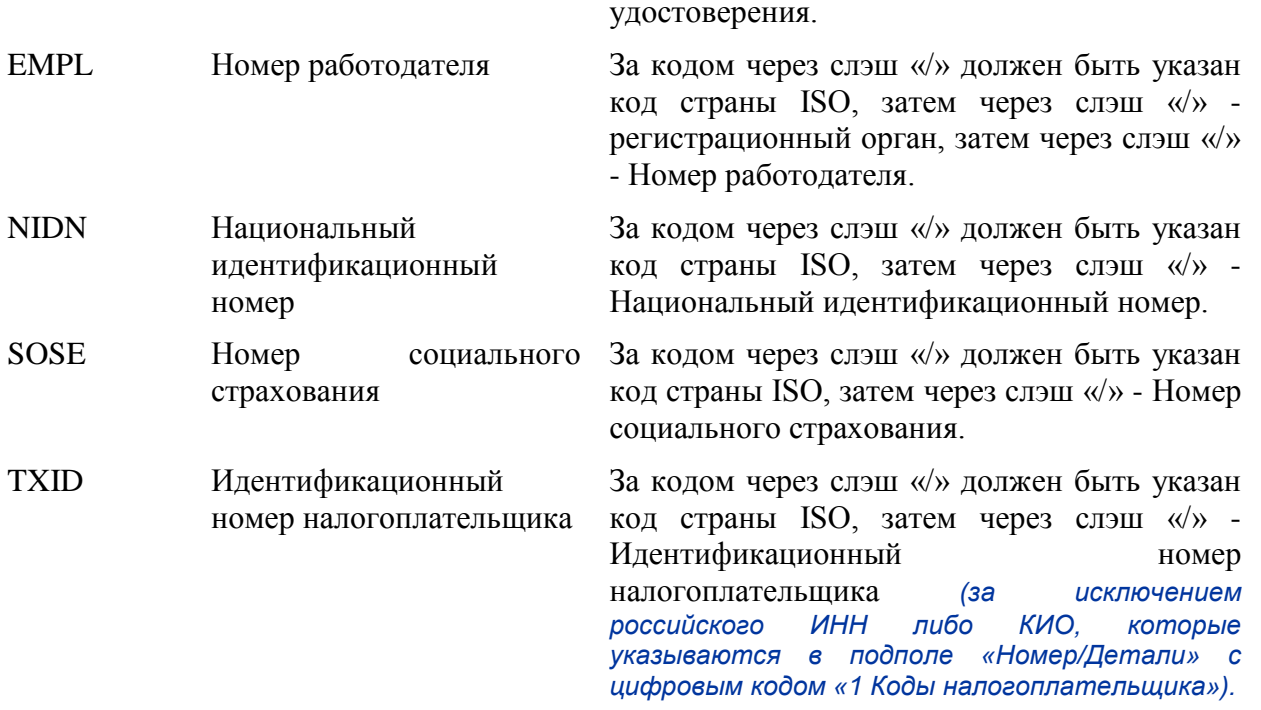

С опцией F каждая строка подполя 2 (Наименование и адрес), если используется, должна содержать один из следующих цифровых кодов:

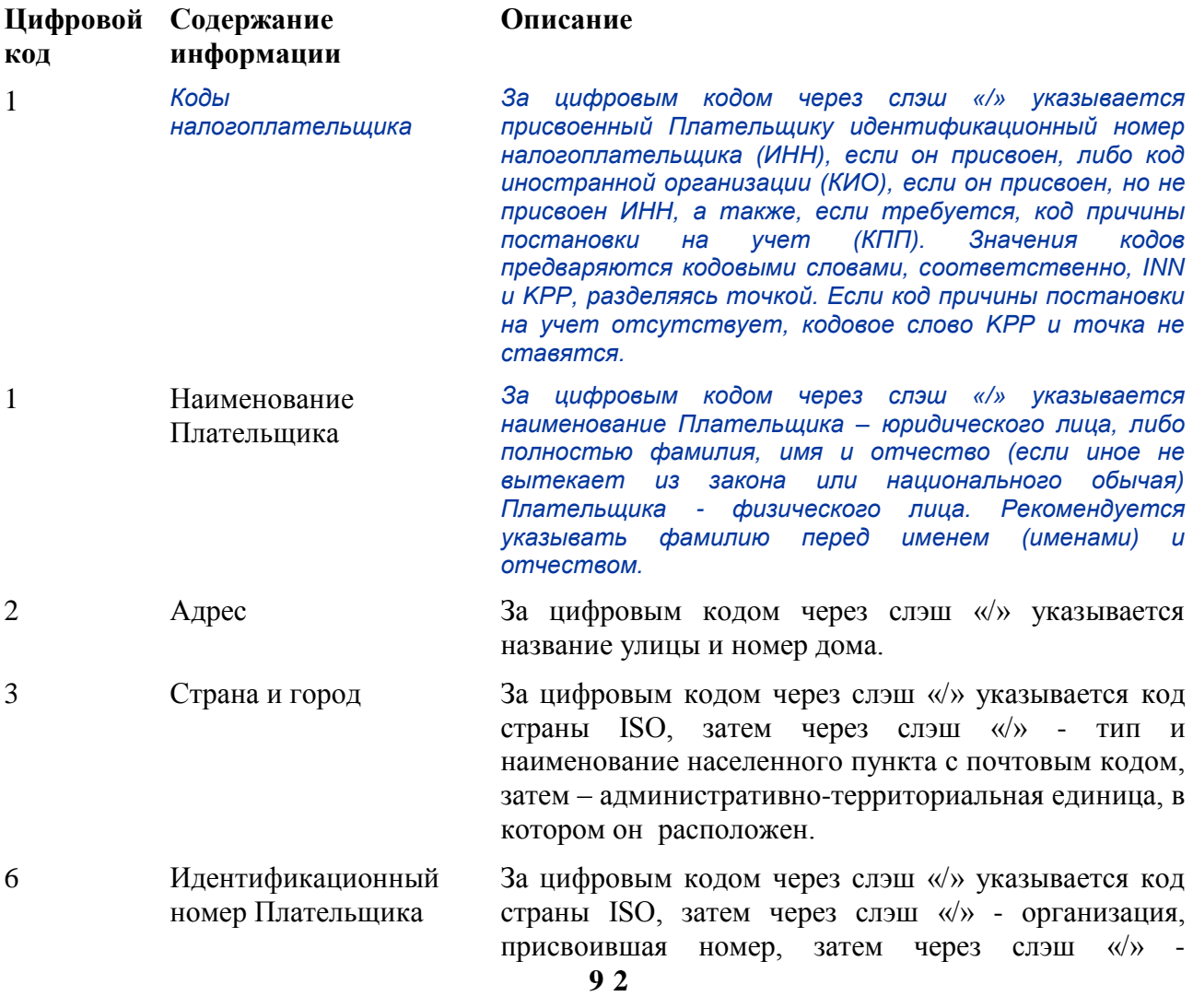

Идентификационный номер Плательщика.

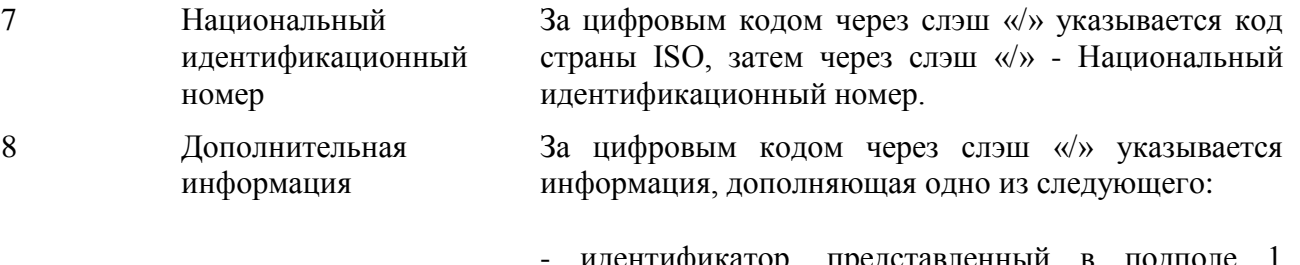

- идентификатор, представленный в подполе 1 (Идентификация стороны) во втором варианте формата (Код) (Код страны) (Идентификация);

Идентификационный номер Плательщика, указываемый в подполе 2 (Наименование и адрес) с номером 6;

Национальный идентификационный номер, указываемый в подполе 2 (Наименование и адрес) с номером 7.

Правила указания цифровых кодов:

Каждый код должен указываться на отдельной строке.

Коды должны указываться в возрастающем порядке.

Коды 1, 2, могут повторяться, если необходимо более одной строки для указания информации, например, две строки для наименования Плательщика.

*Код 1 «Наименование Плательщика» должен указываться обязательно, а коды 1 «Коды налогоплательщика», 2, 3, 6, 7, 8 можно указывать дополнительно.*

Код 1 «Коды налогоплательщика», если используется, указывается на первой строке подполя «Наименование и адрес», при этом код 1 «Наименование Плательщика» указывается на следующей строке (следующих строках) этого подполя.

Код 2 не должен использоваться без кода 3 и наоборот.

*Коды 4 и 5 не должны быть использованы.*

Использование кода 8 допускается только для продолжения информации по идентификации Плательщика, указанной после кодового слова в подполе (Код) (Код страны) (Идентификация).

# **ПРАВИЛА ИСПОЛЬЗОВАНИЯ**

1. Должны быть указаны номер счета Плательщика у Отправителя сообщения или в Банке Плательщика и наименование Плательщика.

2. Номер счета Плательщика должен быть указан в подполе «Счет». Допускается указание международного номера банковского счета (IBAN) Плательщика.

Если Банк Плательщика осуществляет платеж без открытия счета, допускается использование опции F с подполем Идентификация стороны во втором варианте формата (Код) (Код страны) (Идентификация). При этом указание информации с кодом ССРТ либо с кодом DRLC обязательно

В соответствии с законодательством РФ и нормативными актами Банка России сообщение  $\mathbf{R}$ SWIFT должно содержать определенную совокупность необходимой информации о Плательщике. Может использоваться как опция К (см. п. 1.4.6 «Опции полей»), так и опция F.

С опцией F на первой строке подполя «Наименование и адрес» указывается цифровой код 1 «Коды налогоплательщика», на второй строке подполя «Наименование и адрес» указывается цифровой код 1 «Наименование Плательщика».

Если Плательщиком является физическое лицо, то с опцией F указываются:

- полностью фамилия, имя и отчество (если иное не вытекает из закона или национального обычая) Плательщика (с цифровым кодом 1 «Наименование Плательщика»),

а также.

- идентификационный номер налогоплательщика (ИНН), если он присвоен (с цифровым кодом 1 «Коды Налогоплательщика»).

При отсутствии ИНН у Плательщика - физического лица указывается полностью:

- фамилия, имя и отчество (если иное не вытекает из закона или национального обычая) Плательщика (с цифровым кодом 1 «Наименование Плательщика»),

а также.

- адрес места жительства (регистрации) или места пребывания (с цифровыми кодами 2 «Адрес» и 3 «Страна и город»).

Таким образом, формат поля будет следующим:

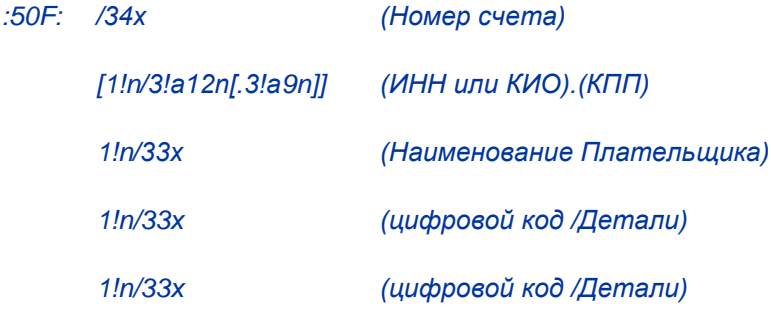

#### ПРИМЕРЫ:

:50F:CCPT/BY/12234567890

1/RADOVIC POTR SERGEEVIC

2/UL.BRESTSKAYA, D.12, KV.45

3/BY/G MINSK

:50F:/42301810800000000701

1/FoDOROVA ELENA KONSTANTINOVNA

2/UL. NAGORNAa, D.12

3/RU/123456 S.KRASNOE, G.KURSK

50F:/40702810700000000225

1/INN7744001258.KPP980678956

1/KOMPANIa MEJDUNARODNYE AVIALINII

2/TVERSKAa-aMSKAa 25

3/RU/G.MOSKVA

50F:/1234567890123456

1/INN2223334444

1/TRANSAVIA TOO

2/56 KUNAEV PR.

3/KZ/ALMATY

:50F:CUST/BE/ABC BANK/123456789/8-123456

**1/'PHILIPS MARK'** 

2/'LOW STREET 7'

3/BE/'BRUSSELS'

8/7890

:50K:/40702810200000000216

INN 7740125489. KPP982258965

**OOO ROMAQKA** 

19, UL. VARVARKA, G. MOSKVA

:50K:/40817810300000000320

INN 771256514892

**SMIRNOV IVAN PETROVIC** 

25, PEREULOK VOLKOV, G. MOSKVA

# 9. Поле 52а: Банк Плательшика

# **ФОРМАТ**

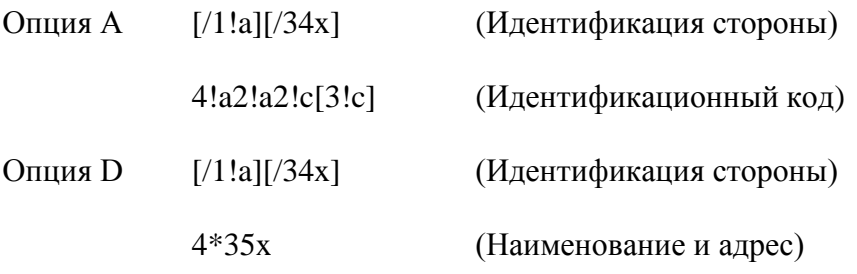

# **ИСПОЛЬЗОВАНИЕ**

Необязательное

# ОПРЕДЕЛЕНИЕ

В этом поле определяется финансовая организация, обслуживающая Плательщика, в тех случаях, когда она отлична от Отправителя.

# КОДЫ

Подполе «Идентификация стороны» может использоваться для указания кода расчетной системы.

Для идентификации банка в платежной системе Банка России применяется опция D с указанием кода национальной клиринговой системы, перед которым ставится двойной слэш «//»:

//RU9!n[.20!n]

.где

RU- идентификатор платежной системы Банка России

9!n - банковский идентификационный код (БИК)

[.20!n] - номер корреспондентского счета (субсчета) кредитной организации (филиала) в подразделении Банка России.

# ПРОВЕРЯЕМЫЕ СЕТЬЮ ПРАВИЛА

Идентификационный код должен быть зарегистрированным кодом ВІС финансовой организации (Коды ошибок: Т27, Т28, Т29, Т45).

Идентификационный код не должен быть кодом BIC нефинансовой организации. Этот код ошибки относится ко всем типам кодов BIC, которые используются в сообщениях FIN, включая коды ВІС подключенных и не подключенных к SWIFT организаций, коды головных адресаций и синонимов, рабочих и учебных адресаций (Код ошибки: С05).

# ПРАВИЛА ИСПОЛЬЗОВАНИЯ

Выраженная кодами информация в поле 52а должна иметь смысл для Получателя сообщения.

#### *ПРИМЕРЫ*

*:52A:/30109810000000000123*

*LEFBRUMM*

*:52D:/30109810000000000123*

*LEFKO BANK*

*G.MOSKVA*

*:52D://RU044583683.30101810000000000683*

*LEFKO BANK* 

*G.MOSKVA*

**10. Поле 53В: Корреспондент Отправителя**

#### **ФОРМАТ**

Опция В [/1!a][/34x] (Идентификация стороны)

[35х] (Местонахождение)

# **ИСПОЛЬЗОВАНИЕ**

Необязательное

# **ОПРЕДЕЛЕНИЕ**

Поле 53В содержит реквизиты счета, который должен быть использован при исполнении платежных инструкций.

# **ПРАВИЛА ИСПОЛЬЗОВАНИЯ**

Поле содержит счет Отправителя, подлежащий использованию Получателем для исполнения платежа. Он указывается с опцией В на первой необязательной строке для номера счета после слэша «/». Второе подполе «Местонахождение» не используется.

Если Отправитель и Получатель сообщения обслуживают счета друг друга валюте РФ, и необходимо определить, будет ли производиться зачисление или списание средств, в данном поле после слэша «/» указывается код операции (С - кредитование или D - дебетование) и далее следует еще один слэш «/»и номер соответствующего счета.

При наличии у Отправителя и Получателя единственного прямого корреспондентского счета валюте РФ данное поле не используется, если только иное особо не оговорено в двустороннем соглашении.

# *ПРИМЕР*

*:53B:/C/30109810000000000123*

# 11. Поле 56а: Банк-Посрелник

# **ФОРМАТ**

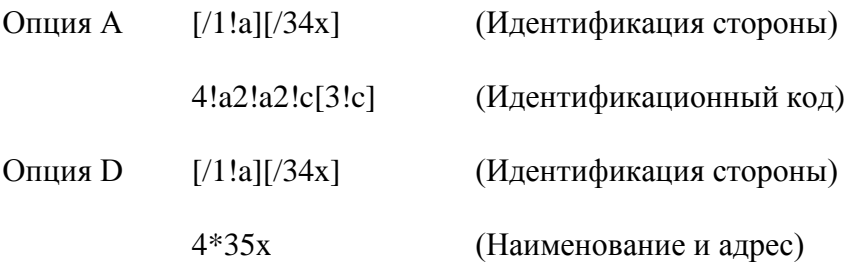

# **ИСПОЛЬЗОВАНИЕ**

Необязательное

# ОПРЕДЕЛЕНИЕ

В этом поле определяется сторона между Получателем сообщения и Банком Бенефициара, через которую должна быть проведена операция.

#### КОДЫ

Подполе «Идентификация стороны» может использоваться для указания кода расчетной системы.

Для идентификации банка в платежной системе Банка России применяется опция D с указанием кода национальной клиринговой системы, перед которым ставится двойной слэш "//":

//RU9!n[.20!n]

 $e$ de

RU- идентификатор платежной системы Банка России

9!n - банковский идентификационный код (БИК)

[.20!n] - номер корреспондентского счета (субсчета) кредитной организации (филиала) в подразделении Банка России.

# ПРОВЕРЯЕМЫЕ СЕТЬЮ ПРАВИЛА

Идентификационный код должен быть зарегистрированным кодом ВІС финансовой организации (Коды ошибок: Т27, Т28, Т29, Т45).

Идентификационный код не должен быть кодом BIC нефинансовой организации. Этот код ошибки относится ко всем типам кодов BIC, которые используются в сообщениях FIN, включая коды ВІС подключенных и не подключенных к SWIFT организаций, коды головных адресаций и синонимов, рабочих и учебных адресаций (Код ошибки: С05).

# ПРАВИЛА ИСПОЛЬЗОВАНИЯ

Опция А всегда является предпочтительной.

Опцию D следует использовать только в тех случаях, когда необходимо указать наименование и адрес, например, в связи с требованиями обязательной отчетности.

**ПРИМЕРЫ** 

:56A:ECNARUMM

:56A:/30109810000000000345

**ECNARUMM** 

:56D:/30109810000000000345

**eKONACBANK** 

**G.MOSKVA** 

:56D://RU044583655.30101810000000000655

**eKONACBANK** 

G.MOSKVA

# 12. Поле 57а: Банк бенефициара

#### **ФОРМАТ**

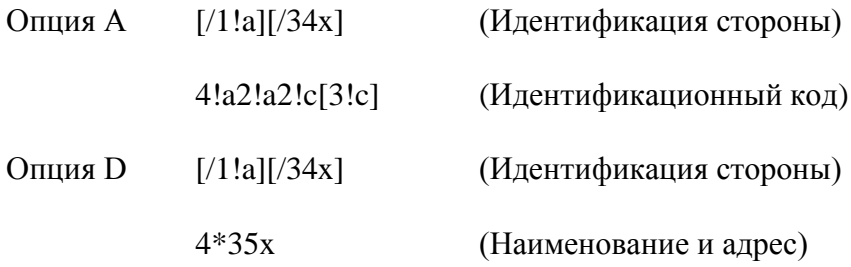

# **ИСПОЛЬЗОВАНИЕ**

Обусловленное (С9)

# **ОПРЕДЕЛЕНИЕ**

В этом поле указывается финансовая организация, обслуживающая счет клиента-бенефициара в том случае, если она отлична от Получателя сообщения.

# КОДЫ

Подполе «Идентификация стороны» может использоваться для указания кода национальной клиринговой системы.

Для идентификации банка в платежной системе Банка России применяется опция D с указанием кода национальной клиринговой системы, перед которым ставится двойной слэш "//":

//RU9!n[.20!n]

 $,$ ede

RU- идентификатор платежной системы Банка России

9!n - банковский идентификационный код (БИК)

[.20!n] - номер корреспондентского счета (субсчета) кредитной организации (филиала) в подразделении Банка России.

# ПРОВЕРЯЕМЫЕ СЕТЬЮ ПРАВИЛА

Идентификационный код должен быть зарегистрированным кодом ВІС финансовой организации (Коды ошибок: Т27, Т28, Т29, Т45).

Идентификационный код не должен быть кодом ВІС нефинансовой организации. Этот код ошибки относится ко всем типам кодов BIC, которые используются в сообщениях FIN, включая коды ВІС подключенных и не подключенных к SWIFT организаций, коды головных адресаций и синонимов, рабочих и учебных адресаций (Код ошибки: С05).

# **ПРИМЕРЫ** :57A:GEPBRUMM :57A:/30109810000000000768 **GEPBRUMM** :57D:/30109810000000000768 **GAZeNERGOPROMBANK** P.GAZOPROVOD :57D://RU044650376.30101810000000000376 **GAZeNERGOPROMBANK** P.GAZOPROVOD 13. Поле 59: Бенефициар **ФОРМАТ** Опция без буквы  $(C<sub>4</sub>)$  $[734x]$  $4*35x$ (Наименование и адрес) **ИСПОЛЬЗОВАНИЕ** Обязательное

# **ОПРЕДЕЛЕНИЕ**

В этом поле (см. п. 1.4.6 «Опции полей») определяется клиент, которому будут выплачены средства.

#### 14. Поле 70: Информация о платеже

#### **ФОРМАТ**

4\*35х (Свободный текст)

# **ИСПОЛЬЗОВАНИЕ**

Обязательное

# **ОПРЕДЕЛЕНИЕ**

В этом поле приводится либо подробная информация об отдельной операции, либо ссылка на другое сообщение, содержащее сведения, которые должны быть переданы Бенефициару.

# КОДЫ

Может использоваться один из следующих кодов, который указывается между двумя слэшами  $\alpha/\mathcal{D}$ 

INV Счет (далее указываются дата, референс и детали счета).

RFB Референс для Бенефициара (далее может следовать до 16 знаков).

**ROC Референс Плательщика.** 

# ПРАВИЛА ИСПОЛЬЗОВАНИЯ

Указанная в данном поле информация предназначена только Бенефициара, то есть, Получатель сообщения должен лишь передать эту информацию Бенефициару.

Может использоваться несколько референсов, но при этом они должны разделяться двойным слэшем «//». Коды между двумя однородными референсами не повторяются.

При недостаточной размерности поля допускается продолжение информации о назначении платежа в поле 72 с кодовым словом /NZP/.

Суммарный объем информации о назначении платежа, содержащийся в поле 70 и в поле 72 с кодовым словом /NZP/, после транслитерации не должен превышать 210 знаков.

#### **ПРИМЕР**

:70:/RFB/BET072

:70:/INV/abc/SDF-96//1234-234///ROC/98IU87

ДОПОЛНИТЕЛЬНЫЕ ПРАВИЛА ИСПОЛЬЗОВАНИЯ

#### $101$

SWIFT-RUR Бета-версия 2014.3

*В соответствии с Инструкцией Банка России №138-И от 4.06.2012 г. при составлении платежных инструкций для осуществления расчетов валюте РФ по валютным операциям в поле 70 должен быть указан код вида валютной операции, и может указываться номер паспорта сделки.*

*Перед значением кода вида валютной операции проставляется разделительный символ VO. Разделительный символ VO указывается прописными латинскими буквами.*

*Эта информация должна быть заключена в фигурные скобки и помещена в начале поля «Назначение платежа» в следующем виде: {VO< код>}. Пробелы внутри фигурных скобок не допускаются.* 

*Однако, символы фигурных скобок не могут содержаться в тексте сообщений SWIFT. Поэтому применяется следующее исключение из правил транслитерации.*

#### *ИСКЛЮЧЕНИЕ ИЗ ПРАВИЛ ТРАНСЛИТЕРАЦИИ:*

*Применяется только для поля 70 в сообщениях SWIFT MT 101 и MT 103 и для поля 72 с кодом /NZP/ MT 202 в связи с Инструкцией Банка России №138-И от 4.06.2012 г.*

*На основании разъяснений Банка России символы фигурных скобок, ограничивающие закодированную информацию валютной операции в поле «Назначение платежа» платежного поручения, процессом транслитерации с кириллицы на латиницу отображаются круглыми скобками в соответствующем поле (поле 70) сообщения SWIFT. А при обратной транслитерации круглые скобки отображаются символами фигурных скобок. Условием для этого является наличие следующей комбинации, расположенной, начиная с первой позиции поля 70: апостроф - круглая скобка - VO < код> – круглая скобка - апостроф.*

#### *ПРИМЕРЫ*

*:70:'(VO10010)' OPLATA PO DOGOVORU*

#### **15. Поле 71A: Детали расходов**

#### **ФОРМАТ**

Опция А 3!а (Код)

#### **ИСПОЛЬЗОВАНИЕ**

Обязательное

#### **ОПРЕДЕЛЕНИЕ**

В этом поле определяется, какая из сторон будет нести расходы по операции.

#### **КОДЫ**

Может использоваться один из следующих кодов (Код ошибки: Т08):

OUR -Все расходы по данной операции относятся на счет Плательщика.

SHA - Все расходы по данной операции на стороне Отправителя относятся на счет Плательщика, а все расходы на стороне Получателя по данной операции относятся на счет Бенефициара.

BEN - Все расходы оплачиваются Бенефициаром.

#### **102**

#### **S W I F T - R U R Б е т а - в е р с и я 2 0 1 4 . 3**

# ПРАВИЛА ИСПОЛЬЗОВАНИЯ

Если платежные инструкции подлежат исполнению через платежную систему Банка России, то коды SHA и BEN не могут быть использованы из-за невозможности отражения этой информации в расчетном документе Банка России.

При использовании кодов SHA и BEN в MT103, подлежащем исполнению через платежную систему Банка России, Отправитель такого сообщения понимает, что на этом этапе содержание поля будет утрачено, и его функция не будет выполнена полностью.

# ПРИМЕР:

 $:71A:O I IR$ 

#### 16. Поле 71 F: Расходы Отправителя

#### **ФОРМАТ**

Опния Е  $3!a15d$ (Валюта) (Сумма)

# **ИСПОЛЬЗОВАНИЕ**

Обусловленное (См. правило С15)

# **ОПРЕДЕЛЕНИЕ**

В этом повторяющемся поле указываются валюта и сумма расходов по этой операции, которые были вычтены из суммы перевода Отправителем и предшествующими банками в платежной непочке.

# ПРОВЕРЯЕМЫЕ СЕТЬЮ ПРАВИЛА

Код валюты должен соответствовать действующему стандарту ISO 4217 (Код ошибки: Т52). Целая часть суммы должна содержать не менее одной цифры. Запятая между целой и дробной частью указывается обязательно и включается в максимальную разрешенную длину.

Количество знаков в дробной части не должно превышать максимально допустимого для данной валюты (Коды ошибок: С03, Т40 и Т43).

# ПРАВИЛА ИСПОЛЬЗОВАНИЯ

Это поле включается в сообщение из соображений прозрачности.

Чистая сумма, за вычетом указанных в этом поле расходов Отправителя, определяется как сумма межбанковских расчетов в поле 32А.

Это поле может повторяться, чтобы определить для Получателя валюту и сумму всех расходов, списанных предшествующими банками в платежной цепочке. Расходы должны

указываться в том порядке, в каком происходило их списание из суммы операции. То есть, в первом из этих полей определяются расходы первого из банков в платежной цепочке, который

вычел свои расходы; а в последнем повторении этого поля всегда указываются расходы Отправителя этого сообщения.

Поле может быть использовано только, если платежные инструкции НЕ подлежат исполнению через платежную систему Банка России, так как его содержание не отображается в расчетных документах Банка России.

При заполнении поля в МТ 103, подлежащем исполнению через платежную систему Банка России, Отправитель такого сообщения понимает, что на этом этапе содержание поля будет утрачено, и его функция не будет выполнена полностью.

# **ПРИМЕР**

:71F:RUB18.00

#### 17. Поле 71 G: Расходы Получателя

#### **ФОРМАТ**

Опния G  $3!a15d$ (Валюта) (Сумма)

#### **ИСПОЛЬЗОВАНИЕ**

Обусловленное (См. правило С15)

#### **ОПРЕДЕЛЕНИЕ**

В этом поле указываются валюта и сумма расходов по данной операции, которая должна быть оплачена Получателю.

#### ПРОВЕРЯЕМЫЕ СЕТЬЮ ПРАВИЛА

Код валюты должен соответствовать действующему стандарту ISO 4217 (Код ошибки: T52).

Целая часть суммы должна содержать не менее одной цифры. Запятая между целой и дробной частью указывается обязательно и включается в максимальную разрешенную длину. Количество знаков в дробной части не должно превышать максимально допустимого для данной валюты. (Коды ошибок: С03, Т40 и Т43).

Если поле 71G присутствует в сообщении, то указанная в нем сумма не должна быть равна нулю. (Код ошибки: D57).

#### ПРАВИЛА ИСПОЛЬЗОВАНИЯ

Это поле используется в целях учета (в частности, для облегчения бухгалтерского учета).

В тех случаях, когда поле 71А имеет значение «OUR», в этом поле указываются те подлежащие оплате расходы, которые уже были заранее оплачены и включены в сумму межбанковских расчетов.

Поле может быть использовано только, если платежные инструкции НЕ подлежат исполнению через платежную систему Банка России, так как его содержание не отображается в расчетных документах Банка России.

#### $104$

#### SWIFT-RUR Бета-версия 2014.3

При заполнении поля в МТ 103, подлежащем исполнению через платежную систему Банка России, Отправитель такого сообщения понимает, что на этом этапе содержание поля будет утрачено, и его функция не будет выполнена полностью.

Возможность использования поля 71G должна быть согласована Отправителем и Получателем сообщения SWIFT.

#### **ПРИМЕР**

:71G:RUB24.80

# 18. Поле 72: Информация Отправителя Получателю

# **ФОРМАТ**

6\*35х (Свободный текст - Структурированный формат)

Должны использоваться следующие форматы строк:

Строка 1 /8с/[дополнительная информация]

Строки 2-6 [//продолжение дополнительной информации]

или<sup>[/8c/</sup>[дополнительная информация]]

# **ИСПОЛЬЗОВАНИЕ**

#### Обязательное

При операциях валюте РФ данное поле является обязательным и содержит реквизиты расчетного документа в соответствии с требованиями Банка России, а также дополнительную информацию, относящуюся к переводу.

# **ОПРЕДЕЛЕНИЕ**

В данном поле содержится дополнительная информация для Получателя, либо для другой указанной стороны.

# КОДЫ

Используются следующие кодовые слова:

/RPP/ - Реквизиты расчетного документа в соответствии с требованиями Банка России.

#### *<u>OOPMAT</u>*

/RPP/6n.6!n.1!n.4!a[.2!n]

 $,e<sub>0</sub>e$ 

первое подполе 6n - Номер расчетного документа

второе подполе .6!n - Дата расчетного документа в формате ГГММДД

#### $105$

#### SWIFT-RUR Бета-версия 2014.3

третье подполе .1!n - Очередность платежа

четвертое подполе .4!а - Вид платежа. Служит для инструкций Получателю сообщения о способе дальнейшей передачи расчетного документа.

Используется один из следующих кодов:

**ELEK** - электронными средствами связи

**BESP** - по системе БЭСП. Используется только тогда, когда и и Получатель МТ103, и банк следующий за ним в цепочке перевода средств являются участниками системы БЭСП.

Примечание: При передаче через платежную систему Банка России вид платежа указывается в соответствии с форматом альбома УФЭБС.

[.2!n] - Вид операции. Служит для указания шифра расчетного документа в пятое подполе соответствии с Перечнем условных обозначений (шифров) документов, проводимых по счетам в кредитных организациях, согласно нормативным документам Банка России. Например:

01 - платежное поручение

02 - платежное требование

- 06 инкассовое поручение
- 16 платежный ордер

Если подполе не используется, то по умолчанию считается, что документ представляет собой платежное поручение.

Все подполя информации после кодового слова RPP разделяются точками.

/**UIP/** - Уникальный Идентификатор Платежа

*<u>ФОРМАТ</u>*  $/UIP/25x$ 

Указывается в соответствии с требованиями Банка России. При переводе денежных средств в уплату платежей в бюджетную систему РФ и невозможности указать конкретное значение показателя после кода /UIP/ указывается нуль «0».

/RPO/ - Реквизиты платежного ордера

*<u>OOPMAT</u>*  $/$ RPO $/3n$  2 $ln$  6n 6 $ln$ 

//18d, ade

первое подполе 3n - «Номер частичного платежа» номер по порядку частичного платежа.

второе подполе .2!n - «Шифр расчетного документа» и может иметь значение:

01 - платежное поручение

02 - платежное требование

06 - инкассовое поручение.

*третье подполе 6n - «Номер расчетного документа» - номер расчетного документа, частичная оплата которого осуществляется.*

*четвертое подполе .6!n - «Дата расчетного документа» - дата расчетного документа, частичная оплата которого осуществляется.*

*пятое подполе 18d –«Сумма остатка платежа» - разница между суммой расчетного документа, частичная оплата которого осуществляется и суммой оплаченных платежных ордеров. При заполнении этого поля необходимо следовать следующим правилам:*

*- Целая часть должна содержать, по крайней мере, одну цифру.* 

*- Максимальная длина включает запятую между целой и дробной частью.* 

*- Дробная часть может отсутствовать, но запятая между целой и дробной частью всегда должна присутствовать.* 

*- Не допускается наличие пробелов, а также любых других символов, отличных от запятой.* 

*- Поле не должны быть пустыми или начинаться с нулей, за исключением нуля, указанного в целой части, с последующей запятой.*

*/DAS/ — Даты из расчетного документа.*

*ФОРМАТ /DAS/6!n.6!n.6!n.6!n*

*Все подполя этого кодового поля представляют собой даты в формате ГГММДД.*

*Первое подполе - «Дата списания со счета плательщика». Соответствует полю 71 «Списано со сч. плат.» расчетного документа Банка России.*

*Второе подполе - «Поступило в банк плательщика». Соответствует полю 62 «Поступ. в банк плат.» расчетного документа Банка России.*

*Третье подполе - «Отметка банка получателя» Соответствует полю 48 «Отметки банка получателя» расчетного документа Банка России.* 

*Четвертое подполе - «Дата помещения в картотеку». Соответствует полю 63 «Дата помещения в картотеку» расчетного документа Банка России, а также используется для передачи даты постановки распоряжения в очередь неисполненных в срок распоряжений, в связи с недостаточностью денежных средств.*

#### *Примечания:*

*1.) Номера полей расчетного документа Банка России приведены согласно Положению Банка России от 19 июня 2012 года №383-П «О правилах осуществления перевода денежных средств» 2.) В случае, когда формат исходного расчетного документа не содержит каких-либо из указанных полей, либо информация в них отсутствует, в сообщении SWIFT соответствующие подполя заполняются символом нуль.*

*3.) Если исходный расчетный документ не содержит информации ни в одном из указанных полей, то в сообщении SWIFT кодовое слово DAS не используется.*

*/NZP/ Продолжение поля 70 Назначение платежа. Суммарный объем информации о назначении платежа, содержащийся в поле 70 и в поле 72 с кодовым словом /NZP/, после транслитерации не должен превышать 210 знаков.*

**107**

**S W I F T - R U R Б е т а - в е р с и я 2 0 1 4 . 3**

АСС/Дополнительная информация для Банка Бенефициара

**/INT/** Дополнительная информация для Банка-Посредника

/REC/ Дополнительная информация для Получателя сообщения

/INS/ Инструктирующая организация (если она отлична от Банка-Плательщика и Отправителя сообщения).

# ПРАВИЛА ИСПОЛЬЗОВАНИЯ

Поле 72 никогда не должно использоваться для передачи такой информации, для которой предназначено другое поле.

Каждый элемент информации, для которого существует соответствующий код, должен начинаться с этого кода, после которого может следовать дополнительная информация.

Все коды указываются между слэшами «/» в начале строки. За ними может следовать свободный текст с дополнительной информацией.

Если дополнительная информация, относящаяся к предшествующему коду, продолжается на следующей строке (строках), в начале каждой последующей строки ставится двойной сэш «//», что является признаком продолжения информации.

Использование поля 72, особенно если оно содержит инструкции без соответствующих кодов, может вызвать задержки при обработке, поскольку в автоматизированных системах наличие этого поля обычно требует ручного вмешательства.

Настоятельно рекомендуется использовать предложенные выше стандартные коды. Во всех случаях, когда использование кодов в этом поле регулируется двусторонними соглашениями, такие коды должны соответствовать структуре данного поля.

# **ПРИМЕРЫ**

В платежном поручении, направляемом в банк, обслуживающий корсчет Отправителя МТ 103:

:72:/RPP/346.090324.6.ELEK.01

/NZP/OT 15.03.2009. NDS NE OBLAGAETSa.

В платежном поручении, направляемом банком, обслуживающим корсчет Получателя МТ 103:

:72:/RPP/346.090324.6.ELEK.01

/DAS/0903245, 090325,000000, 000000

/INS/ABNAUA2K

В инкассовом поручении, направляемом в банк, обслуживающий корсчет Отправителя МТ 103:

:72:/RPP/011.090206.5.ELEK.06

/DAS/000000.000000.090206.090206

# 108

#### SWIFT-RUR Бета-версия 2014.3
/NZP/VZYSKANIE OSNOVNOGO DOLGA V SU

//MME 19000-00 RUB., PO ISPOLNITELX

//NOMU LISTU DELO 'N' 125 OT 01 02

//2009 SUMMA BEZ NALOGA (NDS).

В платежном требовании, направляемом в банк, обслуживающий корсчет Отправителя МТ 103:

:72:/RPP/011.090206.5.ELEK.02

/DAS/000000.000000.090206.090206

**/NZP/ZA SERVISNOE OBSLUJIVANIE PO D** 

//OGOVORU 12/3 OT 15.01.2009

19. Поле 77В: Обязательная отчетность

### **ФОРМАТ**

Опния В 3\*35х (Свободный текст)

#### **ИСПОЛЬЗОВАНИЕ**

Обусловленное.

Используется в сочетании с полем 26T «Код типа операции», содержащим код статуса плательщика.

#### **ОПРЕДЕЛЕНИЕ**

В данном поле указываются коды информации для государственных и/или контролирующих органов, требуемой в стране Получателя или Отправителя.

В этом поле указываются коды информации для государственных налоговых или таможенных органов, в случае, когда сообщение МТ 103 содержит в себе расчетный документ Банка России на перечисление налоговых, таможенных и иных обязательных платежей и определяет статус плательщика и иную информацию согласно требованиям, установленным Министерством Российской Федерации по налогам и сборам, Министерством финансов Российской Федерации и Государственным таможенным комитетом Российской Федерации.

МТ 103 может содержать две категории обязательных платежей:

- платеж на перечисление налогов и сборов и иных платежей в бюджетную систему Российской Федерации, администрируемых налоговыми органами

 $\overline{u}$ 

- платеж на перечисление таможенных и иных платежей от внешнеэкономической деятельности.

В зависимости от того, какой вид обязательного платежа содержится в МТ 101, смысловое содержание кодов, указываемых в данном поле, различается.

#### $109$

*Поле содержит приведенную ниже информацию, структурированную посредством идентификаторов, заключенных в слэши «/».*

#### *ИДЕНТИФИКАТОРЫ*

*При составлении сообщения SWIFT, используемого для передачи информации о расчетных документах на перечисление налоговых, иных обязательных платежей, таможенных и иных платежей от внешнеэкономической деятельности данное поле разбивается на подполя. Каждое подполе имеет свой идентификатор и имеет строгое соответствие с полем расчетного документа Банка России.* 

*Примечание: в случае отсутствия тех или иных значений описываемых реквизитов следует руководствоваться указаниями Минфина РФ и Банка России в части правильного указания необходимого количества нулей.*

*Внутри подполя используются следующие идентификаторы подполей и кодовые последовательности:*

*/N4/ - Соответствует полю 104 расчетного документа Банка России.*

#### *ФОРМАТ*

*20!n*

*Содержание подполя: Код бюджетной классификации - указывается в соответствии с классификацией доходов бюджетов Российской Федерации;*

*/N5/ - Соответствует полю 105 расчетного документа Банка России.*

### *ФОРМАТ*

*11n*

*Содержание подполя: Код ОКТМО (код территорий муниципальных образований) - указывается в соответствии с Общероссийским классификатором территорий муниципальных образований, на территории которых мобилизуются денежные средства от уплаты налога (сбора) в бюджетную систему Российской Федерации в соответствии с указаниями Минфина РФ.*

*/N6/ - Соответствует полю 106 расчетного документа Банка России.*

*ФОРМАТ*

*2!с*

*Содержание подполя: Основание платежа - может принимать значения в соответствии с указаниями Минфина РФ и представляет собой код, состоящий из двух букв русского алфавита. В сообщении SWIFT код транслитерируется.*

*/N7/ - Соответствует полю 107 расчетного документа Банка России.*

### *ФОРМАТ*

#### *2!c.2!n.4!n*

*Содержание подполя: Основание налогового периода – 10-значный показатель используется для указания периодичности уплаты налога (сбора) или конкретной даты уплаты налога (сбора),* 

### **110**

### **S W I F T - R U R Б е т а - в е р с и я 2 0 1 4 . 3**

*установленной законодательством о налогах и сборах (месяц, квартал, полугодие или год), в соответствии с указаниями Минфина РФ,*

*где 2!c - периодичность уплаты налога (сбора)- код состоящий из двух букв русского алфавита, в сообщении SWIFT код транслитерируется,* 

*2!n – период, за который уплачивается налог (месяц, квартал, год),*

*4!n – год, за который уплачивается налог.*

*или*

*10х*

*Содержание подполя: код таможенного органа, присвоенный правовым актом федерального органа исполнительной власти, осуществляющего в соответствии с законодательством Российской Федерации функции по выработке государственной политики и нормативному регулированию, контролю и надзору в области таможенного дела, который идентифицирует таможенный орган, осуществляющий администрирование платежа.*

*/N8/ - Соответствует полю 108 расчетного документа Банка России.*

#### *ФОРМАТ*

*15х*

*Содержание подполя: Номер документа в зависимости от значения показателя основания платежа или идентификатор сведений о физическом лице в соответствии с указаниями Минфина РФ.*

*Номер документа содержит код, состоящий из двух букв русского алфавита.* 

*В качестве идентификатора сведений о физическом лице используются страховой номер индивидуального лицевого счета застрахованного лица в системе персонифицированного учета Пенсионного фонда Российской Федерации (СНИЛС); серия и номер документа, удостоверяющего личность; серия и номер водительского удостоверения; серия и номер свидетельства о регистрации транспортного средства в органах Министерства внутренних дел Российской Федерации; а также иные идентификаторы сведений о физическом лице, применяемые в соответствии с законодательством Российской Федерации.*

*В сообщении SWIFT код транслитерируется.*

*Знаки № или N перед указанием номера не используются.*

*Если номер налогового документа не должен быть указан, подполе заполняется нулями.* 

*/N9/ - Соответствует полю 109 расчетного документа Банка России.*

### *ФОРМАТ*

*2!n.2!n.4!n*

*Содержание подполя: Дата документа указывается в зависимости от значения показателя основания платежа, содержащегося в подполе с идентификатором /N6/.*

*Указывается в формате ДД.ММ.ГГГГ: календарный день (может принимать значение от 01 до 31), месяц (может принимать значение от 01 до 12), год (4 знака).*

### **111**

### **S W I F T - R U R Б е т а - в е р с и я 2 0 1 4 . 3**

/N10/ - Соответствует полю 110 расчетного документа Банка России.

#### **OOPMAT**

 $2/c$ 

Содержание подполя: Тип платежа - может принимать значения в соответствии с указаниями Минфина РФ.

Тип платежа – код, состоящий из двух букв русского алфавита. В сообщении SWIFT код транслитерируется,

#### **ПРАВИЛА ИСПОЛЬЗОВАНИЯ**

Коды информации для государственных налоговых или таможенных органов должны быть указаны только в этом поле. В поле должны присутствовать все идентификаторы информации. При этом, если поле расчетного документа Банка России содержит нуль (0), в каком-либо из полей 104 -110, то в сообщении МТ 103 так же указывается нуль (0) с соответствующим идентификатором. Для максимально эффективного использования пространства поля последовательность представления подполей должна быть следующей:

Строка 1/N10/значение/N4/значение

Строка 2/N5/значение/N6/значение/N7/значение

Строка 3/N8/значение/N9/значение

#### **ПРИМЕР**

:77B:/N10/NS/N4/12345678901234567890

/N5/12345678901/N6/TP/N7/MS.05.2003

/N8/123456789012345/N9/12.05.2003

### **КАТЕГОРИЯ 2. ПЕРЕВОДЫ ФИНАНСОВЫХ ОРГАНИЗАЦИЙ**

К Категории 2 относятся сообщения, которыми обмениваются финансовые организации от своего имени или по поручению других финансовых организаций.

*Настоящая глава содержит описание сообщения MT 202 - Общий межбанковский перевод, которое используется для перевода средств валюте РФ:*

*- в пользу другой финансовой организации;*

*- на свой счет в другой организации.*

Сообщения содержат платежные инструкции, в которых все стороны, участвующие в операции, являются финансовыми организациями.

*Сообщение МТ 200 «Банковский перевод на свой счет» не используется, так как нормативные требования Банка России включают в себя обязательное указание номера счета бенефициара.*

### **2.3 МТ 202 ОБЩИЙ МЕЖБАНКОВСКИЙ ПЕРЕВОД**

## 2.3.1 Область применения МТ 202

Сообщение этого типа направляется Банком-Плательщиком или по его поручению, непосредственно либо через корреспондента (корреспондентов), в финансовую организацию, обслуживающую счет Банка-Бенефициара.

Оно используется для передачи инструкций о переводе средств в пользу Банка-Бенефициара.

Сообщение этого типа может также отправляться в финансовую организацию, обслуживающую более одного счета Отправителя, для передачи инструкций о переводе средств с одного из этих счетов на другой, либо о дебетовании счета, обслуживаемого Получателем, и кредитовании одного из счетов Отправителя в финансовой организации, указанной в поле 57а.

*Для исполнения платежа через платежную систему Банка России сообщение SWIFT MT 202 может преобразовываться в один из видов распоряжений: Платежное поручение (форма 0401060 ) либо Поручение банка (форма 0401070). Поручение Банка ограничено применением при переводе денежных средств с использованием сервиса срочного перевода иностранным кредитным организациям, информация о которых включена в Справочник БИК России, а также Банком России при переводе денежных средств кредитным организациям (их филиалам) на основании распоряжений, поступивших от указанных иностранных кредитных организаций в соответствии с условиями договоров счета. При расчетах с CLS Bank International требования к указанию информации для полей 52а, 56а, 57а, 58а сообщения МТ202 устанавливаются соглашением (договором корреспондентского счета).*

### 2.3.2 Описание формата сообщения МТ 202

### **MT 202 Общий межбанковский перевод** *(формат SWIFT-RUR).*

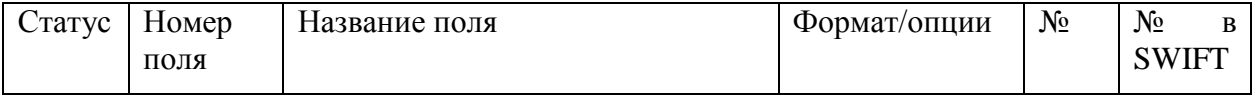

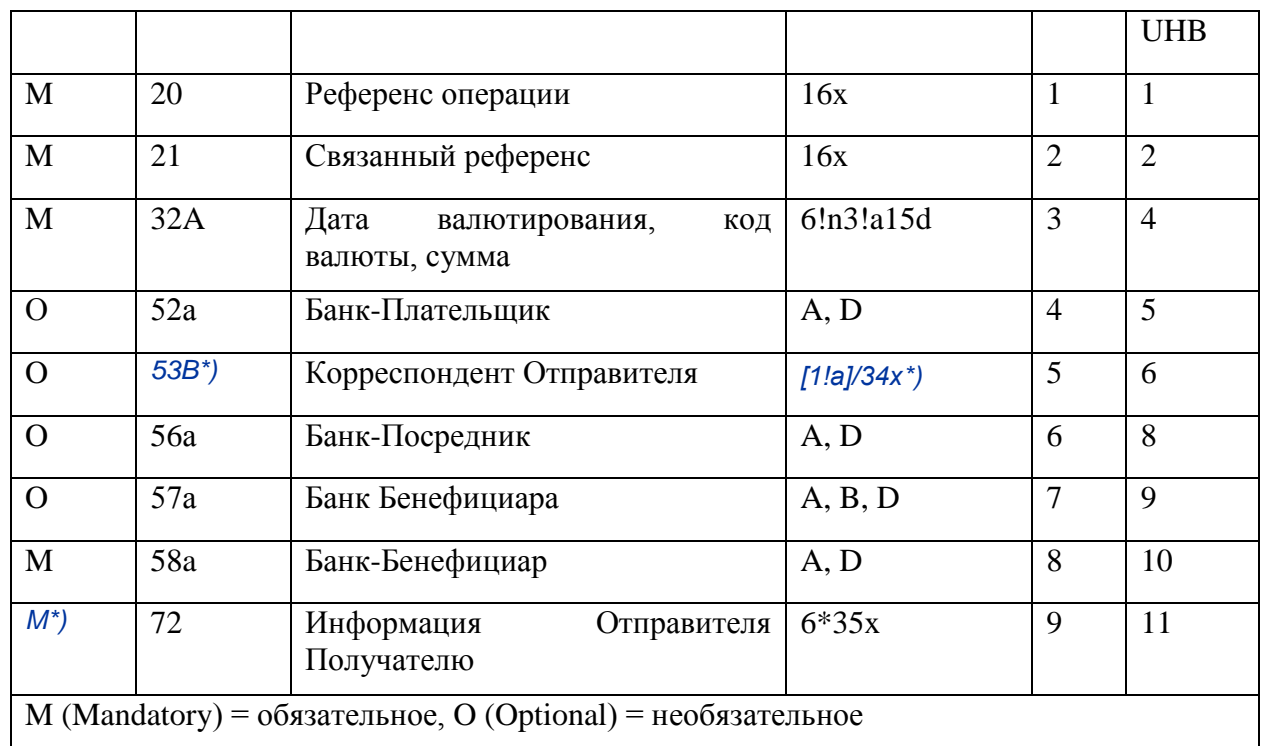

\*) Формат отмеченных полей отличается от описанного в SWIFT UHB.

Внимание! Поле 13С не используется.

### 2.3.3 Правила использования VII 202

Все участники движения средств являются финансовыми организациями.

Если Отправитель сообщения дает Получателю сообщения инструкции о дебетовании своего счета у Получателя сообщения и кредитовании одного из своих счетов в финансовой организации, указанной в поле 57а, то поле 58а содержит номер счета для кредитования и наименование Отправителя сообщения.

Если Отправитель сообщения дает Получателю сообщения инструкции о перемещении средств между двумя своими счетами, обслуживаемыми Получателем сообщения, в поле 53В указывается номер счета, подлежащий дебетованию, а в поле 58А - номер счета, подлежащий кредитованию и информация об Отправителе сообщения.

### 234 Проверяемые сетью правила МП202

Если в сообщении присутствует поле 56а, должно присутствовать также и поле 57а (Код  $C1$ ошибки: С81).

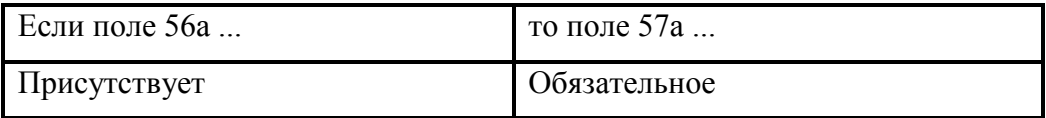

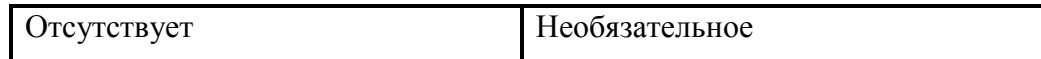

### **235 Omcaute Toter M1202**

В дополнение к правилам, приведенным в Руководстве пользователя SWIFT, в сообщениях данного типа действуют следующие правила заполнения полей для осуществления платежей валюте РФ.

### 1. Поле 20: Референс операции

### ФОРМАТ

 $16x$ 

### **ИСПОЛЬЗОВАНИЕ**

Обязательное

### **ОПРЕДЕЛЕНИЕ**

В этом поле указывается уникальный референс, присвоенный Отправителем для однозначной идентификации данного сообщения. Поле не используется для указания номера платежного поручения.

### ПРОВЕРЯЕМЫЕ СЕТЬЮ ПРАВИЛА

Поле не должно начинаться со слэша «/», заканчиваться слэшем «/» или содержать внутри двойной слэш «//» (Код ошибки: Т26).

### ПРАВИЛА ИСПОЛЬЗОВАНИЯ

Референс операции используется для однозначной идентификации сообщения и связанной с ним операции при отправке запросов, запросов об отмене, а также указывается во всех соответствующих выписках и авизо, т.е. в сообщениях МТ 900, и МТ 950.

Первая позиция этого поля согласно данным Рекомендациям используется для размещения признака транслитерации (см. п. 1.3.1).

### 2. Поле 21: Связанный референс

### **ФОРМАТ**

 $16x$ 

### **ИСПОЛЬЗОВАНИЕ**

Обязательное

### **ОПРЕДЕЛЕНИЕ**

В этом поле указывается референс операции, с которой связан данный перевод.

### **КОДЫ**

**NONREF** - Если Отправитель сообщения не является инициатором данной операции и не имеет никакой информации о связанном референсе, то в этом поле используется кодовое слово NONREF.

### ПРОВЕРЯЕМЫЕ СЕТЬЮ ПРАВИЛА

Поле не должно начинаться со слэша «/», заканчиваться слэшем «/» или содержать внутри двойной слэш «//» (Код ошибки: Т26).

### ПРАВИЛА ИСПОЛЬЗОВАНИЯ

Это поле должно содержать ссылку на связанную операцию, которая была бы понятна Банку-Бенефициару (например, поле 22С «Общий референс» из сообщений МТ 300 «Подтверждение форексной сделки» или МТ 320 «Подтверждение срочного кредита/депозита», поле 21 из сообщения МТ 202 «Общий межбанковский перевод» или МТ 400 «Извещение о платеже»).

Если платежные инструкции подлежат исполнению через платежную систему Банка России, то необходимо учитывать, что информация, содержащаяся в этом поле, не может быть отражена в расчетном документе Банка России.

### 3. Поле 32А: Дата валютирования, код валюты, сумма

### **ФОРМАТ**

Опния А  $6!n3!a15d$  (Дата)(Валюта)(Сумма)

### **ИСПОЛЬЗОВАНИЕ**

Обязательное

### **ОПРЕДЕЛЕНИЕ**

Поле содержит дату проведения операции с корсчетом, код валюты и сумму операции.

### ПРОВЕРЯЕМЫЕ СЕТЬЮ ПРАВИЛА

Дата должна иметь смысл и выражена в формате ГГММДД (где  $\Gamma$ - год, М – месяц, Д – день) (Код ошибки: Т50).

Код валюты должен соответствовать стандарту ISO 4217 Международной Организации по стандартизации (Код ошибки: Т52).

Целая часть суммы должна содержать по крайней мере один знак. Запятая между целой и дробной частью указывается обязательно, даже при нулевой дробной части, и включается в максимально допустимое число знаков. Число знаков в дробной части не должно превышать разрешенного для данной валюты (Коды ошибок: С03, Т40, Т43).

### $116$

### 4. Поле 52а: Банк-Плательшик

### **ФОРМАТ**

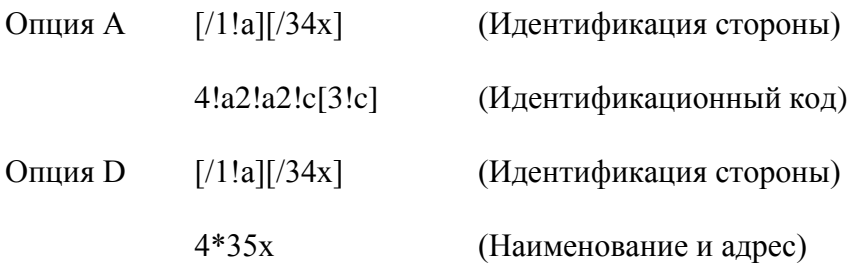

### **ИСПОЛЬЗОВАНИЕ**

Необязательное

### **ОПРЕДЕЛЕНИЕ**

В этом поле определяется финансовая организация - инициатор перевода средств в тех случаях, когда она отлична от Отправителя сообщения SWIFT.

### КОДЫ

Подполе «Идентификация стороны» может использоваться для указания кода национальной клиринговой системы.

Для идентификации банка в платежной системе Банка России применяется опция D с указанием кода национальной клиринговой системы, перед которым ставится двойной слэш "//":

//RU9!n[.20!n]

 $. e<sub>0</sub>e$ 

RU- идентификатор платежной системы Банка России

9!n - банковский идентификационный код (БИК)

[.20!n] - номер корреспондентского счета (субсчета) кредитной организации (филиала) в подразделении Банка России.

### ПРАВИЛА ИСПОЛЬЗОВАНИЯ

На первой строке подполя «Наименование и адрес» указывается присвоенный Банку-Плательщику идентификационный номер налогоплательщика (ИНН), если он присвоен, либо код иностранной организации (КИО), если он присвоен, но не присвоен ИНН, а также, если требуется, код причины постановки на учет (КПП). Значения кодов предваряются кодовыми словами, соответственно, INN и КРР, разделяясь точкой. Если код причины постановки на учет отсутствует, кодовое слово КРР и точка не ставятся.

Наименование Банка-Плательщика указывается с начала следующей строки.

Таким образом, формат поля будет следующим:

 $117$ 

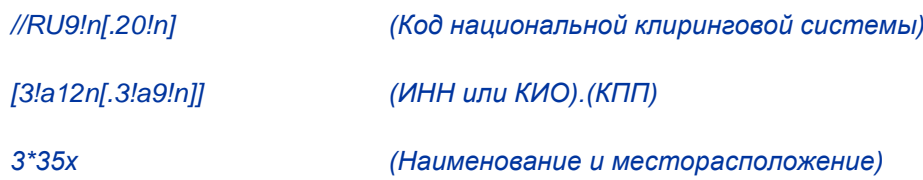

### ПРОВЕРЯЕМЫЕ СЕТЬЮ ПРАВИЛА

Идентификационный код должен быть зарегистрированным кодом ВІС (Коды ошибок Т27, Т28, T29, T45).

Идентификационный код не должен быть кодом ВІС нефинансовой организации. Этот код ошибки относится ко всем типам кодов BIC, которые используются в сообщениях FIN, включая коды ВІС подключенных и не подключенных к SWIFT организаций, коды головных адресаций и синонимов, рабочих и учебных адресаций (Код ошибки: С05).

# **ПРИМЕРЫ** :52A: IVSSRUMM :52A:/30109810000000000789 **IVSSRUMM** :52D:/30109810000000000789 INN7710033910.KPP774401001 **OOO KB INVESTSOCBANK** G.MOSKVA :52D://RU044583483.30101810200000000483 INN7710033910.KPP774401001 **OOO KB INVESTSOCBANK** G.MOSKVA :52D:/ CH230987654321 **INN12345 'UBS AG BANK'** 'GENEVA' :52D:/DE980987654321 INN9909098765.KPP123456789 **STENDARD BANK AG**

### *G.MuNHEN*

*Sender: BANKRUMM*

*:52D://RU044512345.30101810200000000345*

*INN7712345678.KPP123456789*

*OAO BANK* 

*G.MOSKVA*

*:53B:/30109810000000001234*

*Sender: STDBDEMM*

*:52D:INN9909098765.KPP123456789*

*STeNDARD BANK AG*

*G.MuNHEN*

*:53B:/30111810000000000123*

### **5. Поле 53В: Корреспондент Отправителя**

### **ФОРМАТ**

Опция В [/1!a][/34x] (Идентификация стороны)

[35х] (Местонахождение)

### **ИСПОЛЬЗОВАНИЕ**

Необязательное

### **ОПРЕДЕЛЕНИЕ**

Поле 53В содержит реквизиты счета, который должен быть использован при исполнении платежных инструкций.

### **ПРАВИЛА ИСПОЛЬЗОВАНИЯ**

Поле содержит счет Отправителя, подлежащий использованию Получателем для исполнения платежа. Он указывается с опцией В на первой необязательной строке для номера счета после слэша «/». Второе подполе «Местонахождение» не используется.

В тех случаях, когда Получатель сообщения обслуживает более одного счета Отправителя валюте РФ, и Отправитель сообщения направляет Получателю инструкции о переводе средств с одного из этих счетов на другой, либо с одного из этих счетов на свой счет в какой-либо иной финансовой организации, в данном поле с опцией В определяется номер счета для дебетования.

Если Отправитель сообщения и Получатель обслуживают счета друг друга валюте РФ, и необходимо определить, будет ли при исполнении данной операции производиться зачисление или списание средств, в этом поле после слэша «/» указывается код операции (С - кредитование или D - дебетование) и далее следует еще один слэш «/» и номер соответствующего счета.

При наличии у Отправителя и Получателя единственного прямого корреспондентского счета в валюте РФ данное поле не используется, если только иное особо не оговорено в двустороннем соглашении.

### **ПРИМЕРЫ**

:53B:/30109810000000001234

 $<sup>U</sup>$ ли</sup>

:53B:/C/30109810000000001234

### 6. Поле 56а: Банк-Посредник

### **ФОРМАТ**

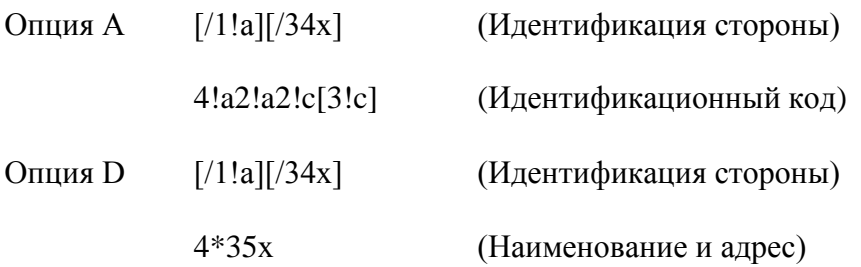

### **ИСПОЛЬЗОВАНИЕ**

Необязательное

### **ОПРЕДЕЛЕНИЕ**

В этом поле определяется финансовая организация, находящаяся в цепочке перевода средств между Получателем сообщения и Банком Бенефициара, указанным в поле 57.

### КОДЫ

Подполе «Идентификация стороны» может использоваться для указания кода национальной клиринговой системы.

Для идентификации банка в платежной системе Банка России применяется опция D с указанием кода национальной клиринговой системы, перед которым ставится двойной слэш "//":

//RU9!n[.20!n]

### $,$   $e$  $\partial e$

RU- идентификатор платежной системы Банка России

9!n - банковский идентификационный код (БИК)

[.20!n] - номер корреспондентского счета (субсчета) кредитной организации (филиала) в подразделении Банка России.

### ПРОВЕРЯЕМЫЕ СЕТЬЮ ПРАВИЛА

Илентификационный код должен быть зарегистрированным кодом ВІС (Коды ошибок: Т27, T28, T29, T45).

Идентификационный код не должен быть кодом ВІС нефинансовой организации. Этот код ошибки относится ко всем типам кодов BIC, которые используются в сообщениях FIN, включая коды ВІС подключенных и не подключенных к SWIFT организаций, коды головных адресаций и синонимов, рабочих и учебных адресаций (Код ошибки: С05).

### **ПРИМЕРЫ**

:56A: ALFARUMM

:56A:/301098100000000000567

**ALFARUMM** 

 $-56D/30109810000000000567$ 

**OAO ALFABANK** 

**G.MOSKVA** 

:56D://RU044525593.30101810200000000593

**OAO ALFABANK** 

**G.MOSKVA** 

### 7. Поле 57а: Банк Бенефициара

### ΦΟΡΜΑΤ

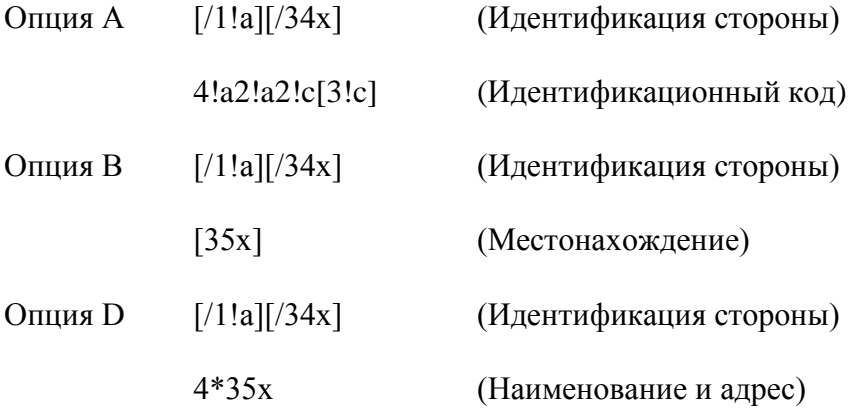

### **ИСПОЛЬЗОВАНИЕ**

Обусловленное (См. правило С1)

### **ОПРЕДЕЛЕНИЕ**

Поле содержит реквизиты Банка Бенефициара, в котором средства будут доступны Банку-Бенефициару. Поле не используется, если Получатель сообщения является Банком Бенефициара.

КОДЫ

Подполе «Идентификация стороны» может использоваться для указания кода национальной клиринговой системы.

Для идентификации банка в платежной системе Банка России применяется опция D с указанием кода национальной клиринговой системы, перед которым ставится двойной слэш "//":

//RU9!n[.20!n]

 $a\partial e$ 

RU- идентификатор платежной системы Банка России

9!n - банковский идентификационный код (БИК)

[.20!n] - номер корреспондентского счета (субсчета) кредитной организации (филиала) в подразделении Банка России.

### ПРОВЕРЯЕМЫЕ СЕТЬЮ ПРАВИЛА

Идентификационный код должен быть зарегистрированным кодом ВІС (Коды ошибок: Т27, T28, T29, T45).

Идентификационный код не должен быть кодом BIC нефинансовой организации. Этот код ошибки относится ко всем типам кодов BIC, которые используются в сообщениях FIN, включая коды ВІС подключенных и не подключенных к SWIFT организаций, коды головных адресаций и синонимов, рабочих и учебных адресаций (Код ошибки: С05).

### ПРАВИЛА ИСПОЛЬЗОВАНИЯ

Опция В может использоваться только в тех случаях, когда это особо оговорено в двустороннем соглашении между Отправителем и Получателем.

**ПРИМЕРЫ** 

:57A: ALFARUM1002

:57A:/30109810000000000123

ALFARUM1002

:57B:/303018100000000000002

**G.SANKT-PETERBURG** 

 $-57D/30109810000000000123$ 

**OAO ALFA-BANK** 

**G.SANKT-PETERBURG** 

:57D://RU044030001.30101810600000000786

**OAO ALFA-BANK** 

**G.SANKT-PETERBURG** 

### 8. Поле 58а: Банк-Бенефициар

### ФОРМАТ

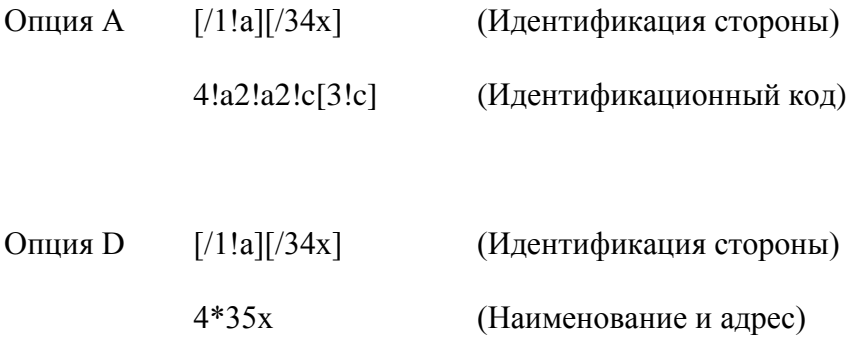

### **ИСПОЛЬЗОВАНИЕ**

Обязательное

### **ОПРЕДЕЛЕНИЕ**

В этом поле определяется финансовая организация, которую финансовая организация-Плательщик (инициатор перевода средств) указала как конечного получателя переводимых средств.

### КОЛЫ

Подполе «Идентификация стороны» может использоваться для указания кода национальной клиринговой системы. Для идентификации банка в платежной системе Банка России применяется опция D с указанием кода национальной клиринговой системы, перед которым ставится двойной слэш "//":

### //RU9!n[.20!n]

 $, *e*$ 

RU- идентификатор платежной системы Банка России;

9!n - банковский идентификационный код (БИК);

 $123$ 

[.20!n] - номер корреспондентского счета (субсчета) кредитной организации (филиала) в подразделении Банка России.

### ПРОВЕРЯЕМЫЕ СЕТЬЮ ПРАВИЛА

Идентификационный код должен быть зарегистрированным кодом ВІС (Коды ошибок: Т27, T28, T29, T45).

Идентификационный код не должен быть кодом BIC нефинансовой организации. Этот код ошибки относится ко всем типам кодов BIC, которые используются в сообщениях FIN, включая коды ВІС подключенных и не подключенных к SWIFT организаций, коды головных адресаций и синонимов, рабочих и учебных адресаций (Код ошибки: С05).

### ПРАВИЛА ИСПОЛЬЗОВАНИЯ

Если в соответствии с требованиями законодательства РФ и нормативных актов Банка России требуется идентификация Банка-Бенефициара как налогоплательщика, на первой строке подполя «Наименование и адрес» указывается присвоенный Банку-Бенефициару идентификационный номер налогоплательщика (ИНН), если он присвоен, либо код иностранной организации (КИО), если он присвоен, но не присвоен ИНН, а также, если требуется, код причины постановки на учет (КПП). Значения кодов предваряются кодовыми словами, соответственно, INN и KPP, разделяясь точкой. Если код причины постановки на учет отсутствует, кодовое слово КРР и точка не ставятся.

Наименование Банка-Бенефициара указывается с начала следующей строки.

Таким образом, формат поля будет следующим:

**OOO KB INVESTSOCBANK** 

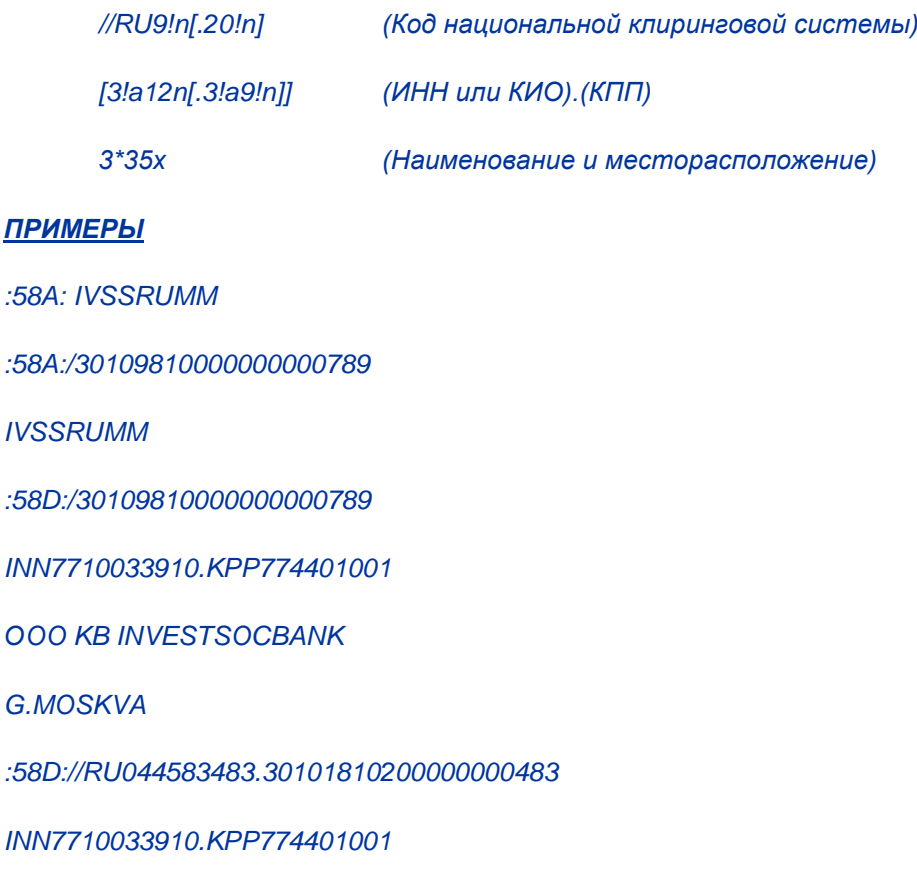

### **G.MOSKVA**

 $-58D/30231810400000000123$ 

INN9909098765.

**STeNDARD BANK AG** 

**G MUNHEN** 

### 9. Поле 72: Информация Отправителя Получателю

### **ФОРМАТ**

6\*35х (Свободный текст – Структурированный формат)

Должен использоваться следующий формат строк:

Строка 1: /8с/ [Дополнительная информация]

Строки 2-6: [//продолжение дополнительной информации]

ИЛИ

[/8с/[Дополнительная информация]]

### **ИСПОЛЬЗОВАНИЕ**

Обязательное

При операциях валюте РФ данное поле является обязательным и содержит реквизиты платежного поручения в соответствии с требованиями Банка России, а также дополнительную информацию, относящуюся к переводу.

### **ОПРЕДЕЛЕНИЕ**

В этом поле содержится дополнительная информация для Получателя или для какой-либо другой указанной стороны.

### КОДЫ

В дополнение к кодовым словам, перечисленным в Руководстве пользователя SWIFT, используются следующие кодовые слова:

/RPP/ - Реквизиты платежного поручения (в соответствии с требованиями Банка России).

### *<u>OOPMAT</u>*

/RPP/6n 6ln 1ln 4la

 $.$   $e$  $\partial e$ 

первое подполе 6n - Номер платежного поручения

второе подполе .6!n - Дата платежного поручения в формате ГГММДД

.1!n - Очередность платежа третье подполе

четвертое подполе .4!а - Вид платежа. Служит для инструкций Получателю о способе дальнейшей передачи платежного поручения.

Используется один из следующих кодов:

**ELEK** - электронными средствами связи

**BESP** - по системе БЭСП. Используется только тогда, когда и Банк-Получатель МТ 202, и банк, следующий за ним в цепочке перевода средств являются участниками системы БЭСП.

Примечание: При передаче через платежную систему Банка России вид платежа указывается в соответствии с форматом альбома УФЭБС.

Все подполя информации после кодового слова /RPP/ разделяются точками.

/**UIP/** - Уникальный Идентификатор Платежа

#### $/UIP/25x$ *<u>OOPMAT</u>*

Указывается в соответствии с требованиями Банка России. При переводе денежных средств в уплату платежей в бюджетную систему РФ и невозможности указать конкретное значение показателя после кода /UIP/ указывается нуль «0».

/NZP/ - Назначение платежа. объем информации о назначении платежа, содержащийся в поле 72 с кодовым словом /NZP/, после транслитерации не должен превышать 210 знаков.

/ACC/ - Дополнительная информация для Банка Бенефициара

/BNF/ - Дополнительная информация для Банка-Бенефициара

/INT/ - Дополнительная информация для Банка-Посредника

/REC/ - Дополнительная информация для Получателя сообщения

/INS/ - Инструктирующая организация (если она отлична от Банка-

Плательщика и Отправителя сообщения).

### ПРАВИЛА ИСПОЛЬЗОВАНИЯ

Поле 72 никогда не должно использоваться для передачи такой информации, для которой предназначено другое поле.

Каждый элемент информации, для которого существует соответствующий код, должен начинаться с этого кода, после которого может следовать дополнительная информация.

Все коды указываются между слэшами «/» в начале строки. За ними может следовать свободный текст с дополнительной информацией.

### $126$

Если дополнительная информация, относящаяся к предшествующему коду, продолжается на следующей строке (строках), в начале каждой последующей строки ставится двойной слэш «//», что является признаком продолжения информации.

Использование поля 72, особенно если оно содержит инструкции без соответствующих кодов, может вызвать задержки при обработке, поскольку в автоматизированных системах наличие этого поля обычно требует ручного вмешательства.

Настоятельно рекомендуется использовать предложенные выше стандартные коды. Во всех случаях, когда использование кодов в этом поле регулируется двусторонними соглашениями, такие коды должны соответствовать структуре данного поля.

### ДОПОЛНИТЕЛЬНЫЕ ПРАВИЛА ИСПОЛЬЗОВАНИЯ

В соответствии с Инструкцией Банка России №138-И от 4.06.2012 г. при составлении платежных инструкций для осуществления расчетов в валюте РФ по валютным операциям в назначении платежа должен быть указан код вида валютной операции.

Если код вида валютной операции указывается, то он должен быть заключен в фигурные скобки и помещен в поле 72 с кодовым словом NZP в следующем виде: {VO< код>}. Пробелы внутри фигурных скобок не допускаются.

Однако, символы фигурных скобок не могут содержаться в тексте сообщений SWIFT. Поэтому применяется следующее исключение из правил транслитерации.

### ИСКЛЮЧЕНИЕ ИЗ ПРАВИЛ ТРАНСЛИТЕРАЦИИ:

Применяется только для поля 70 в сообщениях SWIFT MT 103 и MT 103 и для поля 72 с кодом /NZP/ MT 202 в связи с Инструкцией Банка России №138-И от 4.06.2012 г.

На основании разъяснений Банка России символы фигурных скобок, ограничивающие закодированную информацию валютной операции в поле «Назначение платежа» платежного поручения, процессом транслитерации с кириллицы на латиницу отображаются круглыми скобками в соответствующем поле сообщения SWIFT (поле 72 с кодовым словом NZP). А при обратной транслитерации круглые скобки отображаются символами фигурных скобок. Условием для этого является наличие следующей комбинации, расположенной, в поле 72 с кодовым словом NZP: апостроф - круглая скобка -VO < код> - круглая скобка - апостроф.

### **ПРИМЕРЫ**

 $-72$  /RPP/123 061229 6 FI FK

/NZP/'(VO60070)'POPOLNENIE ScoTA

**/INS/ALFARUMM** 

### КАТЕГОРИЯ 9. УПРАВЛЕНИЕ ДЕНЕЖНЫМИ СРЕДСТВАМИ И СТАТУС **КЛИЕНТОВ**

К Категории 9 относятся сообщения, которыми обмениваются финансовые организации от своего имени, либо по поручению других финансовых организаций или клиентов.

Сообщения, относящиеся к Категории 9 и представленные в настоящем документе, относятся к отчетности по счетам и предоставляют необходимую информацию для управления денежными средствами, а также для выверки счетов Ностро.

### 2.4 МТ 900 ДЕБЕТОВОЕ АВИЗО

### 2.4.1 Область применения МТ 900

Сообщение этого типа посылается Обслуживающей счет Финансовой Организацией Владельцу счета

Оно используется для извещения Владельца счета о проведении списания средств с его счета. Списание подтверждается также Выпиской.

Примечание: Сообщение МТ 900 обычно не посылается в случаях регулярного предоставления выписок.

### 2.4.2 Описание формата МТ 900

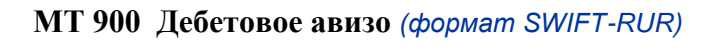

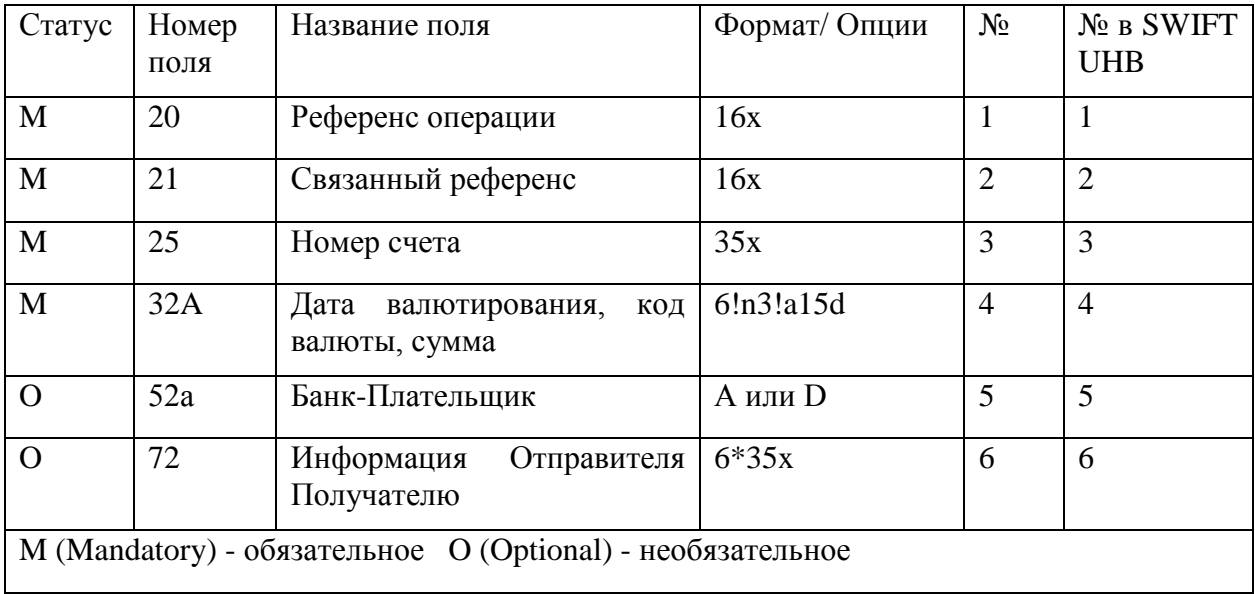

# 2.4.3 Правила использования МТ 900

Как правило, на основании данного сообщения проводки по счету не делаются. Оно служит для подтверждения Получателю (Владельцу счета) дебетования его счета.

### 2.4.4 Описание полей МТ 900

### 1. Поле 20: Референс операции

**ФОРМАТ** 

 $16x$ 

### **ИСПОЛЬЗОВАНИЕ**

Обязательное

### **ОПРЕДЕЛЕНИЕ**

В этом поле указывается уникальный референс, присвоенный Отправителем для однозначной идентификации данного сообщения.

### ПРОВЕРЯЕМЫЕ СЕТЬЮ ПРАВИЛА

Поле не должно начинаться со слэша «/», заканчиваться слэшем «/» или содержать внутри двойной слэш «//» (Код ошибки: Т26).

### ПРАВИЛА ИСПОЛЬЗОВАНИЯ

Первая позиция этого поля согласно данным Рекомендациям используется для размещения признака транслитерации (см. п. 1.3.1).

### 2. Поле 21: Связанный референс

ФОРМАТ

 $16x$ 

### **ИСПОЛЬЗОВАНИЕ**

Обязательное

### **ОПРЕДЕЛЕНИЕ**

В этом поле указывается референс операции, с которой связано данное списание средств, например, поле 20 Референс операции из соответствующего сообщения SWIFT с платежными инструкциями.

### **ПРОВЕРЯЕМЫЕ СЕТЬЮ ПРАВИЛА**

Поле не должно начинаться со слэша «/», заканчиваться слэшем «/» или содержать внутри двойной слэш «//» (Код ошибки: Т26).

### **3. Поле 25: Номер счета**

### **ФОРМАТ**

35х

### **ИСПОЛЬЗОВАНИЕ**

Обязательное

### **ОПРЕДЕЛЕНИЕ**

В этом поле определяется счет, который был дебетован.

### **4. Поле 32A: Дата валютирования, код валюты, сумма**

### **ФОРМАТ**

Опция А 6!n3!a15d (Дата)(Валюта)(Сумма)

### **ИСПОЛЬЗОВАНИЕ**

Обязательное

### **ОПРЕДЕЛЕНИЕ**

Поле содержит дату проведения операции с корсчетом, код валюты и сумму операции.

### **ПРОВЕРЯЕМЫЕ СЕТЬЮ ПРАВИЛА**

Дата должна иметь смысл и быть выражена в формате ГГММДД (,где  $\Gamma$ - год,  $M$  – месяц,  $\overline{A}$  – день).

Код валюты должен соответствовать стандарту ISO 4217 Международной Организации по стандартизации.

Целая часть суммы должна содержать по крайней мере один знак. Запятая между целой и дробной частью указывается обязательно, даже при нулевой дробной части, и включается в максимально допустимое число знаков. Число знаков в дробной части не должно превышать разрешенного для данной валюты.

### **5. Поле 52а: Банк-Плательщик**

### **ФОРМАТ**

Опция А [/1!a][/34x] (Идентификация стороны)

### **130**

### **S W I F T - R U R Б е т а - в е р с и я 2 0 1 4 . 3**

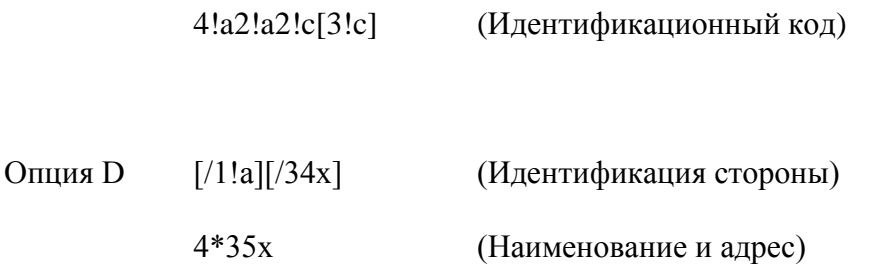

### **ИСПОЛЬЗОВАНИЕ**

Необязательное

### **ОПРЕДЕЛЕНИЕ**

В этом поле указывается финансовая организация, от которой Отправитель сообщения получил инструкции по операции, вызвавшей данное списание средств, - в тех случаях, когда эта финансовая организация отлична от Получателя сообщения.

### ПРАВИЛА ИСПОЛЬЗОВАНИЯ

Необязательная строка идентификации стороны не должна использоваться.

### 6. Поле 72: Информация Отправителя Получателю

### **ФОРМАТ**

6\*35х (Свободный текст - Структурированный формат)

Должны использоваться следующие форматы строк:

/8с/[дополнительная информация] Строка 1

Строки 2-6 [//продолжение дополнительной информации]

или

[/8с/[дополнительная информация]]

### **ИСПОЛЬЗОВАНИЕ**

Необязательное

### **ОПРЕДЕЛЕНИЕ**

В этом поле содержится дополнительная информация для Получателя или для какой-либо другой указанной стороны.

### КОДЫ

/UIP/ - Уникальный Идентификатор Платежа

*<u>OOPMAT</u>* /UIP/25x

*В этом поле в соответствии с требованиями Банка России.может быть указан Уникальный Идентификатор Платежа из поля 72, 23Е платежных инструкций, либо из поля «Код» платежного документа Банка России.*

*/NZP/ - Назначение платежа. Объем информации о назначении платежа, содержащийся в поле 72 с кодовым словом /NZP/, после транслитерации не должен превышать 210 знаков.* 

### **ПРАВИЛА ИСПОЛЬЗОВАНИЯ**

Это поле может содержать только информацию (т.е. оно не может включать какие-либо инструкции).

Используемые коды могут быть согласованы Отправителем и Получателем сообщения MT 900 на двусторонней основе.

### 2.5 МТ 910 КРЕДИТОВОЕ АВИЗО

### 2.5.1 Область применения МТ 910

Сообщение этого типа посылается Обслуживающей счет Финансовой Организацией Владельцу счета.

Оно используется для извещения Владельца счета о зачислении средств на его счет. Зачисление также подтверждается Выпиской.

Примечание: Сообщения этого типа обычно не посылаются в случаях частого предоставления выписок.

### 2.5.2 Описание формата МТ 910

### МТ 910 Кредитовое авизо

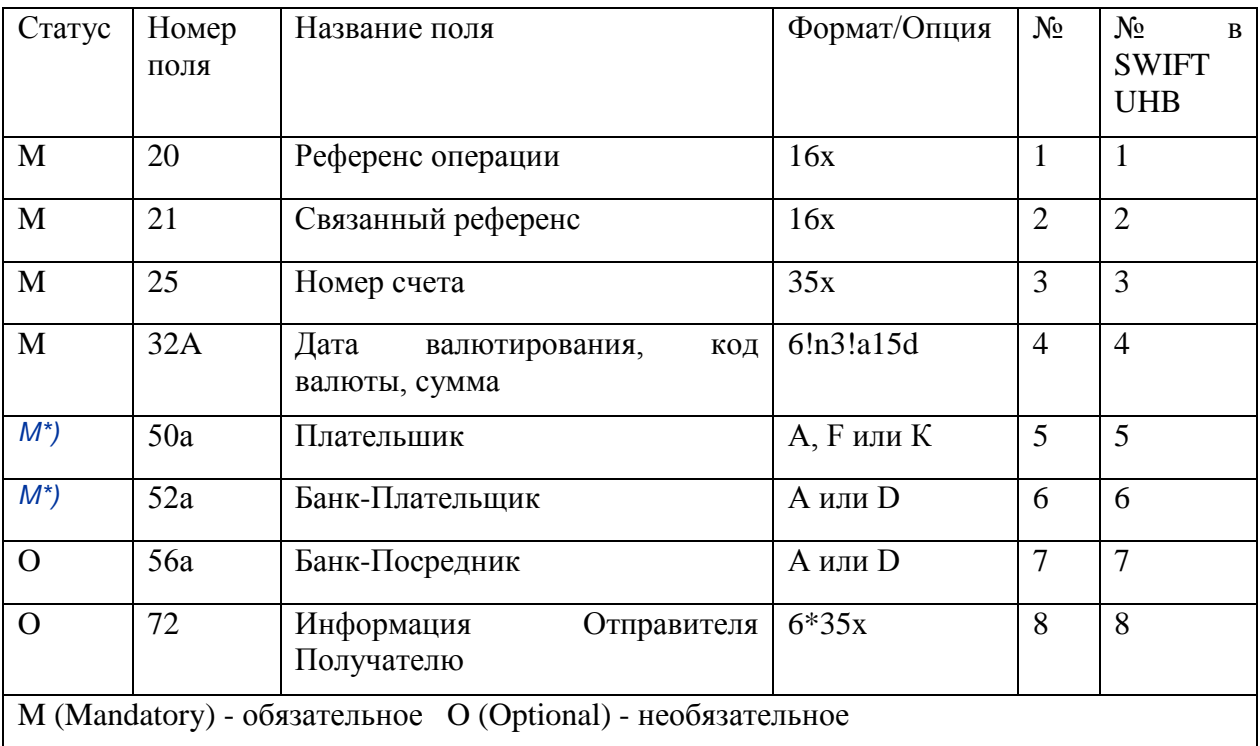

\*) Формат отмеченных полей отличается от описанного в SWIFT UHB.

В сообщении должно присутствовать или поле 50а или 52а, но не оба этих поля.

2.5.3 Правила использования МТ 910

Как правило, на основании данного сообщения проводки по счету не делаются. Оно служит для подтверждения Получателю (Владельцу счета) кредитования его счета.

### **254 Omcanie roter MT910**

### 1. Поле 20: Референс операции

**ФОРМАТ** 

 $16x$ 

### **ИСПОЛЬЗОВАНИЕ**

Обязательное

### **ОПРЕДЕЛЕНИЕ**

В этом поле указывается уникальный референс, присвоенный Отправителем для однозначной идентификации данного сообщения.

### ПРОВЕРЯЕМЫЕ СЕТЬЮ ПРАВИЛА

Поле не должно начинаться со слэша «/», заканчиваться слэшем «/» или содержать внутри двойной слэш «//» (Код ошибки: Т26).

### ПРАВИЛА ИСПОЛЬЗОВАНИЯ

Первая позиция этого поля согласно данным Рекомендациям используется для размещения признака транслитерации (см. п. 1.3.1).

### 2. Поле 21: Связанный референс

### ФОРМАТ

 $16x$ 

### **ИСПОЛЬЗОВАНИЕ**

Обязательное

### **ОПРЕДЕЛЕНИЕ**

В этом поле указывается референс для Владельца счета (Бенефициара), например, связанный референс из поля 21 того сообщения SWIFT, с которым связано данное зачисление средств.

### ПРОВЕРЯЕМЫЕ СЕТЬЮ ПРАВИЛА

Поле не должно начинаться со слэша «/», заканчиваться слэшем «/» или содержать внутри двойной слэш «//» (Код ошибки: Т26).

### 134

### 3. Поле 25: Номер счета

**ФОРМАТ** 

 $35x$ 

### **ИСПОЛЬЗОВАНИЕ**

Обязательное

### **ОПРЕДЕЛЕНИЕ**

В этом поле определяется счет, который был кредитован.

### 4. Поле 32А: Дата валютирования, код валюты, сумма

### **ФОРМАТ**

Опция А  $6!n3!a15d$ (Дата)(Валюта)(Сумма)

### **ИСПОЛЬЗОВАНИЕ**

Обязательное

### **ОПРЕДЕЛЕНИЕ**

Поле содержит дату проведения операции с корсчетом, код валюты и сумму операции.

### ПРОВЕРЯЕМЫЕ СЕТЬЮ ПРАВИЛА

Дата должна иметь смысл и выражена в формате ГГММДД (где Г-год, М – месяц, Д – день).

Код валюты должен соответствовать стандарту ISO 4217 Международной Организации по стандартам.

Целая часть суммы должна содержать по крайней мере один знак. Запятая между целой и дробной частью указывается обязательно, даже при нулевой дробной части, и включается в максимально допустимое число знаков. Число знаков в дробной части не должно превышать разрешенного для данной валюты.

### 5. Поле 50а: Плательщик

### **ФОРМАТ**

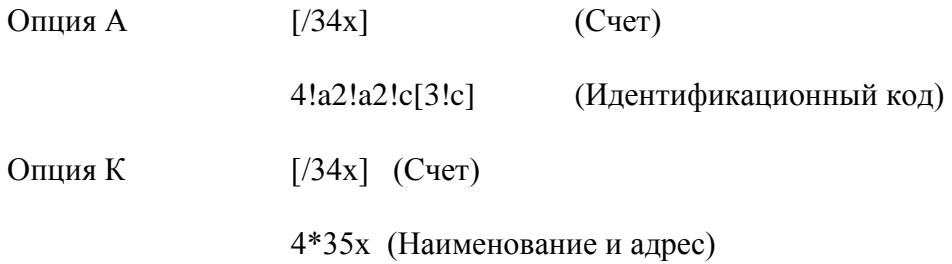

Опция F 35х (Идентификация стороны)

4\*35х (Наименование и адрес)

С опцией F подполе 1 (Идентификация стороны) должно использоваться в одном из следующих форматов:

 $/34x$  $(C<sub>4</sub>)$ 

или

 $4!a/2!a/27x$ (Код) (Код страны) (Идентификация)

каждая строка подполя 2 (Наименование и адрес) должна использоваться в При этом следующем формате:

 $1!n/33x$ (Цифровой код) (Детали)

### **ИСПОЛЬЗОВАНИЕ**

Обусловленное

### **ОПРЕДЕЛЕНИЕ**

В этом поле определяется клиент, который дал поручение на проведение данной операции.

### КОДЫ

Если с опцией F подполе 1 (Идентификация стороны) используется во втором варианте формата (Код) (Код страны) (Идентификация), оно должно содержать один из следующих кодов:

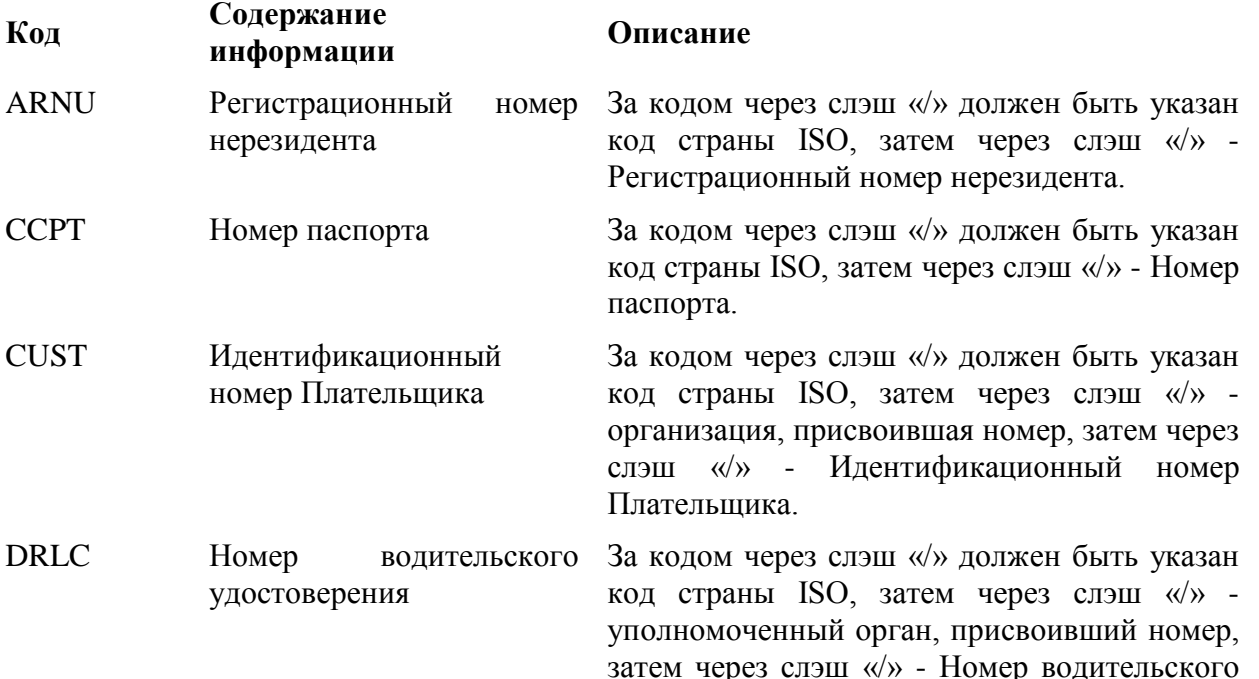

### 136

удостоверения.

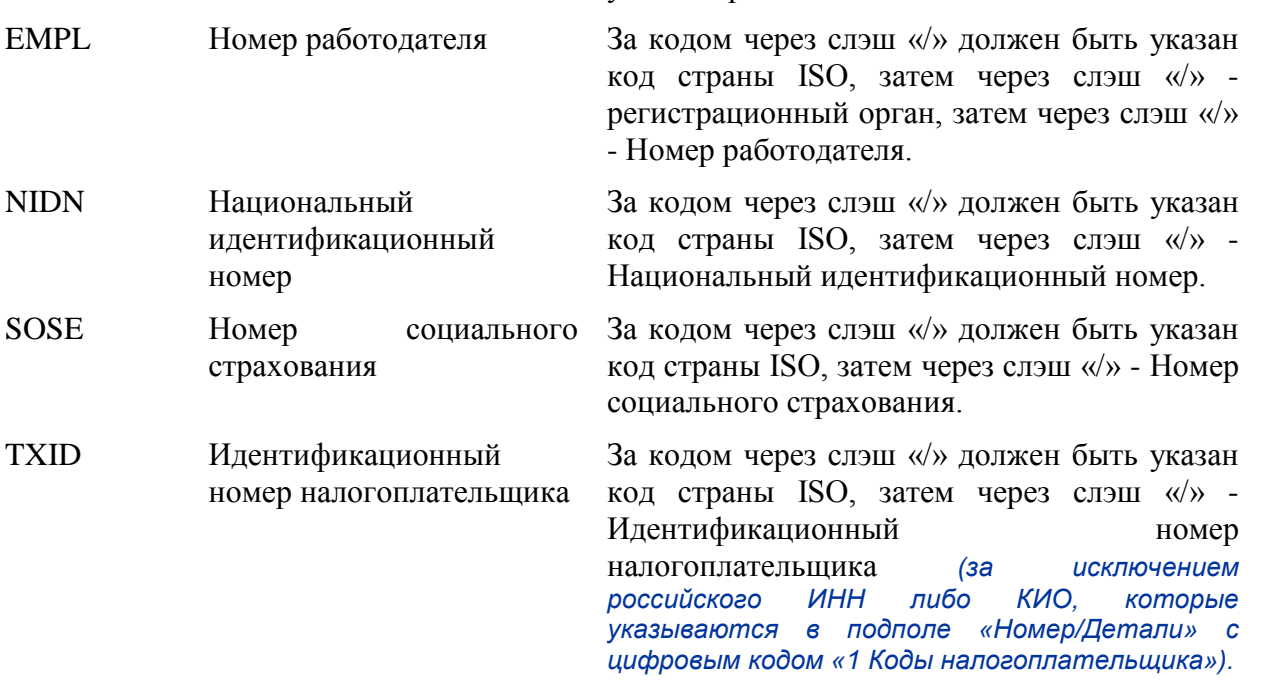

С опцией F каждая строка подполя 2 (Наименование и адрес), если используется, должна содержать один из следующих цифровых кодов:

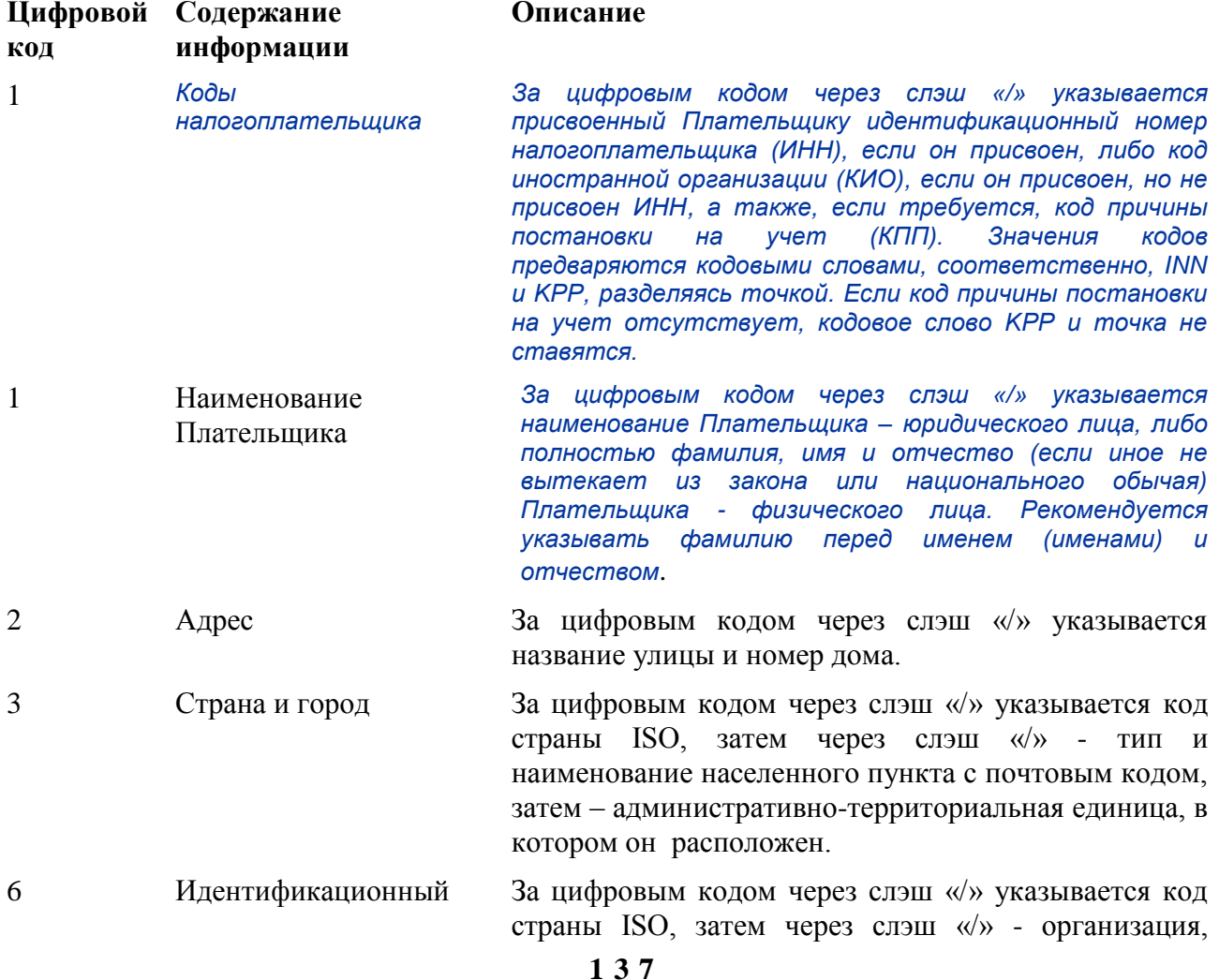

номер Плательщика присвоившая номер, затем через слэш «/» - Идентификационный номер Плательщика. 7 Национальный идентификационный номер За цифровым кодом через слэш «/» указывается код страны ISO, затем через слэш «/» - Национальный идентификационный номер. 8 Дополнительная информация За цифровым кодом через слэш «/» указывается информация, дополняющая одно из следующего: - идентификатор, представленный в подполе 1 (Идентификация стороны) во втором варианте формата (Код) (Код страны) (Идентификация); Идентификационный номер Плательщика, указываемый в подполе 2 (Наименование и адрес) с номером 6; Национальный идентификационный номер, указываемый в подполе 2 (Наименование и адрес) с

номером 7.

Правила указания цифровых кодов:

Каждый код должен указываться на отдельной строке.

Коды должны указываться в возрастающем порядке.

Коды 1, 2, могут повторяться, если необходимо более одной строки для указания информации, например, две строки для наименования Плательщика.

*Код 1 «Наименование Плательщика» должен указываться обязательно, а коды 1 «Коды налогоплательщика», 2, 3, 6, 7, 8 можно указывать дополнительно.*

Код 1 «Коды налогоплательщика», если используется, указывается на первой строке подполя «Наименование и адрес», при этом код 1 «Наименование Плательщика» указывается на следующей строке (следующих строках) этого подполя.

Код 2 не должен использоваться без кода 3 и наоборот.

*Коды 4 и 5 не должны быть использованы.*

Использование кода 8 допускается только для продолжения информации по идентификации Плательщика, указанной после кодового слова в подполе (Код) (Код страны) (Идентификация).

### **ПРАВИЛА ИСПОЛЬЗОВАНИЯ**

1. Должны быть указаны номер счета Плательщика у Отправителя сообщения или в Банке Плательщика и наименование Плательщика.

 $\overline{2}$ . Номер счета Плательщика должен быть указан в подполе «Счет». Допускается указание международного номера банковского счета (IBAN) Плательщика.

Если Банк Плательщика осуществляет платеж без открытия счета, допускается использование опции F с подполем Идентификация стороны во втором варианте формата (Код) (Код страны) (Илентификация).

 $3<sub>l</sub>$ В соответствии с законодательством РФ и нормативными актами Банка России сообщение SWIFT должно содержать определенную совокупность необходимой информации о Плательщике. Может использоваться как опция К (см. п. 1.4.6 «Опции полей»), так и опция F.

С опцией F на первой строке подполя «Наименование и адрес» указывается цифровой код 1 «Коды налогоплательшика», на второй строке подполя «Наименование и адрес» указывается цифровой код 1 «Наименование Плательшика».

Если Плательщиком является физическое лицо, то с опцией F указываются:

- идентификационный номер налогоплательщика (ИНН), если он присвоен (с цифровым кодом 1 «Коды Налогоплательщика»).

а также

- полностью фамилия, имя и отчество (если иное не вытекает из закона или национального обычая) Плательщика (с цифровым кодом 1 «Наименование Плательщика»).

При отсутствии ИНН у Плательщика - физического лица указывается полностью:

- фамилия, имя и отчество (если иное не вытекает из закона или национального обычая) Плательщика (с цифровым кодом 1 «Наименование Плательщика»),

а также

- адрес места жительства (регистрации) или места пребывания (с цифровыми кодами 2 «Адрес» и 3 «Страна и город»).

Таким образом, формат поля будет следующим:

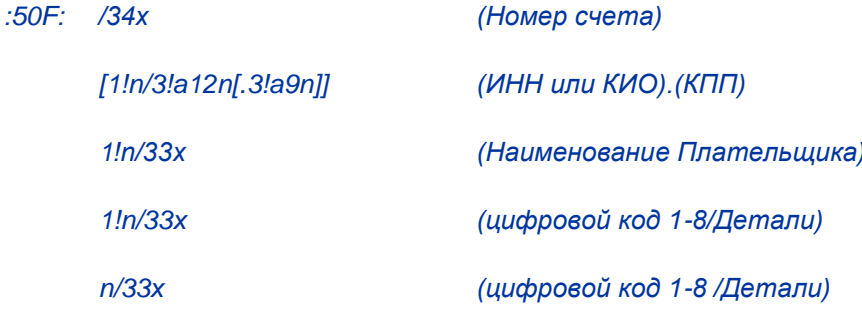

**ПРИМЕРЫ** 

:50F:CCPT/BY/12234567890

1/RADOVIc PoTR SERGEEVIC

2/UL.BRESTSKAYA, D.12, KV.45

### 3/BY/G.MINSK

:50F:/42301810800000000701

1/FoDOROVA ELENA KONSTANTINOVNA

2/UL. NAGORNAa, D.12

3/RU/123456 S.KRASNOE, G.KURSK

50F:/40702810700000000225

1/INN7744001258.KPP980678956

1/KOMPANIa MEJDUNARODNYE AVIALINII

2/TVERSKAa-aMSKAa 25

3/RU/G.MOSKVA

50F:/1234567890123456

1/TRANSAVIA TOO

2/56 KUNAEV PR.

3/KZ/ALMATY

:50F:CUST/BE/ABC BANK/123456789/8-123456

1/'PHILIPS MARK'

2/'LOW STREET 7'

3/BE/'BRUSSELS'

8/7890

:50K:/40702810200000000216

INN 7740125489. KPP982258965

**OOO ROMAQKA** 

19, UL. VARVARKA, G. MOSKVA

:50K:/40817810300000000320

INN 771256514892

**SMIRNOV IVAN PETROVIC** 

25, PEREULOK VOLKOV, G. MOSKVA

### 6. Поле 52а: Банк-Плательшик

### **ФОРМАТ**

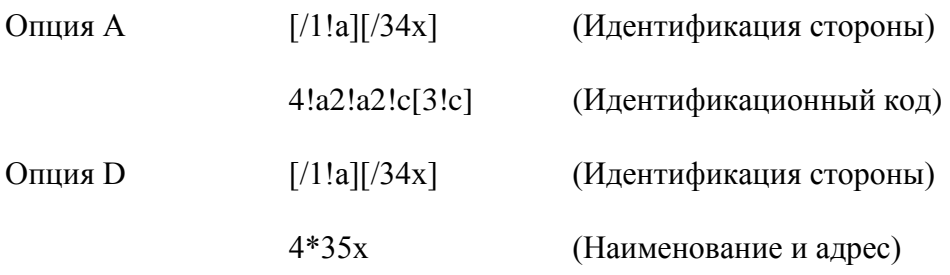

### **ИСПОЛЬЗОВАНИЕ**

Обусловленное

### **ОПРЕДЕЛЕНИЕ**

В этом поле определяется финансовая организация-Плательщик, которая была инициатором операции, вызвавшей данное зачисление средств.

### КОДЫ

Подполе «Идентификация стороны» может использоваться для указания кода национальной клиринговой системы.

Для идентификации банка в платежной системе Банка России применяется опция D с указанием кода национальной клиринговой системы, перед которым ставится двойной слэш "//":

#### //RU9!n[.20!n]

 $,e\partial e$ 

RU- идентификатор платежной системы Банка России

9!n - банковский идентификационный код (БИК)

[.20!n] - номер корреспондентского счета (субсчета) кредитной организации (филиала) в подразделении Банка России.

### ПРАВИЛА ИСПОЛЬЗОВАНИЯ

Если в соответствии с требованиями законодательства РФ и нормативных актов Банка России требуется идентификация Банка-Плательщика как налогоплательщика, на первой строке подполя «Наименование и адрес» указывается присвоенный Банку-Плательщику идентификационный номер налогоплательщика (ИНН), если он присвоен, либо код иностранной организации (КИО), если он присвоен, но не присвоен ИНН, а также, если требуется, код причины постановки на учет (КПП). Значения кодов предваряются кодовыми словами, соответственно, INN и KPP, разделяясь точкой. Если код причины постановки на учет отсутствует, кодовое слово КРР и точка не ставятся.

Наименование Банка-Плательщика указывается с начала следующей строки.

Таким образом, формат поля будет следующим:

### $141$

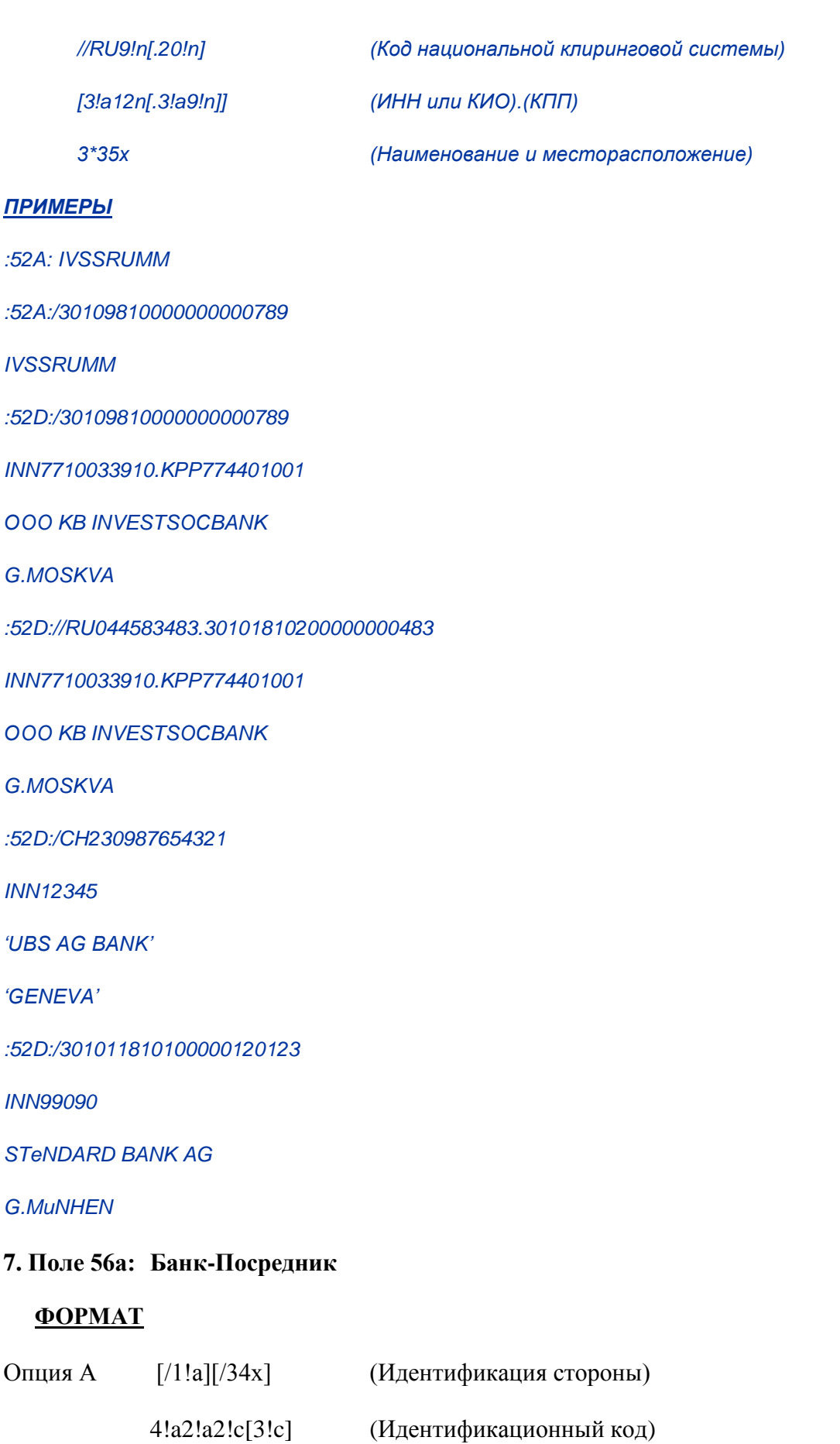

### 142

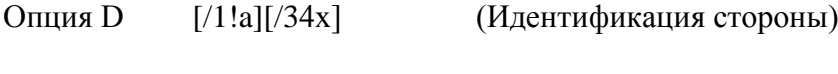

 $4*35x$ (Наименование и адрес)

### **ИСПОЛЬЗОВАНИЕ**

Необязательное

### **ОПРЕДЕЛЕНИЕ**

В этом поле определяется та отличная от Банка-Заказчика финансовая организация, откуда Получателю поступили средства.

### 8. Поле 72: Информация Отправителя Получателю

### ФОРМАТ

6\*35х (Свободный текст - Структурированный формат)

Должны использоваться следующие форматы строк:

Строка 1 /8с/[дополнительная информация]

Строки 2-6 [//продолжение дополнительной информации]

или

[/8с/[дополнительная информация]]

### **ИСПОЛЬЗОВАНИЕ**

Необязательное

### **ОПРЕДЕЛЕНИЕ**

В этом поле содержится дополнительная информация для Получателя или для какой-либо другой указанной стороны.

### КОДЫ

/**UIP/** - Уникальный Идентификатор Платежа

#### *<u>OOPMAT</u>* /UIP/25x

В этом поле в соответствии с требованиями Банка России может быть указан Уникальный Идентификатор Платежа из поля 72, 23Е платежных инструкций, либо из поля «Код» платежного документа Банка России.

/NZP/ - Назначение платежа. Объем информации о назначении платежа, содержащийся в поле 72 с кодовым словом /NZP/, после транслитерации не должен превышать 210 знаков.

### 143

### ПРАВИЛА ИСПОЛЬЗОВАНИЯ

Это поле может содержать только информацию (т.е. оно не может включать какие-либо инструкции).

Используемые коды могут быть согласованы Отправителем и Получателем МТ 910 на двусторонней основе.
# 2.6 МТ 940 ВЫПИСКА ПО СЧЕТУ КЛИЕНТА

Примечание: Поскольку данное сообщение может предусматривать соблюдение особых требований, его использование регулируется условиями двусторонних соглашений между корреспондентами.

# 2.6.1 Область применения МТ 940

Сообщения этого типа посылаются обслуживающей счет финансовой организацией в адрес другой финансовой организации, которая была уполномочена владельцем счета получать такие сообщения, либо владельцу счета - нефинансовой организации, подключенной к сети SWIFT в рамках Закрытой группы пользователей, администрируемой членом SWIFT (MA-CUG) или SWIFT (SCORE).

Оно используется для передачи подробной информации обо всех проводках по указанному счету.

# 2.6.2 Описание формата MT 940 для SWIFT-RUR.

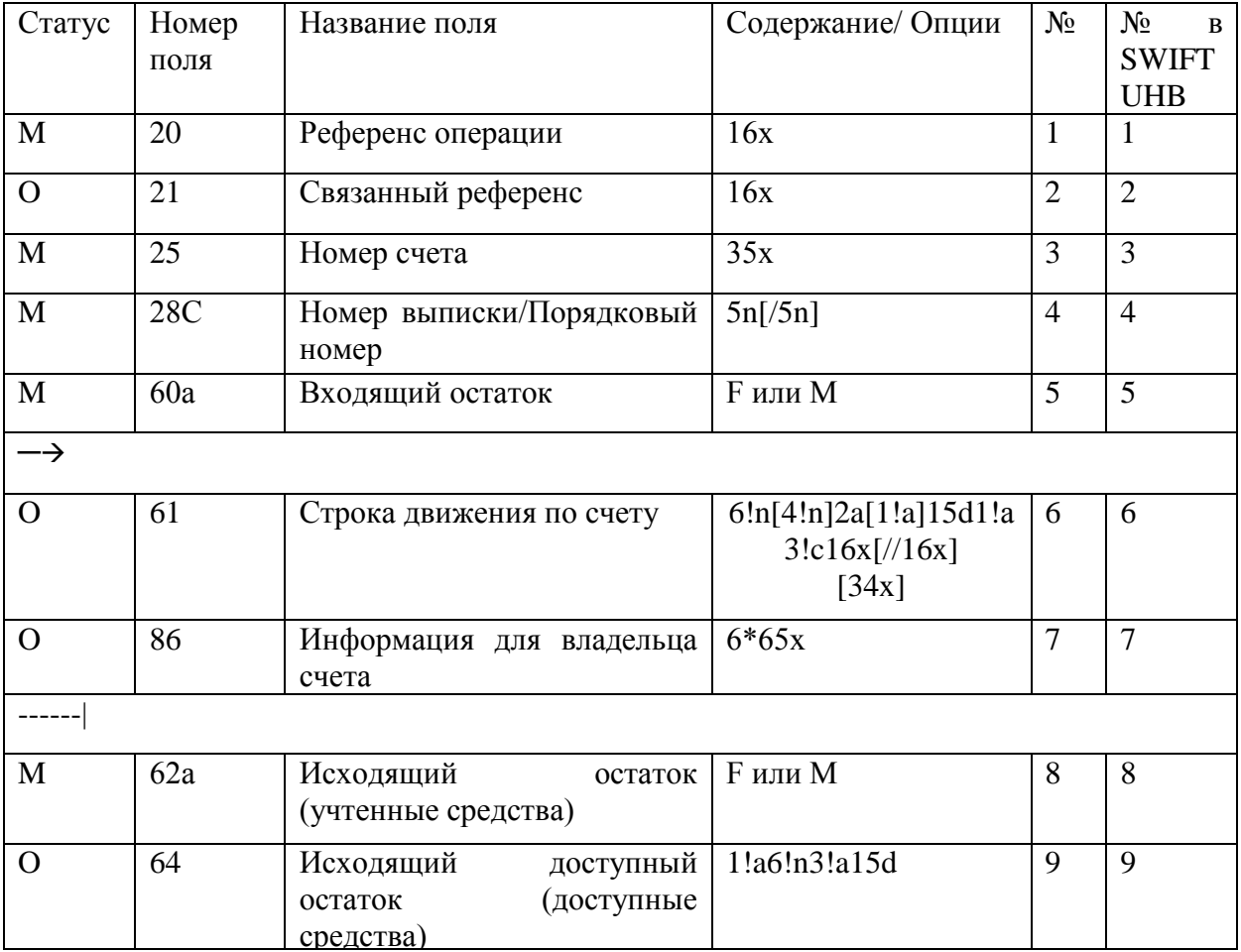

# МТ 940 Выписка по счету клиента (формат SWIFT-RUR).

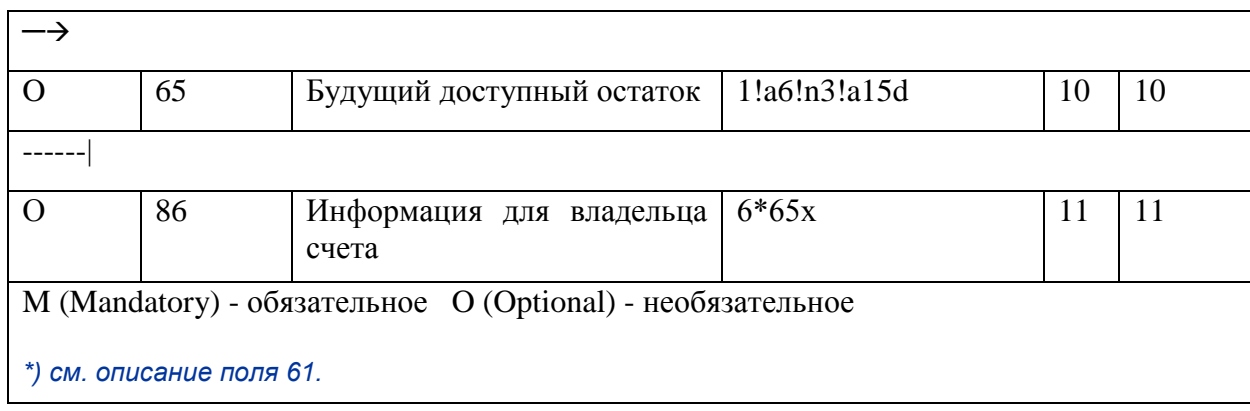

# 2.6.3 Проверяемые сетью правила МТ 940

 $C1$ Если присутствует в каком-либо из повторений многократной поле 86 последовательности, ему должно предшествовать поле 61. Кроме того, если в сообщении содержится поле 86, оно должно присутствовать на той же странице (в том же сообщении) выписки, что и соответствующее ему поле 61 (Код ошибки: С24).

 $C<sub>2</sub>$ Первые две буквы трехзначного кода валюты в полях 60а, 62а и 64 должны быть одинаковыми во всех повторениях этого поля в сообщении (Код ошибки: С27).

# 2.6.4 Правила использования МТ 940

Это сообщение может использоваться только при том условии, что владелец (владельцы) счета предоставил(и) финансовой организации полномочия на передачу соответствующей информации. Критерии его использования должны быть предварительно согласованы.

Финансовая организация, получающая сообщение МТ 940, не должна использовать содержащуюся в нем информацию в собственных целях.

Важно, чтобы указанные в этом сообщении суммы совпадали с соответствующими суммами исходных операций. Чтобы обеспечить возможность идентификации операций, любые вычеты, например, расходы сверх и помимо ранее учтенных, должны отражаться отдельно, с указанием соответствующего кода и со ссылкой на референс исходной операции, либо на какой-то другой референс, если референс операции неизвестен.

Поскольку для сообщений SWIFT существуют ограничения по максимальной допустимой длине при вводе, для передачи всей информации выписки может потребоваться несколько сообшений.

Применение транслитерации сообщения МТ 940 обуславливается требованиями, предъявляемыми клиентом - владельцем счета.

Если транслитерация применяется, то ей в соответствии с Правилами и таблицей транслитерации, приведенными в настоящем документе, подлежат:

подполе 9 «Дополнительная информация» поля 61 «Строка движения по счету»

#### $146$

#### $\overline{u}$

поле 86 «Информация для владельца счета» данного сообщения.

# **2.6.5 Officanne horem MT 940**

#### 1. Поле 20: Референс операции

# **ФОРМАТ**

 $16x$ 

#### **ИСПОЛЬЗОВАНИЕ**

Обязательное

#### **ОПРЕДЕЛЕНИЕ**

В этом поле указывается референс, который был присвоен Отправителем для однозначной идентификации данного сообщения.

## ПРОВЕРЯЕМЫЕ СЕТЬЮ ПРАВИЛА

Это поле не должно начинаться со слэша «/», заканчиваться слэшем «/» или содержать двойной слэш «//» (Код ошибки: Т26).

#### ПРАВИЛА ИСПОЛЬЗОВАНИЯ

В случаях, когда выписка состоит из нескольких сообщений, значения полей «Референс операции» входящих в нее отдельных сообщений могут быть одинаковыми или различными.

Первая позиция этого поля согласно данным Рекомендациям используется для размещения признака транслитерации (см. п. 1.3.1).

Использование знака плюс «+» в качестве первого знака референса означает, что подполе 9 «Дополнительная информация» поля 61 «Строка движения по счету», а также поле 86 «Информация для владельца счета» данного сообщения подлежат транслитерации в соответствии с Правилами и таблицей транслитерации, приведенными в настоящем документе.

### 2. Поле 21: Связанный референс

### **ФОРМАТ**

 $16x$ 

#### **ИСПОЛЬЗОВАНИЕ**

Необязательное

# **ОПРЕДЕЛЕНИЕ**

Если сообщение МТ 940 посылается в ответ на сообщение МТ 920 «Запрос о состоянии счета», то в этом поле указывается Референс операции (поле 20) из сообщения запроса.

## **ПРОВЕРЯЕМЫЕ СЕТЬЮ ПРАВИЛА**

Это поле не должно начинаться со слэша «/», заканчиваться слэшем «/» или содержать двойной слэш «//» (Код ошибки: Т26).

### **3. Поле 25: Номер счета**

# **ФОРМАТ**

35х

# **ИСПОЛЬЗОВАНИЕ**

Обязательное

# **ОПРЕДЕЛЕНИЕ**

В этом поле определяется счет, по которому предоставляется выписка.

# **4. Поле 28С: Номер выписки/Порядковый номер**

## **ФОРМАТ**

Опция С 5n[/5n] (Номер выписки)/(Порядковый номер)

# **ИСПОЛЬЗОВАНИЕ**

Обязательное

#### **ОПРЕДЕЛЕНИЕ**

В этом поле указывается порядковый номер выписки, за которым может следовать порядковый номер сообщения в составе данной выписки - в тех случаях, когда выписка включает более одного сообщения.

#### **ПРАВИЛА ИСПОЛЬЗОВАНИЯ**

Нумерация выписок вновь начинается со значения «1» с 1-го января каждого года.

Значения порядковых номеров, если они используются, всегда начинаются с 1. В случаях, когда для передачи информации одной выписки отправляется несколько сообщений, подполе «Порядковый номер» первого из этих сообщений должно иметь значение «/1».

Порядковый номер увеличивается на единицу для каждого последующего сообщения.

Номер выписки и порядковый номер дают возможность Получателю последовательно объединить различные сообщения и таким образом сформировать полную выписку.

#### **S W I F T - R U R Б е т а - в е р с и я 2 0 1 4 . 3**

# **ПРИМЕРЫ**

Первое сообщение выписки - : 28С: 235/1

Второе сообщение выписки -: 28С: 235/2 и т.д.

# 5. Поле 60а: Вхоляший остаток

# ФОРМАТ

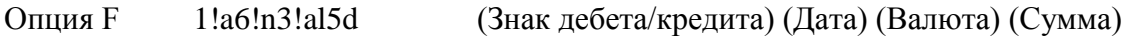

Опния М  $1!a6!n3!a15d$ (Знак дебета/кредита) (Дата) (Валюта) (Сумма)

# **ИСПОЛЬЗОВАНИЕ**

Обязательное

## **ОПРЕДЕЛЕНИЕ**

В этом поле определяется (промежуточный) входящий остаток: указывается, является ли он дебетовым или кредитовым остатком, а также определяются дата, валюта и сумма этого остатка

# КОДЫ

Подполе «Знак дебета/кредита» должно содержать один из следующих кодов (Код ошибки:  $T51$ :

- $\mathcal{C}$ (Промежуточный) входящий остаток является кредитовым.
- D (Промежуточный) входящий остаток является дебетовым.

#### ПРОВЕРЯЕМЫЕ СЕТЬЮ ПРАВИЛА

Дата должна быть действительной датой, выраженной в формате ISO - ГГММДД (год, месяц, день) (Код ошибки: Т50).

Код валюты должен соответствовать действующему стандарту ISO 4217 (Код ошибки: T52).

Целая часть суммы должна содержать хотя бы одну цифру. Запятая «,» между целой и дробной частью указывается обязательно и включается в максимальную разрешенную длину. Количество знаков в дробной части не должно превышать максимально разрешенного для данной валюты, согласно стандарту ISO 4217 (Коды ошибок: СОЗ, Т40 и Т43).

#### ПРАВИЛА ИСПОЛЬЗОВАНИЯ

В первом или в единственном сообщении выписки поле 60 используется с опцией F, в нем указывается начальный входящий остаток. Если выписка представлена более, чем одним сообщением, то во всех сообщениях, кроме первого, это поле используется с опцией М и содержит промежуточный входящий остаток.

#### 149

Содержание поля 60F «Начальный входящий остаток» всегда должно совпадать с содержанием поля 62F «Конечный исходящий остаток» предыдущей выписки по счету клиента. Содержание поля 60M «Промежуточный входящий остаток» всегда должно совпадать с содержанием поля 62М «Промежуточный исходящий остаток» предыдущего сообщения одной выписки по счету клиента.

# 6. Поле 61: Строка движения по счету

# **ФОРМАТ**

6!n[4!n]2a[1!a]15dl!a3!cl6x[//16x]

 $[34x]$ 

где:

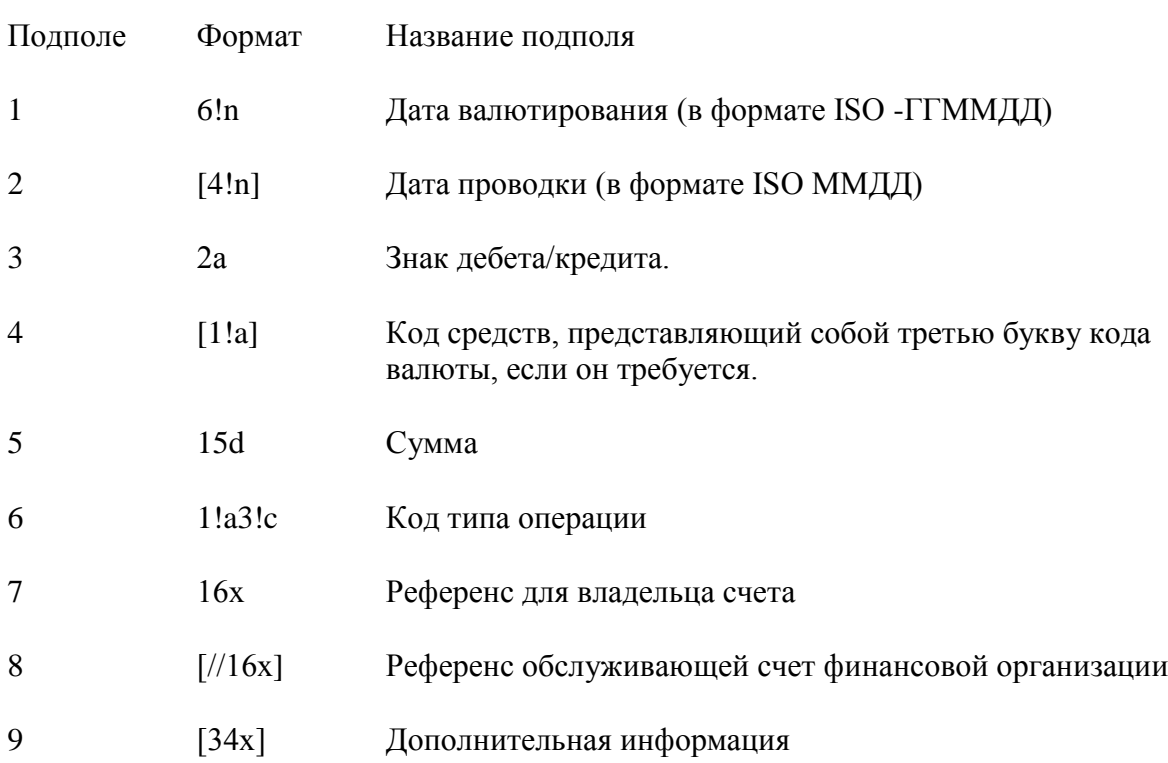

# **ИСПОЛЬЗОВАНИЕ**

Необязательное

# **ОПРЕДЕЛЕНИЕ**

В этом поле указываются детали каждой из операций.

# КОДЫ

Подполе 3 «Знак дебета/кредита» должно содержать один из следующих кодов (Код ошибки:  $T51$ :

D Дебет.

#### $\mathcal{C}$ Кредит.

 $RC$ Списание ранее зачисленных средств (для дебетовых проводок).

 $RD$ Возврат ранее списанных средств (для кредитовых проводок).

Подполе 6 «Код типа операции» может использоваться одним из следующих трех способов (Код ошибки: Т53):

Для проводок, связанных с сообщениями SWIFT, которые содержат инструкции о  $1<sub>1</sub>$ переводе средств, или с последующими сообщениями о расходах:

#### $S3!n$ Формат:

Последние три знака определяют тип сообщения SWIFT, с которым связана данная проводка (для дебетовых проводок), или тип сообщения SWIFT, который был использован для извещения владельца счета о данной проводке (для кредитовых проводок).

2. Для проводок, связанных с инструкциями о платежах и о переводе средств, включая сообщения о соответствующих расходах, которые были посланы не по системе SWIFT, либо в тех случаях, когда буквенное описание является предпочтительным:

#### $N3!c$ Формат:

3. Для проводок, о которых владелец счета впервые извещается данной выпиской (инициатором которых была обслуживающая счет финансовая организация):

#### $F3!c$ Формат:

Если первым знаком подполя 6 «Код типа операции» является "N"или "F", последующие три знака могут содержать один из нижеперечисленных кодов, разъясняющих содержание проводки:

**BNK** Операция с ценными бумагами - Банковские комиссии

- **BOE** Вексель
- **BRF** Комиссия брокера
- **CAR** Операция с ценными бумагами - Корпоративные действия (Используется только тогда, когда нет специального кода для конкретного корпоративного действия)
- **CAS** Операция с ценными бумагами - Получение денежных средств вместо ценных бумаг (Cash in Lieu)
- **CHG** Комиссии и другие расходы
- **CHK** Чеки
- **CLR** Инкассовые поручения/Перевод средств на оплату чеков
- **CMI** Управление ликвидностью - детали отсутствуют

#### $151$

- *CMN Управление ликвидностью – взаимозачет кредитовых и дебетовых позиций на счетах, обслуживаемых разными организациями (Notional Pooling)*
- *CMP Компенсационные выплаты.*
- *CMS Управление ликвидностью - автоматическое инвестирование средств со счета сверх определенной величины остатка (Sweeping)*
- *СМТ Управление ликвидностью - пополнение счета до определенного лимита (Topping)*
- *CMZ Управление ликвидностью - обнуление счета (Zero Balancing)*
- *COL Инкассо (используется для проводок по основной сумме инкассо)*
- *СОМ Комиссии*
- *CPN Операция с ценными бумагами – Выплата купона*
- *DCR Аккредитив (используется для проводок по основной сумме аккредитива)*
- *DDT Операция прямого дебетования (безакцептное списание)*
- *DIS Операция с ценными бумагами Выплата дохода*
- *DIV Операция с ценными бумагами - Дивиденды*
- *EQA Эквивалентная сумма*
- *EXT Операция с ценными бумагами – Внешний перевод на свой собственный счет.*
- *FEX Конверсионная операция*
- *INT Сумма процентов*
- *LBX Банковский почтовый ящик*
- *LDP Кредит/депозит*
- *MAR Операция с ценными бумагами – Оплата/Получение маржи (гарантийного взноса) (Margin Payments/Receipts)*
- *MAT Операция с ценными бумагами – Погашение в установленную дату (Maturity)*
- *MGT Операция с ценными бумагами – Комиссия за управление*
- *MSC Разное*
- *NWI Операция с ценными бумагами – Распространение нового выпуска*
- *ODC Комиссия за овердрафт*
- *OPT Операция с ценными бумагами – Опцион*
- *PCH Операция с ценными бумагами – Покупка (включая STIF и Срочный депозит)*

## **152**

#### **S W I F T - R U R Б е т а - в е р с и я 2 0 1 4 . 3**

- **POP** Операция с ценными бумагами - Доход в результате взаимозачета встречных сделок (Pairoff Proceeds)
- **PRN** Операция с ценными бумагами - Платеж по увеличению/ уменьшению основной суммы кредита на основании переоценки базового актива (Principal Pay-down/Pay-up)
- **REC** Операция с ценными бумагами - Возврат уплаченного налога
- **RED** Операция с ценными бумагами - Погашение/Аннулирование (Redemption/Withdrawal)
- $RIG$ Операция с ценными бумагами - Права (Rights)
- $RTI$ Возврат средств
- **SAL** Операция с ценными бумагами - Продажа (включая STIF и Срочный депозит)
- **SEC** Ценные бумаги (используется для проводок по основной сумме долгового обязательства)
- **SLE** Операция с ценными бумагами – Кредитование ценными бумагами (Securities Lending Related)
- **STO** Постоянно действующие инструкции
- **STP** Операция с ценными бумагами - Гербовый сбор
- **SUB** Операция с ценными бумагами - Подписка
- **SWP** Операция с ценными бумагами - Платеж по сделке СВОП
- **TAX** Операция с ценными бумагами - Удержание налога
- **TCK** Дорожные чеки
- **TCM** Операция с ценными бумагами - Трехстороннее управление обеспечением (Tripartite Collateral Management)
- **TRA** Операция с ценными бумагами - Внутренний перевод на свой собственный счет
- **TRF** Перевод средств
- **TRN** Операция с ценными бумагами - Тип комиссии за операцию
- UWC Операция с ценными бумагами комиссия андеррайтера
- **VDA** Изменение даты валютирования (используется при сторнировании суммы с неправильной датой валютирования - далее следует правильная проводка с соответствующим кодом)
- WAR Операция с ценными бумагами Варрант

#### ПРОВЕРЯЕМЫЕ СЕТЬЮ ПРАВИЛА

Подполе 1 «Дата валютирования» должно содержать действительную дату, выраженную в формате ISO - ГГММДД (год. месяц. день) (Код ошибки: Т50).

Система SWIFT осуществляет проверку подполя 2 «Дата проводки» (Дата проводки в сокращенном формате ISO), используя текущее значение Системного года (Код ошибки: Т50).

Целая часть суммы, указываемой в подполе 5 должна содержать хотя бы одну цифру. Запятая «,» между целой и дробной частью указывается обязательно и включается в максимальную разрешенную длину (Коды ошибок: Т40 и Т43).

Если в подполе 6 «Код типа операции» первым знаком является S, то последующие знаки должны иметь значения в диапазоне от 100 до 999 (Код ошибки: Т18).

## ПРАВИЛА ИСПОЛЬЗОВАНИЯ

Данное поле может повторяться до тех пор, пока не будет превышена максимальная допустимая длина сообщения при вводе.

При первоначальном извещении о расходах, то есть, в тех случаях, когда владельцу счета впервые сообщается о списании расходов, в подполе 6 «Код типа операции» должен быть указан код "FCHG".

Следующие правила определяют использование подполя 7 «Референс для владельца счета»:

- Должен присутствовать хотя бы один значимый символ, отличный от пробела.

- При дебетовых проводках в этом подполе для владельца счета определяются те инструкции, на основании которых выполнено списание. Таким образом, в данном подполе указывается присвоенный Отправителем Референс Операции, то есть содержание поле 20 исходных инструкций (или его эквивалент).

- Кредитовые проводки могут быть связаны с одной из следующих ситуаций:

Обслуживающая счет финансовая организация извещает владельца счета о том,  $1<sub>1</sub>$ что зачисленные на его счет средства поступили в результате какой-либо операции. В этом случае в подполе 7 «Референс для владельца счета» указывается референс для бенефициара (то есть поле 21 «Связанный референс») соответствующей операции.

Обслуживающая счет финансовая организация направила владельцу счета  $2.$ платежные инструкции и показывает, что зачисленные средства являются покрытием по этому платежу. Тогда подполе 7 «Референс для владельца счета» будет содержать значение поля 20 «Референс Операции» (или его эквивалент) соответствующего платежными инструкциями, отправленного обслуживающей счет сообщения с организацией.

- Если референс для подполя 7 «Референс для владельца счета» неизвестен, используется кодовое слово NONREF. В этом случае Обслуживающая счет организация должна указать в подполе 9 «Дополнительная информация» ту информацию, которую она сочтет наиболее подходящей для определения данной проводки. (См. описание подполя 9).

- Всегда, когда известен референс исходной операции, он должен указываться. В тех случаях, когда операция проходит через несколько финансовых организаций, ее исходный референс обязательно должен передаваться следующей финансовой организации в цепочке.

- Этот референс обязательно должен указываться при списании обслуживающей счет организацией всех соответствующих расходов или комиссий.

## $154$

- При проведении списаний на основании постоянно действующих инструкций следует ссылаться на референс этих инструкции.

- В случаях, когда имеется какой-либо другой взаимно согласованный референс (например, «Общий референс» из поля 22С сообщений МТ 300 или МТ 320 при конверсионных или лепозитных операциях), следует указывать этот референс.

- Если данная проводка в выписке связана с операцией по чеку, то в этом подполе указывается номер чека.

Следующие правила определяют использование подполя 8 «Референс обслуживающей счет финансовой организации»:

- В этом подполе указывается референс, присвоенный данной операции обслуживающей счет финансовой организацией.

- Если инициатором операции была сама обслуживающая счет организация, этот референс может совпадать с референсом для владельца счета в подполе 7 «Референс для владельца счета». В этом случае референс обслуживающей счет финансовой организации в подполе 8 может не указываться.

Следующие правила определяют использование подполя 9 «Дополнительная информация»:

- Если референс для владельца счета неизвестен, то есть, если в подполе 7 «Референс для владельца счета» указано кодовое слово NONREF, обслуживающая счет финансовая организация должна указать в этом подполе наиболее подходящую информацию для идентификации проводки.

- Так, по взаимной договоренности сторон, кредитовая запись, сделанная на основании расчетного документа Банка России, может содержать в подполе 7 «Референс для владельца счета» номер этого документа, а в подполе 9 «Дополнительная информация» - информацию, позволяющую владельцу счета идентифицировать данную операцию, например, номер счета Плательщика и БИК Банка Плательщика.

- Более полно дополнительная информация может быть представлена в поле 86 «Информация для владельца счета», т.к. длина этого поля позволяет указать полностью наименование Плательщика и его реквизиты: номер счета, ИНН или КИО, КПП, а также БИК, корсчет и наименование банка Плательщика (см. описание поля 86).

- Дополнительная информация может предоставляться в тех случаях, когда по данной операции не посылалось авизо, либо когда дополнительные сведения служат для облегчения выверки счета.

**Внимание!** Структура содержания подполя 9 «Дополнительная информация» определяется банком. предоставляющим выписку по счету, и должна быть разъяснена получателю выписки.

# ПРИМЕРЫ

:61:090131C350,25FINTDOGOVOR 12345//495

aNVARX 2006 G

#### :61:090127D3100000.NTRF123456//1548

#### :61:090127D3100000.NTRF123456//1548

### 40702810600000000196RU044650376

#### 7. Поле 86: Информация для владельца счета

#### **ФОРМАТ**

6\*65х (Свободный текст)

#### **ИСПОЛЬЗОВАНИЕ**

Обусловленное (С1)

#### ОПРЕДЕЛЕНИЕ

В этом поле содержится дополнительная информация по операции, определенной в предшествующей строке движения по счету, которая должны быть передана владельцу счета.

#### ПРАВИЛА ИСПОЛЬЗОВАНИЯ

С целью обеспечения автоматической обработки сообщений МТ 940 системой бухгалтерского учета клиента - владельца счета информация в поле 86 может быть формализована в соответствии с национальной практикой/национальными стандартами, применяемыми в стране клиента - владельца счета. Соответствующие рекомендации могут быть получены у финансовых организаций, являющихся Получателями МТ 940.

Стандарты SWIFT-RUR предусматривают формализацию информации в этом поле путем использования кодовых слов, приведенных ниже, каждое из которых указывается между слэшами «/».

Поскольку поле расходов в сообщении клиентского платежа является повторяющимся, может потребоваться указать в выписке несколько сумм расходов. В этом случае кодовое слово CHGS перед кодовым словом ОСМТ может повторяться. Порядок указания сумм расходов в выписке должен соответствовать порядку их указания в сообщении клиентского платежа, то есть, порядку их фактического списания в ходе исполнения операции. Таким образом, последнее из использованных кодовых слов CHGS всегда относится к расходам обслуживающей счет организации (если таковые имеются).

Заказчик определяется в этом поле после кодового слова ORDP. Информация, следующая за этим кодом, копируется из поля 50a инструкций по клиентскому платежу (SWIFT MT103) или из поля 52a межбанковского перевода (SWIFT MT 202), либо полностью или частично указываются наименование и реквизиты Плательщика и Банка Плательщика из расчетного документа Банка России. Код ORDP всегда указывается в самом начале строки.

В случае дебетовых проводок бенефициар может определяться после кодового слова ВЕNМ. Информация, следующая за этим кодом, копируется из поля 59а инструкций по клиентскому платежу (SWIFT MT 103) или из поля 58а межбанковского перевода (SWIFT 202), либо полностью или частично указываются наименование и реквизиты Получателя и Банка Получателя из расчетного документа Банка России. Код ВЕНМ всегда указывается в самом начале строки.

Если в этом поле требуется указать информацию о платеже из поля 70 платежных инструкций, либо из поля «Назначение платежа» платежного документа Банка России перед этой информацией указывается код NZP.

В этом поле в соответствии с требованиями Банка России может быть указан Уникальный Идентификатор Платежа из поля 72, 23Е платежных инструкций, либо из поля «Код» платежного документа Банка России; перед этой информацией указывается код UIP.

Если в этом поле требуется указать информацию о платеже из поля 70 платежных инструкций, перед этой информацией ставится код /REMI/.

Если в поле 72 платежных инструкций содержится информация, которая предназначена для владельца счета, эта информация должна быть скопирована в неизменном виде в поле 86. Коды, предусмотренные для поля 72 платежных инструкций, имеют тот же самый смысл и в поле 86 сообщения выписки. Если в поле 72 использовался только свободный текст, он должен быть скопирован здесь без изменений, поскольку код в поле 86 не будет иметь никакой дополнительной смысловой нагрузки.

**Внимание!** Структура содержания поля 86 «Информация для владельца счета» определяется банком, предоставляющим выписку по счету и должна быть разъяснена получателю выписки.

# 8. Поле 62а: Исходящий остаток (учтенные средства)

# **ФОРМАТ**

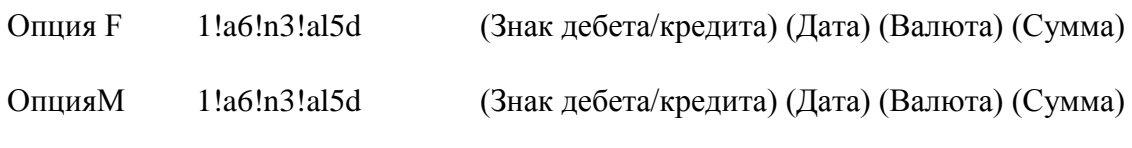

# **ИСПОЛЬЗОВАНИЕ**

Обязательное

#### **ОПРЕДЕЛЕНИЕ**

В этом поле определяется (промежуточный) исходящий остаток: указывается, является ли он дебетовым или кредитовым остатком, а также определяются дата, валюта и сумма этого ОСТАТКА

# КОДЫ

Подполе «Знак дебета/кредита» должно содержать один из следующих кодов (Код ошибки:  $T51$ :

- $\mathcal{C}$ (Промежуточный) исходящий остаток является кредитовым.
- D (Промежуточный) исходящий остаток является дебетовым.

# ПРОВЕРЯЕМЫЕ СЕТЬЮ ПРАВИЛА

Дата должна быть действительной датой, выраженной в формате ISO - ГГММДД (год, месяц, день) (Код ошибки: Т50).

Код валюты должен соответствовать действующему стандарту ISO 4217 (Код ошибки: T52).

Целая часть суммы должна содержать хотя бы одну цифру. Запятая «,» между целой и дробной частью указывается обязательно и включается в максимальную разрешенную длину. Количество знаков в дробной части не должно превышать максимально разрешенного для ланной валюты, согласно станларту ISO 4217 (Колы ошибок: С03, Т40 и Т43).

# ПРАВИЛА ИСПОЛЬЗОВАНИЯ

В последнем или в единственном сообщении выписки поле 62а используется с опцией F, в нем указывается конечный исходящий остаток. Если выписка представлена более, чем одним сообщением, то во всех сообщениях, кроме последнего, это поле используется с опцией М и содержит промежуточный исходящий остаток.

Содержание поля 62F «Конечный исходящий остаток» переносится в поле 60F «Начальный входящий остаток» последующей выписки по счету клиента. Содержание поля 62M «Промежуточный исходящий остаток» переносится в поле 60М «Промежуточный входящий остаток» последующего сообщения одной выписки по счету клиента.

# 9. Поле 64: Исходящий доступный остаток (доступные средства)

# **ФОРМАТ**

 $1!a6!n3!a15d$ (Знак дебета/кредита) (Дата) (Валюта) (Сумма)

# **ИСПОЛЬЗОВАНИЕ**

Необязательное

#### ОПРЕДЕЛЕНИЕ

В этом поле определяются средства, которые имеются в распоряжении владельца счета (при кредитовом остатке), либо тот остаток, на который начисляются подлежащие оплате проценты (при дебетовом остатке).

#### КОДЫ

Подполе «Знак дебета/кредита» должно содержать один из следующих кодов (Код ошибки:  $T51$ :

 $\mathcal{C}$ Исходящий доступный остаток является кредитовым.

D Исходящий доступный остаток является дебетовым.

#### ПРОВЕРЯЕМЫЕ СЕТЬЮ ПРАВИЛА

Дата должна быть действительной датой, выраженной в формате ГГММДД (год, месяц, день) (Код ошибки: Т50).

Код валюты должен соответствовать действующему стандарту ISO 4217 (Код ошибки: T52).

# $158$

Целая часть суммы должна содержать хотя бы одну цифру. Запятая «,» между целой и дробной частью указывается обязательно и включается в максимальную разрешенную длину. Количество знаков в дробной части не должно превышать максимально разрешенного для данной валюты, согласно стандарту ISO 4217 (Коды ошибок: СОЗ, Т40 и Т43).

## 10. Поле 65: Будущий доступный остаток

# ФОРМАТ

1!a6!n3!al5d (Знак дебета/кредита) (Дата) (Валюта) (Сумма)

# **ИСПОЛЬЗОВАНИЕ**

Необязательное

# **ОПРЕДЕЛЕНИЕ**

В этом поле определяются средства, которые имеются в распоряжении владельца счета (при кредитовом или дебетовом остатке) на определенную будущую дату.

# КОДЫ

Подполе «Знак дебета/кредита» должно содержать один из следующих кодов (Код ошибки:  $T51$ :

- $\mathcal{C}$ Будущий доступный остаток является кредитовым.
- D Будущий доступный остаток является дебетовым.

# ПРОВЕРЯЕМЫЕ СЕТЬЮ ПРАВИЛА

Дата должна быть действительной датой, выраженной в формате ГГММДД (год, месяц, день) (Код ошибки: Т50).

Код валюты должен соответствовать действующему стандарту ISO 4217 (Код ошибки: T52).

Целая часть суммы должна содержать хотя бы одну цифру. Запятая «,» между целой и дробной частью указывается обязательно и включается в максимальную разрешенную длину. Количество знаков в дробной части не должно превышать максимально разрешенного для данной валюты, согласно стандарту ISO 4217 (Коды ошибок: СОЗ, Т40 и Т43).

# ПРАВИЛА ИСПОЛЬЗОВАНИЯ

В тех случаях, когда проводки по счету за период, отраженный в данной выписке или периоды, отраженные в предыдущих выписках, имеют различные даты валютирования, в этом поле приводится остаток средств, который будет доступен для владельца счета на указанную дату.

# 11. Поле 86: Информация для владельца счета

# **ΦΟΡΜΑΤ**

6\*65х (Свободный текст)

# **ИСПОЛЬЗОВАНИЕ**

Необязательное

# **ОПРЕДЕЛЕНИЕ**

В этом поле содержится дополнительная информация, относящаяся к выписке в целом. Эта информация должна быть передана владельцу счета.

# 2.7 МТ 942 ПРОМЕЖУТОЧНЫЙ ОТЧЕТ ОБ ОПЕРАЦИЯХ

Примечание: Поскольку данное сообщение может предусматривать соблюдение особых требований, его использование регулируется условиями двусторонних соглашений между корреспондентами.

# 2.7.1 Область применения МТ 942

Сообщения этого типа посылаются обслуживающей счет финансовой организацией в адрес другой финансовой организации, которая была уполномочена владельцем счета получать такие сообщения, либо владельцу счета - нефинансовой организации, подключенной к сети SWIFT в рамках Закрытой группы пользователей, администрируемой членом SWIFT (MA-CUG) или SWIFT (SCORE).

Оно используется для передачи подробной информации обо всех проводках по указанному счету счету с момента:

предоставления последней выписки или последнего отчета об остатке на счете, либо

предоставления последнего промежуточного отчета об операциях (направленного позднее последней выписки или последнего отчета об остатке на счете).

# 2.7.2 Описание формата МТ 942 для SWIFT-RUR

| Статус        | Номер | Название поля                                                         | Содержание/Опции | $N_2$          | $N_2$<br>$\mathbf{B}$ |
|---------------|-------|-----------------------------------------------------------------------|------------------|----------------|-----------------------|
|               | ПОЛЯ  |                                                                       |                  |                | <b>SWIFT</b>          |
|               |       |                                                                       |                  |                | <b>UHB</b>            |
| M             | 20    | Референс операции                                                     | 16x              | -1             |                       |
| $\mathbf{O}$  | 21    | Связанный референс                                                    | 16x              | $\overline{2}$ | $\overline{2}$        |
| M             | 25    | Номер счета                                                           | 35x              | 3              | 3                     |
| M             | 28C   | Номер выписки/Порядковый<br>номер                                     | 5n[/5n]          | $\overline{4}$ | $\overline{4}$        |
| M             | 34F   | Определение минимальной<br>суммы по дебету или по<br>дебету и кредиту | 3!a[1!a]15d      | 5              | 5                     |
| $\Omega$      | 34F   | Определение минимальной<br>суммы по кредиту                           | 3!a[1!a]15d      | 6              | 6                     |
| $\mathbf{M}$  | 13D   | Указание даты/времени                                                 | 6!n4!n1!x4!n     | $\overline{7}$ | $\overline{7}$        |
| $\rightarrow$ |       |                                                                       |                  |                |                       |

МТ 942 Промежуточный отчет об операциях (формат SWIFT-RUR).

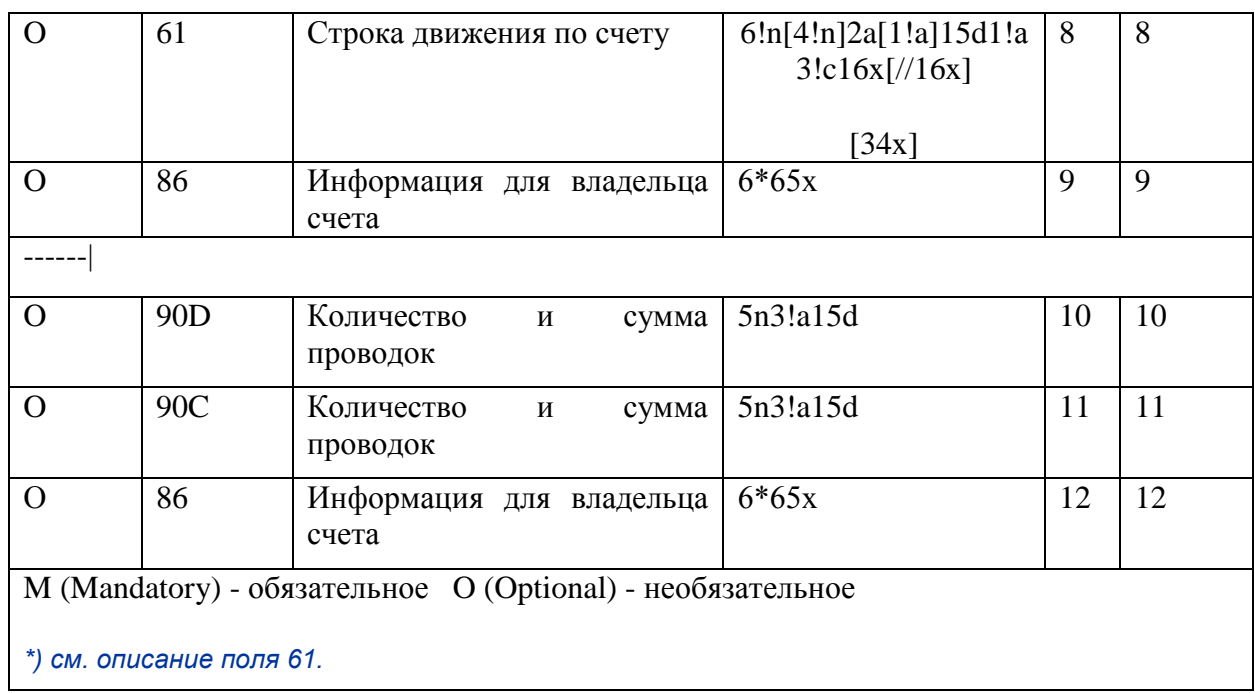

# 2.7.3 Проверяемые сетью правила МТ 942

- $C1$ Первые две буквы трехзначного кода валюты в полях 34F, 90D и 90C должны быть одинаковыми во всех повторениях этого поля в сообщении (Код ошибки: С27).
- $C2$ Если присутствует только одно поле 34F, второе подполе не должно использоваться. Если присутствуют оба поля 34F, то во втором подполе первого из полей 34F должно быть указано «D», а во втором подполе второго из полей 34F должно быть указано «С» (Код ошибки С23).
- $C<sub>3</sub>$ Еспи 86 поле присутствует в каком-либо из повторений многократной последовательности, ему должно предшествовать поле 61, если поле 86 не последнее в сообщении (в этом случае поле 61 необязательное). Кроме того, если в сообщении содержится поле 86, оно должно присутствовать на той же странице (в том же сообщении) выписки, что и соответствующее ему поле 61 (Код ошибки: С24).

Если поле 86 в сообщении последнее и перед ним находится поле 61, то считается, что это поле 86 содержит информацию, относящуюся к предшествующему полю 61, в противном случае считается, что это поле 86 содержит информацию, относящуюся к сообщению в целом.

# 2.7.4 Правила использования МТ 942

Это сообщение может использоваться только при том условии, что владелец (владельцы) счета предоставил(и) финансовой организации полномочия на передачу соответствующей информации. Критерии его использования должны быть предварительно согласованы.

# $162$

Финансовая организация, получающая сообщение МТ 942, не должна использовать содержащуюся в нем информацию в собственных целях.

Важно, чтобы указанные в этом сообщении суммы совпадали с соответствующими суммами исходных операций. Чтобы обеспечить возможность идентификации операций, любые вычеты, например, расходы сверх и помимо ранее учтенных, должны отражаться отдельно, с указанием соответствующего кода и со ссылкой на референс исходной операции, либо на какой-то другой референс, если референс операции неизвестен.

Поскольку для сообщений SWIFT существуют ограничения по максимальной допустимой длине при вводе, для передачи всей информации выписки может потребоваться несколько сообшений.

В зависимости от сложившейся финансовой практики и от условий соглашения (соглашений) между обслуживающей счет финансовой организацией и владельцем счета отражаемые в этом отчете позиции могут рассматриваться как учтенные или как доступные средства.

Применение транслитерации сообщения МТ 942 обуславливается требованиями, предъявляемыми клиентом - владельцем счета.

Если транслитерация применяется, то ей в соответствии с Правилами и таблицей транслитерации, приведенными в настоящем документе, подлежат:

подполе 9 «Дополнительная информация» поля 61 «Строка движения по счету»

 $\boldsymbol{u}$ 

поле 86 «Информация для владельца счета» данного сообщения.

# **275 Ontreament of WILOZO**

#### 1. Поле 20: Референс операции

#### **ФОРМАТ**

 $16x$ 

# **ИСПОЛЬЗОВАНИЕ**

Обязательное.

#### **ОПРЕДЕЛЕНИЕ**

В этом поле указывается референс, который был присвоен Отправителем для однозначной идентификации данного сообщения.

#### ПРОВЕРЯЕМЫЕ СЕТЬЮ ПРАВИЛА

Это поле не должно начинаться со слэша «/», заканчиваться слэшем «/» или содержать двойной слэш «//» (Код ошибки: Т26).

# ПРАВИЛА ИСПОЛЬЗОВАНИЯ

В случаях, когда выписка состоит из нескольких сообщений, значения полей «Референс операции» входящих в нее отдельных сообщений могут быть одинаковыми или различными.

Первая позиция этого поля согласно данным Рекомендациям используется для размещения признака транслитерации (см. п. 1.3.1).

Использование знака плюс «+» в качестве первого знака референса означает, что подполе 9 «Дополнительная информация» поля 61 «Строка движения по счету», а также поле 86 «Информация для владельца счета» данного сообщения подлежат транслитерации в соответствии с Правилами и таблицей транслитерации, приведенными в настоящем документе.

#### 2. Поле 21: Связанный референс

# **ФОРМАТ**

 $16x$ 

# **ИСПОЛЬЗОВАНИЕ**

Необязательное

#### ОПРЕДЕЛЕНИЕ

Если сообщение МТ 942 посылается в ответ на сообщение МТ 920 «Запрос о состоянии счета», то в этом поле указывается Референс операции (поле 20) из сообщения запроса.

#### ПРОВЕРЯЕМЫЕ СЕТЬЮ ПРАВИЛА

Это поле не должно начинаться со слэша «/», заканчиваться слэшем «/» или содержать двойной слэш «//» (Код ошибки: Т26).

#### 3. Поле 25: Номер счета

#### **ФОРМАТ**

 $35x$ 

#### **ИСПОЛЬЗОВАНИЕ**

Обязательное

#### **ОПРЕДЕЛЕНИЕ**

В этом поле определяется счет, по которому предоставляется промежуточный отчет об операциях.

## 4. Поле 28С: Номер выписки/Порядковый номер

## **ФОРМАТ**

Опция С  $5n[/5n]$  (Номер выписки)/(Порядковый номер)

### **ИСПОЛЬЗОВАНИЕ**

Обязательное

#### **ОПРЕДЕЛЕНИЕ**

В этом поле указывается порядковый номер выписки, за которым может следовать порядковый номер сообщения в составе данной выписки - в тех случаях, когда выписка включает более одного сообщения.

# **ПРАВИЛА ИСПОЛЬЗОВАНИЯ**

Нумерация выписок вновь начинается со значения «1» с 1-го января каждого года.

Значения порядковых номеров, если они используются, всегда начинаются с 1. В случаях, когда для передачи информации одной выписки отправляется несколько сообщений, подполе «Порядковый номер» первого из этих сообщений должно иметь значение «/1».

Порядковый номер увеличивается на единицу для каждого последующего сообщения.

Номер выписки и порядковый номер дают возможность Получателю последовательно объединить различные сообщения и таким образом сформировать полную выписку.

#### **ПРИМЕР:**

Первое сообщение выписки - :28С:235/1

Второе сообщение выписки -:28С:235/2 и т.д.

# **5. Поле 34F: Определение минимальной суммы по дебету или по дебету и кредиту**

#### **ФОРМАТ**

Опция F 3!a[1!a]15d (Валюта) (Знак дебета/кредита) (Сумма)

#### **ИСПОЛЬЗОВАНИЕ**

Обязательное

#### **ОПРЕДЕЛЕНИЕ**

В этом поле определяется минимальное значение (сумма операции), которое отражено в сообщении.

#### **КОДЫ**

Подполе «Знак дебета/кредита» должно содержать следующий код (Код ошибки: Т51):

D Минимальная сумма списаний.

# ПРОВЕРЯЕМЫЕ СЕТЬЮ ПРАВИЛА

Код валюты должен соответствовать действующему стандарту ISO 4217 (Код ошибки: T52).

Целая часть суммы должна содержать хотя бы одну цифру. Запятая «,» между целой и дробной частью указывается обязательно и включается в максимальную разрешенную длину. Количество знаков в дробной части не должно превышать максимально разрешенного для данной валюты (Коды ошибок: СОЗ, Т40 и Т43).

# ПРАВИЛА ИСПОЛЬЗОВАНИЯ

Если поле 34F Определение минимальной суммы по кредиту отсутствует, то указанное в нем определение минимальной суммы относится как к суммам дебетования, так и к суммам кредитования. Если минимальные суммы различны для зачислений и списаний, то в сообщении должно присутствовать поле 34F Определение минимальной суммы по кредиту.

#### 6. Поле 34F: Определение минимальной суммы по кредиту

#### **ФОРМАТ**

Опния Е 3!а[1!а]15d (Валюта) (Знак дебета/кредита) (Сумма)

#### **ИСПОЛЬЗОВАНИЕ**

Обусловленное (см. правило С2)

# **ОПРЕДЕЛЕНИЕ**

В этом поле определяется минимальное значение зачисления (сумма операции), которое отражено в сообщении.

#### **КОДЫ**

Подполе «Знак дебета/кредита» должно содержать следующий код (Код ошибки: T51):

 $\mathcal{C}$ Минимальная сумма зачислений.

#### ПРОВЕРЯЕМЫЕ СЕТЬЮ ПРАВИЛА

Код валюты должен соответствовать действующему стандарту ISO 4217 (Код ошибки: T52).

Целая часть суммы должна содержать хотя бы одну цифру. Запятая «,» между целой и дробной частью указывается обязательно и включается в максимальную разрешенную длину. Количество знаков в дробной части не должно превышать максимально разрешенного для данной валюты (Коды ошибок: СОЗ, Т40 и Т43).

#### ПРАВИЛА ИСПОЛЬЗОВАНИЯ

Если минимальные суммы различны для зачислений и списаний, то в сообщении должно присутствовать это поле 34F с указанием признака кредита («С»).

#### $166$

#### **7. Поле 13D: Указание даты/времени**

#### **ФОРМАТ**

Опция D 6!n4!n1!x4!n (Дата) (Время) (Знак) (Разница во времени)

#### **ИСПОЛЬЗОВАНИЕ**

Обязательное

#### **ОПРЕДЕЛЕНИЕ**

В этом поле указываются дата и время формирования данного отчета, а также определяется часовой пояс, для которого они указаны.

#### **ПРОВЕРЯЕМЫЕ СЕТЬЮ ПРАВИЛА**

Дата должна быть действительной датой, выраженной в формате YYMMDD (год, месяц, день) (Код ошибки Т50).

Время должно соответствовать действующим значениям времени, выраженным в формате ННММ (часы, минуты) (Код ошибки Т38).

Знак может быть либо плюсом «+», либо минусом «-» (Код ошибки Т15).

Разница во времени выражается в часах и минутах в формате ННММ, где значение «НН» (часы) должно быть в пределах от 00 до 13, а значение «ММ» (минуты) – в пределах от 00 до 59. Значения «НН» и «ММ» проверяются системой и в случае несоответствия этим диапазонам будут отклонены (Код ошибки Т16).

#### **ПРАВИЛА ИСПОЛЬЗОВАНИЯ**

Часовой пояс, для которого указывается время, определяется с помощью разницы во времени относительно времени UTС (Coordinated Universal Time, стандарт ISO 8601).

#### **ПРИМЕР**

Предположим, что финансовая организация в Москве формирует сообщение МТ 942 в 15.15 по местному времени 18 июля 2014 года. Поле «Указание даты/ времени» будет в этом случае выглядеть следующим образом:

:13D:1407181515+0400

где 140718 – это дата, 1515 – местное время в Москве, а +0400 – разница во времени в Москве относительно времени UTC для июля.

Значения разницы во времени относительно времени UTC для различных часовых поясов приводятся в зеленом разделе *Справочника кодов BIC*.

# 8. Поле 61: Строка движения по счету

# **ΦΟΡΜΑΤ**

6!n[4!n]2a[1!a]15dl!a3!cl6x[//16x]

 $[34x]$ 

где:

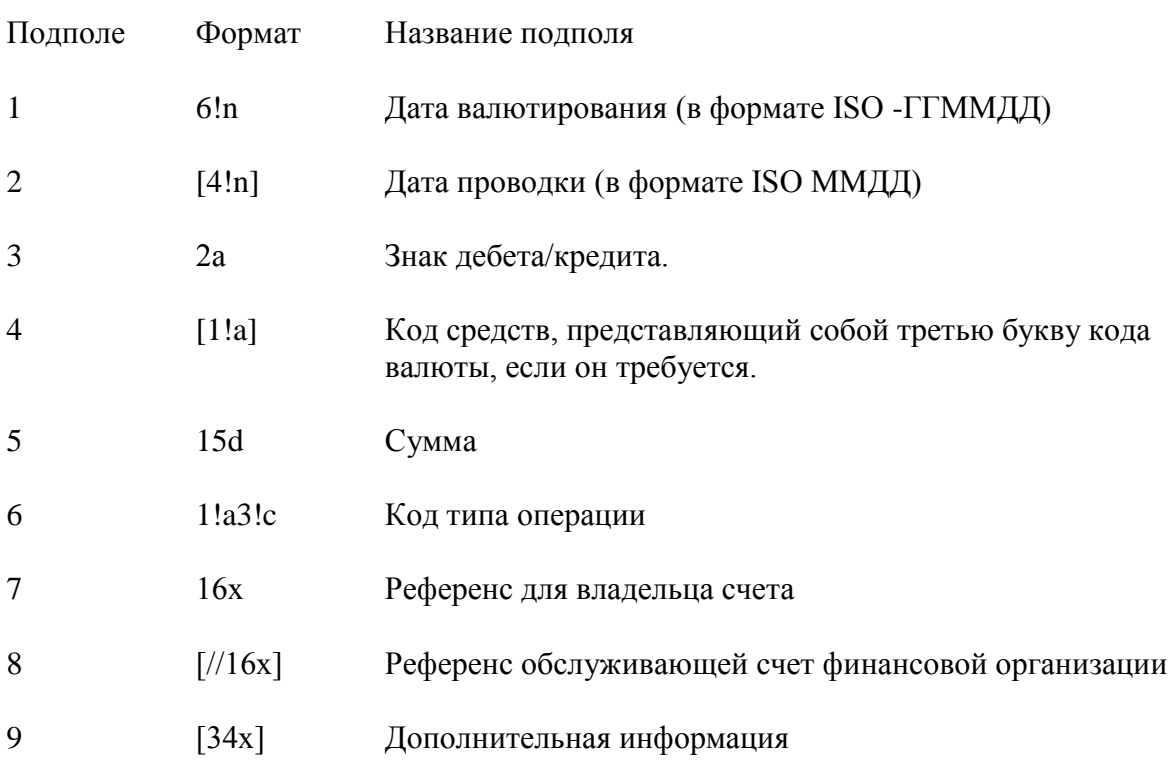

# **ИСПОЛЬЗОВАНИЕ**

Необязательное

# **ОПРЕДЕЛЕНИЕ**

В этом поле указываются детали каждой из операций.

# **КОДЫ**

Подполе 3 «Знак дебета/кредита» должно содержать один из следующих кодов (Код ошибки:  $T51$ :

- D Дебет
- $\mathcal{C}$ Кредит
- $EC$ Ожидаемое зачисление средств
- $ED$ Ожидаемое списание средств

# 168

 $RC$ Списание ранее зачисленных средств (для дебетовых проводок)

 $RD$ Возврат ранее списанных средств (для кредитовых проводок)

Полполе 6 «Кол типа операции» может использоваться одним из следующих трех способов (Код ошибки: Т53):

 $1<sub>1</sub>$ Для проводок, связанных с сообщениями SWIFT, которые содержат инструкции о переводе средств, или с последующими сообщениями о расходах:

#### Формат:  $S3!n$

Последние три знака определяют тип сообщения SWIFT, с которым связана данная проводка (для дебетовых проводок), или тип сообщения SWIFT, который был использован для извещения владельца счета о данной проводке (для кредитовых проводок).

 $2.$ Для проводок, связанных с инструкциями о платежах и о переводе средств, включая сообщения о соответствующих расходах, которые были посланы не по системе SWIFT, либо в тех случаях, когда буквенное описание является предпочтительным:

Формат: **N3!c** 

 $\overline{3}$ . Для проводок, о которых владелец счета впервые извещается данной выпиской (инициатором которых была обслуживающая счет финансовая организация):

#### $F3!c$ Формат:

Если первым знаком подполя 6 «Код типа операции» является "N"или "F", последующие три знака могут содержать один из нижеперечисленных кодов, разъясняющих содержание проводки:

- **BNK** Операция с ценными бумагами - Банковские комиссии
- **BOE** Вексель
- **BRF** Комиссия брокера
- $CAR$ Операция с ценными бумагами – Корпоративные действия (Используется только тогда, когда нет специального кода для конкретного корпоративного действия)
- **CAS** Операция с ценными бумагами - Получение денежных средств вместо ценных бумаг (Cash in Lieu)
- **CHG** Комиссии и другие расходы
- **CHK** Чеки
- **CLR** Инкассовые поручения/Перевод средств на оплату чеков
- **CMI** Управление ликвидностью - детали отсутствуют

- *CMN Управление ликвидностью – взаимозачет кредитовых и дебетовых позиций на счетах, обслуживаемых разными организациями (Notional Pooling)*
- *CMP Компенсационные выплаты.*
- *CMS Управление ликвидностью - автоматическое инвестирование средств со счета сверх определенной величины остатка (Sweeping)*
- *СМТ Управление ликвидностью - пополнение счета до определенного лимита (Topping)*
- *CMZ Управление ликвидностью - обнуление счета (Zero Balancing)*
- *COL Инкассо (используется для проводок по основной сумме инкассо)*
- *СОМ Комиссии*
- *CPN Операция с ценными бумагами – Выплата купона*
- *DCR Аккредитив (используется для проводок по основной сумме аккредитива)*
- *DDT Операция прямого дебетования (безакцептное списание)*
- *DIS Операция с ценными бумагами Выплата дохода*
- *DIV Операция с ценными бумагами - Дивиденды*
- *EQA Эквивалентная сумма*
- *EXT Операция с ценными бумагами – Внешний перевод на свой собственный счет.*
- *FEX Конверсионная операция*
- *INT Сумма процентов*
- *LBX Банковский почтовый ящик*
- *LDP Кредит/депозит*
- *MAR Операция с ценными бумагами – Оплата/Получение маржи (гарантийного взноса) (Margin Payments/Receipts)*
- *MAT Операция с ценными бумагами – Погашение в установленную дату (Maturity)*
- *MGT Операция с ценными бумагами – Комиссия за управление*
- *MSC Разное*
- *NWI Операция с ценными бумагами – Распространение нового выпуска*
- *ODC Комиссия за овердрафт*
- *OPT Операция с ценными бумагами – Опцион*
- *PCH Операция с ценными бумагами – Покупка (включая STIF и Срочный депозит)*

#### **170**

#### **S W I F T - R U R Б е т а - в е р с и я 2 0 1 4 . 3**

- *POP Операция с ценными бумагами Доход в результате взаимозачета встречных сделок (Pairoff Proceeds)*
- *PRN Операция с ценными бумагами - Платеж по увеличению/ уменьшению основной суммы кредита на основании переоценки базового актива (Principal Pay-down/Pay-up)*
- *REC Операция с ценными бумагами - Возврат уплаченного налога*
- *RED Операция с ценными бумагами – Погашение/Аннулирование (Redemption/Withdrawal)*
- *RIG Операция с ценными бумагами – Права (Rights)*
- *RTI Возврат средств*
- *SAL Операция с ценными бумагами – Продажа (включая STIF и Срочный депозит)*
- *SEC Ценные бумаги (используется для проводок по основной сумме долгового обязательства)*
- *SLE Операция с ценными бумагами – Кредитование ценными бумагами (Securities Lending Related)*
- *STO Постоянно действующие инструкции*
- *STP Операция с ценными бумагами – Гербовый сбор*
- *SUB Операция с ценными бумагами – Подписка*
- *SWP Операция с ценными бумагами – Платеж по сделке СВОП*
- *TAX Операция с ценными бумагами – Удержание налога*
- *TCK Дорожные чеки*
- *TCM Операция с ценными бумагами – Трехстороннее управление обеспечением (Tripartite Collateral Management)*
- *TRA Операция с ценными бумагами – Внутренний перевод на свой собственный счет*
- *TRF Перевод средств*
- *TRN Операция с ценными бумагами – Тип комиссии за операцию*
- *UWC Операция с ценными бумагами – комиссия андеррайтера*
- *VDA Изменение даты валютирования (используется при сторнировании суммы с неправильной датой валютирования – далее следует правильная проводка с соответствующим кодом)*
- *WAR Операция с ценными бумагами – Варрант*

#### **ПРОВЕРЯЕМЫЕ СЕТЬЮ ПРАВИЛА**

Подполе 1 «Дата валютирования» должно содержать действительную дату, выраженную в формате ISO - ГГММДД (год, месяц, день) (Код ошибки: Т50).

Система SWIFT осуществляет проверку подполя 2 «Дата проводки» (Дата проводки в сокращенном формате ISO), используя текущее значение Системного года (Код ошибки: Т50).

**171**

#### **S W I F T - R U R Б е т а - в е р с и я 2 0 1 4 . 3**

Целая часть суммы, указываемой в подполе 5 должна содержать хотя бы одну цифру. Запятая «,» между целой и дробной частью указывается обязательно и включается в максимальную разрешенную длину (Коды ошибок: Т40 и Т43).

Если в подполе 6 «Код типа операции» первым знаком является S, то последующие знаки должны иметь значения в диапазоне от 100 до 999 (Код ошибки: Т18).

## ПРАВИЛА ИСПОЛЬЗОВАНИЯ

Данное поле может повторяться до тех пор, пока не будет превышена максимальная допустимая длина сообщения при вводе.

В нормальном случае подполе 2 «Дата проводки» используется только, когда она отличается от даты валютирования.

При первоначальном извещении о расходах, то есть, в тех случаях, когда владельцу счета впервые сообщается о списании расходов, в подполе 6 «Код типа операции» должен быть указан код "FCHG".

Следующие правила определяют использование подполя 7 «Референс для владельца счета»:

- Должен присутствовать хотя бы один значимый символ, отличный от пробела.

- При дебетовых проводках в этом подполе для владельца счета определяются те инструкции, на основании которых выполнено списание. Таким образом, в данном подполе указывается присвоенный Отправителем Референс Операции, то есть содержание поле 20 исходных инструкций (или его эквивалент).

- Кредитовые проводки могут быть связаны с одной из следующих ситуаций:

1. Обслуживающая счет финансовая организация извещает владельца счета о том, что зачисленные на его счет средства поступили в результате какой-либо операции. В этом случае в подполе 7 «Референс для владельца счета» указывается референс для бенефициара (то есть поле 21 «Связанный референс») соответствующей операции.

Обслуживающая счет финансовая организация направила владельцу счета платежные  $\overline{2}$ . инструкции и показывает, что зачисленные средства являются покрытием по этому платежу. Тогда подполе 7 «Референс для владельца счета» будет содержать значение поля 20 «Референс Операции» (или его эквивалент) соответствующего сообщения с платежными инструкциями, отправленного обслуживающей счет организацией.

- Если референс для подполя 7 «Референс для владельца счета» неизвестен, используется кодовое слово NONREF. В этом случае Обслуживающая счет организация должна указать в подполе 9 «Дополнительная информация» ту информацию, которую она сочтет наиболее подходящей для определения данной проводки. (См. описание подполя 9).

- Всегда, когда известен референс исходной операции, он должен указываться. В тех случаях, когда операция проходит через несколько финансовых организаций, ее исходный референс обязательно должен передаваться следующей финансовой организации в цепочке.

- Этот референс обязательно должен указываться при списании обслуживающей счет организацией всех соответствующих расходов или комиссий.

- При проведении списаний на основании постоянно действующих инструкций следует ссылаться на референс этих инструкции.

- В случаях, когда имеется какой-либо другой взаимно согласованный референс (например, «Общий референс» из поля 22С сообщений МТ 300 или МТ 320 при конверсионных или депозитных операциях), следует указывать этот референс.

- Если данная проводка в выписке связана с операцией по чеку, то в этом подполе указывается номер чека.

Следующие правила определяют использование подполя 8 «Референс обслуживающей счет финансовой организации»:

- В этом подполе указывается референс, присвоенный данной операции обслуживающей счет финансовой организацией.

- Если инициатором операции была сама обслуживающая счет организация, этот референс может совпадать с референсом для владельца счета в подполе 7 «Референс для владельца счета». В этом случае референс обслуживающей счет финансовой организации в подполе 8 может не указываться.

Следующие правила определяют использование подполя 9 «Дополнительная информация»:

- Если референс для владельца счета неизвестен, то есть, если в подполе 7 «Референс для владельца счета» указано кодовое слово NONREF, обслуживающая счет финансовая организация должна указать в этом подполе наиболее подходящую информацию для идентификации проводки.

- Так, по взаимной договоренности сторон, кредитовая запись, сделанная на основании расчетного документа Банка России, может содержать в подполе 7 «Референс для владельца счета» номер этого документа, а в подполе 9 «Дополнительная информация» - информацию, позволяющую владельцу счета идентифицировать данную операцию, например, номер счета Плательщика и БИК Банка Плательщика.

- Более полно дополнительная информация может быть представлена в поле 86 «Информация для владельца счета», т.к. длина этого поля позволяет указать полностью наименование Плательщика и его реквизиты: номер счета, ИНН или КИО, КПП, а также БИК, корсчет и наименование банка Плательщика (см. описание поля 86).

- Дополнительная информация может предоставляться в тех случаях, когда по данной операции не посылалось авизо, либо когда дополнительные сведения служат для облегчения выверки счета.

Внимание! Структура содержания подполя 9 «Дополнительная информация» определяется банком, предоставляющим выписку по счету, и должна быть разъяснена получателю выписки.

#### **ПРИМЕРЫ**

:61:090131C350,25FINTDOGOVOR 12345//495

 $173$ 

aNVARX 2006 G

:61:090127D3100000.NTRF123456//1548

:61:090127D3100000.NTRF123456//1548

40702810600000000196RU044650376

#### 9. Поле 86: Информация для владельца счета

#### **ФОРМАТ**

 $6*65x$ (Свободный текст)

### **ИСПОЛЬЗОВАНИЕ**

Обусловленное (см. правило СЗ).

#### ОПРЕДЕЛЕНИЕ

В этом поле содержится дополнительная информация по операции, определенной в предшествующей строке движения по счету, которая должны быть передана владельцу счета.

#### ПРАВИЛА ИСПОЛЬЗОВАНИЯ

С целью обеспечения автоматической обработки сообщений МТ 942 системой бухгалтерского учета клиента - владельца счета информация в поле 86 может быть формализована в соответствии с национальной практикой/национальными стандартами, применяемыми в стране клиента - владельца счета. Соответствующие рекомендации могут быть получены у финансовых организаций, являющихся Получателями МТ 942.

Стандарты SWIFT-RUR предусматривают формализацию информации в этом поле путем использования кодовых слов, приведенных ниже, каждое из которых указывается между слэшами «/».

Поскольку поле расходов в сообщении клиентского платежа является повторяющимся, может потребоваться указать в выписке несколько сумм расходов. В этом случае кодовое слово CHGS перед кодовым словом ОСМТ может повторяться. Порядок указания сумм расходов в выписке должен соответствовать порядку их указания в сообщении клиентского платежа, то есть, порядку их фактического списания в ходе исполнения операции. Таким образом, последнее из использованных кодовых слов CHGS всегда относится к расходам обслуживающей счет организации (если таковые имеются).

Заказчик определяется в этом поле после кодового слова ORDP. Информация, следующая за этим кодом, копируется из поля 50a инструкций по клиентскому платежу (SWIFT MT103) или из поля 52a межбанковского перевода (SWIFT MT 202), либо полностью или частично указываются наименование и реквизиты Плательщика и Банка Плательщика из расчетного документа Банка России. Код ORDP всегда указывается в самом начале строки.

В случае дебетовых проводок бенефициар может определяться после кодового слова BENM. Информация, следующая за этим кодом, копируется из поля 59а инструкций по клиентскому платежу (SWIFT MT 103) или из поля 58а межбанковского перевода (SWIFT 202), либо полностью или частично указываются наименование и реквизиты Получателя и Банка Получателя из расчетного документа Банка России. Код ВЕНМ всегда указывается в самом начале строки.

#### $174$

Если в этом поле требуется указать информацию о платеже из поля 70 платежных инструкций, либо из поля «Назначение платежа» платежного документа Банка России перед этой информацией указывается код NZP.

В этом поле в соответствии с требованиями Банка России может быть указан Уникальный Идентификатор Платежа из поля 72, 23Е платежных инструкций, либо из поля «Код» платежного документа Банка России; перед этой информацией указывается код UIP.

Если в этом поле требуется указать информацию о платеже из поля 70 платежных инструкций, перед этой информацией ставится код /REMI/.

Если в поле 72 платежных инструкций содержится информация, которая предназначена для владельца счета, эта информация должна быть скопирована в неизменном виде в поле 86. Коды, предусмотренные для поля 72 платежных инструкций, имеют тот же самый смысл и в поле 86 сообщения выписки. Если в поле 72 использовался только свободный текст, он должен быть скопирован здесь без изменений, поскольку код в поле 86 не будет иметь никакой дополнительной смысловой нагрузки.

**Внимание!** Структура содержания поля 86 «Информация для владельца счета» определяется банком, предоставляющим выписку по счету и должна быть разъяснена получателю выписки.

#### 10. Поле 90D: Количество и сумма проводок

# **ФОРМАТ**

**Опция D**  $5n3!a15d$ (Количество) (Валюта) (Сумма)

# **ИСПОЛЬЗОВАНИЕ**

Необязательное

#### **ОПРЕДЕЛЕНИЕ**

В этом поле указываются общее количество и общая сумма дебетовых проводок.

#### ПРОВЕРЯЕМЫЕ СЕТЬЮ ПРАВИЛА

Код валюты должен соответствовать действующему стандарту ISO 4217 (Код ошибки

#### $T52$ ).

Целая часть суммы должна содержать хотя бы одну цифру. Запятая «,» между целой и дробной частью указывается обязательно и включается в максимальную разрешенную длину. Количество знаков в дробной части не должно превышать максимально допустимого для данной валюты (Коды ошибок С03, Т40 и Т43).

# 11. Поле 90С: Количество и сумма проводок

# **ФОРМАТ**

Опшия С 5n3!a15d (Количество) (Валюта) (Сумма)

# **ИСПОЛЬЗОВАНИЕ**

Необязательное

#### **ОПРЕДЕЛЕНИЕ**

В этом поле указываются общее количество и общая сумма кредитовых проводок.

# **ПРОВЕРЯЕМЫЕ СЕТЬЮ ПРАВИЛА**

Код валюты должен соответствовать действующему стандарту ISO 4217 (Код ошибки: Т52).

Целая часть суммы должна содержать хотя бы одну цифру. Запятая «,» между целой и дробной частью указывается обязательно и включается в максимальную разрешенную длину. Количество знаков в дробной части не должно превышать максимально разрешенного для данной валюты (Коды ошибок: СОЗ, Т40 и Т43).

#### **12. Поле 86: Информация для владельца счета**

#### **ФОРМАТ**

6\*65х (Свободный текст)

#### **ИСПОЛЬЗОВАНИЕ**

Необязательное

#### **ОПРЕДЕЛЕНИЕ**

В этом поле содержится дополнительная информация, относящаяся к выписке в целом. Эта информация должна быть передана владельцу счета.

# 2.8 МТ 950 ВЫПИСКА

# 2.8.1 Область применения МТ 950

Сообщение этого типа посылается Обслуживающей счет Финансовой Организацией Владельцу счета.

Оно используется для передачи подробной информации обо всех проводках по данному счету независимо от того, связаны или нет эти проводки с какими-либо сообщениями SWIFT.

# 2.8.2 Описание формата МТ 950

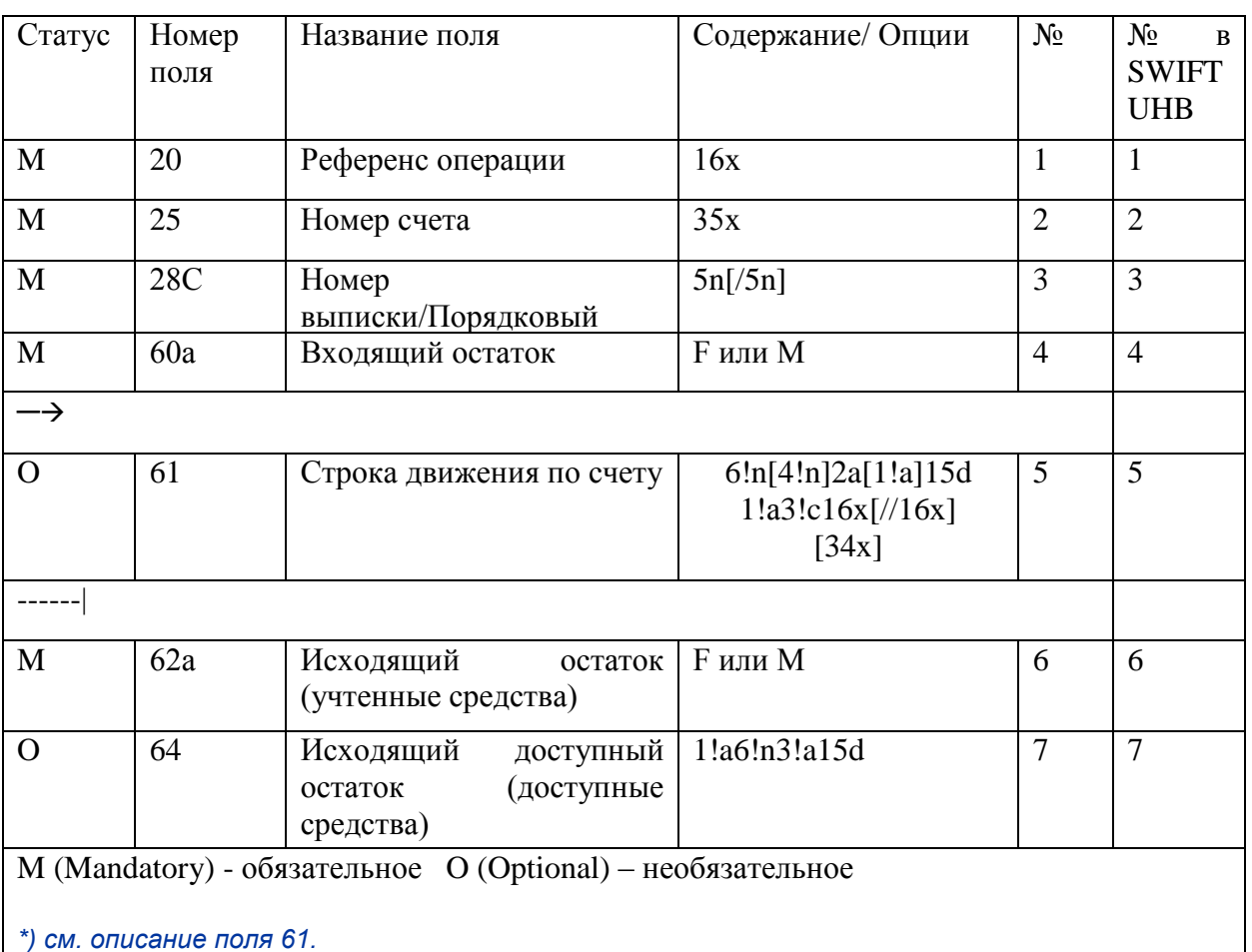

### MT 950 Выписка (формат SWIFT-RUR)

2.8.3 Правила использования МТ 950

Расходы, проценты и другие зачисления или списания по счету могут быть определены следующим образом:

Ссылкой на референс ранее посланного Извещения о расходах (формат сообщения МТ n90).

Первоначальным извещением о расходах, представленных только в выписке, при следующих условиях:

Расходы однозначно соотносятся с соответствующей исходной операцией, например посредством ссылки на Референс исходной операции, присвоенный Владельцем счета.

Основная сумма операции при этом указывается в выписке отдельной проводкой.

Необходимые референсы должны соответствовать ограничениям формата Строки движения по счету.

Указанные в выписке суммы должны совпадать с суммами соответствующих сообщений. Расходы, которые были четко определены в каком-либо другом сообщении, относящемся к той же проводке, либо являются составной частью другого сообщения (например, при поступлении средств по инкассо), не отражаются отдельно в выписке. Любые списания, например расходы сверх и помимо ранее учтенных, должны отражаться отдельно, с указанием соответствующего кода и со ссылкой на исходный референс для Владельца счета, или на какой-либо другой референс, если референс для Владельца счета не известен.

Обслуживающая счет Финансовая Организация не должна объединять различные операции и различные расходы, либо расходы с операциями. При обработке многократных сообщений проводки делаются отдельно по каждой операции, то есть каждому из референсов операций (поле 20) должна соответствовать своя Строка движения по счету в выписке.

Выписки отправляются ежедневно - в конце операционного дня, в течение которого происходило движение по счету. Если движений по счету не происходит, т.е. по нему не выполняется никаких проводок, выписки рекомендуется посылать ежемесячно. Максимальный интервал между предоставляемыми выписками не должен превышать одного года.

В случае необходимости и по взаимной договоренности сторон Финансовая организация, обслуживающая счет направляет Владельцу счета промежуточную выписку (то есть информацию по операциям, совершенных по счету Владельца до определенного времени операционного дня).

Для облегчения выверки счетов вручную рекомендуется группировать дебетовые и кредитовые проводки в выписке отдельно, по датам валютирования и в порядке возрастания сумм.

Поскольку для сообщений SWIFT существуют ограничения по максимально допустимой длине при вводе, для передачи всей информации выписки может потребоваться несколько сообщений.

# **284 Officanne forem VI 950**

# 1. Поле 20: Референс операции

# **ФОРМАТ**

 $16x$ 

### **ИСПОЛЬЗОВАНИЕ**

Обязательное

#### **ОПРЕДЕЛЕНИЕ**

В этом поле указывается уникальный референс, присвоенный Отправителем для однозначной идентификации данного сообщения.

#### ПРОВЕРЯЕМЫЕ СЕТЬЮ ПРАВИЛА

Поле не должно начинаться со слэша «/», заканчиваться слэшем «/» или содержать внутри двойной слэш «//».

# ПРАВИЛА ИСПОЛЬЗОВАНИЯ

В случаях, когда выписка состоит из нескольких сообщений, референсы входящих в нее отдельных сообщений могут быть одинаковыми или различными.

Первая позиция этого поля согласно данным Рекомендациям используется для размещения признака транслитерации (см. п. 1.3.1).

#### 2. Поле 25: Номер счета

#### **ФОРМАТ**

 $35x$ 

#### **ИСПОЛЬЗОВАНИЕ**

Обязательное

#### **ОПРЕДЕЛЕНИЕ**

В этом поле определяется счет, по которому предоставляется выписка.

#### 3. Поле 28С: Номер выписки/порядковый номер

#### ФОРМАТ

Опция С 5n[/5n] (Номер выписки) (Порядковый номер)

#### **ИСПОЛЬЗОВАНИЕ**

Обязательное

#### **ОПРЕДЕЛЕНИЕ**

В этом поле указывается порядковый номер выписки, за которым следует порядковый номер сообщения в составе данной выписки; например, в первом из входящих в выписку сообщений это поле будет содержать нумерацию 235/1, во втором сообщении - 235/2 и т.д.

## 4. Поле 60а: Вхоляший остаток

### **ФОРМАТ**

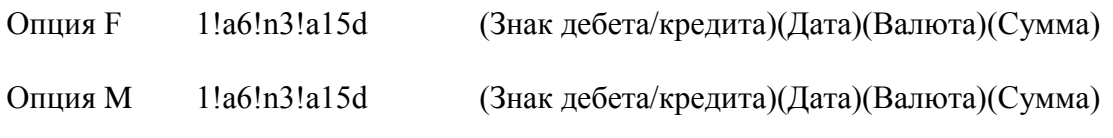

# **ИСПОЛЬЗОВАНИЕ**

Обязательное

# **ОПРЕДЕЛЕНИЕ**

В этом поле указывается Остаток на счете в начале отчетного периода или, в случае нескольких сообщений для одного отчетного периода, промежуточный начальный остаток.

# ПРАВИЛА ИСПОЛЬЗОВАНИЯ

Нулевой остаток рассматривается как кредитовый.

Содержание этого поля всегда должно совпадать с содержанием поля 62а (Исходящий остаток) предыдущей Выписки по данному счету (за исключением первой выписки счету).

В первом из сообщений Выписки за указанный период это поле используется с опцией F (поле 60F, Начальный входящий остаток); во всех последующих сообщениях той же Выписки это поле используется с опцией М (поле 60М, Промежуточный входящий остаток).

# 5. Поле 61: Строка движения по счету

# **ФОРМАТ**

 $6!n[4!n]2a[1!a]15d1!a3!c16x[16x]$ 

 $[34x]$ 

где:

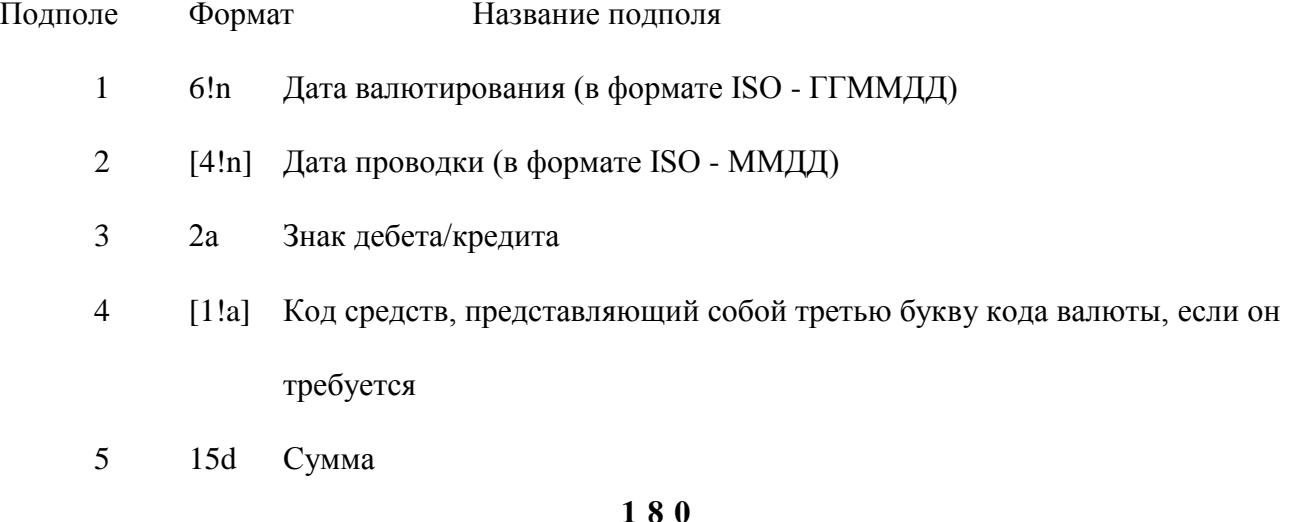
- $6\overline{6}$ 1!аЗ!с Код типа операции
- $\tau$  $16x$ Референс для владельца счета
- $\mathbf{g}$ [//16x] Референс обслуживающей счет финансовой организации
- $\mathbf{Q}$ [34х] Дополнительная информация

### **ИСПОЛЬЗОВАНИЕ**

Необязательное

### **ОПРЕДЕЛЕНИЕ**

В этом поле указываются детали каждой операции.

### КОДЫ

Подполе 3 «Знак дебета/кредита» должно содержать один из следующих кодов (Код ошибки: Т51):

- D Дебет.
- $\mathcal{C}$ Кредит.
- $RC$ Списание ранее зачисленных средств (для дебетовых проводок).

**RD** Возврат ранее списанных средств (для кредитовых проводок).

Подполе 6 «Код типа операции» может использоваться одним из следующих трех способов (Код ошибки: Т53):

1. Для проводок, связанных с сообщениями SWIFT, содержащими инструкции о переводе средств, или с последующими сообщениями о сходах.

Формат:  $S3!n$ 

Последние три знака определяют тип сообщения SWIFT, с которым связана данная проводка (для дебетовых проводок), или тип сообщения SWIFT, использованный для извещения Владельца счета о данной проводке (для кредитовых проводок).

2. Для проводок, связанных с инструкциями о платежах и переводе средств, включая сообщения о соответствующих расходах, которые были посланы не по системе SWIFT, либо в тех случаях, когда буквенное описание является предпочтительным.

Формат:  $N3!c$ 

3. Для проводок, о которых владелец счета впервые извещается данной выпиской (инициатором которых была обслуживающая счет финансовая организация):

### 181

#### **F3!c** Формат:

Если первым знаком подполя 6 «Код типа операции» является "N"или "F" последующими три знака могут содержать один из нижеперечисленных кодов, разъясняющих содержание проводки:

- **BNK** Операция с ценными бумагами - Банковские комиссии
- **BOE** Вексель
- **BRF** Комиссия брокера
- **CAR** Операция с ценными бумагами – Корпоративные действия (Используется только тогда, когда нет специального кода для конкретного корпоративного действия)
- CAS Операция с ценными бумагами - Получение денежных средств вместо ценных бумаг (Cash in Lieu)
- **CHG** Комиссии и другие расходы
- **CHK** Чеки
- **CLR** Инкассовые поручения/Перевод средств на оплату чеков
- **CMI** Управление ликвидностью - детали отсутствуют
- **CMN** Управление ликвидностью - взаимозачет кредитовых и дебетовых позиций на счетах, обслуживаемых разными организациями (Notional Pooling)
- **CMP** Компенсационные выплаты.
- **CMS** Управление ликвидностью - автоматическое инвестирование средств со счета сверх определенной величины остатка (Sweeping)
- **CMT** Управление ликвидностью - пополнение счета до определенного лимита (Topping)
- $CMZ$ Управление ликвидностью - обнуление счета (Zero Balancing)
- COL Инкассо (используется для проводок по основной сумме инкассо)
- **COM** Комиссии
- **CPN** Операция с ценными бумагами - Выплата купона
- **DCR** Аккредитив (используется для проводок по основной сумме аккредитива)
- **DDT** Операция прямого дебетования (безакцептное списание)
- **DIS** Операция с ценными бумагами - Выплата дохода
- Операция с ценными бумагами Дивиденды **DIV**
- **EQA** Эквивалентная сумма
- **EXT** Операция с ценными бумагами - Внешний перевод на свой собственный счет.

### 182

- **FEX** Конверсионная операция
- $INT$ Сумма процентов
- **LBX** Банковский почтовый ящик
- **IDP** Кредит/депозит
- **MAR** Операция с ценными бумагами - Оплата/Получение маржи (гарантийного взноса) (Margin **Payments/Receipts)**
- $MAT$ Операция с ценными бумагами - Погашение в установленную дату (Maturity)
- **MGT** Операция с ценными бумагами - Комиссия за управление
- **MSC** Разное
- **NWI** Операция с ценными бумагами - Распространение нового выпуска
- **ODC** Комиссия за овердрафт
- **OPT** Операция с ценными бумагами - Опцион
- **PCH** Операция с ценными бумагами - Покупка (включая STIF и Срочный депозит)
- **POP** Операция с ценными бумагами - Доход в результате взаимозачета встречных сделок (Pairoff Proceeds)
- **PRN** Операция с ценными бумагами - Платеж по увеличению/ уменьшению основной суммы кредита на основании переоценки базового актива (Principal Pay-down/Pay-up)
- **REC** Операция с ценными бумагами - Возврат уплаченного налога
- **RED** Операция с ценными бумагами - Погашение/Аннулирование (Redemption/Withdrawal)
- $RIG$ Операция с ценными бумагами – Права (Rights)
- $RTI$ Возврат средств
- **SAL** Операция с ценными бумагами - Продажа (включая STIF и Срочный депозит)
- **SEC** Ценные бумаги (используется для проводок по основной сумме долгового обязательства)
- **SLE** Операция с ценными бумагами - Кредитование ценными бумагами (Securities Lending Related)
- **STO** Постоянно действующие инструкции
- **STP** Операция с ценными бумагами - Гербовый сбор
- **SUB** Операция с ценными бумагами - Подписка
- **SWP** Операция с ценными бумагами - Платеж по сделке СВОП
- **TAX** Операция с ценными бумагами - Удержание налога

#### 183

- **TCK** Дорожные чеки
- **TCM** Операция с ценными бумагами - Трехстороннее управление обеспечением (Tripartite Collateral Management)
- **TRA** Операция с ценными бумагами - Внутренний перевод на свой собственный счет
- **TRF** Перевод средств
- **TRN** Операция с ценными бумагами - Тип комиссии за операцию
- **UWC** Операция с ценными бумагами - комиссия андеррайтера
- **VDA** Изменение даты валютирования (используется при сторнировании суммы с неправильной датой валютирования - далее следует правильная проводка с соответствующим кодом)
- WAR Операция с ценными бумагами Варрант

### ПРОВЕРЯЕМЫЕ СЕТЬЮ ПРАВИЛА

Подполе 1 «Дата валютирования» должно содержать действительную дату, выраженную в формате ISO - ГГММДД (год. месяц. день) (Код ошибки: Т50).

Система SWIFT осуществляет проверку подполя 2 «Дата проводки» (Дата проводки в сокращенном формате ISO), используя текущее значение Системного года (Код ошибки: T50).

Целая часть суммы, указываемой в подполе 5 должна содержать хотя бы одну цифру. Запятая «,» между целой и дробной частью указывается обязательно и включается в максимальную разрешенную длину (Коды ошибок: Т40 и Т43).

Если в подполе 6 «Код типа операции» первым знаком является S, то последующие знаки должны иметь значения в диапазоне от 100 до 999 (Код ошибки: Т18).

### ПРАВИЛА ИСПОЛЬЗОВАНИЯ

Данное поле может повторяться до тех пор, пока не будет превышена максимально допустимая при вводе длина сообщения.

Первоначальное уведомление о комиссии, то есть, когда владелец счета впервые информируется о снятии комиссии, подполе 6 «Код типа операции» должно содержать код " $FCHG"$ 

Следующие правила определяют использование подполя 7 «Референс для владельца счета»:

Должен присутствовать хотя бы один значимый символ, отличный от пробела.

При дебетовых проводках в этом подполе для владельца счета определяются те инструкции, на основании которых выполнено списание. Таким образом, в данном подполе указывается присвоенный Отправителем Референс Операции, то есть содержание поле 20 исходных инструкций (или его эквивалент). Этот же референс указывается в поле 21 дебетового авизо МТ 900 по данной операции.

### 184

Кредитовые проводки могут быть связаны с одной из следующих ситуаций:

 $1<sup>1</sup>$ Обслуживающая счет финансовая организация извещает владельца счета о том, что зачисленные на его счет средства поступили в результате какой-либо операции. В этом случае в подполе 7 «Референс для владельца счета» указывается референс для бенефициара (то есть поле 21 «Связанный референс») соответствующей операции. Этот же референс указывается в поле 21 кредитового авизо МТ 910 по данной операции.

 $2<sub>1</sub>$ Обслуживающая счет финансовая организация направила владельцу счета платежные инструкции и показывает, что зачисленные средства являются покрытием по этому платежу. Тогда подполе 7 «Референс для владельца счета» будет содержать значение поля 20 «Референс Операции» (или его эквивалент) соответствующего сообщения с платежными инструкциями, отправленного обслуживающей счет организацией.

Если референс для подполя 7 «Референс для владельца счета» неизвестен, используется кодовое слово NONREF. В этом случае Обслуживающая счет организация должна указать в подполе 9 «Дополнительная информация» ту информацию, которую она сочтет наиболее подходящей для определения данной проводки. (См. описание подполя 9).

Всегда, когда референс известен, он должен указываться. В тех случаях, когда операция проходит через несколько финансовых организаций, ее исходный референс обязательно должен передаваться следующей финансовой организации в цепочке.

Этот референс обязательно должен указываться при списании Обслуживающей счет Финансовой Организацией всех соответствующих расходов или комиссий.

При проведении списаний на основании постоянно действующих инструкций следует ссылаться на референс этих инструкции.

В случаях, когда имеется какой-либо другой взаимно согласованный референс (например, «Общий референс» из поля 22С сообщений МТ 300 или МТ 320 при конверсионных или депозитных операциях), следует указывать этот референс.

Если данная проводка в выписке связана с операцией по чеку, то в этом подполе указывается номер чека.

Следующие правила определяют использование подполя 8 «Референс обслуживающей счет финансовой организации».

В этом подполе указывается референс, присвоенный данной операции обслуживающей счет финансовой организацией.

Если инициатором операции была сама обслуживающая счет организация, этот референс может совпадать с референсом для владельца счета в подполе 7 «Референс для владельца счета». В этом случае референс обслуживающей счет финансовой организации в подполе 8 может не указываться.

Следующие правила определяют использование подполя 9 «Дополнительная информация».

185

Если референс для владельца счета неизвестен, то есть, если в подполе 7 «Референс для владельца счета» указано кодовое слово NONREF, обслуживающая счет финансовая организация должна указать в этом подполе наиболее подходящую информацию для идентификации проводки.

*Так, по взаимной договоренности сторон, кредитовая запись, сделанная на основании расчетного документа Банка России, может содержать в подполе 7 «Референс для владельца счета» номер этого документа, а в подполе 9 «Дополнительная информация» - информацию, позволяющую владельцу счета идентифицировать данную операцию, например, Уникальный идентификатор платежа или номер счета Плательщика и БИК Банка Плательщика.*

Дополнительная информация может предоставляться в тех случаях, когда по данной операции не посылалось авизо, либо когда дополнительные сведения служат для облегчения выверки счета.

**Внимание!** Структура содержания подполя 9 «Дополнительная информация» определяется банком, предоставляющим выписку по счету и должна быть разъяснена получателю выписки.

### **6. Поле 62а: Исходящий остаток (Учтенные средства)**

### **ФОРМАТ**

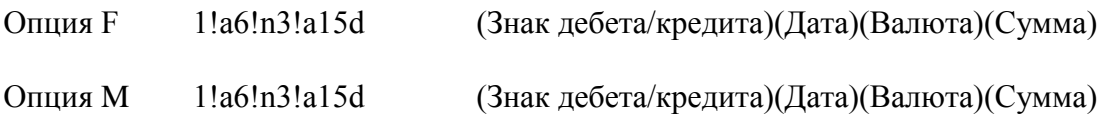

### **ИСПОЛЬЗОВАНИЕ**

Обязательное

### **ОПРЕДЕЛЕНИЕ**

В этом поле указывается остаток на счете при закрытии отчетного периода или, в случае нескольких сообщений для одного отчетного периода, промежуточный исходящий остаток.

### **ПРАВИЛА ИСПОЛЬЗОВАНИЯ**

Содержание этого поля будет повторено в поле 60a следующего сообщения Выписки по данному счету.

Если передается только одно сообщение Выписки за данный период, то это поле используется с опцией F, т.е. 62F. Если же Выписка за указанный период включает в себя несколько сообщений, то во всех сообщениях, кроме последнего, поле 62 используется с опцией М, (62M, Промежуточный исходящий остаток), а в последнем из сообщений данной Выписки - с опцией F (62F, Конечный исходящий остаток).

## 7. Поле 64: Исходящий доступный остаток (Доступные средства)

### **ФОРМАТ**

1!а6!n3!a15d (Знак дебета/кредита)(Дата)(Валюта)(Сумма)

### **ИСПОЛЬЗОВАНИЕ**

Необязательное

### **ОПРЕДЕЛЕНИЕ**

В этом поле определяется величина средств, которые имеются в распоряжении Владельца счета (при кредитовом остатке), либо тот остаток, на который начисляются подлежащие оплате проценты (при дебетовом остатке).

# КАТЕГОРИЯ n. СООБЩЕНИЯ ОБЩЕЙ ГРУППЫ

Все сообщения общей группы могут быть использованы в SWIFT-RUR без каких-либо ограничений. Основное и единственное требование к сообщениям этой группы - корректное использование правил транслитерации.

### ПРИЛОЖЕНИЯ

### Приложение 1. Применение Рекомендаций SWIFT-RUR в соответствии с нормативными требованиями Европейского Союза

При осуществлении перевода средств в валюте РФ, когда маршрут перевода проходит через финансовые организации, находящиеся в странах Европейского Союза, в дополнение к требованиям, изложенным в настоящих Рекомендациях, необходимо учитывать нормативные требования Европейского Союза, изложенные ниже:

1. Платежные инструкции должны содержать полную информацию о Плательщике средств, которая включает следующие данные:

- номер счета, с которого осуществляется перевод средств, наименование и адрес Плательшика

либо

- номер счета, с которого осуществляется перевод средств, наименование Плательщика, дата и место рождения Плательщика

либо

- номер счета, с которого осуществляется перевод средств, наименование Плательщика, его уникальный идентификационный номер

либо, если перевод осуществляется без открытия счета,

- вместо номера счета должен быть указан уникальный идентификатор, позволяющий при необходимости осуществить возврат средств Плательщику;

2. Номер счета бенефициара, открытый в финансовой организации, находящейся в стране Европейского Союза, должен быть представлен международным номером банковского cyera (International Bank Account Number – IBAN);

3. Поля 86 и подполя 9 полей 61 сообщений МТ 940 и 942 могут включать информацию ERI, чтобы отразить использование двух валют, как это описывается в главе «Воздействие евро на стандарты сообщений категории 9» тома «Категория 9 - Управление денежными средствами и статус клиента» Руководства пользователя SWIFT.

В целях соответствия требованиям Директивы ЕС о международных переводах может использоваться необязательное кодовое слово ЕХСН для определения курса конвертации. Кодовое слово EXCH, как и ERI, указывается между двумя слэшами, и за ним следует курс конвертации в формате 12d, после которого ставится еще один слэш. Этот код может повторяться если обслуживающая счет организация хочет указать фактически использованный ей курс - в дополнение к тому курсу конвертации, который был указан в полученных ей инструкциях. Порядок указания курсов конвертации должен

### 189

соответствовать порядку их применения в ходе исполнения операции. Таким образом, последнее из кодовых слов ЕХСН в этом поле всегда относится к курсу, использованному обслуживающей счет организацией.

При формировании платежных инструкций необходимо учитывать правила STP банкакорреспондента.

### **ПРИМЕРЫ**

МТ 103 Перевод физического лица без открытия счета

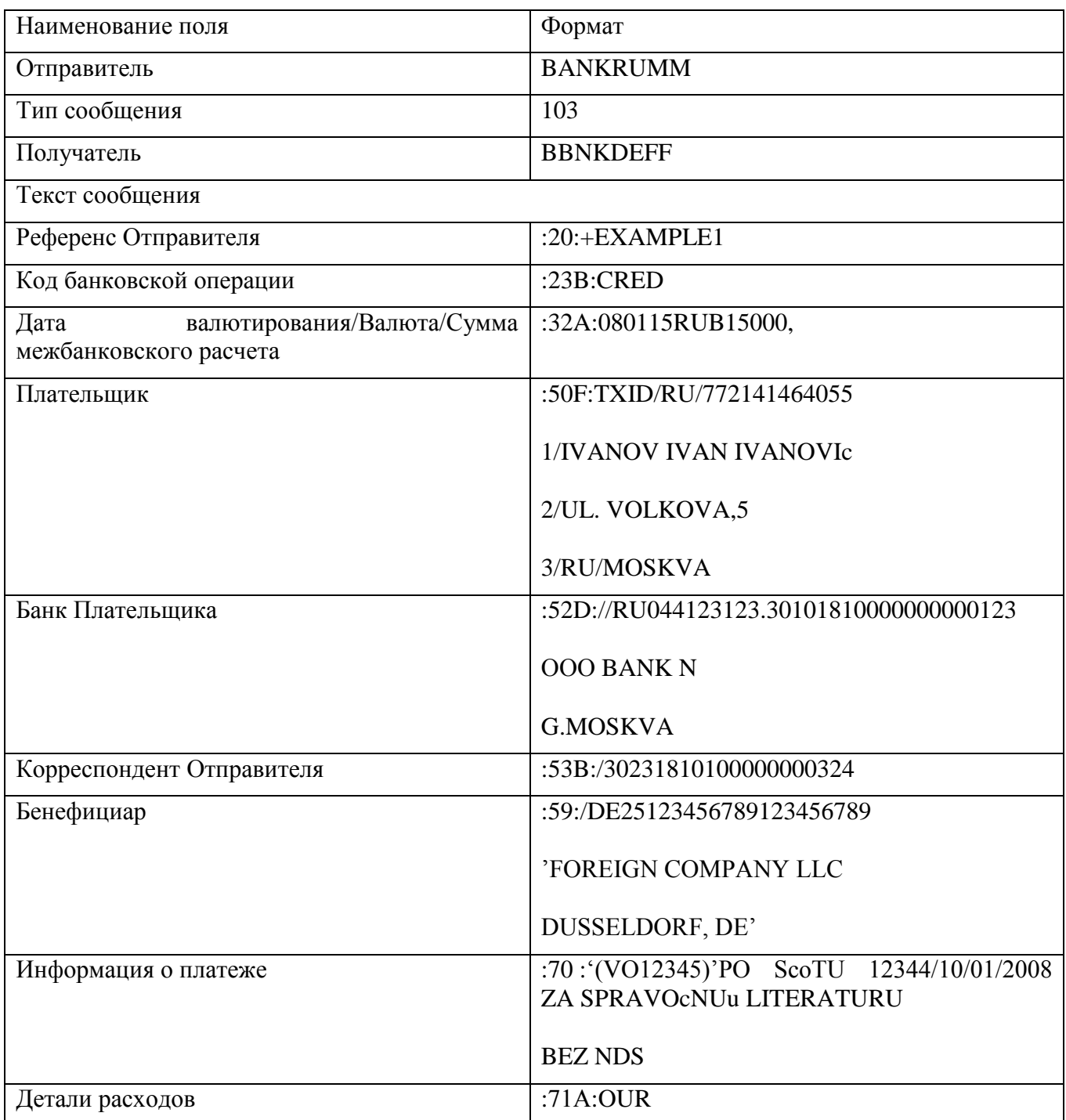

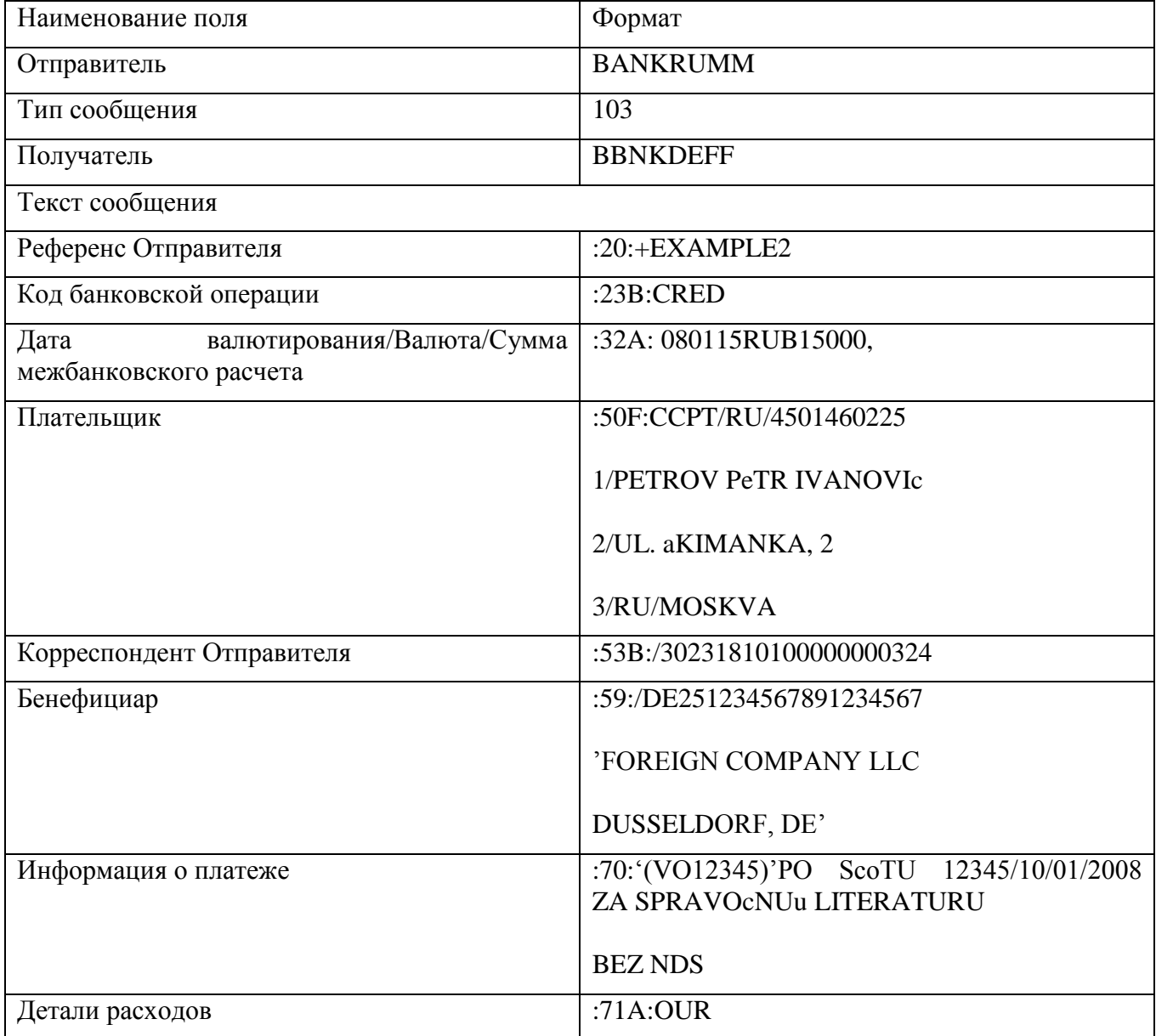

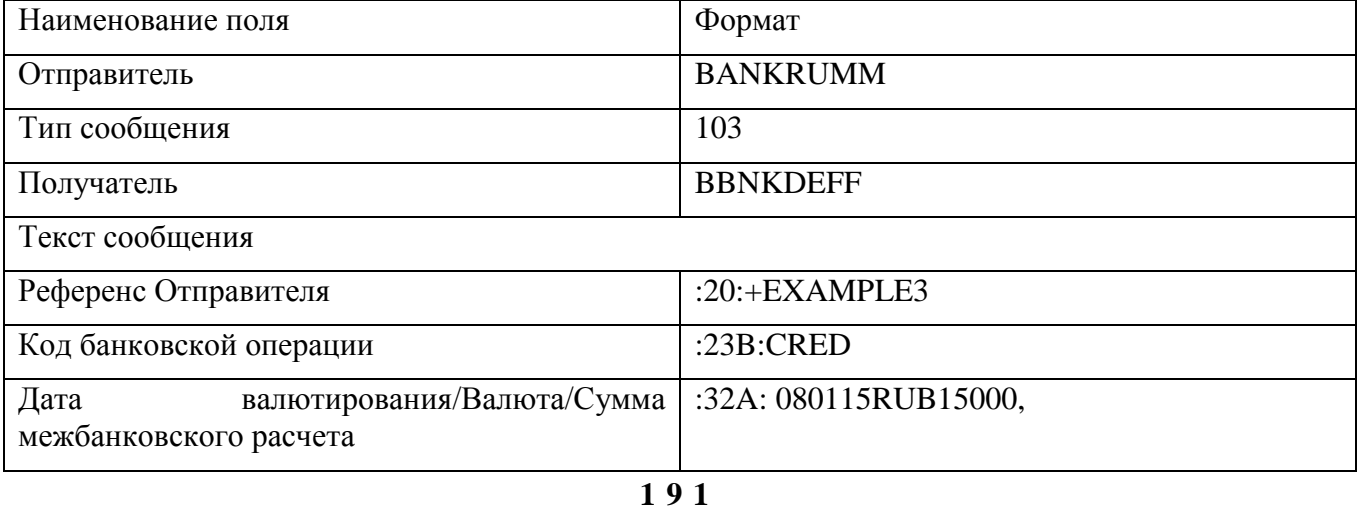

**S W I F T - R U R Б е т а - в е р с и я 2 0 1 4 . 3**

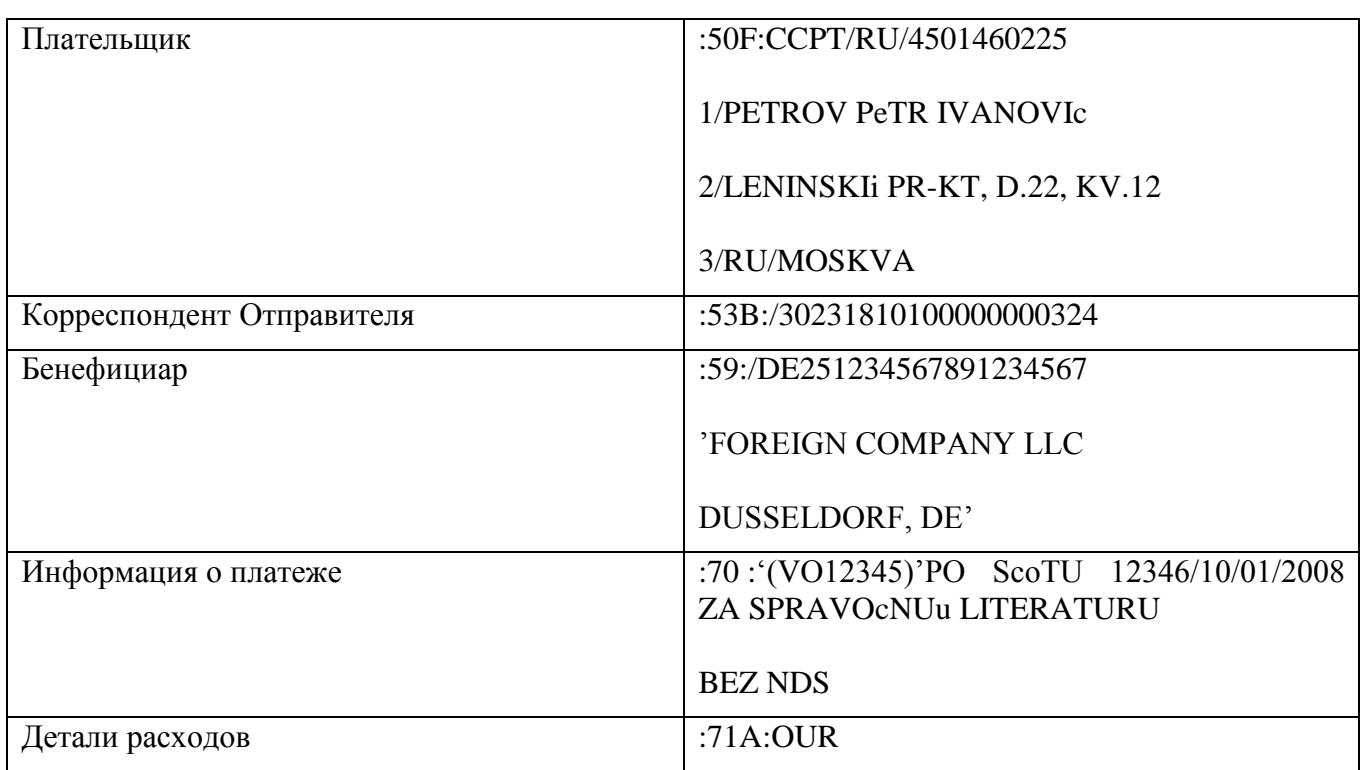

# MT 103 Перевод физического лица с открытием счета

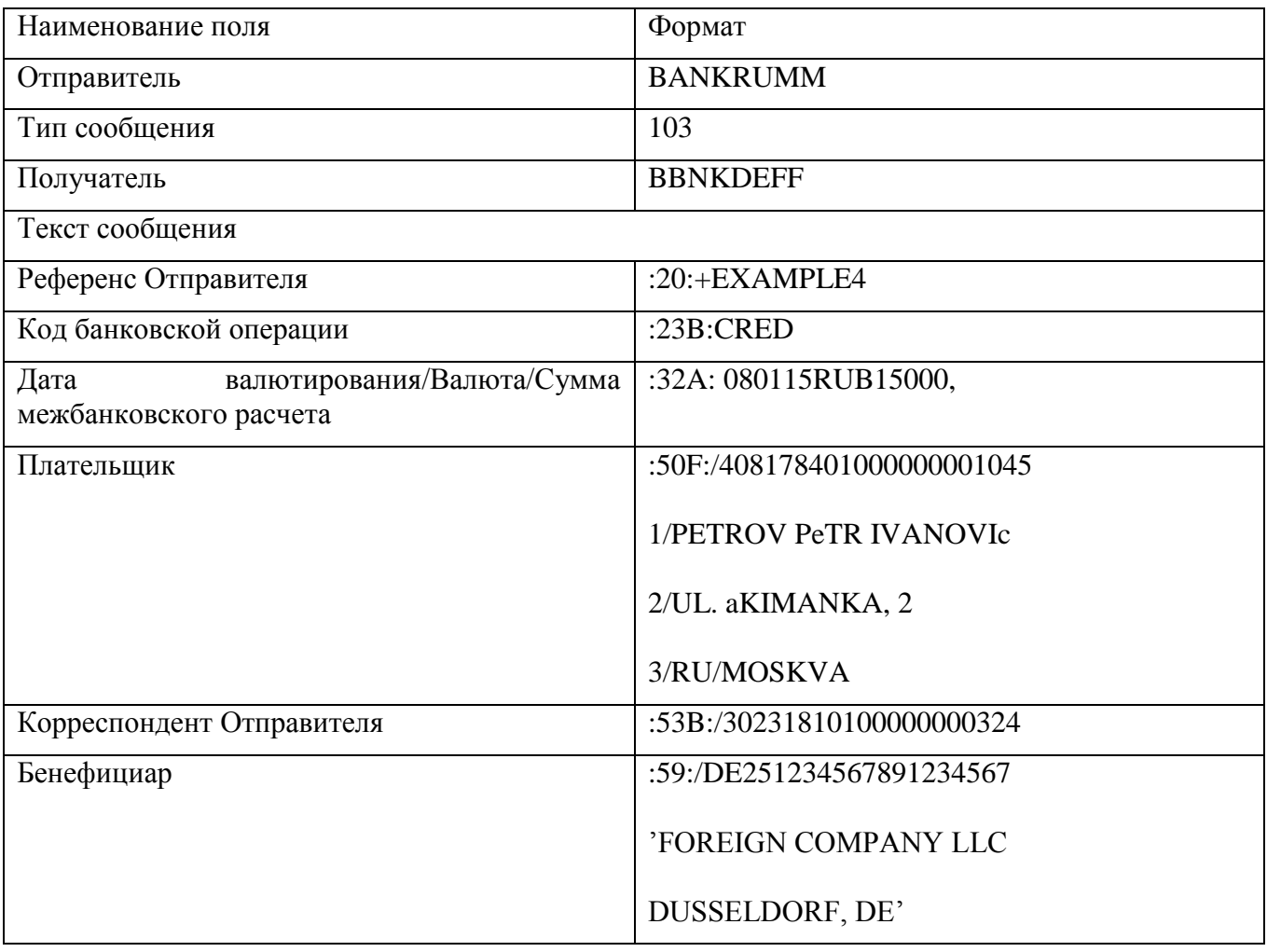

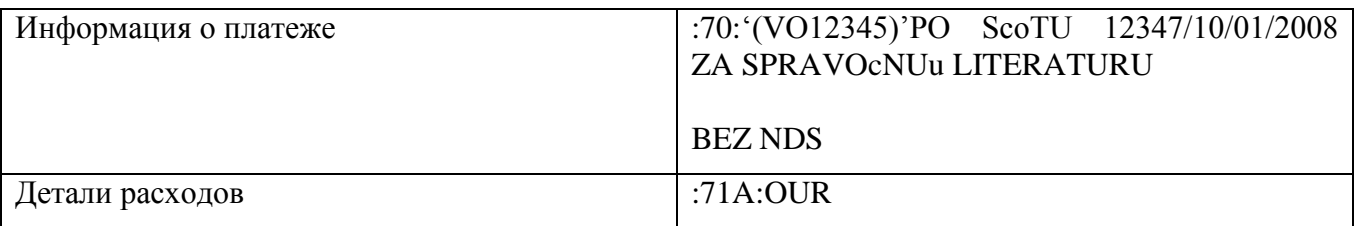

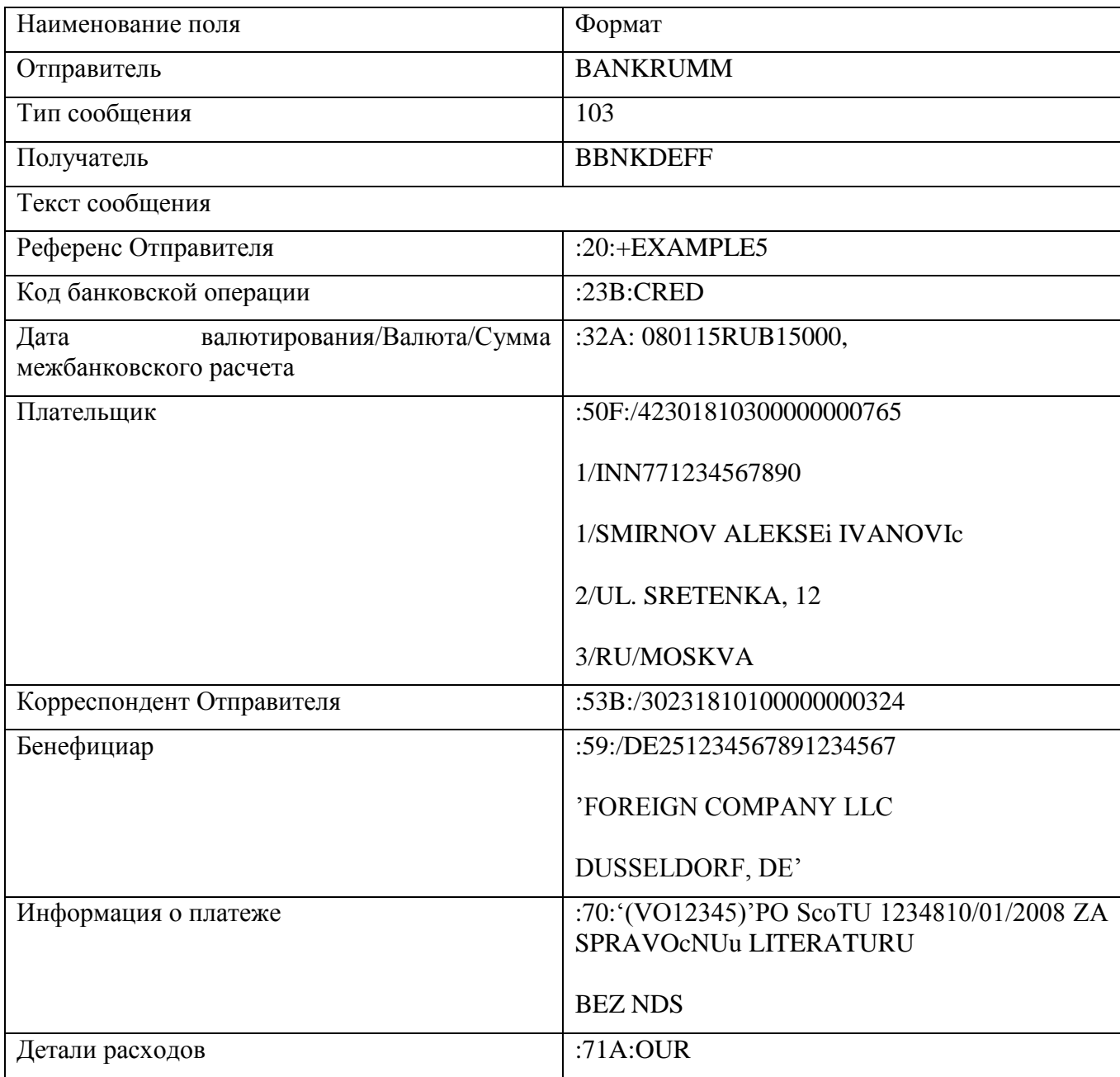

# MT 103 Перевод юридического лица

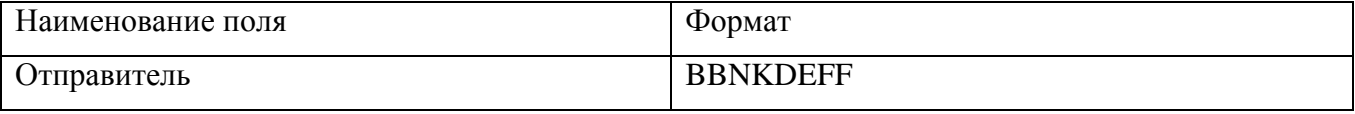

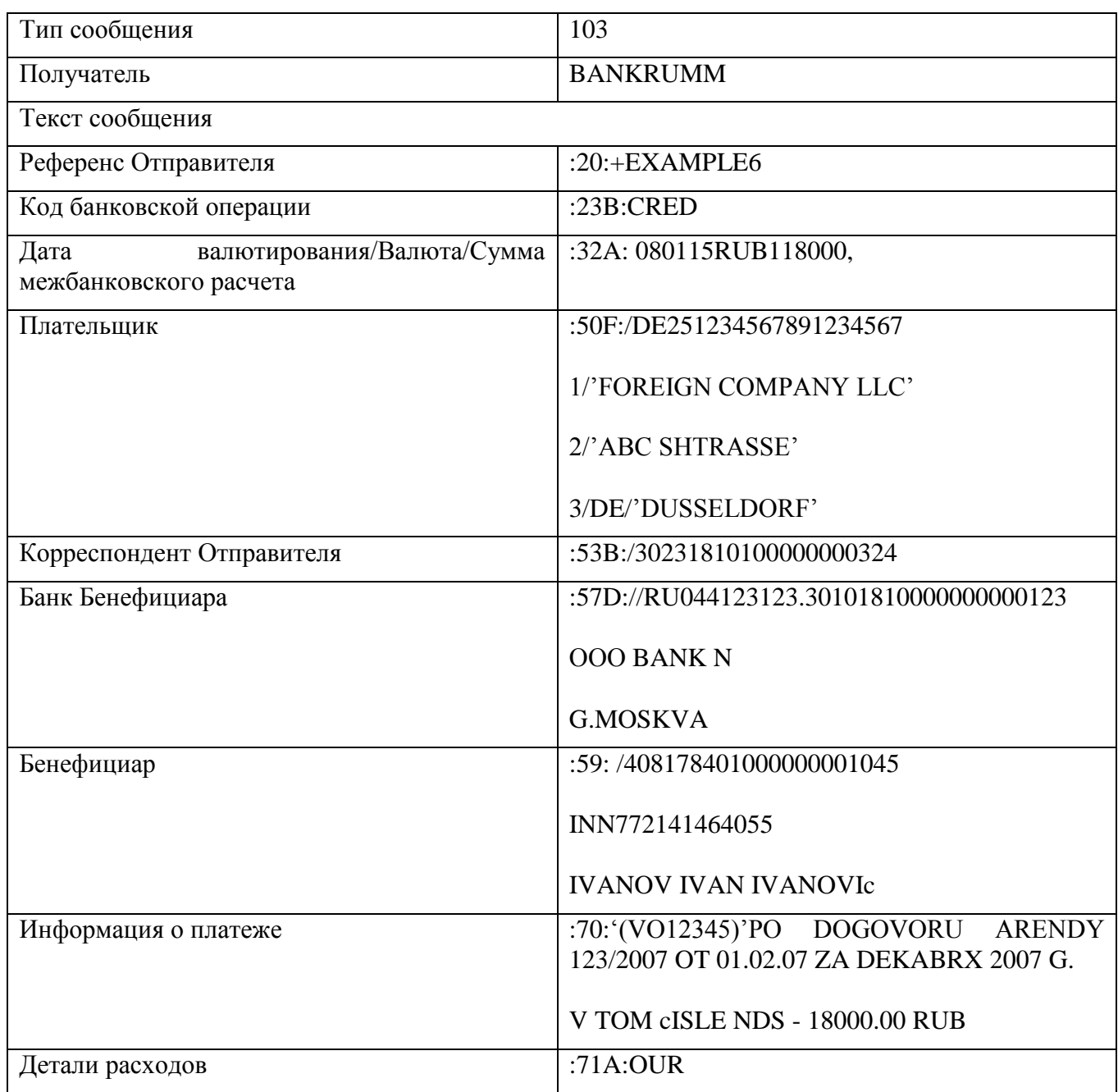

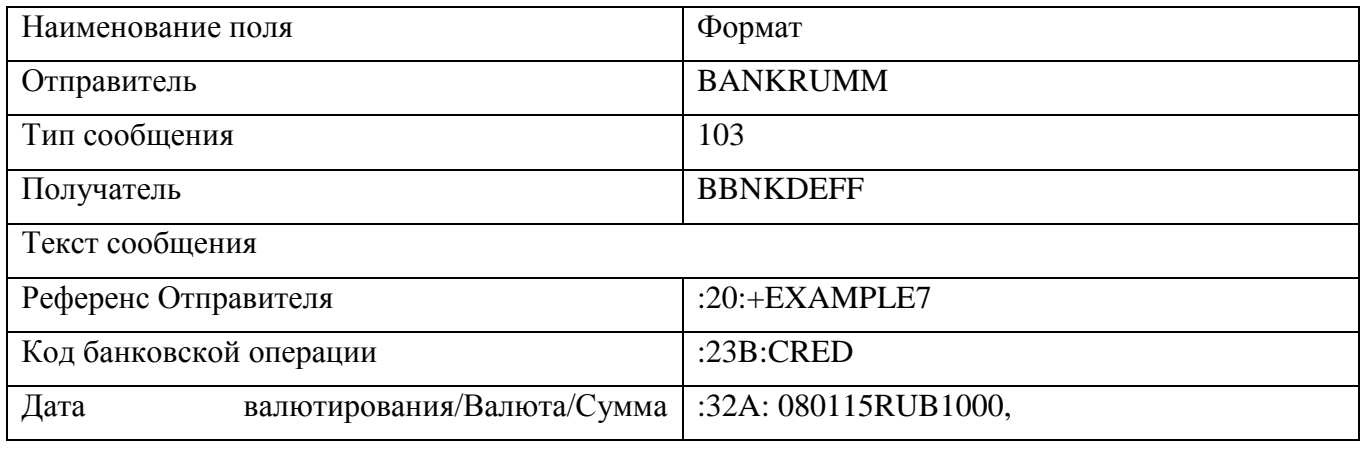

## **194**

## **S W I F T - R U R Б е т а - в е р с и я 2 0 1 4 . 3**

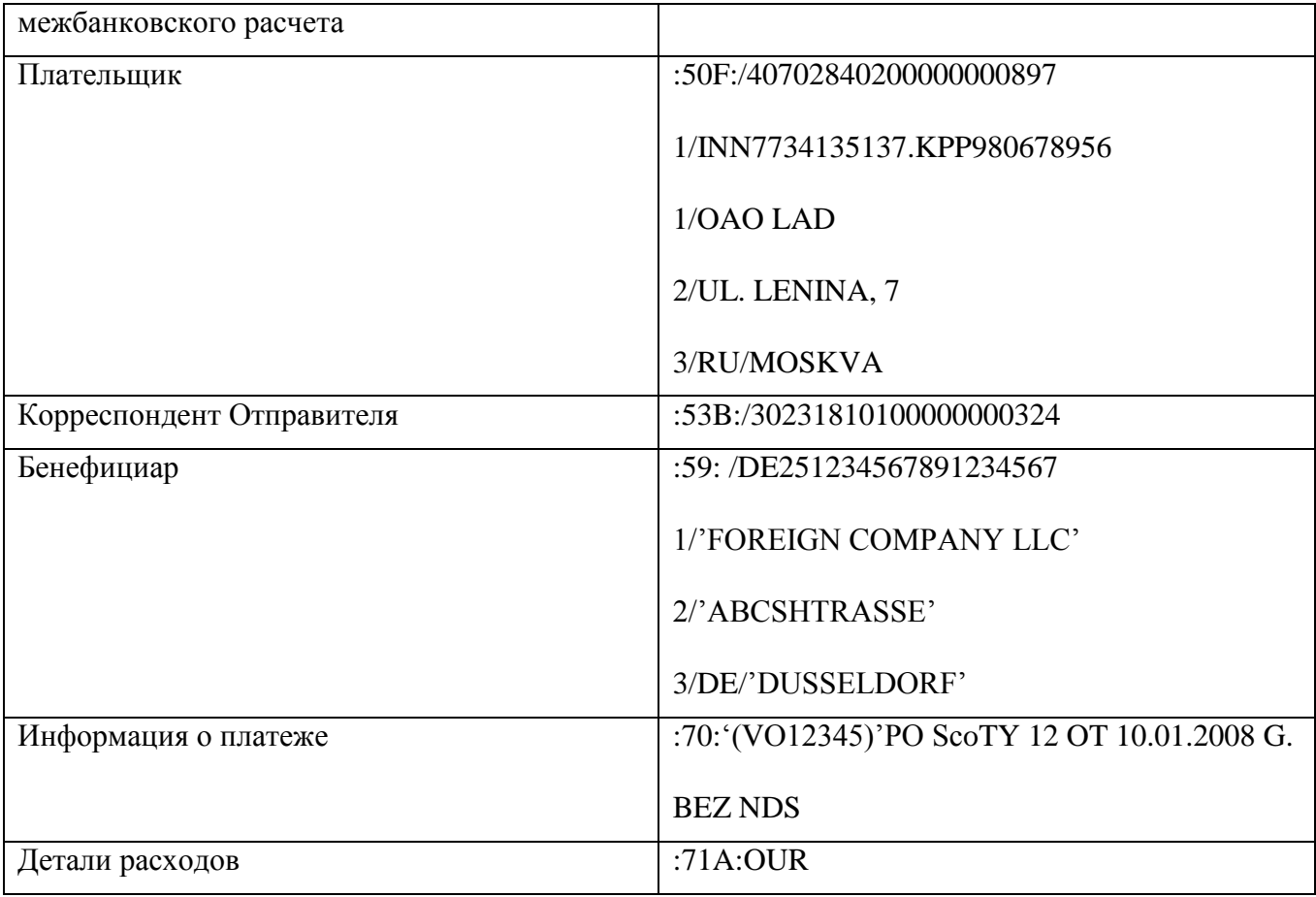

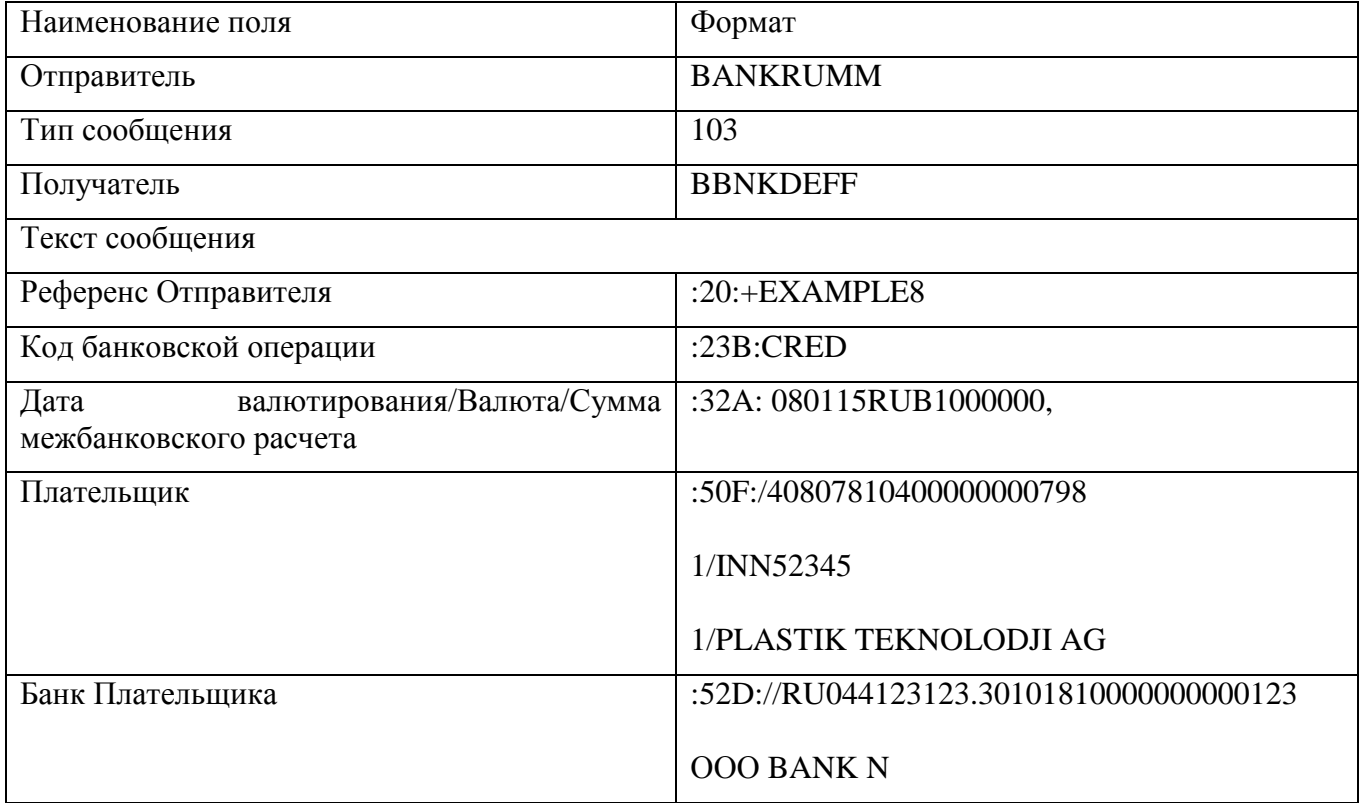

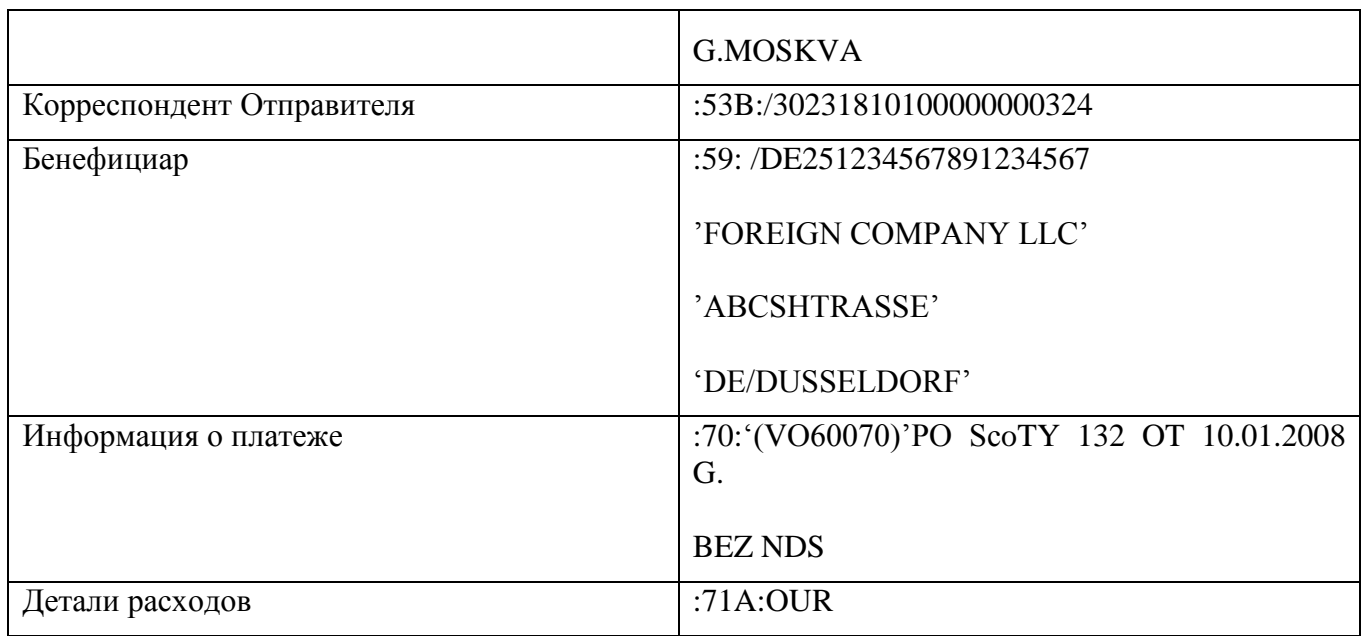

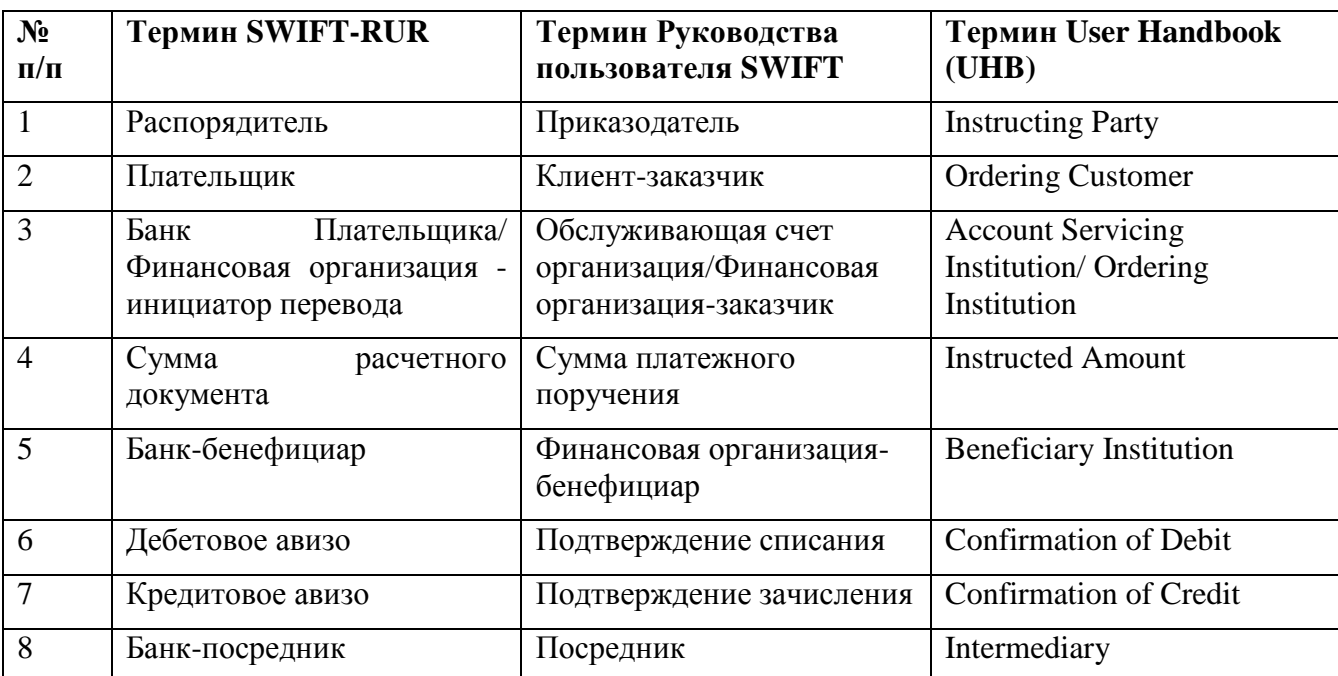

### **Приложение 2. Таблица соответствия терминов Рекомендаций SWIFT-RUR и Руководства пользователя SWIFT.**

| Символ кириллицы              | Символ латиницы                 | Комментарий    |
|-------------------------------|---------------------------------|----------------|
| $\mathbf{A}$                  | $\mathbf{A}$                    |                |
| $\overline{P}$                | $\, {\bf B}$                    |                |
| $\overline{B}$                | $\overline{\mathsf{V}}$         |                |
| $\overline{\Gamma}$           | G                               |                |
| Д                             | $\mathbf D$                     |                |
| $\overline{E}$                | ${\bf E}$                       |                |
| Ë                             | ${\bf E}$                       | используется Е |
| $\overline{\mathbb{X}}$       | $\mathbf J$                     |                |
| $\overline{3}$                | Z                               |                |
| $\boldsymbol{\mathit{H}}$     | $\mathbf I$                     |                |
| Й                             |                                 |                |
| $\overline{\mathbf{K}}$       | $\overline{\mathbf{K}}$         |                |
| $\overline{\text{J}\text{I}}$ | $\mathbf L$                     |                |
| $\mathbf M$                   | $\mathbf{M}$                    |                |
| $\boldsymbol{\mathrm{H}}$     | ${\bf N}$                       |                |
| $\mathcal O$                  | $\mathbf 0$                     |                |
| $\boldsymbol{\Pi}$            | $\overline{P}$                  |                |
| ${\bf P}$                     | $\mathbf R$                     |                |
| $\overline{C}$                | $\overline{S}$                  |                |
| $\overline{T}$                | T                               |                |
| $\overline{\mathbf{y}}$       | $\mathbf U$                     |                |
| $\overline{\Phi}$             | $\overline{F}$                  |                |
| $\mathbf X$                   | $\rm H$                         |                |
| Ц                             | $^{+}$                          |                |
| $\mathbf{q}$                  |                                 |                |
| $\mathop{\rm III}\nolimits$   |                                 | запятая        |
| Щ                             | $\, ,$<br>$\overline{?}$        |                |
| $\bf \overline{P}$            | $\pmb{\zeta}$                   | апостроф       |
| ${\bf P} {\bf I}$             | Y                               |                |
| $\overline{P}$                | $\overline{\textbf{X}}$         |                |
| $\overline{\Theta}$           | W                               |                |
| $\overline{10}$               |                                 |                |
| ${\tt R}$                     | Q<br>$\mathcal{C}$              |                |
|                               |                                 |                |
| $\boldsymbol{0}$              | $\boldsymbol{0}$                |                |
| $\overline{1}$                | $\mathbf{1}$                    |                |
| $\overline{2}$                | $\overline{2}$                  |                |
| $\overline{3}$                | $\mathfrak{Z}$                  |                |
| $\overline{4}$                | $\overline{4}$                  |                |
| $\sqrt{5}$                    | $\mathfrak s$                   |                |
| 6                             | $\sqrt{6}$                      |                |
| $\boldsymbol{7}$              | $\boldsymbol{7}$                |                |
| $\overline{8}$                | $\overline{8}$                  |                |
| $\overline{9}$                | $\overline{9}$                  |                |
|                               | $\ensuremath{\text{IX}}\xspace$ |                |

Приложение 3. Таблица транслитерации Телекс (на основании Рекомендаций SWIFT-RUR Bepcuu 4)

### 198

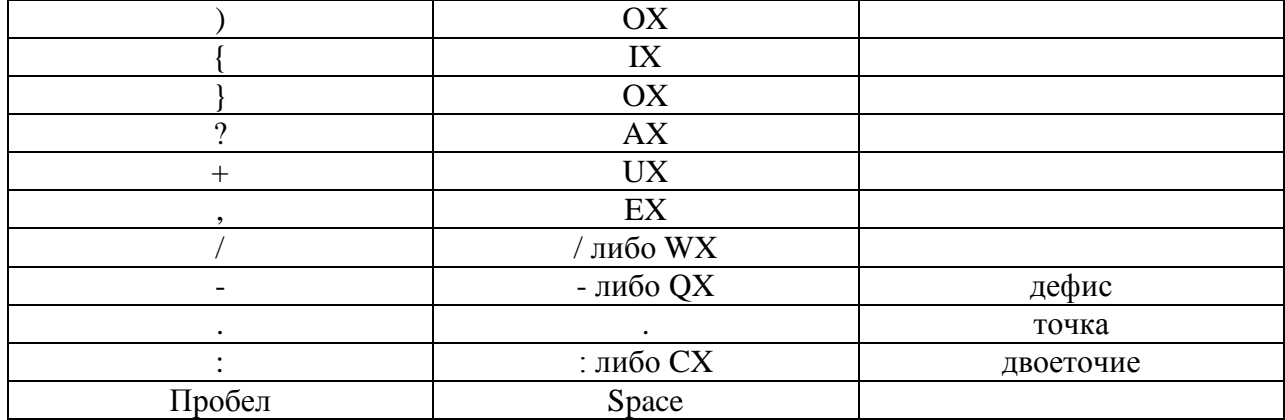

### Примечания.

1. Транслитерация согласно данной таблице на практике используется банками для обмена информацией с использованием средств, не поддерживающих разделение букв на заглавные и строчные, например, телекса и регулируется условиями двусторонних соглашений между корреспондентами.

2. При использовании данной таблицы применяются правила, описанные в п. 1.3 за исключением того.  $4<sub>mo</sub>$ 

2.1. Вместо признака транслитерации «+» в первой позиции поля 20 используется символ апострофа:

2.2. В случае необходимости передавать латиницу внутри кириллицы в качестве признака перехода «RUS/ENG-ENG/RUS» вместо символа апострофа используется комбинация YX. Если латинские символы, не подлежащие транслитерации, содержат сочетание <YX>, то при кодировке Отправитель повторяет указанную кодовую последовательность перед этим сочетанием еще один раз, а Получатель преобразует комбинацию <YXYX> в начальную последовательность <YX>.